# UNIVERSIDADE FEDERAL DE UBERLÂNDIA FACULDADE DE ENGENHARIA ELÉTRICA PÓS-GRADUAÇÃO EM ENGENHARIA ELÉTRICA

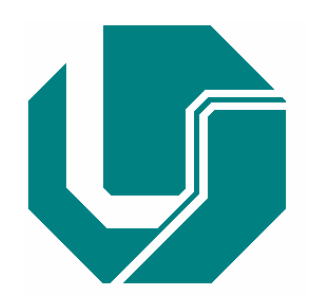

# OBTENÇÃO DE TABELA DE QUANTIZAÇÃO PARA COMPRESSÃO DE IMAGENS UTILIZANDO ALGORITMOS **GENÉTICOS**

LEONARDO FARIA COSTA

NOVEMBRO 2005

## **Livros Grátis**

http://www.livrosgratis.com.br

Milhares de livros grátis para download.

## UNIVERSIDADE FEDERAL DE UBERLÂNDIA FACULDADE DE ENGENHARIA ELÉTRICA PÓS-GRADUAÇÃO EM ENGENHARIA ELÉTRICA

## OBTENÇÃO DE TABELA DE QUANTIZAÇÃO PARA COMPRESSÃO DE IMAGENS UTILIZANDO ALGORITMOS **GENÉTICOS**

Dissertação apresentada por Leonardo Faria Costa à Universidade Federal de Uberlândia para obtenção do título de Mestre em Engenharia Elétrica, aprovada em 26 de agosto de 2005 pela seguinte banca examinadora:

Prof. Dr. Antônio Cláudio Paschoarelli Veiga (Orientador) (Faculdade de Engenharia Elétrica – UFU) Prof. Dr. Gilberto Arantes Carrijo (Faculdade de Engenharia Elétrica – UFU) Prof. Dra. Edna Lúcia Flores (Faculdade de Engenharia Elétrica – UFU) Prof<sup>a</sup>. Dr<sup>a</sup>. Kátia Lopes Silva (União Educacional Minas Gerais – UNIMINAS)

Uberlândia, 26 de novembro de 2005

## **OBTENÇÃO DE TABELA DE QUANTIZAÇÃO PARA COMPRESSÃO DE IMAGENS UTILIZANDO ALGORITMOS GENÉTICOS**

### LEONARDO FARIA COSTA

Dissertação apresentada por Leonardo Faria Costa à Universidade Federal de Uberlândia como parte dos requisitos para obtenção do título de Mestre em Engenharia Elétrica.

Prof. Antônio Cláudio Paschoarelli Veiga Prof. Darizon Alves Andrade

Dr. Orientador Dr. Coordenador do Curso de Pós-Graduação

\_\_\_\_\_\_\_\_\_\_\_\_\_\_\_\_\_\_\_ \_\_\_\_\_\_\_\_\_\_\_\_\_\_\_\_\_\_\_\_\_

À minha querida família,

 Heli, Joana, Lourenço e Luciana

À minha amada

Leandra Vecchi Gorski Costa

*"Confia no Senhor as tuas obras. E teus pensamentos serão estabelecidos."* 

 *Provérbios 16:3*

### **AGRADECIMENTOS**

Agradeço,

Á minha família, pela educação, apoio e conselhos que espero continuar sempre recebendo.

Ao Professor Antônio Cláudio Paschoarelli Veiga, cuja experiência, dedicação e suporte tornaram este trabalho possível.

A Professora Edna que ajudou no aprimoramento do trabalho com importantes contribuições.

Ao amigo Rodrigo oferecendo de boa vontade seu tempo e vasto conhecimento.

A minha esposa que sempre me apoiou e acreditou no meu potencial.

À Faculdade de Engenharia Elétrica da Universidade Federal de Uberlândia, pela oportunidade de cursar a graduação e a pós-graduação com professores altamente qualificados.

### **RESUMO**

O objetivo deste trabalho é gerar uma tabela de quantização melhor do que a utilizada pelo padrão JPEG para um grupo de imagens naturais e médicas utilizando o método de algoritmos genéticos, para isso será analisada a função de aptidão da população, a probabilidade de seleção dos melhores pares de matrizes para cruzamento e irá se verificar formas de se melhorar o resultado através da modificação dos parâmetros de entrada. No processamento prévio da imagem codificada é necessário conhecer bem a tabela de quantização para obter uma imagem com maior qualidade final. O método de Algoritmos Genéticos utilizado é baseado em mecanismos de seleção natural e reprodução que combinam a sobrevivência das melhores matrizes ao longo de uma estrutura. A qualidade das imagens reconstruídas utilizando esse método foi superior àquela obtida pela tabela de quantização JPEG para um conjunto de imagens naturais e médicas, e ainda possibilitou a criação de não apenas uma, mas várias tabelas com Relação Sinal/Ruído maiores que as produzidas pela tabela JPEG, uma vez que estimulou as principais características desse método como: a codificação dos parâmetros definidos; o processo de busca a partir das melhores matrizes iniciais e não uma simples matriz; informações obtidas de uma função objetiva determinada (função de aptidão) e o uso de regras de transição probabilística. Com base nos resultados obtidos nesta dissertação, pode-se recomendar a utilização do Algoritmo Genético para imagens naturais e imagens do olho humano com uma taxa de compressão acima de 30:1 e ótima qualidade da imagem reconstruída.

**Palavras-chaves:** *Algoritmo Genético, relação sinal/ruído, seleção natural, função de aptidão*.

### **ABSTRACT**

The purpose of this work is to generate a better Quantization Table for a group of natural images and medical images using the Genetic Algorithm method in the process of compression JPEG. The fitness function of the population will be analyzed and the probability of selection the better pairs of chromosomes or matrix, and we will also breach means to improve the results through modifications of the input parameters. In the previous processing of the coded image it is necessary to know very well the Quantization Table to achieve an image with less loss and therefore, better final quality. The method of Genetic Algorithm applied to this program is based on mechanisms of natural selection and reproduction for a set of natural and medical images and furthermore it allowed for the creation of not one but various Tables with SNR higher than those produced by the JPEG Table since it stimulated the principal characteristics of this method in programming such as: codification of defined parameters; the process of search for better matrix starting from a group of matrix and not a simple matrix; information obtained of an objective determined function (fitness function) and the use of the probabilistic rules of transition. Based on the results obtained in this work, we can recommend the use of Genetic Algorithm for natural images and human eye images with a compression rate up to 30:1 and a great reconstructed image quality.

### **Keywords:** *genetic algorithm, signal noise relation, natural selection, fitness function.*

# **OBTENÇÃO DA TABELA DE QUANTIZAÇÃO PARA COMPRESSÃO DE IMAGENS UTILIZANDO ALGORITMOS GENÉTICOS**

## **SUMÁRIO**

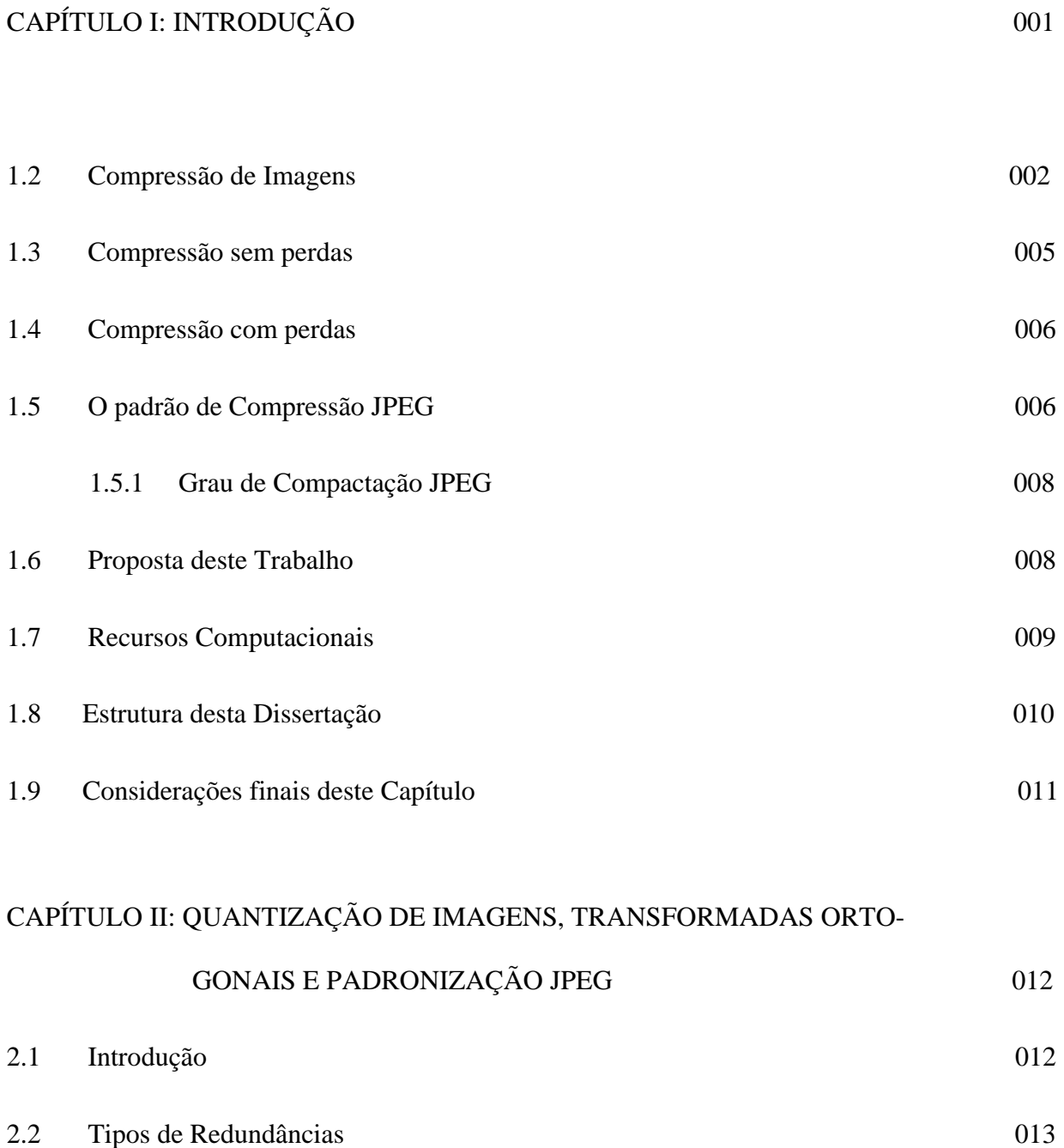

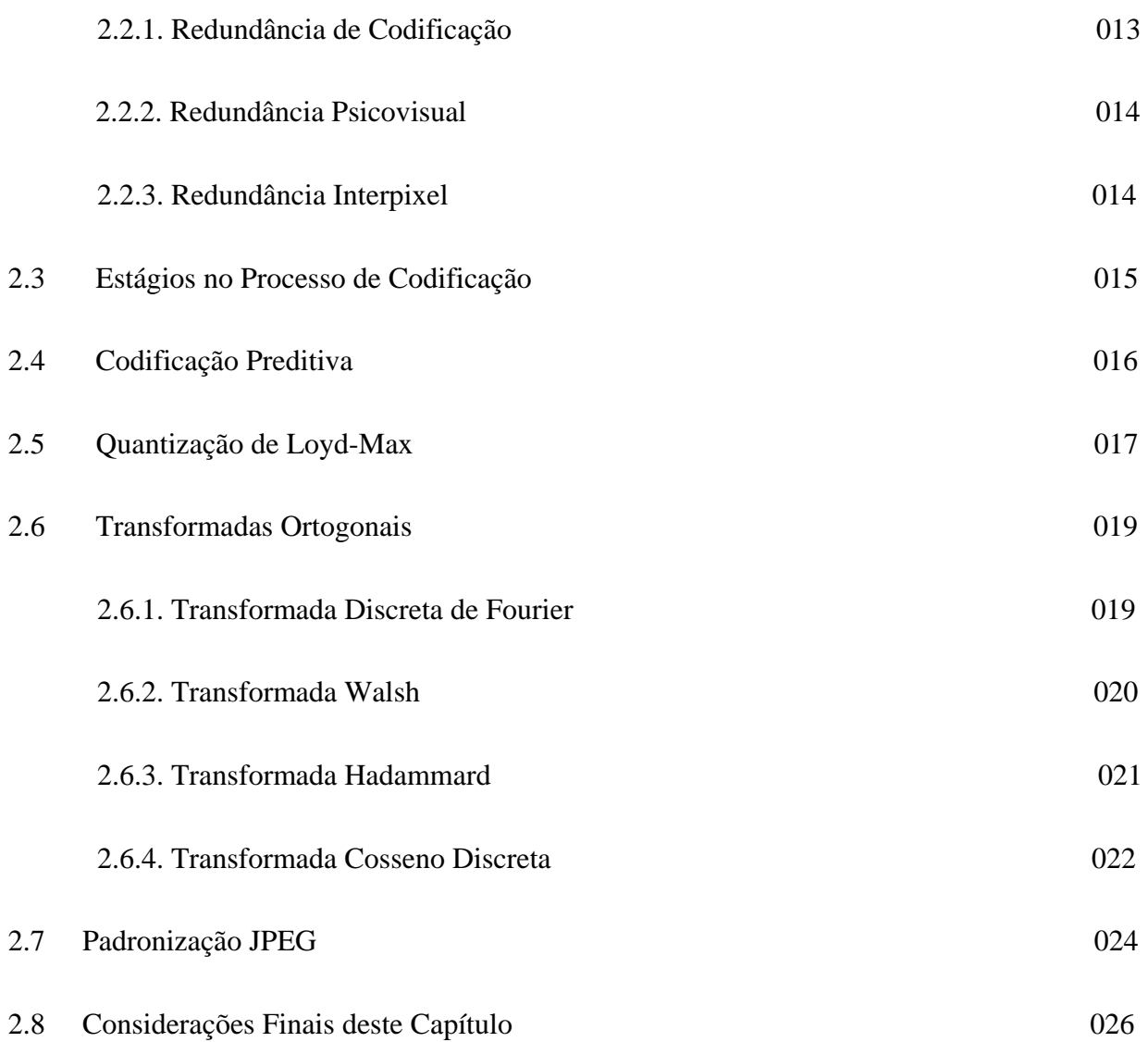

## CAPÍTULO III: ALGORITMOS GENÉTICOS NA OBTENÇÃO DA TABELA

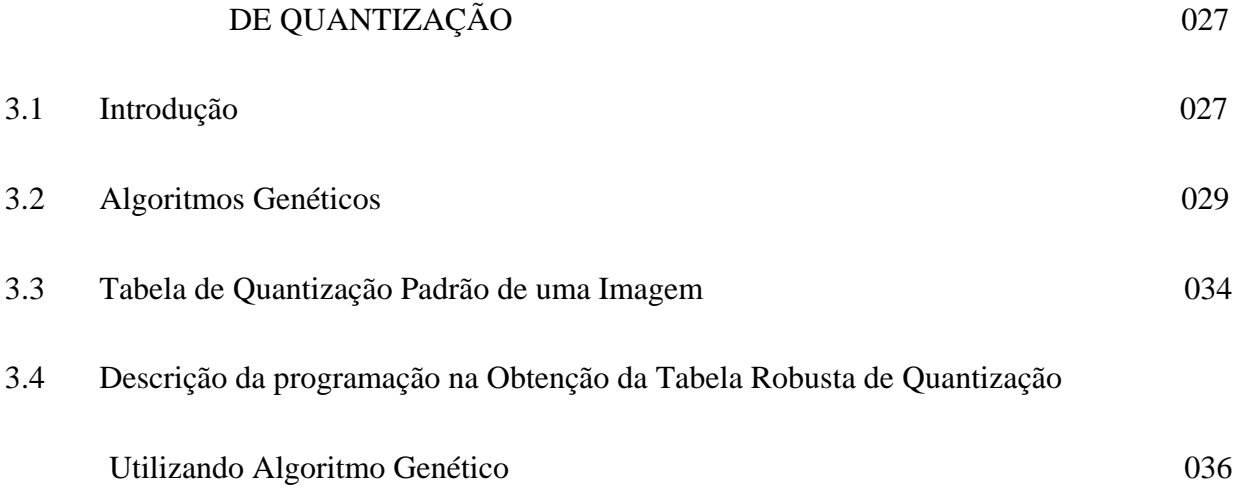

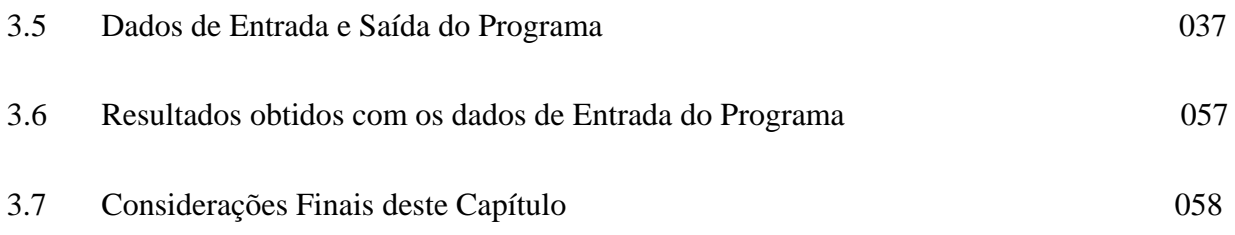

## CAPÍTULO IV: TABELAS DE QUANTIZAÇÃO OBTIDAS PELO MÉTODO PROPOSTO E SNR DAS IMAGENS RECONSTRUÍDAS 059

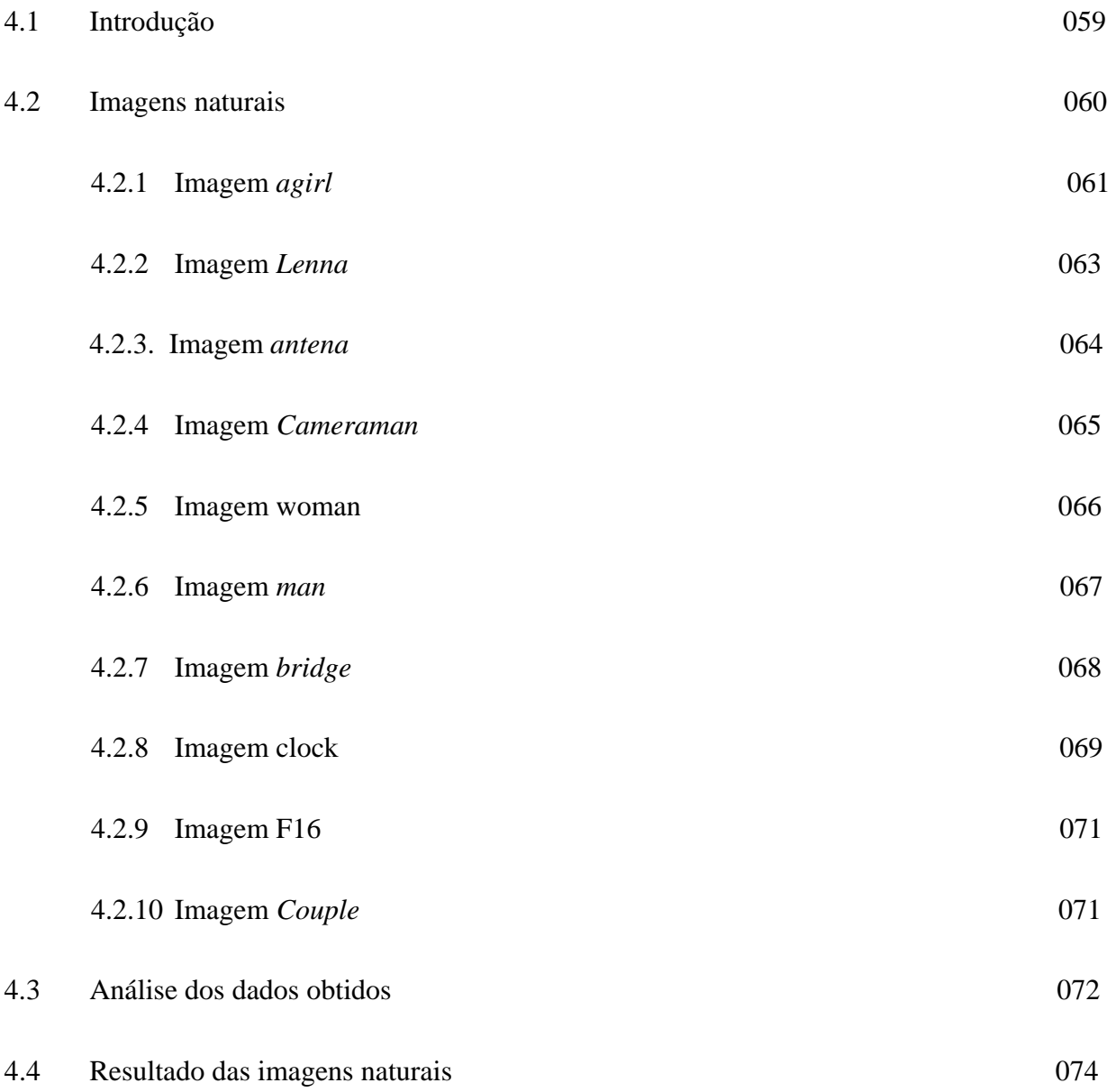

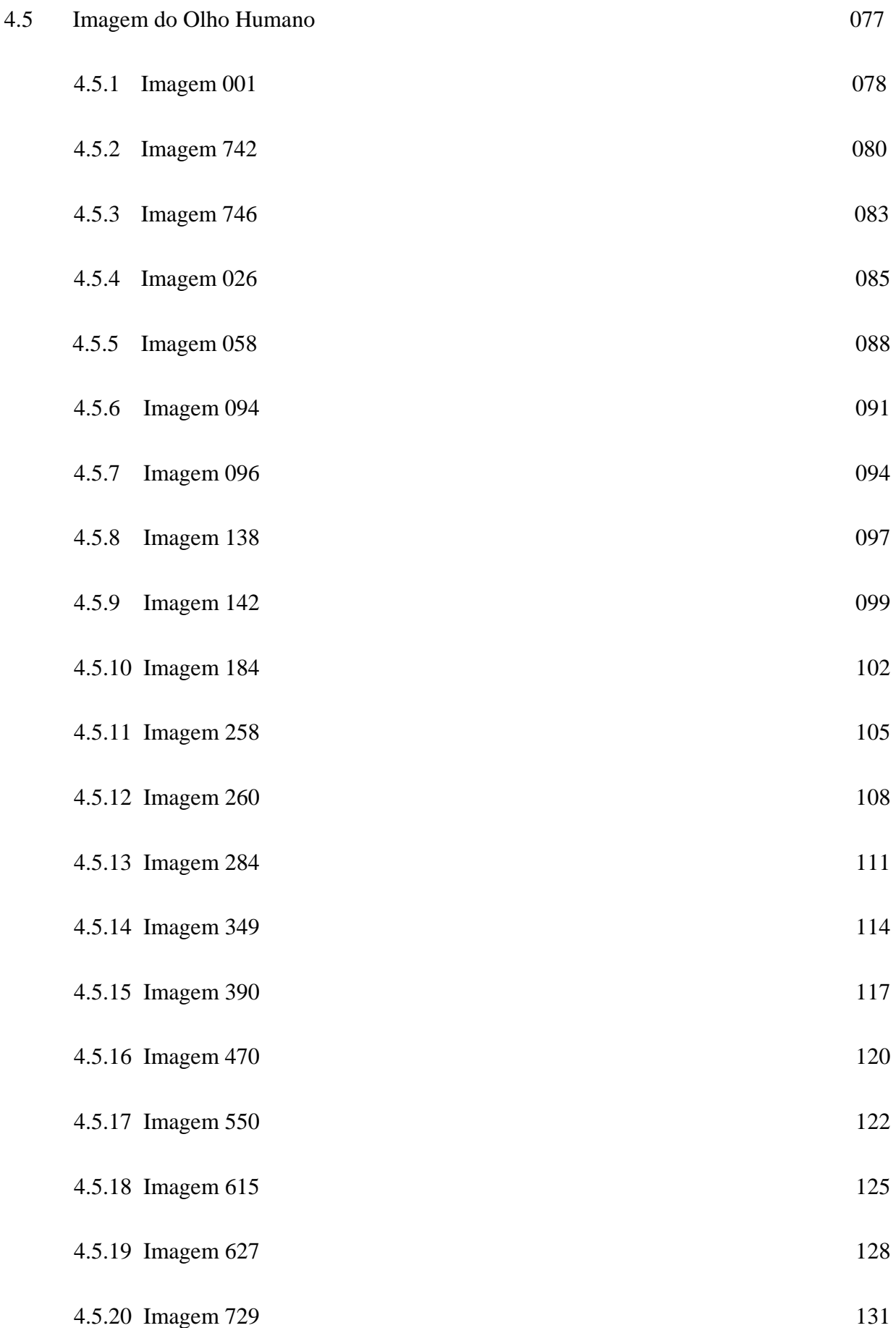

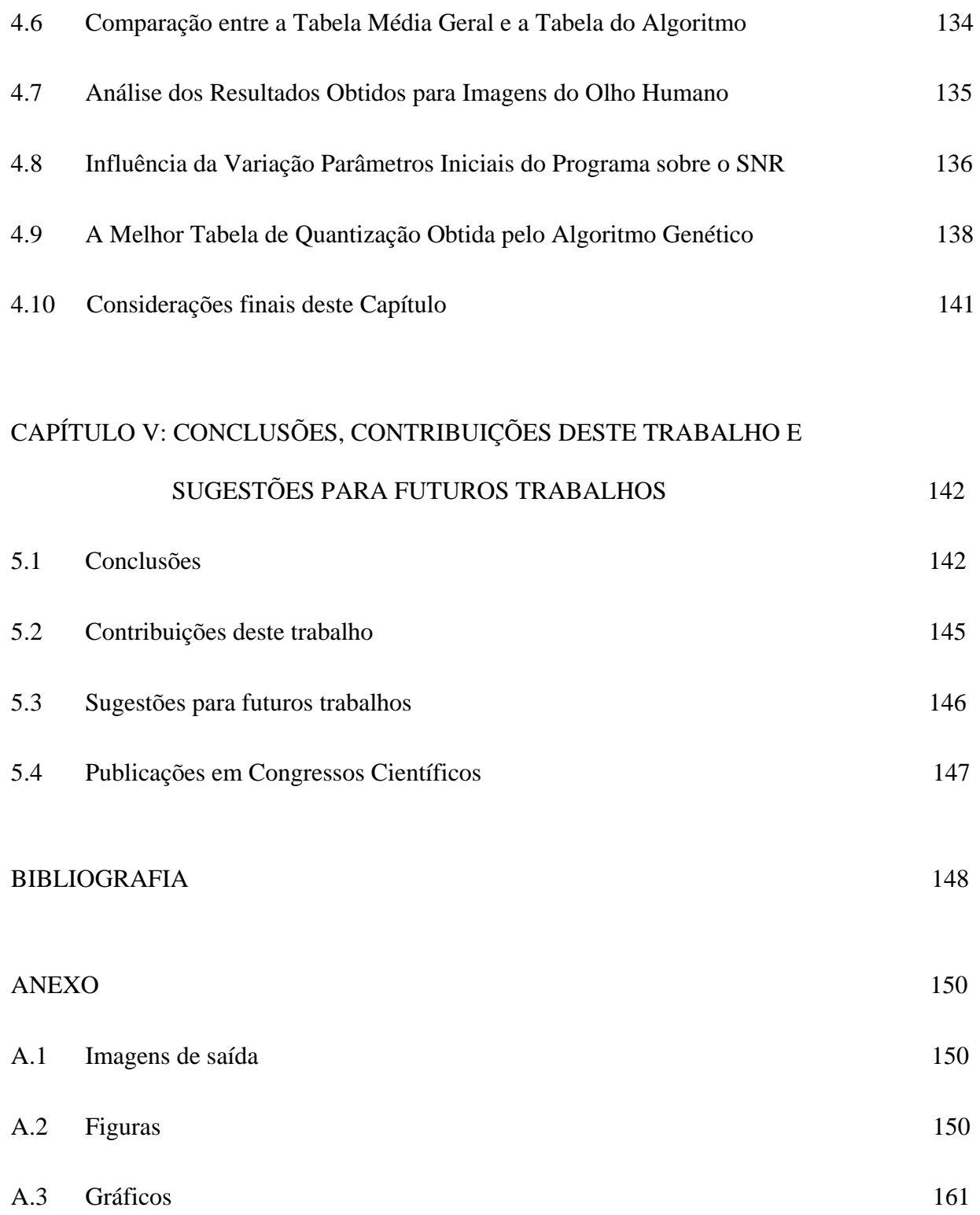

## **LISTA DE FIGURAS**

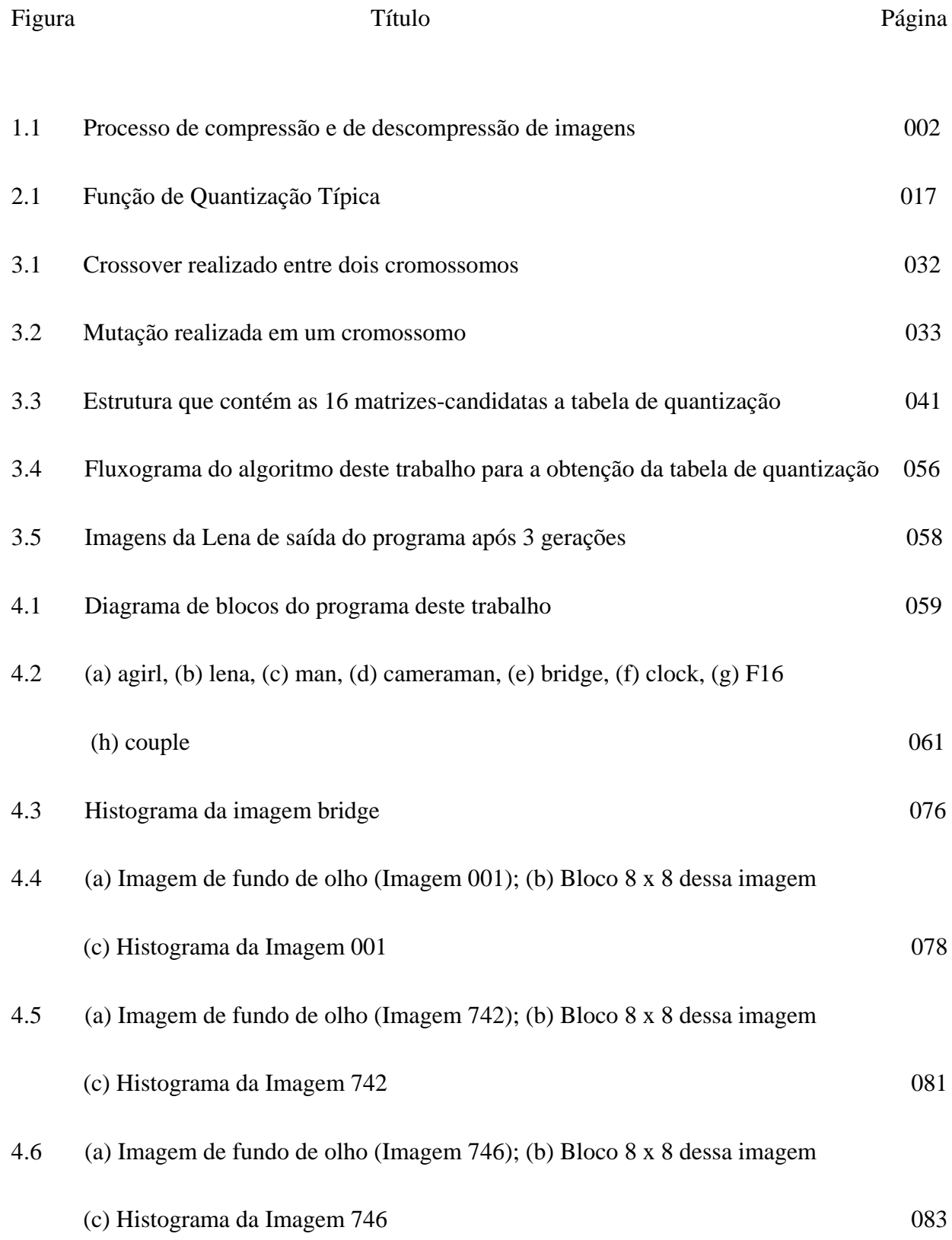

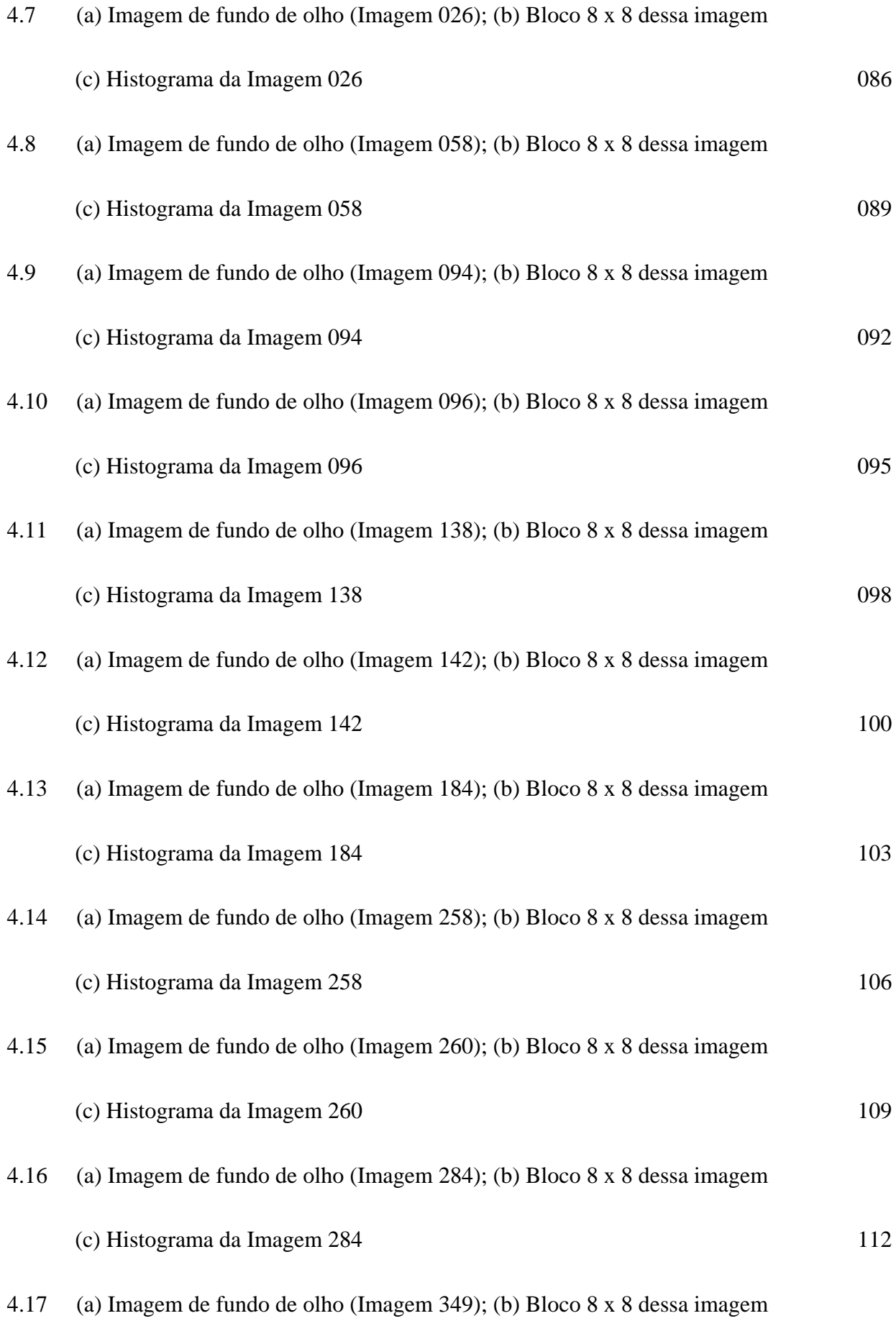

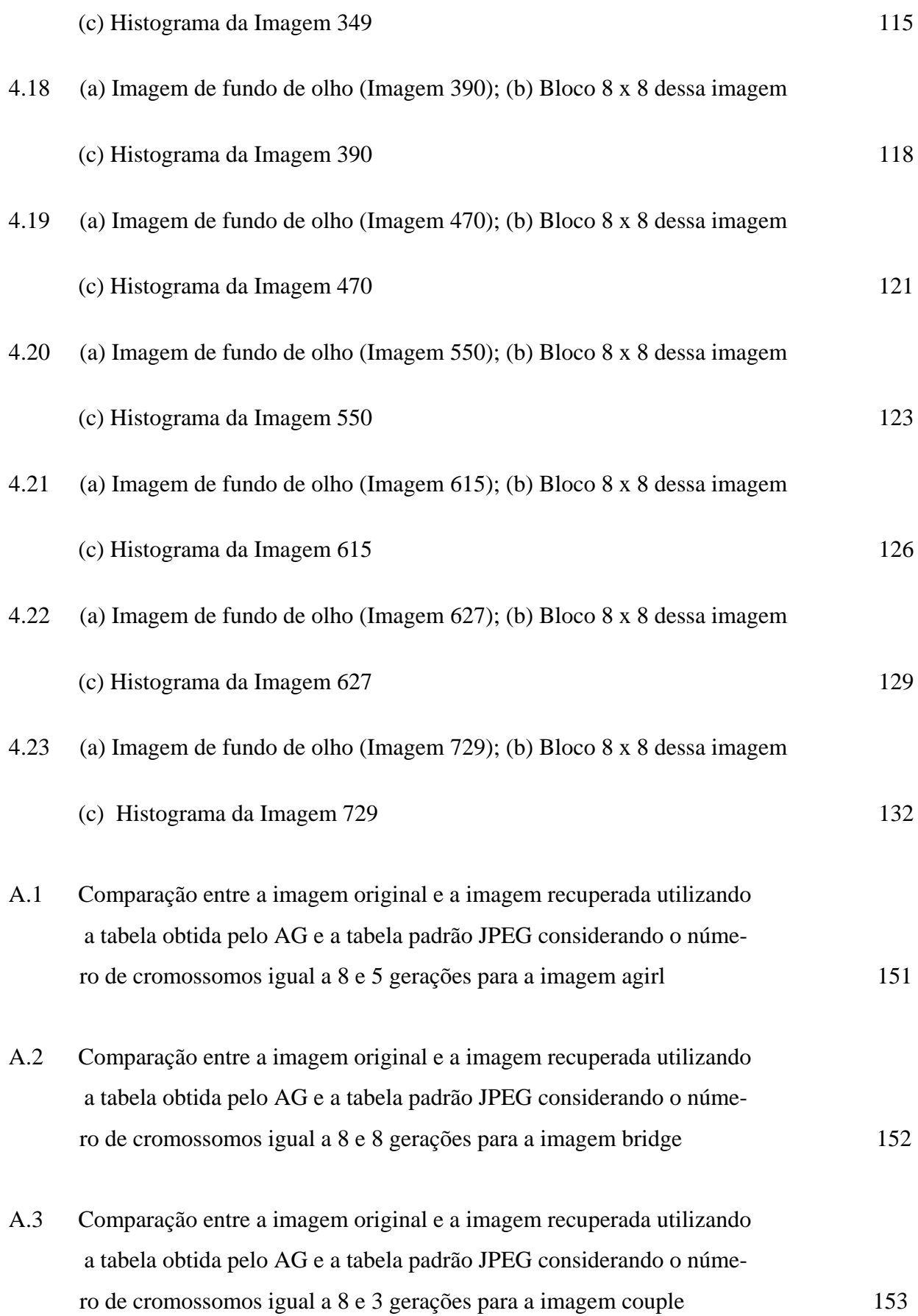

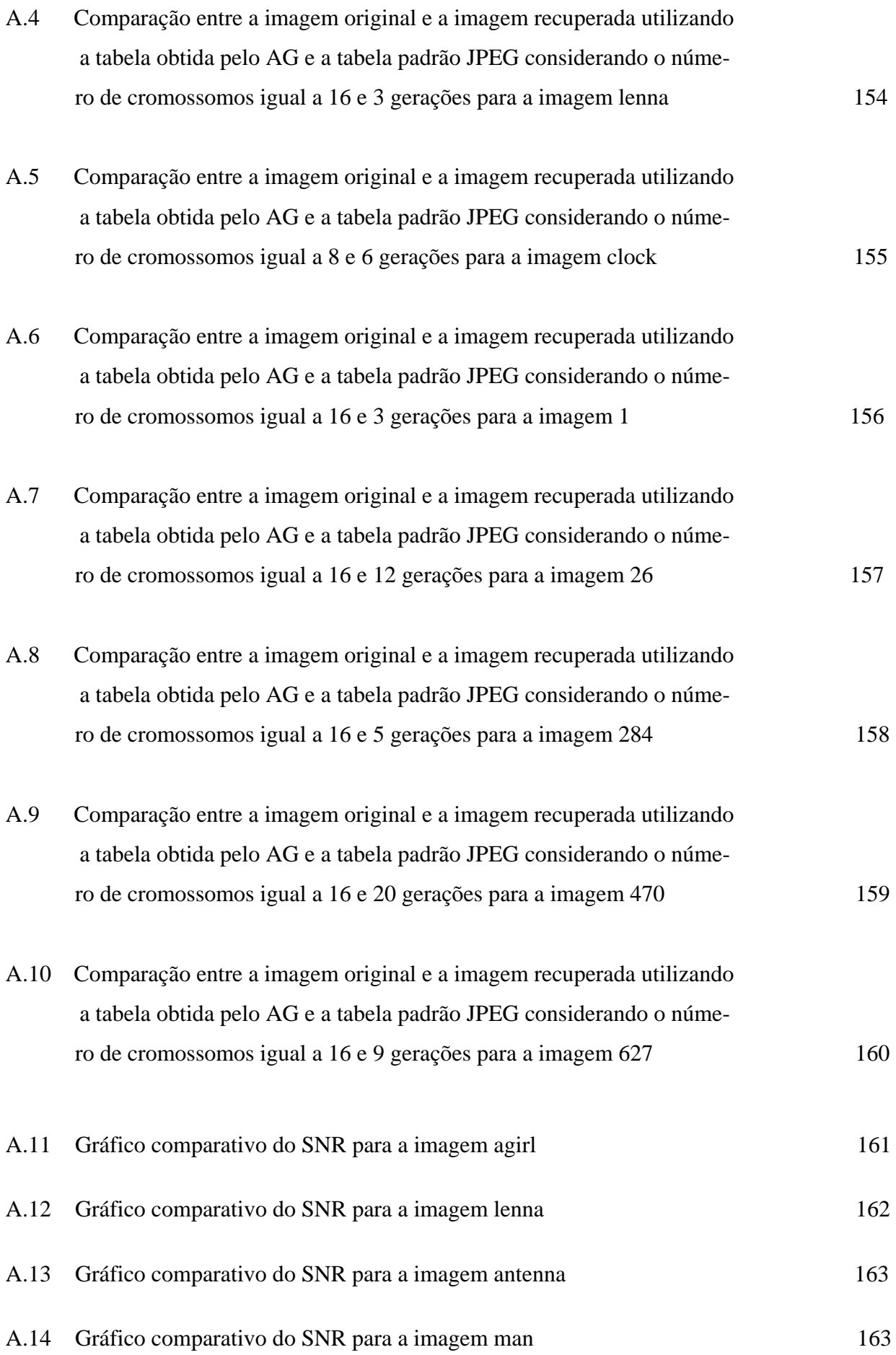

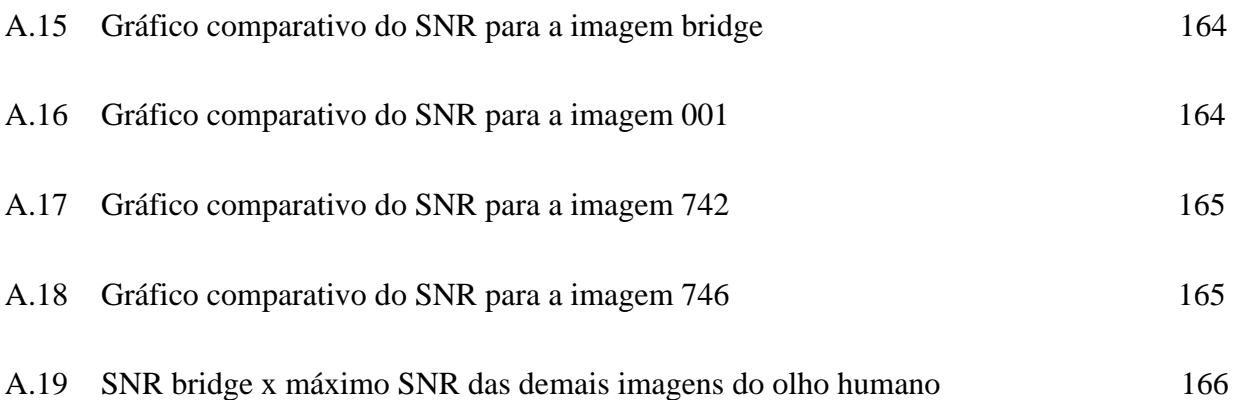

### **LISTA DE TABELAS**

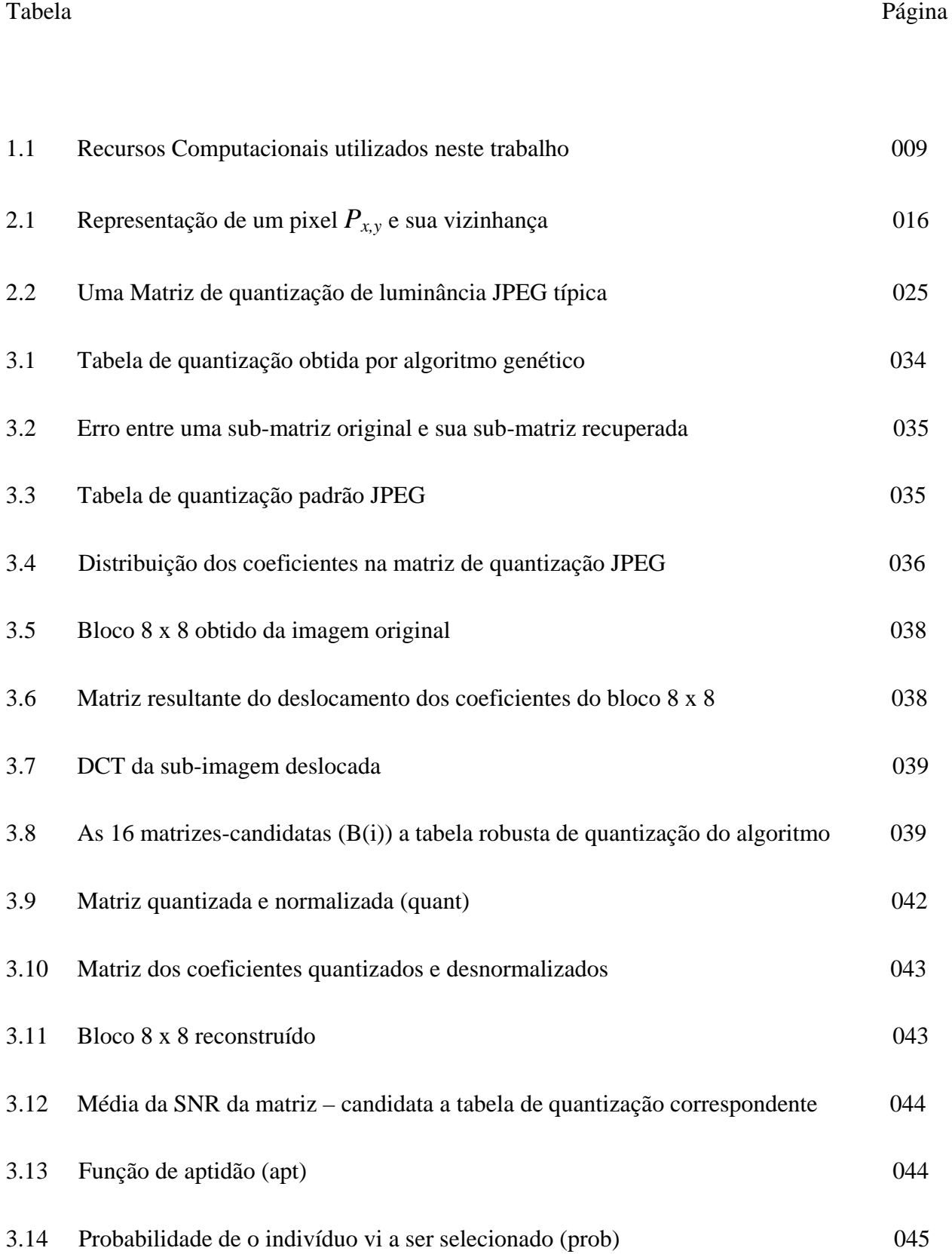

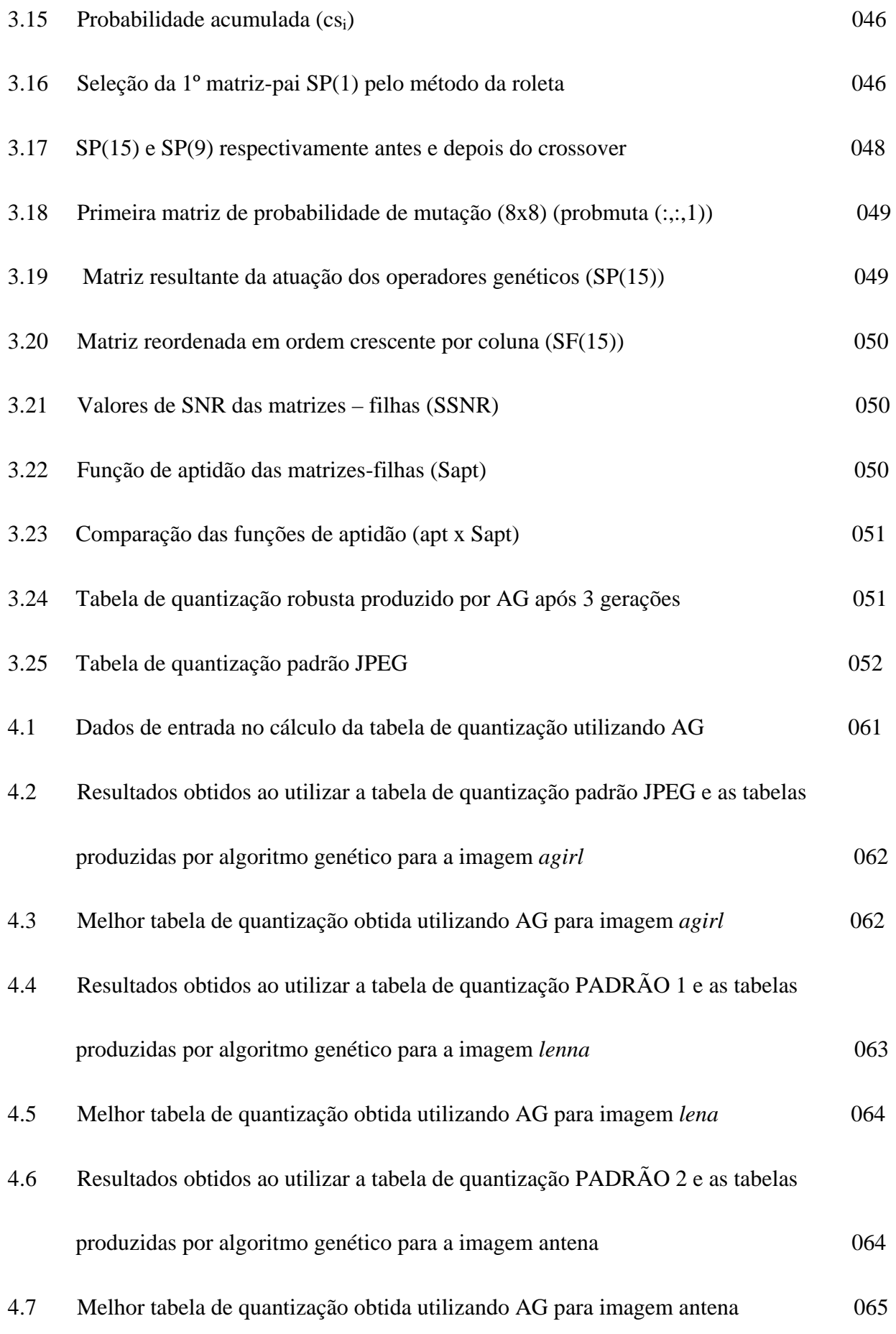

xix

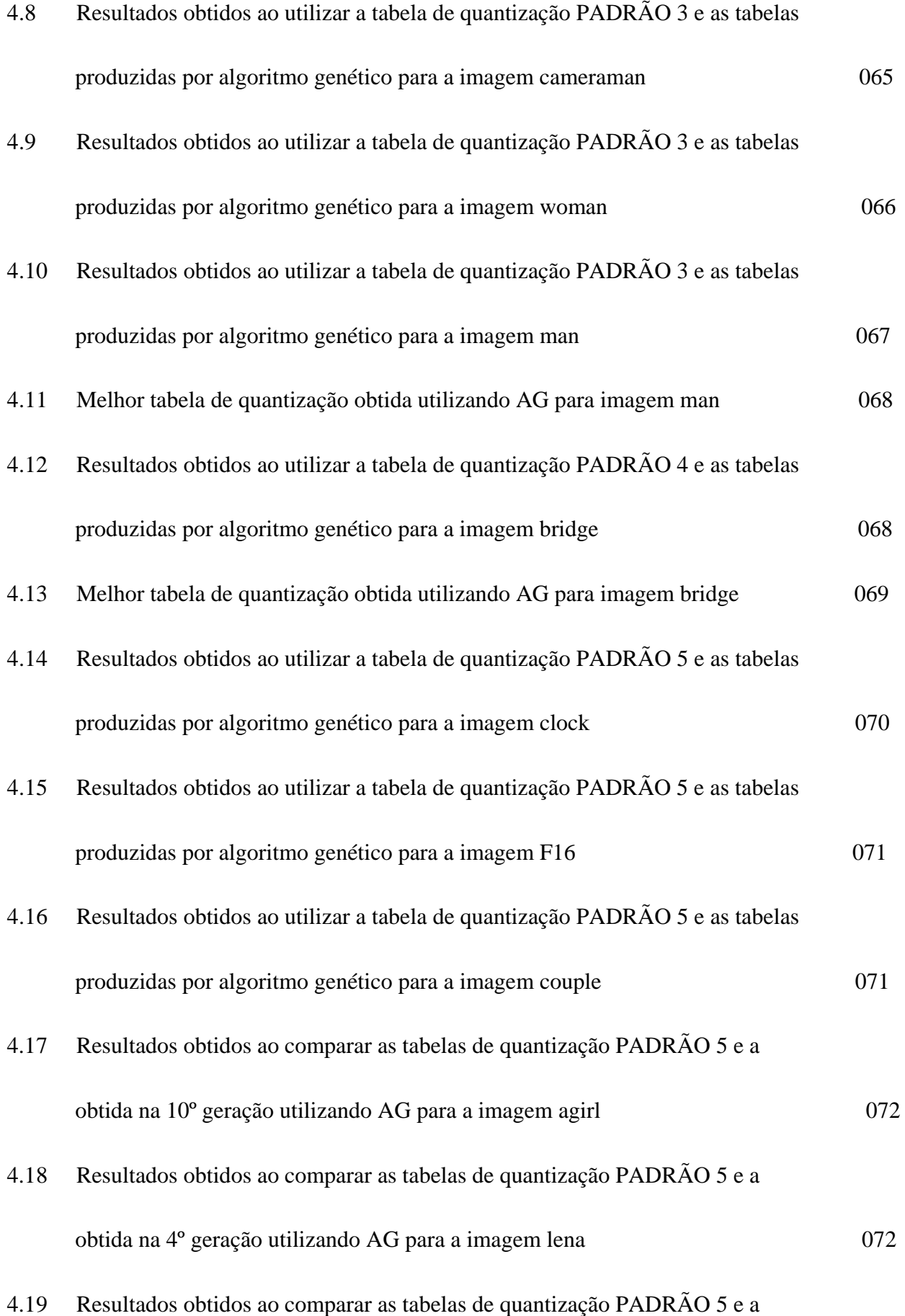

xx

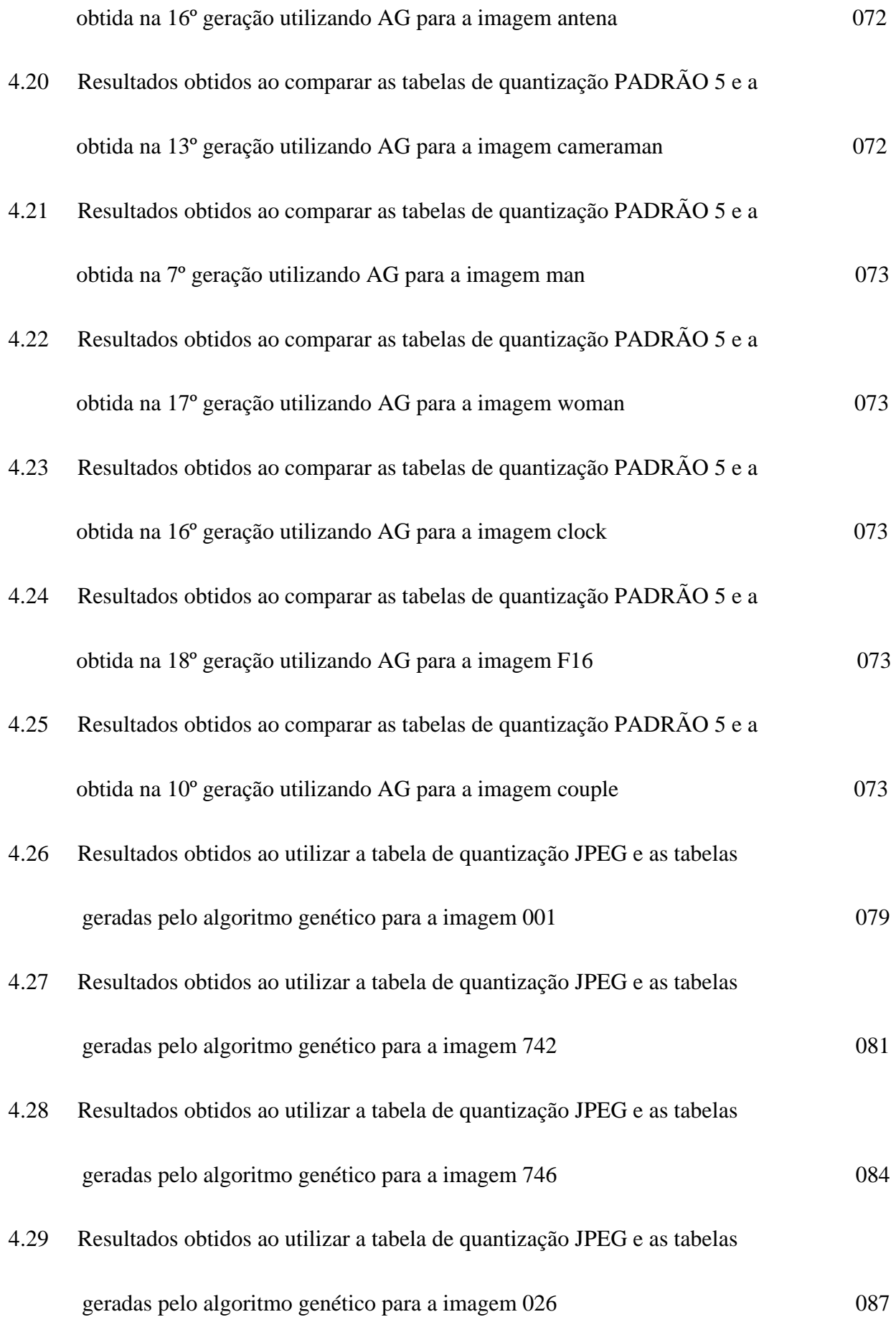

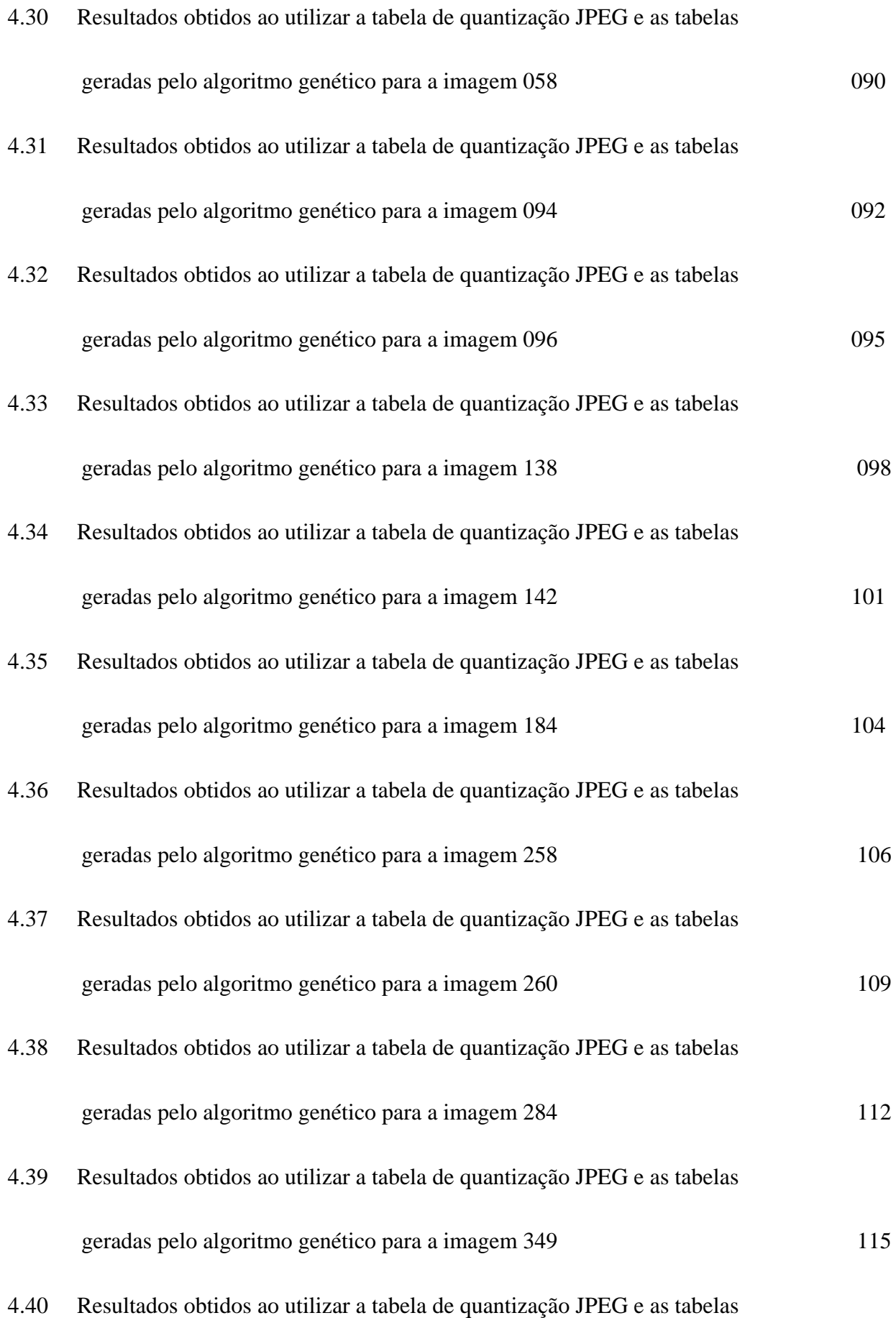

xxii

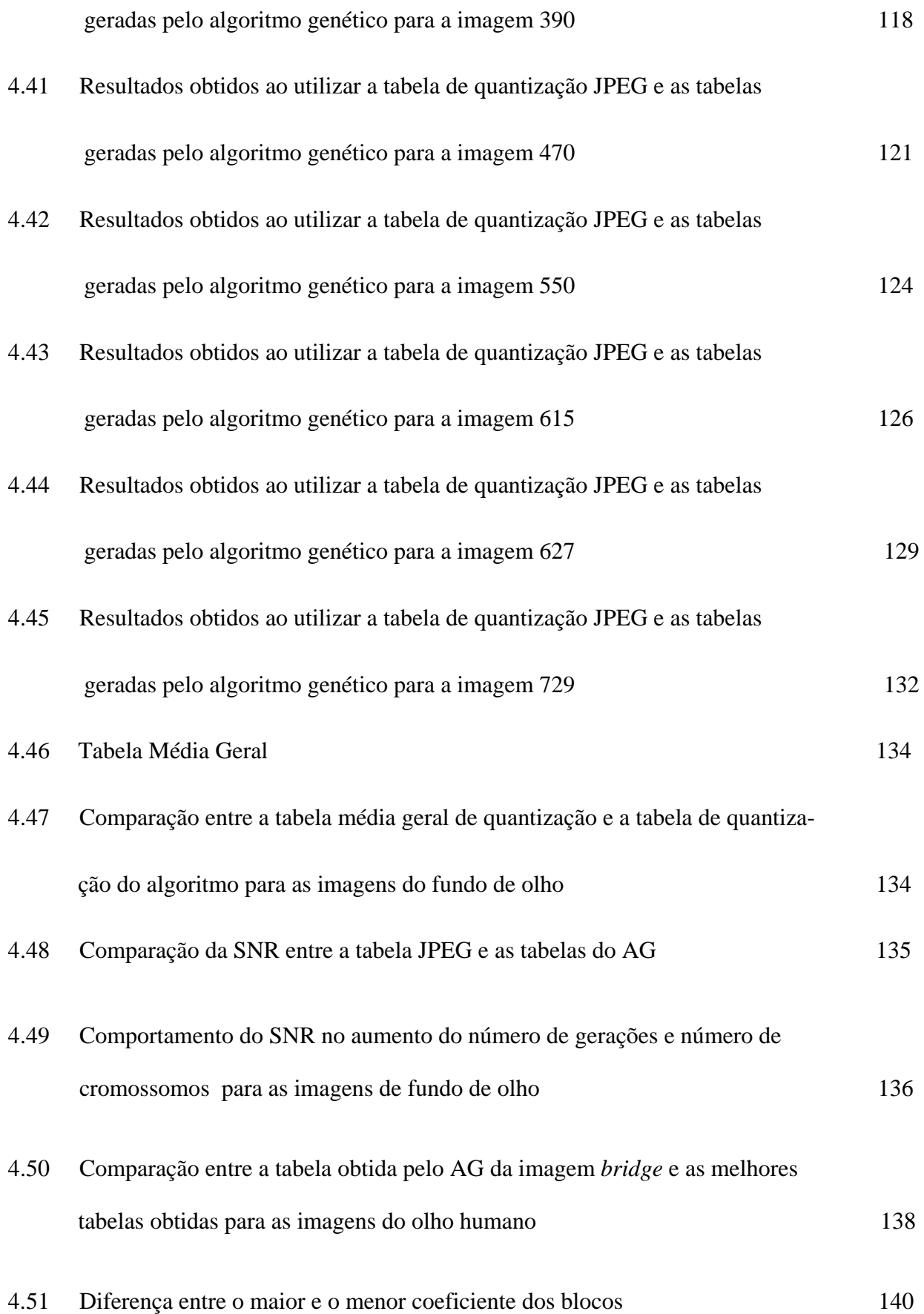

## **LISTA DE ABREVIATURAS**

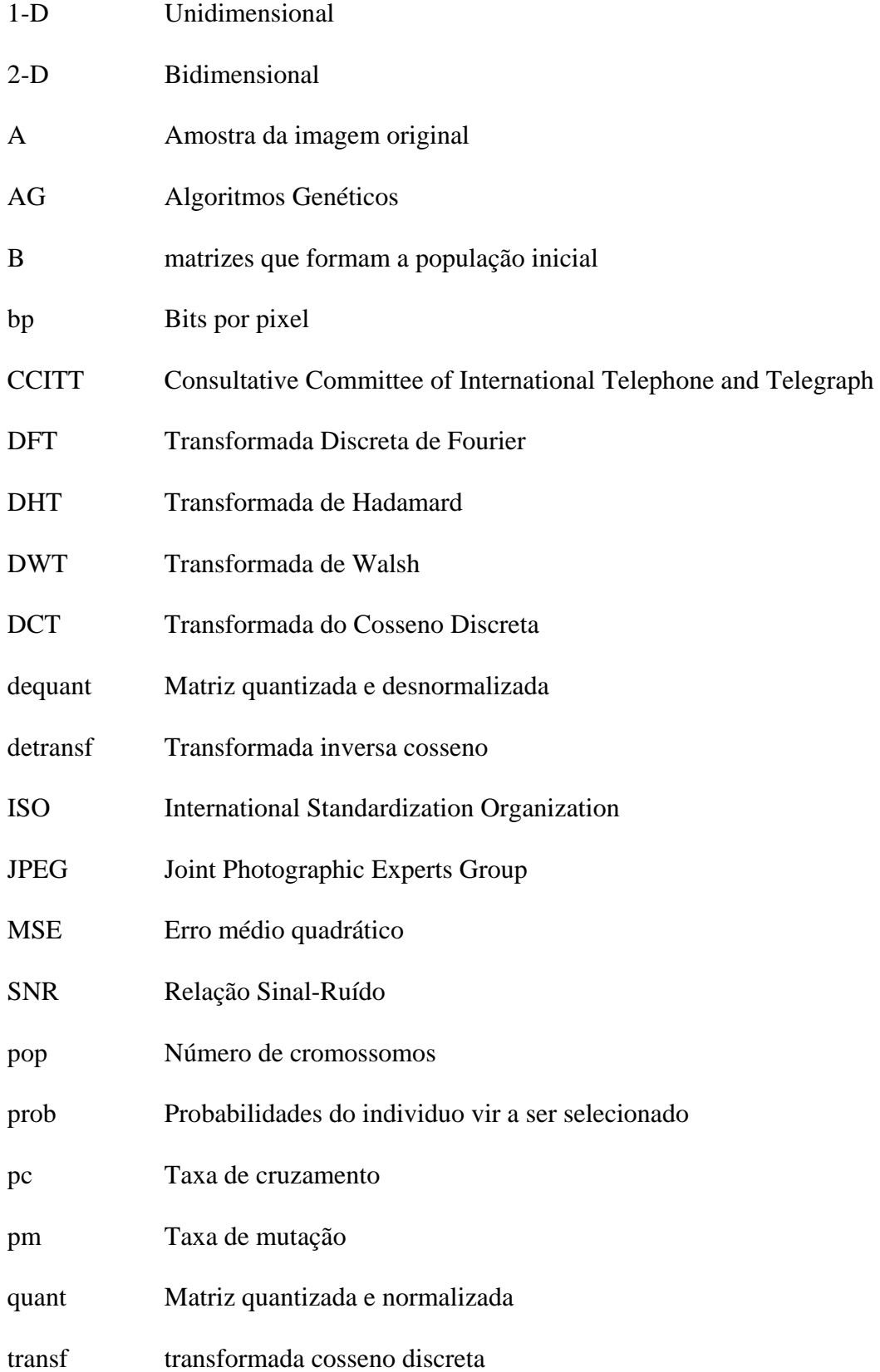

# **CAPÍTULO I INTRODUÇÃO**

#### **1.1 - Introdução**

O interesse em compressão de imagens remonta a mais de 25 anos atrás. O advento do computador digital e o desenvolvimento de circuitos integrados avançados causaram a mudança de interesse das abordagens analógicas para digitais.

Ao longo dos anos a necessidade para compressão de imagens vem crescendo continuamente. Por exemplo, compressão de imagens tem sido e continua a ser crucial para o crescimento da computação multimídia (isto é, o uso de computadores digitais para impressão, publicação, produção de vídeo e disseminação) [1]. Além disso, ela tem sido utilizada em aplicações com sensores de imageamento, no processo de evolução das padronizações de transmissão de televisão, em imagens médicas digitais, videoconferência, transmissão de FAX, armazenamento em câmeras digitais, etc.

A utilização de [imagens médicas digitais](http://www.infonet.com.br/users/jfonseca/JPEG-DPCM.HTM) está presente e vem em crescimento na maioria dos hospitais e clínicas do mundo, tornando imperativo o desenvolvimento de técnicas que viabilizem o armazenamento e a transmissão destas imagens em redes de computadores. As imagens médicas geram um grande número de dados. Somente os exames de cineangio-coronariografia do InCor (Instituto do Coração do Hospital das Clínicas do Estado de São Paulo) geram em torno de 45 Gbytes por dia. Por isto, dentre as técnicas de processamento de imagens, a compressão de imagem digital tem papel fundamental no sentido de elevar o potencial de armazenamento e de transmissão destas informações [1].

Antes de se transmitir ou armazenar uma imagem, primeiro ela é comprimida e posteriormente a imagem é descomprimida para ser visualizada.

Ao final da descompressão, a imagem recuperada será igual a original ou parecida com ela. Este processo pode ser observado na Figura 1.1.

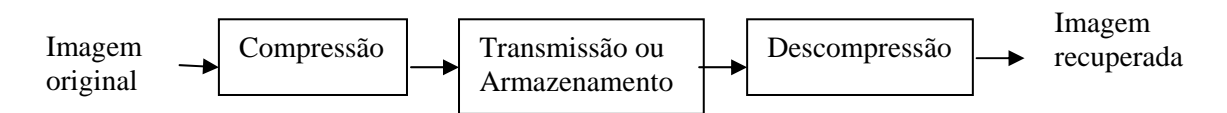

*Figura 1.1 - Processo de compressão e de descompressão de imagens* 

Quando a imagem reconstruída é semelhante a original, deve-se observar o compromisso entre a quantidade de informação e a qualidade da imagem. Por exemplo, será considerada razoável uma compressão elevada em certos casos para se favorecer do tamanho do arquivo final, porém resultará em grandes perdas na imagem.

### **1.2 - Compressão de Imagens**

Os padrões de compressão para imagens binárias, em tons de cinza ou coloridas, estáticas ou dinâmicas, em muitos casos, foram desenvolvidos e sancionados pela *International Standards Organization* (ISO) e o *Commité Consulatif International des Téléphonique et Télégraphique* (CCITT) atualmente denominado *International Telecommunication Union* (ITU-T). [1].

Compressão de dados está relacionada ao processo de redução da quantidade de bits necessária para representar certa quantidade de informação [2].

Define-se taxa de compressão como sendo a medida da quantidade de bits que foram reduzidos no processo de compressão. Para se definir a taxa de compressão  $(C_R)$  deve-se

considerar o tamanho da imagem original  $(N_1)$  e o tamanho da imagem comprimida  $(N_2)$ conforme Equação (1.1).

$$
C_R = \frac{N_1}{N_2} \tag{1.1}
$$

Vale observar que para se obter maiores taxas de compressão é necessário que a imagem comprimida no processo de compressão seja a menor possível.

Outro conceito bastante importante refere-se à redundância, ela contêm dados que fornecem informação irrelevante ou simplesmente repete o que já era conhecido. A redundância de dados relativa a N1 é calculado pelo parâmetro  $R<sub>D</sub>$  cuja fórmula é apresentada na Equação (1.2).

$$
R_D = 1 - \frac{1}{C_R} \tag{1.2}
$$

Considerando-se uma imagem de tamanho 256 x 256 pixels onde após o processo de compressão a imagem comprimida tem dimensões iguais a 8 x 8, obtem-se uma taxa de compressão  $(C_R)$  igual a 32, desta forma  $R_D$  será igual a 0.968, ou seja, 96% dos dados do primeiro conjunto (imagem original) é redundante.

Há duas abordagens comuns para mensurar a degradação na qualidade da imagem decorrente do processo de desquantização. Na primeira faz-se uma aferição matemática da distorção entre as imagens originais e descomprimidas. Na segunda abordagem procede-se a uma aferição psicofisiológica da importância das distorções para o ser humano [3]. A aferição matemática é verificada através de duas medidas: erro médio quadrático (mean square error

(MSE)) e a relação sinal ruído (signal noise relation (SNR)). O erro médio quadrático é definido de acordo com a Equação (1.3)*.*

$$
MSE = \frac{1}{MN} \sum_{i=0}^{M-1} \sum_{j=0}^{N-1} \left( x_{i,j} - \hat{x}_{i,j} \right)^2
$$
 (1.3)

onde:

M – número de colunas da imagem

N – número de linhas da imagem

 $x_{i,j}$  – valor de nível de cinza do pixel de coordenadas i e j da imagem original ^

 $x_{i,j}$  - valor de nível de cinza do pixel de coordenadas i e j da imagem reconstruída

Quanto mais próximo de zero for o MSE, mais parecida estará a imagem recuperada da original, se as duas imagens forem iguais então o MSE será igual a zero.

A Equação (1.4) mostra outro parâmetro que revela uma medida de qualidade da imagem - a relação sinal ruído de pico *(PSNR)*. Neste caso, quanto maior o valor da relação sinal ruído maior a qualidade da imagem reconstruída.

$$
PSNR = 10 \cdot \log \frac{\left(2^n - 1\right)^2}{MSE} \qquad dB \tag{1.4}
$$

onde:

n – número de bits por pixel

Tanto a Equação (1.3) quanto a Equação (1.4) serão utilizadas como referências para comparação da qualidade das imagens reconstruídas utilizando para isso a implementação de Algoritmos genéticos na busca de uma tabela robusta de quantização durante o processo de compressão JEPG.

#### **1.3 – Compressão sem Perdas**

Os métodos de compressão de imagens dividem-se em dois grandes grupos: compressão sem perdas ou reversíveis e compressão com perdas ou irreversíveis. [Algoritmos](http://www.infonet.com.br/users/jfonseca/JPEG-DPCM.HTM)  [sem perdas e](http://www.infonet.com.br/users/jfonseca/JPEG-DPCM.HTM)liminam somente as informações redundantes, possibilitando, assim, a reconstrução total da imagem original após o processo de descompressão. Já os algoritmos de compressão com perdas eliminam, além das informações redundantes, as informações irrelevantes, possibilitando somente a reconstrução aproximada da imagem original após a descompressão. [1]

Embora para algumas aplicações a técnica de compressão sem perdas resulta em completa igualdade entre imagem recuperada e original, ela tem a desvantagem de alcançar baixas taxas de compressão, na ordem de 2:1 a 10:1.

Em numerosas aplicações, a compressão livre de erro é a única maneira aceitável de redução de dados. Uma dessas aplicações é o arquivamento de documentos médicos, em que a compressão com perdas é proibida por razões legais, uma outra é a radiografia digital, em que a perda de informação pode comprometer a precisão do diagnóstico. A abordagem mais simples para a compressão de imagens livres de erro é reduzir apenas a redundância da codificação presente em qualquer codificação binária natural dos níveis de cinza de uma imagem [2].

As técnicas de compressão livre de erro são geralmente compostas de duas operações relativamente independentes: (1) definição de uma representação alternativa da imagem em que as redundâncias interpixels sejam reduzidas; e (2) codificação da representação para eliminação das redundâncias de codificação . Uma das mais importantes técnicas usadas para reduzir a redundância é Huffman. No caso da codificação individual dos símbolos de uma fonte de informações, a codificação de Huffman leva ao menor número possível de símbolos de código por símbolo-fonte. Desta forma o procedimento de Huffman cria o código ótimo para um conjunto de símbolos e probabilidades sob restrição de que os símbolos sejam codificados um por vez. [2]

### **1.4 – Compressão com Perdas**

Ao contrário das abordagens livre de erro, na compressão com perdas temos um aumento na taxa de compressão proporcional a diminuição da qualidade da imagem reconstruída.

Esta técnica permite alcançar níveis de compressão mais altos que a compressão sem perdas, normalmente acima de 30:1, sendo que as imagens são virtualmente indistinguíveis das originais entre 10:1 e 20:1. Nas taxas de compressão acima de 30:1, existe uma degradação em certo nível da imagem. Se essa degradação puder ser tolerada, o aumento da compressão pode ser significativo e a perda da informação nesse caso ocorrerá principalmente durante o processo de *quantização*, descrita no capítulo 2 deste trabalho.

### **1.5 – O padrão de compressão JPEG**

JPEG é um padrão de compressão de imagens padronizado pela *International Standardization Organization* – (ISO) e que se tornou um formato gráfico bastante usado na Internet. Ele consiste em um conjunto de operações executadas em série sobre a imagem original com vários modos e opções de compressão e qualidade do produto final, capaz de comprimir imagens coloridas e com níveis de cinza. Sua história começou em 1982, quando a ISO formou o *Photographic Experts Group* (PEG) para desenvolvimento de pesquisas na área de transmissão de vídeo, imagens e texto através de uma Rede Digital de Serviços Integrados (ISDN).

Em 1986 um subgrupo do *Consultative Committee of International Telephone and Telegraph* (CCITT) já fazia pesquisas na área de compressão de imagens para transmissão de fax. Em 1987 esses dois grupos se uniram para desenvolver a padronização mais popular e completa de imagens estáticas e de tons continos chamado *Joint Photographic Experts Group* (JPEG), cujo nome original vem do comitê que escreveu o padrão [4].

A técnica utilizada pelo JPEG difere de outros padrões de compressão de imagens principalmente pelo fato de ser um processo com perdas das informações originais, ou seja, uma imagem JPEG descomprimida será ligeiramente diferente da original. Os outros métodos de compressão sem perda garantem a volta à imagem original, pois não descartam dados no processo de compressão. Por essa razão o JPEG consegue alcançar índices maiores de compressão, pois elimina informações consideradas menos importantes.

Os coeficientes desprezados pelo JPEG são principalmente aquelas pequenas diferenças de tonalidade de cor em certas áreas da imagem, pois ele foi projetado para explorar limitações conhecidas a respeito do olho humano, principalmente pelo fato de que pequenas mudanças de cores são menos perceptíveis que pequenas variações de brilho.

O JPEG possui dificuldades em tratar de imagens com bordas bem definidas, como por exemplo, uma linha de pixels puramente pretos e outras adjacentes puramente brancos, como textos. Estas bordas tendem a perder a definição ficando com um aspecto embaçado, a não ser que se utilize uma configuração de alta qualidade para a imagem.

7

#### **1.5.1 – Grau de Compactação do JPEG**

O JPEG alcança um grau de compressão muito bom quando se trabalha com imagens adequadas para a técnica que ele utiliza. Conforme citado no item 1.5, uma compressão de 30:1 a 50:1 é conseguida com pequenos defeitos, porém se não for importante o fator *qualidade* na imagem reconstruída, pode-se conseguir uma taxa de compressão de até 100:1, sendo que tais imagens se tornam adequadas para pré-visualizações de imagens maiores.

Quando um arquivo JPEG é feito a partir de uma imagem fotográfica de cores reais, usando uma qualidade alta o suficiente para evitar perdas visíveis, ele irá apresentar um tamanho 4 a 5 vezes menor do que um arquivo GIF feito a partir da mesma imagem.

Uma propriedade importante do JPEG é que o grau de perda pode ser modificado variando-se os parâmetros de compressão, isto quer dizer que quem estiver manipulando imagens utilizando esse padrão, pode decidir o que é mais importante: tamanho ou qualidade da imagem, onde quanto maior a compressão, pior a qualidade da imagem e vice-versa. A taxa de compressão alcançada por essa técnica não apenas economiza espaço em disco de armazenamento, mas diminui o tempo necessário para a transmissão dessas imagens que é o objetivo principal do grupo que criou esse padrão.

#### **1.6 – Proposta deste Trabalho**

O objetivo do presente trabalho é utilizar o método baseado em algoritmos genéticos para gerar uma tabela de quantização melhor do que a tabela padrão JPEG dentro do processo de codificação previsora com perdas, para imagens do olho humano e imagens naturais. Espera-se com isso que a imagem recuperada do algoritmo tenha uma qualidade superior à imagem recuperada da tabela padrão JPEG, para isso alguns parâmetros de qualidade serão

comparados a cada processamento, para encontrar dados concretos que justifique o uso deste método como importante ferramenta no processo de compressão de imagens.

Ao final deste trabalho será possível responder a pergunta: A tabela de quantização do algoritmo genético no processo de compressão JPEG demonstrou resultados melhores do que a tabela de quantização padrão JPEG ?

### **1.7 – Recursos Computacionais**

Os Recursos computacionais utilizados neste trabalho são mostrados na Tabela 1.1.

| <b>CPU</b>               | AMD K6 III, 1.3 GHz, 240 MB RAM                   |
|--------------------------|---------------------------------------------------|
| Sistema Operacional      | Windows XP                                        |
| Linguagem de Programação | Matlab 5.3                                        |
| Dispositivos de saída    | Monitor SAMSUNG 15"<br>Impressora DeskJet HP 695C |
|                          |                                                   |

Tabela 1.1 – Recursos computacionais utilizados neste trabalho

#### **1.8 – Estrutura desta Dissertação**

 Neste capítulo é mostrada a representação de uma imagem digital assim como algumas medidas utilizadas no processo de compressão de imagens. Também é apresentada uma introdução do método de compressão JPEG e a proposta deste trabalho com as principais contribuições. Finalmente são realizadas considerações finais deste capítulo.

 O capítulo 2 descreve os conceitos e as características da quantização, a descrição das transformadas ortogonais como: Transformada discreta de Fourier, Transformada de Walsh, Transformada de Hadamard e Transformada Cosseno Discreta; a padronização JPEG detalhada. Finalmente são realizadas considerações finais deste capítulo.

 O capítulo 3 descreve o método de algoritmos genéticos e os passos realizados pelo programa para geração da tabela de quantização utilizando-se o algoritmo. Finalmente são realizadas considerações finais desse capítulo.

 O capítulo 4 mostra os resultados obtidos com os testes realizados neste trabalho utilizando-se algoritmos genéticos nas imagens naturais e nas imagens do olho humano. Finalmente são realizadas conclusões sobre os resultados obtidos nesses testes.

O capítulo 5 apresenta as conclusões, contribuições deste trabalho e as sugestões para futuros trabalhos.

O anexo mostra os resultados baseados em um conjunto de imagens naturais e imagens do olho humano, assim como os gráficos comparativos de desempenho das tabelas de quantização.
## **1.9 – Considerações Finais deste Capítulo**

Este capítulo fez uma breve descrição sobre a representação de imagens digitais, conceito de compressão de imagens e diversas técnicas empregadas para esse fim. Finalmente foi mostrada a estrutura dessa dissertação, enfatizando os problemas a serem abordados e as principais contribuições deste trabalho.

# **CAPÍTULO II**

# **QUANTIZAÇÃO DE IMAGENS, TRANSFORMADAS ORTOGONAIS E PADRONIZAÇÃO JPEG**

## **2.1 - Introdução**

Normalmente imagens digitais apresentam variações suaves de intensidade entre os pixels adjacentes, o que significa que suas componentes de baixa freqüência são mais significativas que as de alta. Sendo assim quanto mais afastados do componente DC, menos um dado elemento contribui para a composição da imagem, o que significa que uma maior alteração em seu valor não degrada significativamente a qualidade da imagem.

A perda da fidelidade na codificação JPEG ocorre inteiramente na quantização [4], e boa parte da compressão é ganho na codificação "runlength" (número consecutivo) de valor igual a zero dos coeficientes AC que o antecedem na seqüência ziguezague. Após a saída da função DCT, cada um dos 64 coeficientes da DCT são uniformemente quantizados correspondentemente com os 64 elementos da tabela de quantização, que deve ser especificada pelo usuário como uma entrada para o codificador. Cada elemento deve ser um valor inteiro de 1 até 255, que especifica o tamanho do passo do quantizador para o seu correspondente coeficientes da DCT.

O propósito da quantização é atingir a compressão adiante pela representação dos coeficientes da DCT com uma precisão não tão grande quanto à necessária para alcançar a qualidade da imagem desejável, em outras palavras, o objetivo desse passo de processamento é descartar informações que não são visualmente significantes [4].

O processo de quantização ocorre pela divisão da cada um dos coeficientes da DCT pelo seu passo correspondente em Q, seguido pelo arredondamento para o inteiro mais próximo. No processo inverso significa simplesmente que a normalização é removida multiplicando a tabela de quantização pela tabela de coeficientes normalizados.

A escolha da matriz de quantização vai determinar a qualidade da imagem comprimida e a taxa de compressão obtida com a imagem. O comitê deixou livre a escolha da matriz a ser utilizada, mas publicou juntamente com o padrão uma série de matrizes que foram classificadas de acordo com a taxa de compressão obtida após vários testes.

Este capítulo descreve os conceitos de redundâncias, os estágios da codificação, a codificação preditiva, o método de quantização de Lloyd-Max, as transformadas mais utilizadas em compressão de imagens: a transformada discreta de Fourier, a transformada Walsh, a transformada de Hadamard e a transformada Cosseno discreta e o processo de padronização JPEG.

## **2.2 Tipos de Redundâncias**

Normalmente, a abordagem do processo de compressão de imagens, pode ser entendida através de uma série de três operações independentes, onde cada operação é responsável por diminuir uma das três redundâncias: a redundância de codificação, a redundância de dados ou a redundância interpixel [2].

## **2.2.1 – Redundância de Codificação**

A redundância de codificação está presente quando os códigos atribuídos a um conjunto de eventos (valores de níveis de cinza) não foram escolhidos de forma a obter toda a vantagem das probabilidades dos eventos. Ela está quase sempre presente quando os níveis de cinza de uma imagem forem representados por um código binário natural ou direto. A conseqüência natural é que, na maioria das imagens, certos níveis de cinza são mais prováveis do que outros. Uma codificação binária natural de níveis de cinza atribui o mesmo número de bits tanto para o valor mais provável quanto para o menos provável, assim não minimizando a Equação (1.2) do Capítulo I deste trabalho e resultando em redundância da codificação.

## **2.2.2 – Redundância Psicovisual**

O brilho de uma região, como percebida pelo olho, depende de outros fatores além de simplesmente a luz refletida pela região. Por exemplo, variações de intensidade podem ser percebidas em uma área de intensidade constante. Tais fenômenos resultam do fato de que o olho não responde com a mesma intensidade a todas as informações visuais. Certas informações simplesmente têm menos importância relativa do que outras informações no processamento visual normal. Tais informações são ditas *psicovisualmente redundantes.* Elas podem ser eliminadas sem prejudicar significativamente a qualidade de percepção da imagem. [2].

## **2.2.3 – Redundância Interpixel**

A redundância interpixel é a forma de redundância de dados diretamente relacionada às correlações interpixels dentro da imagem. Como o valor de qualquer pixel pode ser razoavelmente previsível a partir do valor de seus pixels, a informação carregada por cada pixel é relativamente pequena. Muito da contribuição visual de um único pixel para uma imagem é redundante; ela poderia ser prevista com base nos valores de seus vizinhos.

Com a finalidade de reduzir as redundâncias interpixels em uma imagem, a matriz de pixels bidimensional normalmente utilizada para visualização e interpretação humana, deve ser transformada em um formato mais eficiente. Por exemplo, as diferenças entre pixels adjacentes podem ser usadas para representar uma imagem. As transformações deste tipo (isto é, aquelas que removem redundâncias interpixels) são chamadas *mapeamento* [2].

## **2.3 – Estágios no processo de codificação**

O primeiro estágio do processo de codificação da fonte é o *mapeador,* ele transforma os dados de entrada em um formato projetado para reduzir as redundâncias interpixels nas imagens de entrada. Essa operação é normalmente reversível e pode ou não reduzir diretamente a quantidade de dados necessária para representar a imagem. O segundo estágio é o *quantizador*, que reduz a acurácia da saída do *mapeador* de acordo com algum critério de fidelidade pré-estabelecido. Esse estágio reduz as redundâncias psicovisuais da imagem de entrada [2]. Essa operação é reversível, portanto ela deve ser omitida quando se deseja compressão livre de erro. O terceiro estágio é o *codificador de símbolos* que cria um código de comprimento fixo ou variável para representar a saída do quantizador e mapeia a saída de acordo com o código. Na maioria dos casos um código de comprimento variável é utilizado para representar um conjunto de dados mapeados e quantizados. Ele atribui as palavras de código mais curtas aos valores de saída que ocorrem freqüentemente, reduzindo assim as redundâncias da codificação. A operação naturalmente é reversível. [2]. Após completar o passo de codificação de símbolos, a imagem de entrada foi processada para remover cada uma das três redundâncias descritas deste Capítulo no item 2.2.

## **2.4 – Codificação Preditiva**

Podemos afirmar que numa imagem há redundância de informação entre os pixels vizinhos e, consequentemente, o valor de cada pixel pode ser predito por sua vizinhança, conforme apresentado na Tabela 2.1.

| $P_{x-2,y-2}$                        | $P_{x-2,y-1}$ | $P_{x-2,y}$ |
|--------------------------------------|---------------|-------------|
| $\mathbf{P}_{\text{x-1},\text{y-2}}$ | $P_{x-1,y-1}$ | $P_{x-1,y}$ |
| $P_{x,y-2}$                          | $P_{x,y-1}$   | $P_{x,y}$   |

*Tabela 2.1 – Representação de um pixel Px,y e sua vizinhança* 

O esquema apresentado na Tabela 2.1 representa um determinado pixel *Px, y* e sua vizinhança, a qual determinará o seu valor predito, *f( )*, que subtraído do próprio valor original, *Px, y*, fornecerá o resíduo, *r*, que será codificado com um código de comprimento variável; tal que: *r = Px, y - f( )*. Para cada pixel *Px, y*, o padrão JPEG utiliza uma combinação linear do pixel da esquerda ( $P_{x}$ , y-1), do pixel superior ( $P_{x-1}$ , y) e do pixel superior esquerdo ( $P_{x-1}$ 1 , y-1), para calcular a sua predição.

A codificação preditiva visa eliminar a redundância interpixels presente na informação original, codificando somente a diferença ou resíduo entre o valor do pixel original e o valor predito para este pixel.

A [Modulação por Código de Pulso Diferencial \(Differential Pulse Code Modulation –](http://www.infonet.com.br/users/jfonseca/JPEG-DPCM.HTM)  [DPCM\)](http://www.infonet.com.br/users/jfonseca/JPEG-DPCM.HTM) é o método que utiliza a soma do valor do pixel predito com o valor do resíduo para obter o valor do pixel original.

Quando o valor predito se aproxima do valor do pixel original, obtém-se um resíduo pequeno permitindo uma codificação, através de um código de comprimento variável, com menos bits para o resíduo do que se a codificação fosse feita diretamente sobre o valor do pixel original.

A codificação preditiva tem fundamental importância nos padrões de compressão para imagens: [JPEG \(Joint Photographics Experts Group\)](http://www.infonet.com.br/users/jfonseca/SEMPERDAS.HTM) , JBIG ( Joint Binary Image Experts Group) e MPEG ( Motion Picture Experts Group). A adoção de padrões está relacionada à necessidade de operacionalidade entre os equipamentos dos diversos fabricantes

## **2.5 – Quantização de Lloyd-Max**

A função escalar de quantização *t = q(s)* é uma função ímpar de *s*, ou seja, *q(-s) =*   $q(s)$ , que pode ser completamente descrita pelos  $L/2$   $s_i$  e  $t_i$  no primeiro quadrante, conforme Figura 2.1. Os pontos de quebra definem as descontinuidades da função, sendo chamados de *níveis de reconstrução e decisão do quantizador,* mencionados acima. Considera-se *si* a entrada e *ti* a saída [2].

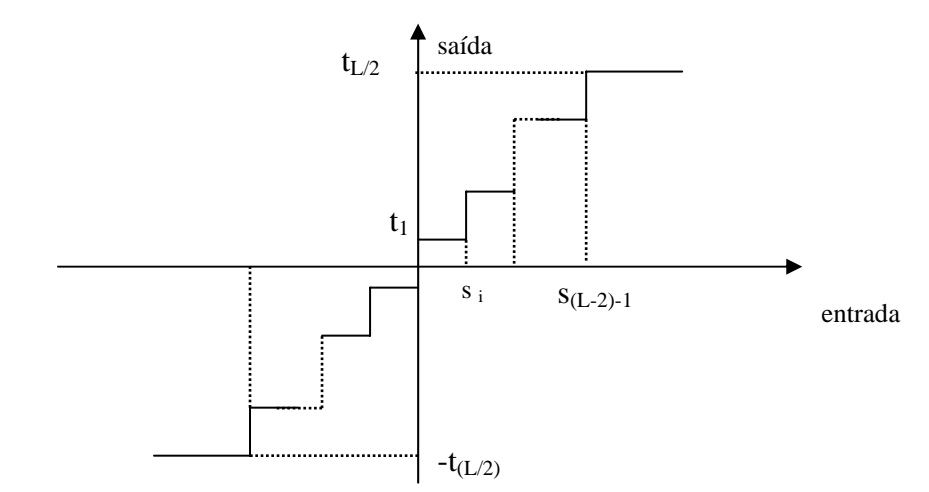

*Figura 2.1 – Função de Quantização típica.* 

O problema do quantizador é selecionar os melhores *si* e *ti*, em relação a um critério particular de otimização e de uma função densidade de probabilidade p(s). Se o critério de otimização, é a minimização do erro quadrático médio de quantização e p(s) é uma função par, as condições para erro mínimo são:

$$
\int_{si-1}^{si} (s-t_i)p(s)ds = 0 \qquad i = 1, 2, 3, ..., L/2 \qquad (2.1)
$$
\n
$$
\begin{cases}\n s_i = 0 \dots \dots \dots \dots \dots \dots \dots \implies i = 0 \\
s_i = \frac{t_i + t_{i+1}}{2} \dots \dots \dots \dots \dots \implies i = 1, 2, 3 \dots \frac{L}{2} - 1 \\
s_i = \infty \dots \dots \dots \dots \dots \dots \implies i = \frac{L}{2}\n\end{cases} (2.2)
$$

$$
E \t s_{-i} = -s_i \t t_i = -t_i \t (2.3)
$$

A Equação (2.1) mostra que os níveis de reconstrução são centróides de áreas sob p(s) sobre os intervalos de decisão específicos, e a equação (2.2) indica que os níveis de decisão estão no meio entre os níveis de reconstrução. A Equação (2.3) é uma conseqüência do fato de que  $q(s)$  é uma função ímpar. Para qualquer L, os s<sub>i</sub> e t<sub>i</sub> que satisfazem as Equações (2.1) e (2.2) são ótimos no sentido do erro quadrático médio, esse quantizador é chamado de quantizador *Lloyd-Max* de nível L.

## **2.6 – Transformadas Ortogonais**

Uma transformada é uma operação matemática que é aplicada sobre um conjunto de dados com o objetivo de fazer uma modificação no domínio em que os dados estão representados.

No sistema de codificação por transformadas, muitas delas têm sido estudadas extensivamente, a escolha de uma transformada específica para uma dada aplicação depende de diversos fatores. Pode-se afirmar que o grau de compactação de energia e o nível de complexidade representada pelo número de operações envolvidas por bloco, são de fundamental importância na escolha da transformada para utilização em compressão de imagem.

A compressão é alcançada durante a quantização dos coeficientes da transformada (e não durante a transformada) [2].

#### **2.6.1 – Transformada Discreta de Fourier (DFT)**

.

Para uma certa imagem com número de linhas igual a M e N colunas. A transformada Discreta de Fourier Bidimensional  $F(u, v)$  e sua inversa  $f(x, y)$  podem ser obtidas pelas equações (2.4) e (2.5) respectivamente.

$$
F(u, v) = \frac{1}{MN} \sum_{x=0}^{M-1} \sum_{y=0}^{N-1} f(x, y) \exp[-j2\pi(ux/M + vy/N)]
$$
 (2.4)

para  $u = 0, 1, 2, ..., M-1$  e  $v = 0, 1, 2, ..., N-1$ 

$$
f(x, y) = \sum_{u=0}^{M-1} \sum_{v=0}^{N-1} F(u, v) \exp[j2\pi(ux/M + vy/N)]
$$
 (2.5)

para  $x = 0, 1, 2, ..., M-1$  e y = 0, 1, 2, ..., N-1

Caso o número de linhas (M) seja igual ao número de colunas (N), o cálculo da DFT-2D e da IDFT-2D é obtida pelas Equações (2.6) e (2.7).

$$
F(u, v) = \frac{1}{N} \sum_{x=0}^{N-1} \sum_{y=0}^{N-1} f(x, y) \exp[-j2\pi(ux + vy)/N]
$$
 (2.6)

$$
f(x, y) = \frac{1}{N} \sum_{u=0}^{N-1} \sum_{v=0}^{N-1} F(u, v) \exp[j2\pi(ux + vy)/N]
$$
 (2.7)

## **2.6.2 - Transformada Walsh**

Ao contrário da DFT, a transformada Walsh (DWT) consiste de uma expansão por série de funções base cujos valores são +1 ou -1 [2]. A DWT decompõe a função de entrada em uma soma de ondas quadradas.

A transformada discreta de Walsh *W(u)* de uma função f(x) e a inversa da transformada discreta de Walsh *f(x)* unidimensionais estão definidas pelas Equações (2.8) e (2.9) respectivamente.

$$
W(u) = \frac{1}{N} \sum_{x=0}^{N-1} f(x) \prod_{i=0}^{n-1} (-1)^{b_i(x)b_{n-1-i}(u)}
$$
(2.8)

e:

$$
f(x) = \frac{1}{N} \sum_{u=0}^{N-1} W(u) \prod_{i=0}^{n-1} (-1)^{b_i(x)b_{n-i-i}(u)}
$$
(2.9)

onde:

bk(z) é o k-ézimo bit na representação binária de z.

A transformada Walsh *W(u,v)* bidimensional e sua inversa *f(x,y)* são definidas como:

$$
W(u,v) = \frac{1}{N} \sum_{x=0}^{N-1} \sum_{y=0}^{N-1} f(x,y) \prod_{i=0}^{n-1} (-1)^{[b_i(x)b_{n-1-i}(u)+b_i(y)b_{n-1-i}(v)]}
$$
(2.10)

e:

$$
f(x, y) = \frac{1}{N} \sum_{u=0}^{N-1} \sum_{v=0}^{N-1} W(u, v) \prod_{i=0}^{n-1} (-1)^{[b_i(x)b_{n-1-i}(u) + b_i(y)b_{n-1-i}(v)]}
$$
(2.11)

## **2.6.3 – Transformada de Hadamard**

A transformada direta de Hadamard *H(u)* e sua inversa *f(x)* unidimensional são definidas conforme equações (2.12) e (2.13) respectivamente:

$$
H(u) = \frac{1}{N} \sum_{i=0}^{N-1} f(x) (-1)^{\sum_{i=0}^{n-1} b_i(x) b_i(u)}
$$
(2.12)

e:

$$
f(x) = \frac{1}{N} \sum_{i=0}^{N-1} H(u)(-1)^{\sum_{i=0}^{n-1} b_i(x) b_i(u)}
$$
(2.13)

onde:

bk(z) é o k-ézimo bit na representação binária de z.

A transformada discreta de Hadamard bidimensional *H(u,v)* e sua inversa *f(x,y)* são definidas conforme Equações (2.14) e (2.15) respectivamente.

$$
H(u,v) = \frac{1}{N} \sum_{x=0}^{N-1} \sum_{y=0}^{N-1} f(x, y) (-1)^{\sum_{i=0}^{n-1} [b_i(x)b_i(u) + b_i(y)b_i(v)]}
$$
(2.14)

e:

$$
f(x, y) = \frac{1}{N} \sum_{u=0}^{N-1} \sum_{v=0}^{N-1} H(u, v) (-1)^{\sum_{i=0}^{n-1} [b_i(x)b_i(u) + b_i(y)b_i(v)]}
$$
(2.15)

### **2.6. 4 - Transformada Cosseno Discreta**

O processo de compressão JPEG é iniciado com a aplicação de uma transformada à imagem chamada transformada do cosseno discreta bidimensional. A maioria dos sistemas práticos de codificação por transformada baseia-se na transformada cosseno discreta (DCT), que apresenta um bom compromisso entre a habilidade de empacotar a informação e a complexidade computacional, por isso as propriedades da DCT provaram ter tanto valor prático que ela se tornou um padrão internacional para sistemas de codificação por transformadas. Comparada com outras transformadas independentes da entrada como a DFT e WHT, ela tem a vantagem de ser implementada em um único circuito integrado, de empacotar a maior parte da informação no menor número de coeficientes (para a maioria das imagens naturais), e a de minimizar a aparência de blocos, chamada artefato de blocos que resulta quando as fronteiras entre as subimagens se tornam visíveis [2]. A transformada cosseno discreta *C(u)* e a sua inversa *f(x)* unidimensionais são definidas conforme Equações (2.16) e (2.17) respectivamente.

$$
C(u) = \alpha(u) \sum_{x=0}^{N-1} f(x) \cos\left[\frac{(2x+1)u\pi}{2N}\right]
$$
 (2.16)

e:

$$
f(x) = \sum_{u=0}^{N-1} \alpha(u) C(u) \cos \left[ \frac{(2x+1)u\pi}{2N} \right]
$$
 (2.17)

 As Equações (2.18) e (2.19) mostram a transformada cosseno discreta bidimensional  $C(u, v)$  e a sua inversa  $f(x, y)$  respectivamente.

$$
C(u, v) = \alpha(u)\alpha(v)\sum_{x=0}^{N-1}\sum_{y=0}^{N-1} f(x, y)\cos\left[\frac{(2x+1)u\pi}{2N}\right]\cos\left[\frac{(2y+1)v\pi}{2N}\right]
$$
(2.18)

e:

$$
f(x, y) = \sum_{u=0}^{N-1} \sum_{v=0}^{N-1} \alpha(u)\alpha(v)C(u, v)\cos\left[\frac{(2x+1)u\pi}{2N}\right]\cos\left[\frac{(2y+1)v\pi}{2N}\right]
$$
(2.19)

onde:

$$
\alpha(u) = \sqrt{\frac{1}{N}} \quad \text{para } u = 0
$$
  

$$
\alpha(u) = \sqrt{\frac{2}{N}} \quad \text{para } u = 1, 2, \dots, N-1
$$
  

$$
\alpha(v) = \sqrt{\frac{1}{N}} \quad \text{para } v = 0
$$
  

$$
\alpha(v) = \sqrt{\frac{2}{N}} \quad \text{para } v = 1, 2, \dots, N-1
$$

## **2.7 – Padronização JPEG**

A padronização JPEG define três diferentes sistemas de codificação: (1) um sistema de codificação *linha-base*, com perdas, que se baseia na DCT e é adequada a maioria das aplicações de compressão; (2) um sistema de codificação estendido para aplicações de maior precisão, maior compressão e de reconstrução progressiva; e (3) um sistema de codificação independente sem perdas para compressão reversível [2].

No sistema *linha-base* ou *linha-base seqüencial*, a precisão de entrada e saída são limitadas a 8 bits, enquanto que os valores quantizados da DCT são restritos a 11 bits. A imagem é em primeiro lugar subdividida em blocos de pixel de tamanho 8 x 8, que são processados da esquerda para a direita e de cima para baixo. Na medida em que cada bloco ou sub-imagem 8 x 8 é encontrado, seus 64 pixels tem seus níveis deslocados por 2 <sup>n-1</sup> onde 2 <sup>n</sup> é o maior número de níveis de cinza. Depois disto, a transformada cosseno discreta bidimensional é computada quantizada e reordenada, usando o padrão em ziguezague para formar uma seqüência unidimensional de coeficientes quantizados [2].

No estágio de quantização dos blocos, divide-se cada uma delas por uma matriz de quantização de luminância JPEG. A matriz de quantização de luminância JPEG recomendada é mostrada na Tabela 2.2, podendo ser normalizada em escala para fornecer uma variedade de níveis de compressão. Embora as tabelas de codificação padrão e as matrizes de quantização sejam fornecidas para processamento tanto de luminância quanto de crominância, o usuário é livre para construir tabelas e/ou matrizes, que podem, na verdade, ser adaptadas às características da imagem sendo comprimida.

| 16 | 11 | 10 | 16 | 24  | 40  | 51  | 61  |
|----|----|----|----|-----|-----|-----|-----|
| 12 | 12 | 14 | 19 | 26  | 58  | 60  | 55  |
| 14 | 13 | 16 | 24 | 40  | 57  | 69  | 56  |
| 14 | 17 | 22 | 29 | 51  | 87  | 80  | 62  |
| 18 | 22 | 37 | 56 | 68  | 109 | 103 | 77  |
| 24 | 35 | 55 | 64 | 81  | 104 | 113 | 92  |
| 49 | 64 | 78 | 87 | 103 | 121 | 120 | 101 |
| 72 | 92 | 95 | 98 | 112 | 100 | 103 | 99  |

*Tabela 2.2 - Uma Matriz de quantização de luminância JPEG típica.* 

Para aumentar a probabilidade de encontrar seqüências maiores de zeros nos blocos quantificados, o codificador percorre os coeficientes no percurso em zigue-zague [1], promovendo o reordenamento dos coeficientes da matriz de uma maneira eficiente formando um vetor unidimensional.

 Após esse processo, o coeficiente dc é tratado separadamente dos 63 coeficientes ac. Em geral os coeficientes ac são codificados usando o código de tamanho variável que define o valor do coeficiente e o número de zeros precedentes. Devido ao fato de haver uma forte relação entre os coeficientes dc dos blocos adjacentes 8 x 8, eles são codificados pela diferença relativa aos coeficientes da sub-imagem prévia. Este tratamento especial é muito útil já que o coeficiente dc freqüentemente contém uma fração significativa da energia total da imagem [4].

## **2.8 - Considerações Finais deste Capítulo**

Este capítulo descreveu os conceitos de redundâncias, os estágios da codificação, a codificação preditiva, o método de quantização de Lloyd-Max, as transformadas mais utilizadas em compressão de imagens: a transformada discreta de Fourier, a transformada Walsh, a transformada de Hadamard e a transformada Cosseno discreta e o processo de padronização JPEG.

# **CAPÍTULO III**

# **ALGORITMOS GENÉTICOS NA OBTENÇÃO DA TABELA DE QUANTIZAÇÃO**

#### **3.1 – Introdução**

Os algoritmos genéticos foram desenvolvidos por John Holland e seus alunos na Universidade de Michigan. A principal proposta de seu trabalho de pesquisa foi (1) abstrair e explicar, rigorosamente, o processo adaptativo de sistemas naturais, e (2) desenvolver softwares de sistemas artificiais que retêm mecanismos dos sistemas naturais. Suas pesquisas levaram às importantes descobertas nos campos das ciências natural e artificial [5].

Algoritmos genéticos são algoritmos de busca baseados nos mecanismos de seleção natural e reprodução genética. Eles combinam a sobrevivência dos cromossomos mais aptos ao longo da estrutura para um determinado número de gerações, onde são realizados cruzamentos aleatórios das informações. A estrutura do algoritmo é composta basicamente de três operações: reprodução, crossover e mutação.

A reprodução é um processo no qual os cromossomos individuais são copiados de acordo com seus valores de função objetiva *fi* (biólogos chamam a reprodução de função de aptidão), intuitivamente podemos pensar na função *fi* como sendo alguma medida de lucro, ou utilização, etc., que se quer maximizar. A produção de cromossomos de acordo com sua função de aptidão significa que aqueles com os mais altos valores terão maior probabilidade de contribuir com um ou mais descendentes na próxima geração [5]. Existem diversas maneiras de programar a reprodução e o processo mais fácil é utilizando a roleta, cujo funcionamento é explicado neste capítulo.

Após a reprodução ocorre a atuação dos operadores genéticos (crossover e a mutação). O mecanismo de reprodução e crossover envolvem simplesmente a geração de números aleatórios, cópias de cromossomos e algumas trocas parciais de cromossomos. A importância da combinação na reprodução e sua estruturação por meio da troca aleatória de informações do crossover promovem a maior parte da eficiência do algoritmo genético.

Mas pode-se perguntar: Como a atuação de dois simples operadores pode resultar em algo realmente útil ? A resposta a esta pergunta foi mais bem elaborada pelo matemático J. Hadammard. Ele sugeriu que o fator principal para a ocorrência de um determinado acontecimento em um mecanismo de descoberta mais humano possível, é causado por uma justaposição de idéias diferentes, em outras palavras, é mais freqüente a aplicação da justaposição de coisas que tiveram bons resultados no passado [5].

Mesmo que o processo de reprodução e o crossover cheguem a novas soluções, eles tendem a causar uma rápida convergência havendo o risco de se perder material genético potencialmente útil, por isso é necessário aplicar a mutação na etapa seguinte.

Os intervalos de busca têm sido estudados considerando suas várias formas e tamanhos. A idéia é poder aproximar-se do resultado esperado dentro de um espaço de busca finito. Em muitos casos, ele é muito grande para localizar um indivíduo de cada vez dentro um universo de indivíduos e ainda ter a chance de usar sua informação para alguma finalidade prática. Ademais, testes constataram que menores intervalos de busca produziram resultados mais parecidos com problemas reais [5].

Este capítulo descreve o processo completo referente a geração da tabela robusta de quantização usando método de algoritmo genético. No último tópico é realizado um exemplo mostrando todos os passos do programa, desde as informações de entrada até a resposta obtida na saída. São apresentados ainda, os dados comparativos da SNR e MSE entre a tabela de

quantização padrão JPEG e a tabela gerada pelo AG de uma imagem natural da *Lenna.* E finalmente são realizadas as considerações finais deste capítulo.

Processos aleatórios de busca têm alcançado um número cada vez maior de popularidade na medida em que os pesquisadores têm reconhecido sua facilidade de implementação na base de cálculo. A escolha aleatória como uma ferramenta em um processo de busca direta parece estranha à primeira vista, mas é extremamente eficiente, pois suas aplicações têm sido comprovadas em muitos exemplos observados na natureza [5].

## **3.2 – Algoritmos Genéticos**

Em algoritmos genéticos a função de aptidão individual "*fi"* é a verificação da qualidade da população inicial, esta função é definida pela medição da SNR. Para se obter a aptidão total da população "*S*" definida na Equação (3.1), basta somar as diversas funções de aptidão de uma determinada geração.

$$
S = \sum_{i=1}^{POP} f_i \tag{3.1}
$$

O somatório é realizado para *i =* 1 até o tamanho da população (número de cromossomos). Com a função de aptidão e a aptidão total da população, calcula-se a probabilidade do cromossomo ser selecionado (*pi*), pela Equação (3.2).

$$
p_i = \frac{f_i}{S} \tag{3.2}
$$

Depois é necessário calcular o ajuste acumulado (*ci*), fazendo-se um somatório dos graus de adaptação de cada cromossomo [4], adicionando-se todas as aptidões precedentes dos membros da população conforme a Equação (3.3).

$$
c_i = \sum_{k=1}^{i} p_k \tag{3.3}
$$

onde  $i = 1, 2, 3, \dots$ , tamanho da população.

Na roleta os cromossomos possuem partes proporcionais de acordo com seus ajustes. Naturalmente um mau cromossomo com menor grau de adaptação pode ser selecionado, mas isso apenas contribui para uma maior diversidade genética no modelo [6]. É importante observar que o número de pais a serem selecionados é o mesmo número de indivíduos a serem substituídos, isto é necessário para manter constante o número de indivíduos ao longo das gerações [6].

 A reprodução é uma operação implementada utilizando-se uma roleta, cuja área é segmentada em tamanhos proporcionais as aptidões individuais ( *pi* ).

Com a finalidade de escolher um determinado cromossomo representado por uma respectiva fatia na roleta, gera-se um número aleatório (r) com uma função densidade de probabilidade uniforme com média nula. Em seguida especifica-se qual cromossomo deve ser escolhido obedecendo a seguinte regra de decisão.

Regra de decisão: Supondo-se os seguintes valores de ajustes:  $p_1 = 0.30$ ;  $p_2 = 0.20$ ;  $p_3 = 0,40$  e  $p_4 = 0,1$ , seus ajustes acumulados serão:  $c_1 = 0,30$ ;  $c_2 = 0,50$ ,  $c_3 = 0,90$  e  $c_4 = 0$ 1,0. Seja o primeiro número aleatório gerado  $r = 0.25$  ( $r < c<sub>1</sub>$ ), o cromossomo 1 referente a  $c_1$  será selecionado, supondo que o próximo número aleatório gerado é  $r = 0.96$  $(c_3 < r < c_4)$  o cromossomo 4 será selecionado, e assim por diante.

A reprodução implementada utilizando-se uma roleta é utilizada 2 vezes, uma para cada cromossomo do par.

Para escolher o primeiro cromossomo do par gera-se um número aleatório *r* e obedecendo a regra de decisão escolhe-se um cromossomo de uma população de tamanho (*pop)*. Para escolher o segundo cromossomo do par gera-se um outro número aleatório *r* e usa-se novamente a regra de decisão. Ao final deste processo serão gerados *pop/2* pares de cromossomos a serem submetidos à operação de crossover. É importante lembrar que por esse método não existe nenhum impedimento em se ter cromossomos idênticos. Os cromossomos que foram gerados por esse processo terão proporcionalmente mais chances de se reproduzirem.

Na etapa do crossover é decidido qual dos pares anteriormente gerados sofrerão cruzamento. Gera-se um número aleatório *r* para o 1º par e é verificado se esse par sofrerá a operação de crossover utilizando-se a seguinte regra de decisão:

Se  $r < pc<sub>i</sub>$ , ocorrerá a operação de crossover entre os cromossomos pertencentes ao par *"i".* Caso contrário essa operação não será realizada no par *"i".* Esse processo de geração do número aleatório *"r"* e a verificação da regra de decisão são feitos para cada um dos *"pop/2"* pares de cromossomos.

A operação de crossover consiste na troca de um conjunto de genes dos pares de cromossomos a partir de uma posição de corte. Isto corresponde a uma divisão do material genético dos pais em um ponto aleatório para misturá-los e gerar dois novos cromossomos que serão os filhos [6]. A faixa de valores recomendada para *pc* é de 0.5 a 0.95, tais valores foram obtidos depois de vários experimentos embora não sejam definitivos. Em alguns processos com algoritmos genéticos utilizando crossover e especialmente mutação, essas taxas não precisam permanecer constantes durante o processamento.

Como exemplo de aplicação desse operador assume-se que dois cromossomos compostos de 10 genes cada um foram selecionados para recombinação: são eles 0010011010 e 1101010001, sendo que uma posição de corte é selecionada aleatoriamente entre 1 e o comprimento do cromossomo menos um. Supondo que a posição 6 foi escolhida (Figura 3.1), depois de trocar todos os genes da posição 7 até o fim entre os cromossomos 1 e 2, obtêm-se dois novos cromossomos finalizando o processo.

|  | Cromossomo 1   0 0 1 0 0 1 / 1 0 1 0   Novo Cromossomo 1   0 0 1 0 0 1 / 0 0 0 1   |  |
|--|------------------------------------------------------------------------------------|--|
|  | Cromossomo 2   1 1 0 1 0 1 / 0 0 0 1   Novo Cromossomo 2   1 1 0 1 0 1 / 1 0 1 0 1 |  |

*Figura 3.1 – Crossover realizado entre dois cromossomos* 

Após o crossover ocorrerá a mutação necessária para a introdução e a manutenção genética da população. Este novo operador altera arbitrariamente um ou mais pontos de uma estrutura escolhida, fornecendo assim meios de introdução de novos elementos na população [4]. A mutação é aplicada com probabilidade *pm* e sua faixa de valores sugerido experimentalmente são de 0,01 a 0,1. Geralmente utiliza-se uma taxa de mutação pequena pois é um operador genético secundário [6].

A operação de mutação consiste inicialmente na verificação se o 1º cromossomo dentre os *pop* cromossomos existentes sofrerá ou não a operação de mutação. Isto é feito considerando-se a seguinte regra de decisão:

Se  $r < pm$ , ocorre à mutação. Se  $r > pm$ , não ocorre à mutação.

Foi adotado um valor igual e constante de *pm* para todos os cromossomos. Assim, para cada cromossomo gerou-se um número aleatório e verificou-se se ele sofreria ou não a operação de mutação segundo a regra de decisão citada.

Uma vez feita a escolha de quais cromossomos sofrerão a mutação, ela é realizada gerando-se um número aleatório *r* cujo valor inteiro possível de ocorrer situa-se entre 1 até o comprimento do cromossomo *lc*, que representa a localização do gene que sofrerá mutação. Uma vez selecionado a posição do gene relativo a um cromossomo, programa-se a troca de seu conteúdo. A partir do exemplo do cromossomo constituído de genes binários, tem-se que se o conteúdo do gene selecionado pelo processo de mutação é 1, troca-se por 0 ou vice-versa.

Caso o conteúdo do cromossomo não seja binário, pode-se fazer a mutação escolhendo-se aleatoriamente um valor do conteúdo, dentre os valores possíveis existentes.

Como exemplos de aplicação do operador de mutação, são apresentados às situações onde é aplicada a operação de mutação com a restrição descrita anteriormente.

 Considere o cromossomo 1 formado de 10 genes, ou seja, *lc* = 10, supondo que o número aleatório gerado *r* é 6, ou seja, escolheu-se o gene 6 para sofrer a mutação. Verifica-se para este cromossomo que na posição 6 o seu gene vale 1, então ele deve ser modificado para zero, como mostra a Figura 3.2.

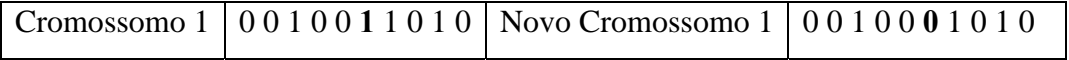

## *Figura 3.2–mutação realizada em um cromossomo*

Como explicado acima, pode-se verificar que a seleção natural responde pelo ajuste dos cromossomos e pela seleção dos pais, enquanto que o cruzamento e a mutação respondem pela diversidade genética dos filhos [6]. Durante o desenvolvimento do programa deste trabalho, foi observado que o processo de seleção natural e a atuação dos operadores genéticos possibilitaram selecionar as melhores tabelas ao longo de uma estrutura.

## **3.3 - Tabela de Quantização Padrão de uma Imagem**

Nos primeiros experimentos realizados neste trabalho utilizando algoritmos genéticos (AG) em imagens naturais em níveis de cinza de tamanho 256 x 256 a população inicial foi definida como sendo um conjunto de matrizes 8 x 8 cujos coeficientes variavam aleatoriamente, porém não estavam ordenados. Após todo o processo de compressão no padrão JPEG que será detalhado adiante neste capítulo, constatou-se que os coeficientes formados estavam bem diferentes daqueles encontrados na tabela de quantização padrão, ou seja, não se obteve uma boa tabela de quantização ao final do processo como se pode observar na Tabela 3.1.

| 11  | 191 | 116 | 92  | 105 | 159 | 120 | 178 |
|-----|-----|-----|-----|-----|-----|-----|-----|
| 6   | 143 | 2   | 2   | 96  | 122 | 200 | 66  |
| 53  | 223 | 18  | 148 | 203 | 228 | 177 | 183 |
| 23  | 29  | 31  | 235 | 103 | 99  | 30  | 239 |
| 82  | 74  | 80  | 51  | 194 | 69  | 190 | 13  |
|     | 245 | 44  | 238 | 23  | 123 | 74  | 85  |
| 251 | 205 | 26  | 157 | 226 | 85  | 13  | 88  |
| 212 | 205 |     | 155 | 234 | 6   | 24  | 159 |

*Tabela 3.1–Tabela de quantização obtida pelo algoritmo genético.* 

Comparando-se a 1º sub-imagem de entrada com a 1º sub-imagem recuperada a tabela erro ficou com valores altos como mostra a Tabela 3.2, o que reforça a importância de uma escolha mais adequada para a população inicial.

| 5      | $-180$ | $-106$ | $-76$  | $-81$  | $-119$ | $-69$  | $-117$ |
|--------|--------|--------|--------|--------|--------|--------|--------|
| 6      | $-131$ | 12     | 17     | $-70$  | $-64$  | $-140$ | $-11$  |
| $-39$  | $-210$ | $-2$   | $-124$ | $-163$ | $-171$ | $-108$ | $-127$ |
| $-9$   | $-12$  | $-9$   | $-206$ | $-52$  | $-12$  | 50     | $-177$ |
| $-64$  | $-52$  | $-43$  |        | $-126$ | 40     | $-87$  | 64     |
| 17     | $-210$ | 11     | $-174$ | 58     | $-19$  | 39     |        |
| $-202$ | $-141$ | 52     | -70    | $-123$ | 36     | 107    | 13     |
| $-140$ | $-113$ | 88     | $-57$  | $-122$ | 94     | 79     | $-60$  |

*Tabela 3.2 – Erro entre uma sub-imagem original e a sua sub-imagem recuperada* 

Wallace [4] descreveu um estudo do processo de compressão de imagens estáticas e de tons contínuos chamado JPEG usando *o sistema de codificação linha base com perdas*. Nesse sentido foi mostrado um exemplo utilizando uma matriz de quantização de luminância JPEG recomendada. Essa tabela de quantização que tem sido usada extensivamente nos esforços de padronização JPEG, pondera cada coeficiente de uma sub-imagem transformada de acordo com a importância perceptual ou psicofísica determinada heuristicamente [2]. A Tabela 3.3 mostra a tabela de quantização padrão JPEG.

| 16 | 11 | 10 | 16 | 24  | 40  | 51  | 61  |
|----|----|----|----|-----|-----|-----|-----|
| 12 | 12 | 14 | 19 | 26  | 58  | 60  | 55  |
| 14 | 13 | 16 | 24 | 40  | 57  | 69  | 56  |
| 14 | 17 | 22 | 29 | 51  | 87  | 80  | 62  |
| 18 | 22 | 37 | 56 | 68  | 109 | 103 | 77  |
| 24 | 35 | 55 | 64 | 81  | 104 | 113 | 92  |
| 49 | 64 | 78 | 87 | 103 | 121 | 120 | 101 |
| 72 | 92 | 95 | 98 | 112 | 100 | 103 | 99  |

*Tabela 3.3 – Tabela de quantização padrão JPEG* 

Observando mais detalhadamente a Tabela 3.3, pode-se verificar uma característica própria de distribuição dos seus coeficientes. Os maiores coeficientes em negrito estão localizados na parte inferior direita, enquanto que os menores coeficientes também em negrito, estão localizados na parte superior esquerda da tabela, com este resultado considerouse neste trabalho que as matrizes candidatas tenham esse mesmo perfil como mostrado na Tabela 3.4.

| Coeficientes com   |                    |
|--------------------|--------------------|
| os valores mais    |                    |
| baixos da matriz   |                    |
| $(sub-matrix 4x4)$ |                    |
|                    | Coeficientes com   |
|                    | os valores mais    |
|                    | altos da matriz    |
|                    | $(sub-matrix 4x4)$ |

*Tabela 3.4 – Distribuição dos coeficientes na matriz de quantização JPEG 8 x 8*.

## **3.4 – Descrição da Programação na Obtenção da Tabela Robusta de Quantização utilizando Algoritmo Genético.**

A tabela de quantização é o principal elemento relacionado ao desempenho da relação fidelidade/compressão na codificação JPEG [7]. Alguns artigos publicados para geração de uma tabela robusta de quantização usaram métodos de gradientes, técnicas de otimização estocástica, quantização adaptativa, Maximum Likelihood Estimation (MLE) e técnicas baseadas no domínio da freqüência e sensibilidade do sistema visual humano [7 - 12]. Nesta dissertação é realizada uma comparação da qualidade da imagem recuperada obtida por duas tabelas diferentes: a tabela padrão JPEG e a tabela gerada pelo método de algoritmos genéticos, onde o fator de qualidade analisado foi a análise da relação sinal ruído (SNR).

Antes de iniciar um exemplo de geração de uma tabela robusta de quantização utilizando algoritmo genético foram realizadas duas alterações importantes em relação ao programa inicial: a primeira foi o ajuste na distribuição dos coeficientes das matrizes que formam a população inicial (*B*), e a segunda foi a introdução de *grupos de células* para haver uma melhor distribuição e facilidade de visualização das matrizes geradas em cada etapa do

programa, diminuindo-se com isso consideravelmente o tempo de processamento do programa.

## **3.5 - Dados de Entrada e Saída do Programa**

Os 5 parâmetros de entrada do programa são:

- **pop -** representa o número de cromossomos ou matrizes do programa;
- **gerações** define o número de gerações do programa;
- **imagem** representa a imagem de entrada escolhida para análise;
- **pc** taxa de crossover ou cruzamento  $0,6, e$ ;
- **pm** taxa de mutação 0,1.

Os três primeiros dados são fornecidos pelo usuário, e os dois últimos, referentes às taxas dos operadores genéticos (crossover e mutação) são fixados em valores típicos.

Os dados de saídas do programa são:

- **MSE padrão** erro quadrático médio da tabela de quantização padrão;
- **SNR padrão** relação sinal ruído da tabela de quantização padrão;
- **MSE -** erro quadrático médio para a tabela do AG;
- **SNR**  relação sinal ruído para a tabela do AG.

A Figura 3.3 mostra o fluxograma desse algoritmo

O algoritmo deste trabalho para a obtenção da tabela de quantização utilizando algoritmos genéticos é descrito passo a passo a seguir.

1. O programa lê o arquivo da imagem de entrada, e o número de linhas e colunas desta imagem;

*lenna.bmp – imagem de 256 linhas e 256 colunas em níveis de cinza com 8 bits/pixel* 

2. A imagem original é subdividida da esquerda para a direita e de cima para baixo em

1024 sub-imagens 8x 8. A Tabela 3.5 mostra uma sub-imagem original.

| 63 | 63 | 58 | 59 | 52 | 54  | 52  | 55  |
|----|----|----|----|----|-----|-----|-----|
| 57 | 59 | 56 | 58 | 51 | 52  | 49  | 52  |
| 56 | 59 | 55 | 54 | 45 | 51  | 57  | 67  |
| 52 | 59 | 58 | 57 | 49 | 59  | 72  | 87  |
| 45 | 54 | 57 | 64 | 65 | 77  | 83  | 90  |
| 49 | 52 | 52 | 64 | 75 | 91  | 92  | 90  |
| 53 | 56 | 57 | 69 | 81 | 99  | 100 | 98  |
| 49 | 61 | 70 | 84 | 90 | 104 | 105 | 105 |

*Tabela 3.5 – Bloco 8 x 8 obtido da imagem original* 

3. O padrão JPEG estipula que deve ser feito uma subtração em todos os 64 coeficientes do bloco 8 x 8 de um fator igual a  $2^{n-1}=128$ . O resultado obtido desse deslocamento de nível está mostrado na Tabela 3.6. Somente após esse deslocamento é que se aplica a transformada DCT na matriz deslocada cujo resultado está apresentado na Tabela 3.7.

*Tabela 3.6 – Matriz resultante do deslocamento dos coeficientes do bloco 8 x 8.*

| $-65$ | $-65$ | $-70$ | $-69$         | $-76$ | -74   | $-76$ | $-73$ |
|-------|-------|-------|---------------|-------|-------|-------|-------|
| $-71$ | $-69$ | $-72$ | $-70$         | $-77$ | $-76$ | $-79$ | $-76$ |
| $-72$ | $-69$ | $-73$ | $-74$         | $-83$ | $-77$ | $-71$ | $-61$ |
| $-76$ | $-69$ | $-70$ | $-71$   $-79$ |       | $-69$ | $-56$ | $-41$ |
| $-83$ | $-74$ | $-71$ | $-64$         | $-63$ | $-51$ | $-45$ | $-38$ |
| $-79$ | $-76$ | $-76$ | $-64$         | $-53$ | $-37$ | $-36$ | $-38$ |
| $-75$ | $-72$ | $-71$ | $-59$         | $-47$ | $-29$ | $-28$ | $-30$ |
| $-79$ | -67   | $-58$ | -44           | $-38$ | $-24$ | $-23$ | $-23$ |

| 526.00     | $-71.8941$ | 9.8853     | $-5.8660$  | $-4.7500$ | $-0.2492$ | $-0.3062$ | $-11.5495$ |
|------------|------------|------------|------------|-----------|-----------|-----------|------------|
|            |            |            |            |           |           |           |            |
| $-76.2494$ | 72.5368    | 11.9364    | $-11.5867$ | 5.3600    | $-0.0061$ | 0.0911    | $-0.1267$  |
| 18.2494    | 8.7809     | $-15.4767$ | 9.8695     | 0.0000    | 0.4775    | 0.2286    | $-0.0279$  |
| 0.1164     | $-6.0510$  | $-4.2253$  | 12.3036    | $-0.3438$ | $-0.2810$ | $-0.1828$ | 0.5170     |
| 12.0000    | $-4.0047$  | 0.2310     | $-10.4755$ | $-0.2500$ | $-0.0520$ | $-0.0957$ | $-0.3140$  |
| $-0.1322$  | 0.0030     | 11.5855    | 0.1457     | 0.0194    | 0.3211    | 0.1951    | 0.2042     |
| 0.2882     | 0.1618     | 0.4786     | 0.3521     | 0.0000    | 0.2887    | $-0.2736$ | $-0.1649$  |
| $-0.2346$  | $-0.1999$  | $-0.2733$  | 0.2509     | $-0.1646$ | $-0.1067$ | 0.2005    | $-0.1615$  |

*Tabela 3.7 – DCT da sub-imagem deslocada* 

4. Na geração da população inicial, cria-se um conjunto de matrizes de coeficientes aleatórios, ordenados em linhas e colunas como sendo matrizes-candidatas à tabela robusta de quantização, onde o número de matrizes é definido pelo usuário pelo parâmetro *pop* (número de cromossomos). Por exemplo, para o número de bits/pixel igual a 8 e o tamanho da população igual a 16 (definido pelo usuário) o programa gera um conjunto de 16 matrizescandidatas 8 x 8 exemplificadas como mostrado na Tabela 3.10. Nesta figura as 16 matrizes são mostradas da esquerda para a direita e de cima para baixo, nesta ordem.

*Tabela 3.8 – As 16 matrizes – candidatas (B(i)) a tabela robusta de quantização do algoritmo* 

| 3  | 11 | 12 | 15 | 20  | 43  | 67  | 89  |
|----|----|----|----|-----|-----|-----|-----|
| 6  | 15 | 19 | 46 | 53  | 59  | 76  | 110 |
| 9  | 17 | 30 | 49 | 60  | 72  | 84  | 114 |
| 13 | 22 | 34 | 49 | 67  | 73  | 90  | 115 |
| 14 | 28 | 36 | 55 | 71  | 79  | 105 | 117 |
| 16 | 30 | 41 | 57 | 78  | 86  | 113 | 122 |
| 19 | 32 | 43 | 67 | 92  | 103 | 115 | 123 |
| 22 | 42 | 59 | 72 | 108 | 111 | 116 | 124 |

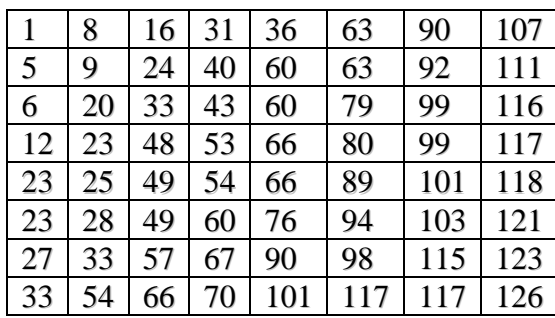

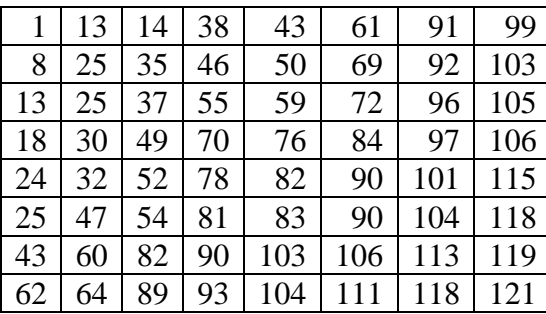

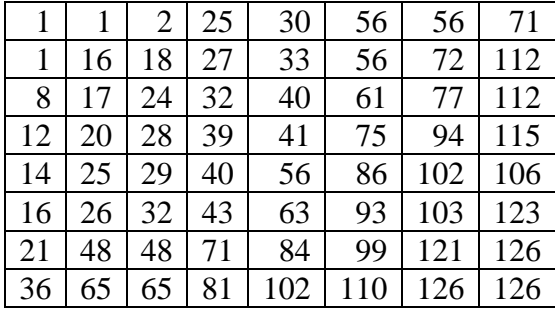

## TESTEPÁSGINA

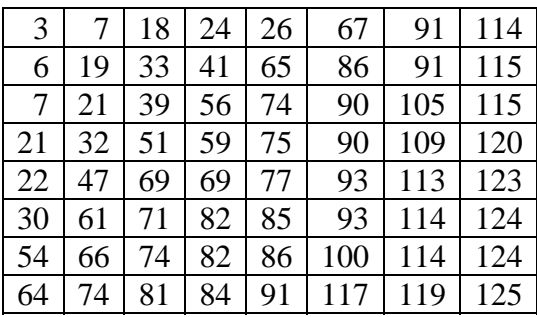

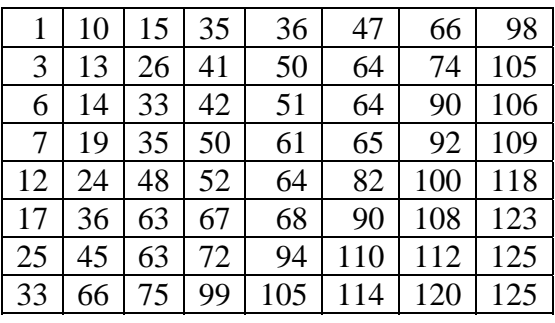

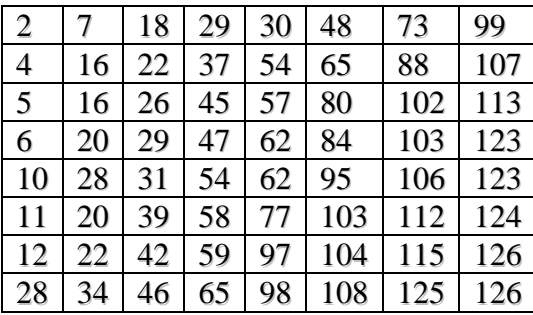

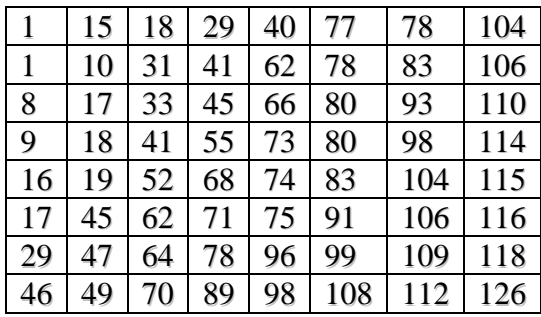

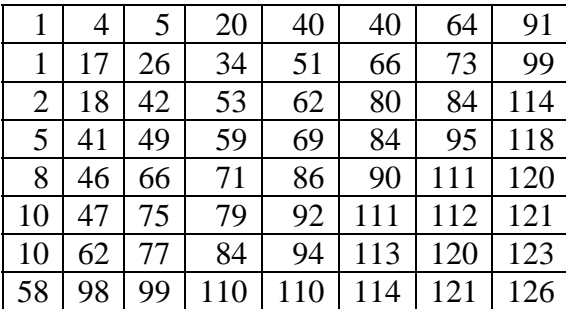

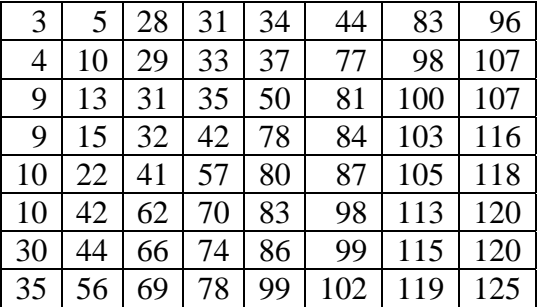

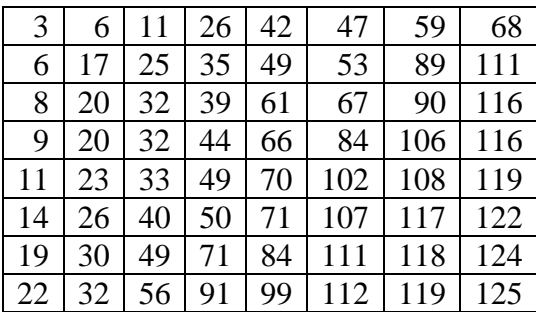

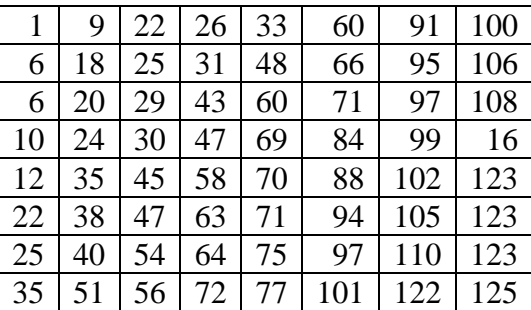

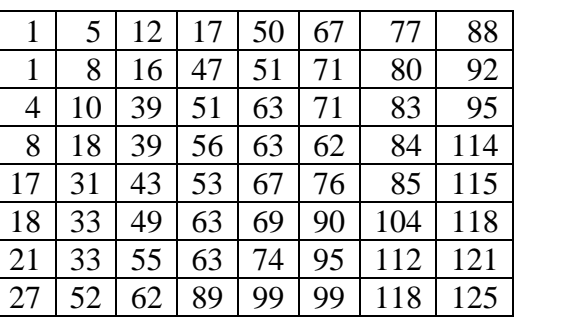

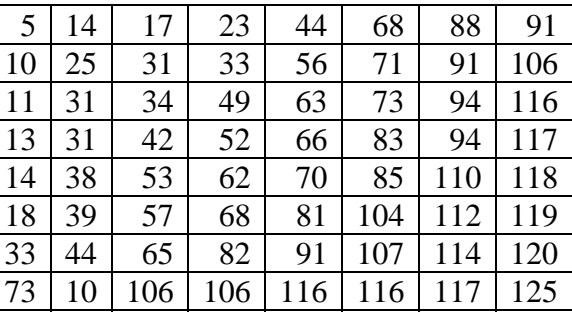

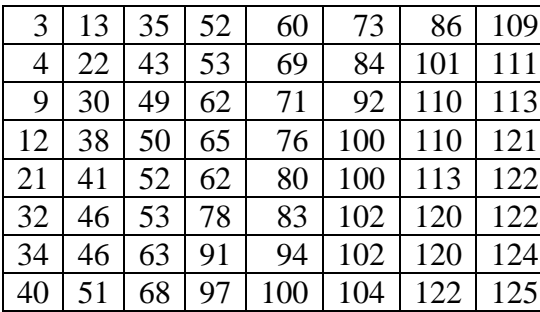

|    | 13 | 14 | 38 | 43  | 61  | 91  | 99  |
|----|----|----|----|-----|-----|-----|-----|
| 8  | 25 | 35 | 46 | 50  | 69  | 92  | 103 |
| 13 | 25 | 37 | 55 | 59  | 72  | 96  | 105 |
| 18 | 30 | 49 | 70 | 76  | 84  | 97  | 106 |
| 24 | 32 | 52 | 78 | 82  | 90  | 101 | 115 |
| 25 | 47 | 54 | 81 | 83  | 90  | 104 | 118 |
| 43 | 60 | 82 | 90 | 103 | 106 | 113 | 119 |
| 62 | 64 | 89 | 93 | 104 | 111 | 118 | 121 |

As matrizes-candidatas B(1) até B(16) estão organizadas em forma de células, como

mostrado na Figura 3.3. Pode-se observar que cada cromossomo é equivalente a uma matriz.

| <b>CROMOSSOMO1</b>   | [8x8 double] |
|----------------------|--------------|
| <b>CROMOSSOMO 2</b>  | [8x8 double] |
|                      | [8x8 double] |
|                      | [8x8 double] |
|                      | [8x8 double] |
|                      | [8x8 double] |
|                      | [8x8 double] |
|                      | [8x8 double] |
|                      | [8x8 double] |
|                      | [8x8 double] |
|                      | [8x8 double] |
|                      | [8x8 double] |
|                      | [8x8 double] |
|                      | [8x8 double] |
|                      | [8x8 double] |
| <b>CROMOSSOMO 16</b> | [8x8 double] |

*Figura 3.3 – Estrutura que contém as 16 matrizes-candidatas a tabela de quantização* 

5. Utiliza-se neste passo a Equação (3.4) para normalizar e quantizar os coeficientes da matriz DCT da sub-imagem deslocada. Como existem 16 matrizes candidatas a tabela robusta de quantização produzidas no passo 4 para cada sub-imagem original, então serão produzidas 16 matrizes normalizadas e quantizadas . A Tabela 3.9 apresenta um exemplo do resultado da combinação entre a matriz DCT mostrada na Tabela 3.7 com a segunda matriz candidata apresentada na tabela 3.8. Pode-se observar que com a normalização e a quantização é gerado um grande número de coeficientes nulos em cada matriz resultante, onde os mesmos devem ser reordenados usando o padrão zigue-zague para a construção do código JPEG;

$$
quant(i) = round \left[ \frac{transf}{B(i)} \right] \tag{3.4}
$$

*Tabela 3.9 - Matriz quantizada e normalizada (quant).* 

| 525            | $-8$           | 0 | 0        | 0 | $\overline{0}$ | $\Omega$ | 0        |
|----------------|----------------|---|----------|---|----------------|----------|----------|
| $-15$          | 8              | 0 | 0        | 0 | $\overline{0}$ | 0        | 0        |
| 3              | $\overline{0}$ | 0 | 0        | 0 | 0              | $\Omega$ | 0        |
| 0              | 0              | 0 | 0        | 0 | 0              | 0        | 0        |
| $\overline{0}$ | $\theta$       | 0 | $\theta$ | 0 | 0              | 0        | $\Omega$ |
| $\overline{0}$ | 0              | 0 | 0        | 0 | $\overline{0}$ | 0        | 0        |
| 0              | 0              | 0 | 0        | 0 | 0              | 0        | 0        |
|                | 0              | 0 | 0        | 0 | 0              | 0        | 0        |

6. Pelo padrão JPEG os coeficientes reordenados no passo 5 devem ser codificados utilizando-se o código de Huffman antes deles serem transmitidos. Assume-se neste trabalho que os processos de codificação no transmissor e decodificação no receptor já foram efetuados e prossegue-se para o passo 7 do fluxograma. Este estágio é responsável pela desnormalização obtida utilizando-se a Equação (3.5). A Tabela 3.10 apresenta um exemplo do resultado da aplicação da Equação (3.5) na Tabela 3.9. Vale lembrar que existem 16

matrizes desnormalizadas, onde cada uma delas é relativa a uma correspondente matriz candidata à tabela robusta de quantização;

$$
dequant = quant \ (i) \times B \ (i) \tag{3.5}
$$

| 525            | -64 | 0 | 0 | 0 | 0 | 0 | 0 |
|----------------|-----|---|---|---|---|---|---|
| $-75$          | 72  | 0 | 0 | 0 | 0 | 0 | 0 |
| 18             | 0   | 0 | 0 | 0 | 0 | 0 | 0 |
| $\overline{0}$ | 0   | 0 | 0 | 0 | 0 | 0 | 0 |
| 0              | 0   | 0 | 0 | 0 | 0 | 0 | 0 |
| 0              | 0   | 0 | 0 | 0 | 0 | 0 | N |
| 0              | 0   | O | 0 | 0 | 0 | 0 | 0 |
| 0              |     | 0 | 0 | 0 | 0 | 0 |   |

*Tabela 3.10 - Matriz dos coeficientes quantizados e desnormalizados* 

7. A seguir aplica-se a transformada inversa cosseno em cada uma das 16 matrizes desnormalizadas geradas no passo 6 resultando em 16 matrizes IDCT. O primeiro bloco reconstruído apresentado na Tabela 3.11 representa o resultado da aplicação da IDCT na Tabela 3.10;

| 61.7799 | 60.8331 | 59.0838 | 56.7982 | 54.3243 | 52.0387 | 50.2894  | 49.3427  |
|---------|---------|---------|---------|---------|---------|----------|----------|
| 59.4014 | 58.8560 | 57.8482 | 56.5315 | 55.1062 | 53.7895 | 52.7817  | 52.2363  |
| 55.7532 | 55.9493 | 56.3117 | 56.7852 | 57.2977 | 57.7711 | 58.1335  | 58.3296  |
| 52.4465 | 53.6115 | 55.7641 | 58.5766 | 61.6208 | 64.4333 | 66.5859  | 67.7508  |
| 50.7313 | 52.9450 | 57.0353 | 62.3795 | 68.1641 | 73.5083 | 77.5986  | 79.8123  |
| 50.8688 | 54.0513 | 59.9318 | 67.6150 | 75.9313 | 83.6146 | 89.4951  | 92.6776  |
| 52.0913 | 56.0154 | 63.2660 | 72.7395 | 82.9935 | 92.4670 | 99.7177  | 103.6417 |
| 53.1570 | 57.4824 | 65.4746 | 75.9169 | 87.2196 | 97.6619 | 105.6541 | 109.9795 |

*Tabela 3.11 – Bloco 8 x 8 reconstruído* 

8. Serão calculados para cada uma das 16 tabelas candidatas, 1024 valores de erro quadrático médio (MSE) onde cada valor de MSE é calculado entre os coeficientes da submatriz original 8 x 8 e os coeficientes da sub-matriz reconstruída correspondente a sub-matriz original usando a Equação do erro quadrático médio (Equação (1.3)) mostrada no capítulo 1 desta dissertação.

 9. Determina-se a seguir 1024 valores de SNR correspondentes a todas as subimagens onde os seus coeficientes são determinados utilizando-se a Equação (1.4) e os valores do MSE determinados no passo 8. Depois é calculada a média da SNR para cada uma das 16 matrizes-candidatas a tabela de quantização robusta. Cada coeficiente da Tabela 3.12 corresponde a média da SNR da matriz–candidata a tabela de quantização robusta correspondente, ou seja, o primeiro coeficiente dessa tabela por exemplo é o resultado da média da SNR sobre as 1024 sub-imagens utilizando-se a primeira matriz-candidata;

*Tabela 3.12 – Média da SNR da matriz-candidata a tabela de quantização correspondente.* 

| 74369   10594   12264   12323   74762   74456   74081   74614 |  |  |  |  |
|---------------------------------------------------------------|--|--|--|--|
| 74127   24690   18453   37154   74262   37180   24780   18574 |  |  |  |  |

10. Inicia-se o processo de avaliação da população, onde é verificada a função de aptidão de cada uma das 16 matrizes–candidatas à tabela de quantização robusta. A função de aptidão é a função que se quer otimizar, pois ela produz a informação de desempenho de cada matriz. Neste trabalho foi considerado que a função de aptidão individual *(apt)* que é a medida da verificação da qualidade de cada uma das matrizes deve ser a relação sinal ruído referente a cada matriz-candidata a tabela de quantização robusta conforme Tabela 3.13;

*Tabela 3.13– Função de aptidão (apt).* 

|  |  |  | 74369   10594   12264   12323   74762   74456   74081   74614 |  |
|--|--|--|---------------------------------------------------------------|--|
|  |  |  | 74127   24690   18453   37154   74262   37180   24780   18574 |  |

11. Fazendo-se o somatório dos 16 valores da aptidão individual de cada matriz– candidata mostrada na Tabela 3.13, determina-se à aptidão total da população, utilizando-se a Equação (3.10);

$$
S = \sum_{i=1}^{POP} apt \tag{3.10}
$$

Para a tabela de quantização mostrada na Tabela 3.1, o valor de S é igual a 716683.

12. Com a aptidão total da população calculada no passo 11, determina-se a seguir a probabilidade de cada uma das 16 matrizes – candidatas serem selecionadas (*prob*) usando a Equação (3.11). Cada coeficiente *(i)* da Tabela 3.14 representa a probabilidade da matriz – candidata *(i)* ser selecionada;

$$
prob_{i} = \frac{apt_{i}}{S}
$$
 (3.11)

*Tabela 3.14 –Probabilidade de o indivíduo vir a ser selecionado (prob).* 

| $\vert 0.1038 \vert 0.0148 \vert 0.0171 \vert 0.0172 \vert 0.1043 \vert 0.1039 \vert 0.1034 \vert 0.1041$ |  |  |  |  |
|----------------------------------------------------------------------------------------------------|--|--|--|--|
| $\vert 0.1034 \vert 0.0344 \vert 0.0257 \vert 0.0518 \vert 0.1036 \vert 0.0519 \vert 0.0346 \vert 0.0259$ |  |  |  |  |

13. O processo final de avaliação da população é a obtenção de 16 probabilidades acumuladas de cada uma das 16 matrizes–candidatas. A probabilidade acumulada *csi* é determinada somando-se a probabilidade atual (*pi*) com todas as probabilidades que o antecedem (*pi – k)*, conforme mostra a Equação (3.12). Desta forma cada coeficiente *i* da matriz de probabilidade acumulada mostrada na Tabela 3.15 é o resultado da soma entre as *k* probabilidades *(prob)* que o antecedem obtida da Tabela 3.14.

$$
cs_i = \sum_{k=1}^{i} \; prob_{k} \tag{3.12}
$$

*Tabela 3.15 – Probabilidade acumulada (csi)* 

| 0.1038 | 0.1186 | 0.1357 | 0.1529 | 0.2572 | 0.3611 | 0.4644 | 0.5685 |
|--------|--------|--------|--------|--------|--------|--------|--------|
| 0.6720 | 0.7064 | 0.7322 | 0.7840 | 0.8876 | 0.9395 | 0.9741 | 1.0000 |

14. Até o passo 13 foram realizadas as verificações da qualidade de cada uma das matrizes - candidatas à tabela de quantização robusta. Esta etapa inicia o processo de seleção natural que vai gerar os pares de matrizes para o cruzamento. Utiliza-se para isso o método da roleta onde cada matriz é representada proporcionalmente ao seu índice de aptidão. Neste trabalho são usadas duas roletas, uma para cada conjunto de *"pop/2"* matrizes 8 x 8, ou seja, a primeira roleta gera 8 matrizes pais (*SP)* e a segunda roleta gera as outras 8 matrizes pais (SP) totalizando 16 matrizes. Para a escolha da ordem em que vai aparecer cada matriz SP(*i*) gerase um número aleatório *r*[0, 1], se r < *csi* (determinada no passo 13) a matriz - candidata *(i)* é selecionada. Ao final desta etapa são formadas 16 matrizes *SP*. A Tabela 3.16 mostra um exemplo da 1º matriz *SP(1)* formada pelo método da roleta que será submetida ao cruzamento com o seu par;

| 3  |    | 12 | 15 | 20  | 43  | 67  | 89  |
|----|----|----|----|-----|-----|-----|-----|
| 6  | 15 | 19 | 46 | 53  | 59  | 76  | 110 |
| 9  | 17 | 30 | 49 | 60  | 72  | 84  | 114 |
| 13 | 22 | 34 | 49 | 67  | 73  | 90  | 115 |
| 14 | 28 | 36 | 55 | 71  | 79  | 105 | 117 |
| 16 | 30 | 41 | 57 | 78  | 86  | 113 | 122 |
| 19 | 32 | 43 | 67 | 92  | 103 | 115 | 123 |
| 22 | 42 | 59 | 72 | 108 | 111 | 116 | 124 |

*Tabela 3.16 – Seleção da 1º matriz-pai SP(1) pelo método da roleta*
O processo de seleção natural pode escolher, por exemplo, como pares para o crossover as seguintes matrizes-candidatas:  $SP(15)x$   $SP(9)$ ,  $SP(3)x$   $SP(4)$ ,  $SP(2)x$   $SP(16)$ , SP(5)x SP(12), SP(13)x SP(6), SP(7)x SP(8), SP(11)x SP(10), SP(14)x SP(1).

15. Na etapa do crossover, nos pares em que ocorre cruzamento, são definidas as posições de corte formando as sub-matrizes, para isso então são gerados 4 números aleatórios que variam dentro do intervalo [1, *bp*], ou seja neste trabalho para as imagens codificadas com 8 bits , o intervalo é [1,8]. Dois números são escolhidos para as linhas (l ) e dois outros números para as colunas (c). O 1º número é o valor de  $l_1$ , o 2º de  $l_2$ , o 3º de  $c_1$  e o 4º é o valor de c2. Essas sub-matrizes são submetidas a uma condição do programa para saber se ocorre ou não troca entre suas linhas e troca entre suas colunas. Se  $l_1 > l_2$  é realizado a troca entre as linhas  $l_1$  e  $l_2$  e se  $c_1 > c_2$  é realizado a troca entre as colunas  $c_1$  e  $c_2$ , caso contrário ocorre somente a troca direta entre as sub-matrizes formadas das matrizes *SP* em pares. A Tabela 3.17 apresenta as matrizes–candidatas SP(15) e SP(9) antes e depois do crossover, onde houve a troca direta entre as sub-matrizes.

Os valores em negrito correspondem a sub-matriz formada em cada uma das matrizes. Este processo gera 16 novas matrizes *SP* 8 x 8 que passarão a seguir pelo próximo operador a mutação;

| 3                                 | 13             | 35 | 52  | 60  | 73         | 86  | 109 | 3              | 13              | 35 | 52  | 60  | 73  | 86  | 109 |
|-----------------------------------|----------------|----|-----|-----|------------|-----|-----|----------------|-----------------|----|-----|-----|-----|-----|-----|
| $\overline{4}$                    | 22             | 43 | 53  | 69  | 84         | 101 | 111 | 4              | 22              | 43 | 53  | 69  | 84  | 101 | 111 |
| 9                                 | 30             | 49 | 62  | 71  | 92         | 110 | 113 | 9              | 30              | 49 | 62  | 71  | 92  | 110 | 113 |
| 12                                | 38             | 50 | 65  | 76  | 100        | 110 | 121 | 5              | 41              | 49 | 59  | 69  | 84  | 110 | 121 |
| 21                                | 41             | 52 | 62  | 80  | <b>100</b> | 113 | 122 | 8              | 46              | 66 | 71  | 86  | 90  | 113 | 122 |
| 32                                | 46             | 53 | 78  | 83  | 102        | 120 | 122 | 32             | 46              | 53 | 78  | 83  | 102 | 120 | 122 |
| 34                                | 46             | 63 | 91  | 94  | 102        | 120 | 124 | 34             | 46              | 63 | 91  | 94  | 102 | 120 | 124 |
| 40                                | 51             | 68 | 97  | 100 | 104        | 122 | 125 | 41             | 51              | 68 | 97  | 100 | 104 | 122 | 125 |
|                                   | $SP{15}$ antes |    |     |     |            |     |     |                | $SP{15}$ depois |    |     |     |     |     |     |
| 1                                 | 4              | 5  | 20  | 40  | 40         | 64  | 91  | 1              | 4               | 5  | 20  | 40  | 40  | 64  | 91  |
| 1                                 | 17             | 26 | 34  | 51  | 66         | 73  | 99  | 1              | 17              | 26 | 34  | 51  | 66  | 73  | 99  |
| $\overline{2}$                    | 18             | 42 | 53  | 62  | 80         | 84  | 114 | $\overline{2}$ | 18              | 42 | 53  | 62  | 80  | 84  | 114 |
| 5                                 | 41             | 49 | 59  | 69  | 84         | 95  | 118 | 12             | 38              | 50 | 65  | 76  | 100 | 95  | 118 |
| 8                                 | 46             | 66 | 71  | 86  | 90         | 111 | 120 | 21             | 41              | 52 | 69  | 80  | 100 | 111 | 120 |
| 10                                | 47             | 75 | 79  | 92  | 111        | 112 | 121 | 10             | 47              | 75 | 79  | 92  | 111 | 112 | 121 |
| 10                                | 62             | 77 | 84  | 94  | 113        | 120 | 123 | 10             | 62              | 77 | 84  | 94  | 113 | 120 | 123 |
| 58                                | 98             | 99 | 110 | 110 | 114        | 121 | 126 | 58             | 98              | 99 | 110 | 110 | 114 | 121 | 126 |
| $SP\{9\}$ depois<br>$SP{9}$ antes |                |    |     |     |            |     |     |                |                 |    |     |     |     |     |     |

*Tabela 3.17 – SP(15) e SP(9) respectivamente antes e depois do crossover.*

16. Na etapa de mutação inicialmente gera-se um conjunto de 16 matrizes auxiliares chamadas *probmuta,* cada uma de dimensão 8 x 8 cujos valores variam aleatoriamente no intervalo [0,1], a Tabela 3.18 mostra a primeira matriz *probmuta.* Depois o programa varre todos os coeficientes *probmuta(i)* de cada uma das 16 matrizes e compara o seu valor com *pm*, se *probmuta(i) > pm (1)* o programa segue para o próximo coeficiente desta matriz, até que a condição: *probmuta(i) < pm (2)* seja satisfeita. Então é realizado uma correspondência de 2 parâmetros: matriz e localização (linha e coluna) entre a matriz *probmuta* e a matriz *SP,* ou seja, a coordenada do coeficiente que satisfez a condição (2) da matriz *probmuta(m)* é a mesma coordenada da matriz *SP* em que haverá a mutação, em outras palavras, é feita a localização do coeficiente a ser submetido à mutação na matriz *SP.* Depois o programa gera um número aleatório *r* que varia no mesmo intervalo de variação dos coeficientes da população inicial e troca-o com o coeficiente já determinado da matriz *SP.* Por exemplo: Seja os seguintes parâmetros: m (matriz), l (linha) e c (coluna) e foram selecionados os seguintes

valores m = 15; l = 3 e c = 3. Supondo que o coeficiente da matriz *probmuta* relativo a essa localização é menor que *pm*, então o programa localiza na matriz *SP* o coeficiente correspondente às coordenadas (linha, coluna) determinada, depois ele gera um número aleatório *r,* por exemplo (37) e troca-o pelo coeficiente localizado na 15º matriz *SP* correspondente a 3º linha e 3º coluna (49). A Tabela 3.19 mostra o resultado da operação de mutação desse gene na matriz *SP(15).* 

*Tabela 3.18 - Primeira matriz de probabilidade de mutação (8x8) (probmuta (:,:,1)).*

| 0,8753 | 0,4260 | 0,5077 | 0,5083 | 0,0558 | 0,4175 | 0,3607 |
|--------|--------|--------|--------|--------|--------|--------|
| 0.0960 | 0.5609 | 0,5892 | 0,0165 | 0,7208 | 0,6702 | 0,0789 |
| 0.5479 | 0,6730 | 0,0702 | 0,4440 | 0,8429 | 0,0820 | 0,7970 |
| 0,0746 | 0.1103 | 0,0386 | 0,4423 | 0,5442 | 0,8725 | 0,6608 |
| 0.9542 | 0,7614 | 0,4879 | 0,5000 | 0,8507 | 0,4153 | 0.2841 |
| 0,2516 | 0,4912 | 0.3002 | 0,0325 | 0,1279 | 0,5566 | 0,0708 |
| 0,8483 | 0,5314 | 0,0358 | 0,0196 | 0,4534 | 0,5577 | 0,5060 |
| 0,4888 | 0,5983 | 0,7934 | 0.2932 | 0.6225 | 0,2089 | 0,9073 |
|        |        |        |        |        |        |        |

*Tabela 3.19 - Matriz resultante da atuação dos operadores genéticos (SP(15)).* 

| 3              | 13 | 35 | 52 | 60  | 73  | 86  | 109 |
|----------------|----|----|----|-----|-----|-----|-----|
| $\overline{4}$ | 22 | 43 | 53 | 69  | 84  | 101 | 111 |
| 9              | 30 | 37 | 62 | 62  | 92  | 108 | 113 |
| 5              | 41 | 49 | 59 | 69  | 96  | 110 | 121 |
| 8              | 46 | 66 | 71 | 86  | 90  | 113 | 122 |
| 32             | 52 | 53 | 78 | 83  | 102 | 120 | 122 |
| 34             | 46 | 63 | 91 | 94  | 100 | 120 | 124 |
| 41             | 51 | 68 | 97 | 100 | 104 | 122 | 125 |

Certamente que em cada matriz submetida ao processo de mutação pode haver 64 trocas de coeficientes assim como pode não acontecer nenhuma troca, isso depende somente de satisfazer a condição de mutação estabelecida, na matriz SP(15) foram realizadas 5 trocas de coeficientes pelos números aleatórios gerados *r.* Depois desse processo as 16 matrizes *SP* são reordenadas em linhas e colunas resultando em 16 novas matrizes chamadas de matrizes

| 3              | 13 | 35 | 52 | 60  | 73  | 86  | 109 |
|----------------|----|----|----|-----|-----|-----|-----|
| $\overline{4}$ | 22 | 37 | 53 | 62  | 84  | 101 | 111 |
| 5              | 30 | 43 | 59 | 69  | 90  | 108 | 113 |
| 8              | 41 | 49 | 62 | 69  | 92  | 110 | 121 |
| 9              | 46 | 53 | 71 | 83  | 96  | 113 | 122 |
| 32             | 46 | 63 | 78 | 86  | 100 | 120 | 122 |
| 34             | 51 | 66 | 91 | 94  | 102 | 120 | 124 |
| 41             | 52 | 68 | 97 | 100 | 104 | 122 | 125 |

*Tabela 3.20 - Matriz reordenada em ordem crescente por coluna (SF(15)).*

17. A seguir as 16 matrizes filhas são usadas como novas matrizes-candidatas a tabela de quantização robusta (*B*), e são submetidas novamente ao processo completo de compressão da imagem que vai do passo 2 até o passo 13 para determinar o novo custo da população ou a nova função de aptidão de cada matriz-filha. Após o cálculo do MSE entre as 1024 subimagens originais e reconstruídas e os 1024 valores da relação sinal ruído para cada matrizcandidata, calcula-se da mesma forma que no passo 10 a média da SNR (*SSNR*) para todas as 16 matrizes-candidatas *SF* onde o resultado é mostrado na tabela 3.21, por exemplo, o primeiro coeficiente desta tabela é obtido com a soma dos 1024 valores de SNR (para as 1024 sub-imagens) referente a primeira matriz-candidata *SF* dividido pelo número de elementos (1024). Desta forma determina-se a função de aptidão das 16 matrizes-filhas chamados *"Sapt"* que estão apresentados na Tabela 3.22*;*

*Tabela 3.21 – Valores de SNR das matrizes filhas (SSNR).* 

| 74386   74271   74440   74440   74479   74410   36908   10588 |  |  |  |  |
|---------------------------------------------------------------|--|--|--|--|
| 10588   10588   74714   74271   74378   74890   74479   74410 |  |  |  |  |

*Tabela 3.22 – Função de aptidão das matrizes filhas (Sapt).* 

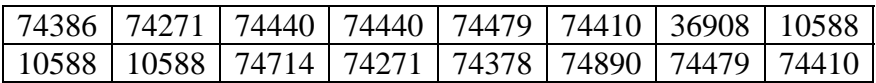

18. Com a finalidade de saber o desempenho de cada cromossomo pai e filho, comparam-se os valores da função de aptidão das matrizes pais (*apt)* apresentados na Tabela 3.23 com os valores da função de aptidão das matrizes filhas (*Sapt)* conforme Tabela 3.24, em outras palavras comparam-se os coeficientes de SNR das 16 matrizes *SF* com as 16 matrizes *SP* para se determinar as 16 matrizes com as maiores SNR que entrarão na próxima geração como a nova população inicial;

*tabela 3.23– Comparação das funções de aptidão (apt x Sapt).* 

|      | 74369 | 10594 | 12264 | 12323 | 74762 | 74456 | 74081 | 74614 |
|------|-------|-------|-------|-------|-------|-------|-------|-------|
| apt  | 74127 | 24690 | 18453 | 37154 | 74262 | 37180 | 24780 | 18574 |
|      | 74386 | 74271 | 74440 | 74440 | 74479 | 74410 | 36908 | 10588 |
| Sapt | 10588 | 10588 | 74714 | 74271 | 74378 | 74890 | 74479 | 74410 |

19. O número de vezes que este procedimento é realizado é igual ao número de gerações definidas pelo usuário. No final da última geração, o algoritmo irá comparar a SNR das 16 melhores matrizes produzidas pelo processo de algoritmo genético para se determinar a matriz que apresentar a maior SNR do conjunto. Após 3 gerações definidas pelo usuário, chega-se então a tabela robusta de quantização produzida por AG (Tabela 3.24). Portanto ela será usada no processo de compressão de imagens para gerar a imagem recuperada;

*Tabela 3.24 – Tabela de quantização robusta produzida por AG após 3 gerações*

| $\mathbf{1}$   | 3  | 6  | 13  | 24  | 51  | 69  | 88  |
|----------------|----|----|-----|-----|-----|-----|-----|
| $\overline{2}$ | 3  | 21 | 33  | 36  | 75  | 82  | 104 |
| $\overline{2}$ | 12 | 21 | 33  | 40  | 76  | 85  | 114 |
| 3              | 15 | 26 | 35  | 48  | 77  | 87  | 114 |
| 18             | 19 | 34 | 39  | 48  | 81  | 100 | 119 |
| 22             | 26 | 35 | 47  | 61  | 93  | 106 | 121 |
| 24             | 27 | 43 | 54  | 90  | 105 | 108 | 122 |
| 42             | 55 | 58 | 106 | 115 | 118 | 121 | 123 |

20. Realiza-se o processo de compressão de imagens pelo *sistema linha-base seqüencial* conforme descrito no item 2.8 do capítulo 2 deste trabalho*,* utilizando-se a matriz de quantização padrão JPEG mostrada na Tabela 3.25.

| 16 | 11 | 10 | 16 | 24  | 40  | 51  | 61  |
|----|----|----|----|-----|-----|-----|-----|
| 12 | 12 | 14 | 19 | 26  | 58  | 60  | 55  |
| 14 | 13 | 16 | 24 | 40  | 57  | 69  | 56  |
| 14 | 17 | 22 | 29 | 51  | 87  | 80  | 62  |
| 18 | 22 | 37 | 56 | 68  | 109 | 103 | 77  |
| 24 | 35 | 55 | 64 | 81  | 104 | 113 | 92  |
| 49 | 64 | 78 | 87 | 103 | 121 | 120 | 101 |
| 72 | 92 | 95 | 98 | 112 | 100 | 103 | 99  |

*Tabela 3.25 – Tabela de quantização padrão JPEG*

21. Calcula-se a relação sinal ruído e o erro quadrático médio entre a imagem original e a imagem recuperada ao utilizar a tabela padrão JPEG. Finalmente os dados de saída mostrarão a comparação entre a imagem recuperada e a imagem original obtida ao utilizar a pela tabela de quantização do algoritmo deste trabalho e a tabela padrão JPEG. Os dados encontrados pelo programa são:

**MSE para a tabela padrão:** 65,9807

**MSE para a tabela do algoritmo:** 65,4638

**SNR para a tabela padrão:** 29,9366

**SNR para a tabela do algoritmo:** 29,9708

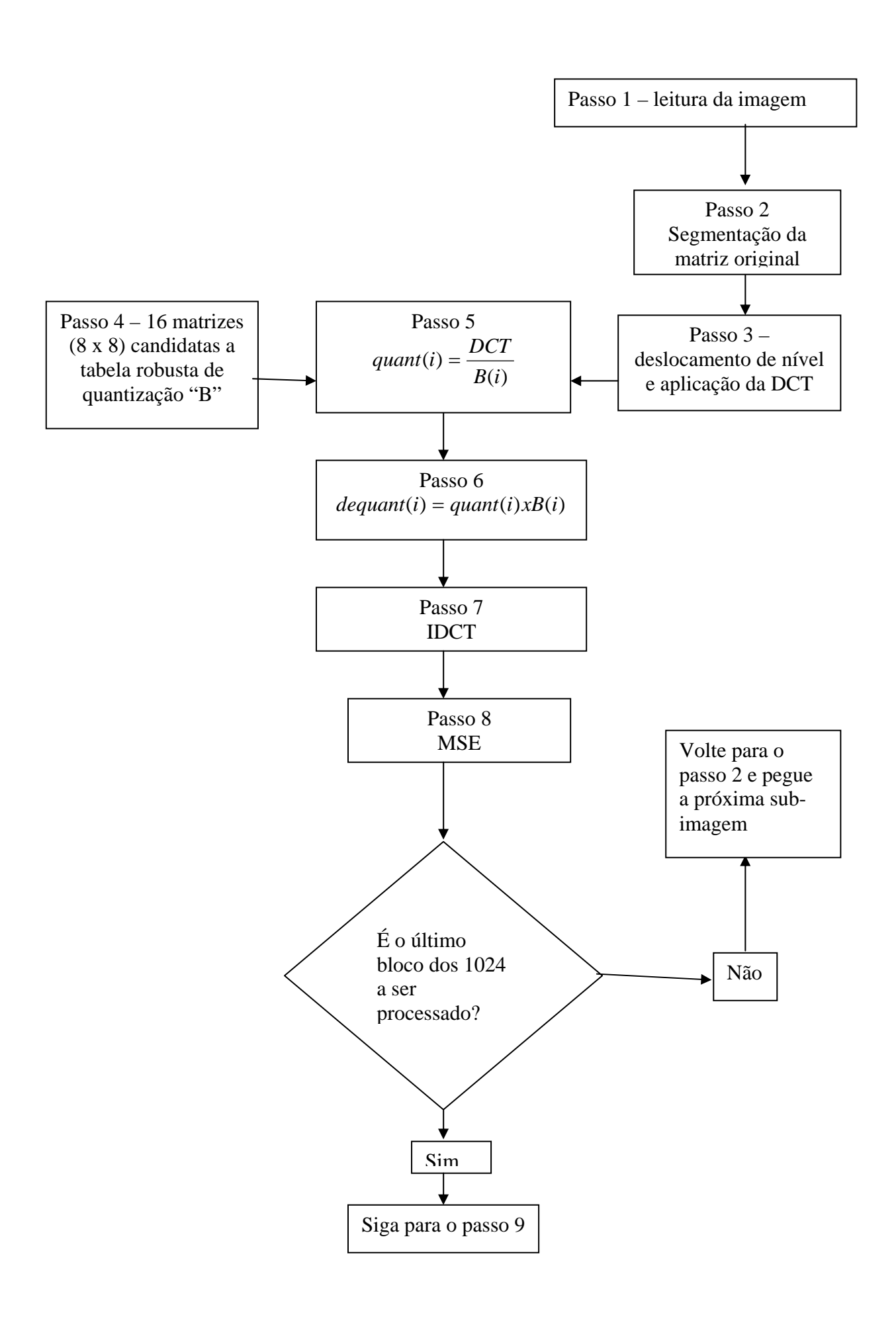

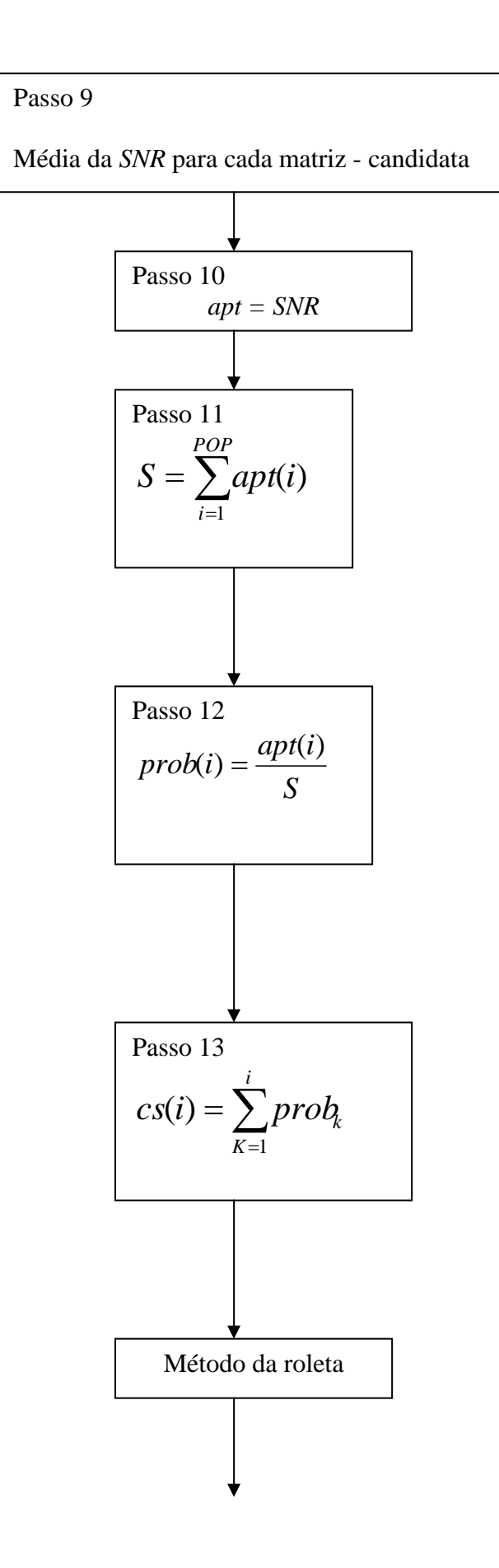

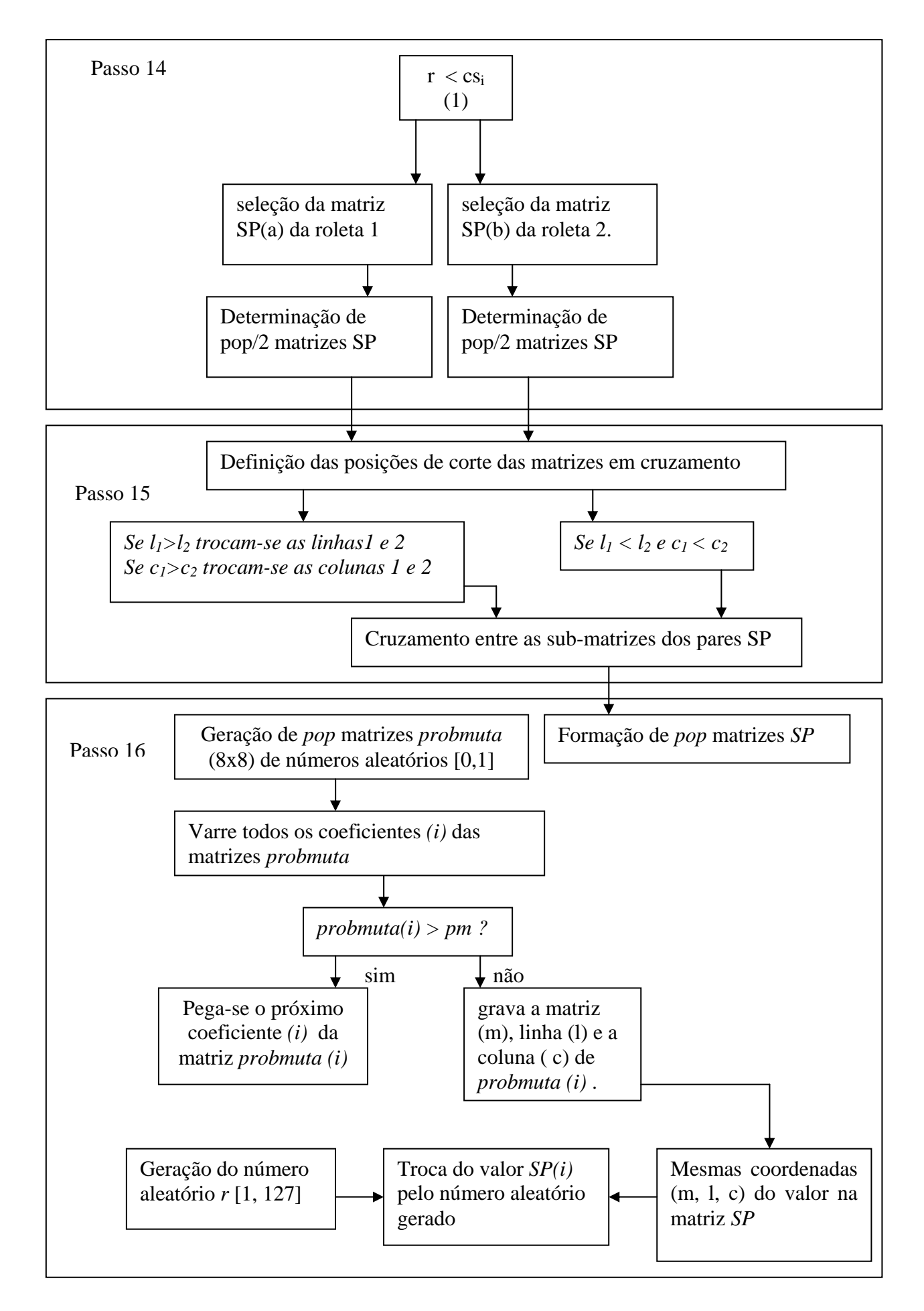

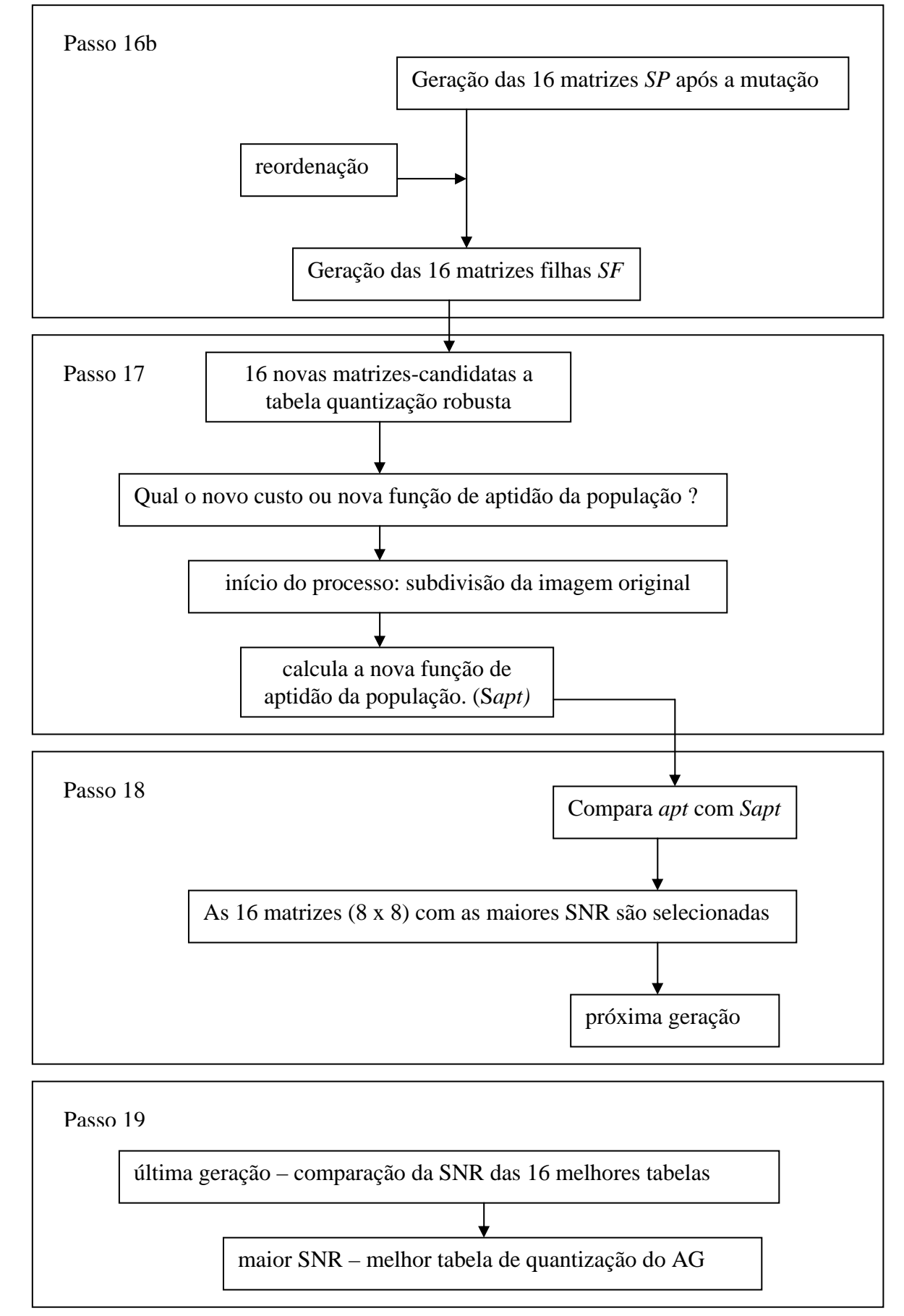

*Figura 3.4 – Fluxograma do algoritmo deste trabalho para obtenção da tabela de quantização utilizando AG.* 

#### **3.6 – Resultado Obtido com os Dados de Entrada do Programa**

Os resultados do processo de compressão de imagens utilizando AG para a imagem da L*enna*, como descrito no item 3.4 apresentam:

- (1) a imagem original;
- (2) a imagem recuperada pelo algoritmo;
- (3) a imagem erro referente as imagens (1) e (2) ;
- (4) o gráfico comparativo entre a SNR da tabela de quantização do AG e da tabela de quantização padrão JPEG;
- (5) a imagem recuperada pela tabela de quantização padrão JPEG;
- (6) a imagens erro referente as imagens (1) e (2) e as imagens (1) e (5).

Os dados de saída para a imagem da *Lenna* utilizada são:

- **O erro quadrático médio para a tabela padrão:** 65,9807
- **O erro quadrático médio para a tabela do algoritmo:** 65,4638
- **A Relação Sinal/Ruído média para a tabela padrão:** 29,9366

**A Relação Sinal/Ruído média para a tabela do algoritmo:** 29,9708

**Tempo de processamento:** 86,3280s

A Figura 3.5 mostra as imagens da *Lenna* de saída do programa após 3 gerações.

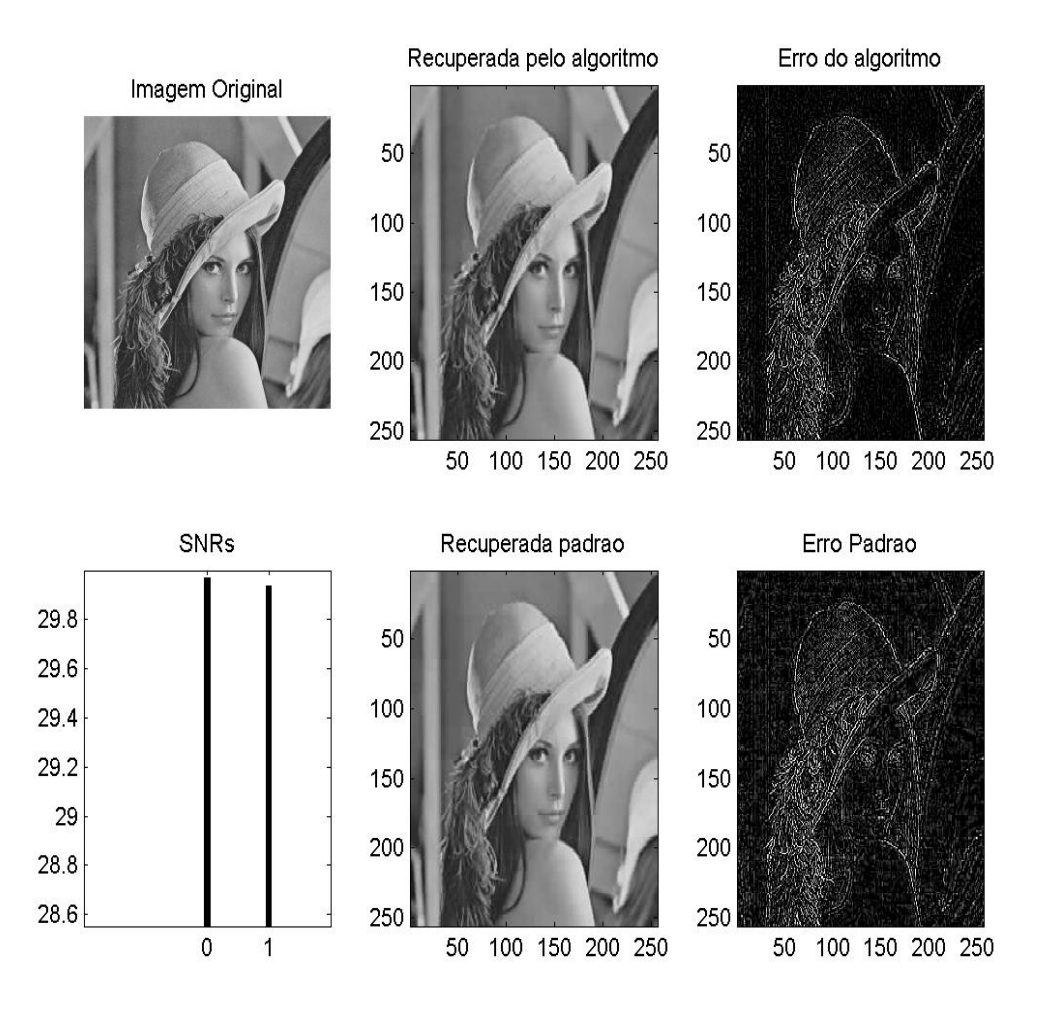

*Figura 3.5: Imagens da Lenna de saída do programa após 3 gerações.* 

#### **3.7 – Considerações Finais deste Capítulo**

Este capítulo descreveu o processo completo referente a geração da tabela robusta de quantização usando método de algoritmo genético. No último tópico foi realizado um exemplo mostrando todos os passos do programa desde as informações de entrada até a resposta obtida na saída. Foram apresentados ainda, os dados comparativos da SNR e MSE entre a tabela de quantização padrão JPEG e a tabela gerada pelo AG de uma imagem natural da *Lenna.* E finalmente foram realizadas as considerações finais deste capítulo.

## **CAPÍTULO IV**

# **TABELAS DE QUANTIZAÇÃO OBTIDAS PELO MÉTODO PROPOSTO E SNR DAS IMAGENS RECONSTRUÍDAS**

#### **4.1 – Introdução**

Este capítulo apresentará a análise dos testes realizados para a obtenção de uma tabela de quantização robusta utilizando o método de algoritmos genéticos aplicado a um conjunto de imagens naturais e um conjunto de imagens do olho humano, onde deverá ser comparado a SNR obtida da tabela de quantização robusta e a SNR obtida da tabela padrão JPEG. Os resultados foram alcançados utilizando-se o algoritmo do Capítulo 3 desta dissertação. A Figura 4.1 mostra o diagrama de blocos do programa deste trabalho.

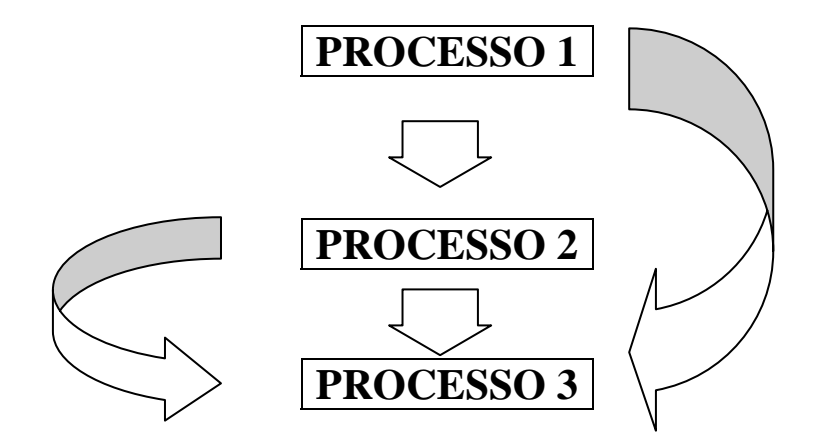

*Figura 4.1 – Diagrama de blocos do programa deste trabalho.* 

Os processos do programa deste trabalho são:

**PROCESSO 1 –** Geração da imagem recuperada obtida da tabela de quantização encontrada ao utilizar algoritmos genéticos usando a compressão JPEG; cálculo do erro médio quadrático e da relação sinal ruído utilizando essa tabela;

 **PROCESSO 2** – Geração da imagem recuperada obtida pela tabela de quantização padrão JPEG dentro do processo de compressão JPEG; cálculo do erro médio quadrático e da relação sinal ruído padrão.

**PROCESSO 3** – Comparação das relações sinal ruído obtida usando a tabela de quantização encontrada por AG e a tabela padrão JPEG. Exibição dos resultados sob forma de dados e figuras.

#### **4.2 - Imagens naturais**

A Figura 4.2. mostra as imagens naturais utilizadas nos testes realizados neste trabalho: *agirl, lenna, antena, cameraman, woman, man, clock, bridge, f16 e couple.* 

(a)  $(b)$   $(c)$ 

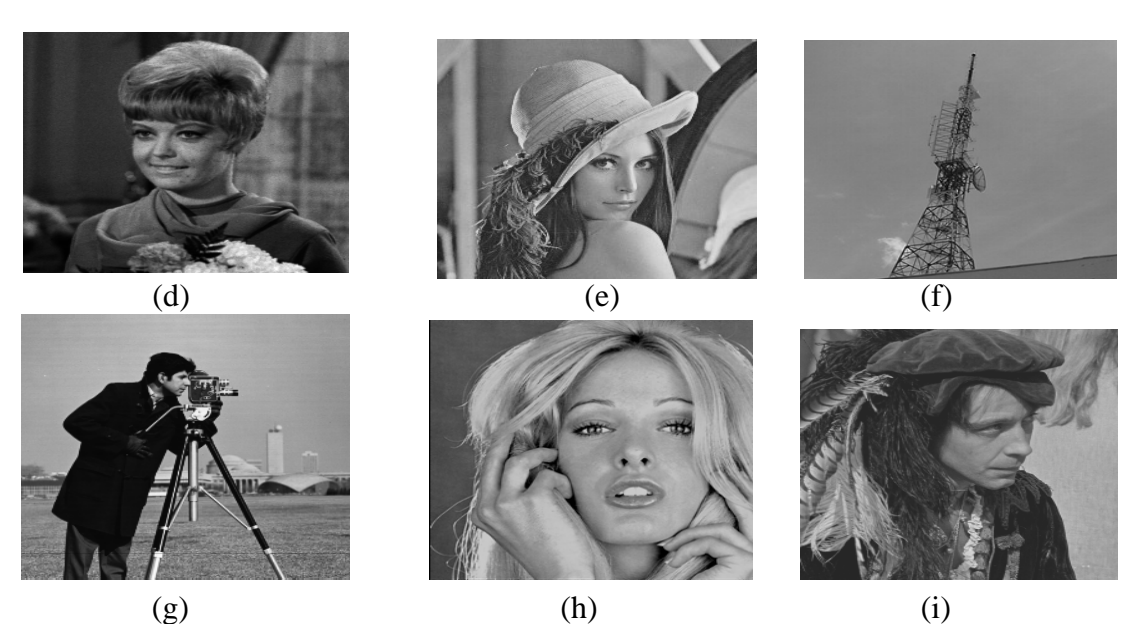

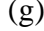

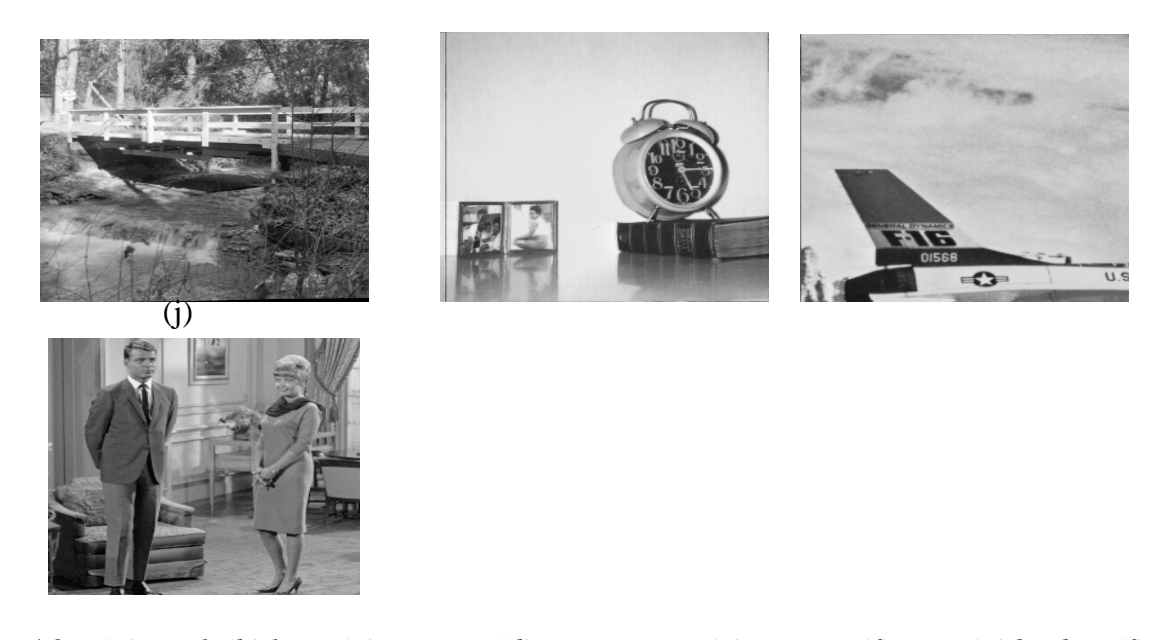

*Figura 4.2 - (a) agirl, (b) lena, (c) antena , (d) cameraman, (e) woman, (f) man, (g) bridge, (f) clock, (g) F16, (h) couple.* 

Considerou-se uma população inicial fixa de 8 matrizes. Variou-se apenas o número de gerações para cada imagem de entrada, conforme descrito na Tabela 4.1.

*Tabela 4.1 – Dados de entrada no cálculo da tabela de quantização utilizando AG* 

| Pop | Gerações      | Imagens  | рc  | pm |
|-----|---------------|----------|-----|----|
|     | $de$ 2 até 20 | naturais | J.6 |    |

Na análise dos resultados, considerou-se que a melhor tabela de quantização gerada por AG para uma imagem, será escolhida como novo padrão para a próxima imagem se ela mostrar a maior SNR do conjunto, conforme mostrado em negrito em cada tabela.

## **4.2.1 - Imagem agirl**

A Tabela 4.2 apresenta os resultados obtidos ao se utilizar a tabela de quantização do padrão JPEG e as tabelas produzidas por AG para a imagem agirl.

| <b>GERAÇÕES</b> | PADRÃO JPEG |            | <b>ALGORITMO</b> |            |
|-----------------|-------------|------------|------------------|------------|
|                 | <b>MSE</b>  | <b>SNR</b> | <b>MSE</b>       | <b>SNR</b> |
| 2               | 31,66       | 33,12      | 36,23            | 32,53      |
| 3               | 31,66       | 33,12      | 34,00            | 32,81      |
| 4               | 31,66       | 33,12      | 35,12            | 32,67      |
| 5               | 31,66       | 33,12      | 26,38            | 33,91      |
| 6               | 31,66       | 33,12      | 32,72            | 32,98      |
| 7               | 31,66       | 33,12      | 36,18            | 32,54      |
| 8               | 31,66       | 33,12      | 32,38            | 33,02      |
| 9               | 31,66       | 33,12      | 32,68            | 32,98      |
| 10              | 31,66       | 33,12      | 26,02            | 33,97      |
| 11              | 31,66       | 33,12      | 26,84            | 33,84      |
| 12              | 31,66       | 33,12      | 30,97            | 33,22      |
| 13              | 31,66       | 33,12      | 29,00            | 33,50      |
| 14              | 31,66       | 33,12      | 33,74            | 32,84      |
| 15              | 31,66       | 33,12      | 35,96            | 32,57      |
| 16              | 31,66       | 33,12      | 32,40            | 33,02      |
| 17              | 31,66       | 33,12      | 29,96            | 33,36      |
| 18              | 31,66       | 33,12      | 30,79            | 33,24      |
| 19              | 31,66       | 33,12      | 31,70            | 33,11      |
| 20              | 31,66       | 33,12      | 27,49            | 33,73      |

*Tabela 4.2 – Resultados obtidos ao utilizar a tabela de quantização do padrão JPEG* 

*e as tabelas produzidas por AG para a imagem agirl.* 

A Tabela 4.3 mostra a melhor tabela de quantização obtida utilizando algoritmos genéticos para a imagem agirl.

*Tabela 4.3 -Melhor tabela de quantização obtida utilizando AG para a imagem agirl.* 

|                | 4  | 4  | 10 | 25  | 34  | 51  | 80  |
|----------------|----|----|----|-----|-----|-----|-----|
| $\overline{2}$ | 6  | 9  | 18 | 32  | 45  | 67  | 83  |
| 3              | 10 | 12 | 48 | 57  | 73  | 87  | 101 |
| 3              | 19 | 32 | 52 | 62  | 74  | 91  | 112 |
| 3              | 20 | 35 | 53 | 68  | 87  | 93  | 114 |
| 7              | 26 | 38 | 54 | 71  | 89  | 110 | 114 |
| 9              | 27 | 44 | 66 | 88  | 96  | 114 | 122 |
| 28             | 31 | 59 | 67 | 103 | 115 | 118 | 123 |

A Tabela 4.3 obtida por algoritmo genético na 10º geração foi escolhida, pois apresentou a maior SNR do conjunto. Para a próxima imagem, essa tabela é usada como novo padrão (PADRÃO 1) e é comparada com as tabelas de quantização obtidas por algoritmo genético, como mostrado na Tabela 4.4 .

#### **4.2.2 - Imagem Lenna**

A Tabela 4.4 mostra os resultados obtidos ao utilizar a tabela de quantização PADRÃO 1 e as tabelas produzidas pelo AG para a imagem lenna.

*Tabela 4.4 – Resultados obtidos ao utilizar a tabela de quantização PADRÃO 1 e as* 

| <b>GERAÇÕES</b>         | PADRÃO 1   |            | <b>ALGORITMO</b> |            |
|-------------------------|------------|------------|------------------|------------|
|                         | <b>MSE</b> | <b>SNR</b> | <b>MSE</b>       | <b>SNR</b> |
| $\overline{2}$          | 63,26      | 30,11      | 80,45            | 29,07      |
| 3                       | 63,26      | 30,11      | 93,26            | 28,41      |
| $\overline{\mathbf{4}}$ | 63,26      | 30,11      | 58,30            | 30,47      |
| 5                       | 63,26      | 30,11      | 77,94            | 29,21      |
| 6                       | 63,26      | 30,11      | 70,10            | 29,67      |
| $\tau$                  | 63,26      | 30,11      | 79,85            | 29,10      |
| 8                       | 63,26      | 30,11      | 77,74            | 29,22      |
| 9                       | 63,26      | 30,11      | 68,02            | 29,80      |
| 10                      | 63,26      | 30,11      | 76,11            | 29,31      |
| 11                      | 63,26      | 30,11      | 69,47            | 29,71      |
| 12                      | 63,26      | 30,11      | 77,74            | 29,22      |
| 13                      | 63,26      | 30,11      | 87,07            | 28,73      |
| 14                      | 63,26      | 30,11      | 70,92            | 29,62      |
| 15                      | 63,26      | 30,11      | 71,61            | 29,58      |
| 16                      | 63,26      | 30,11      | 72,55            | 29,52      |
| 17                      | 63,26      | 30,11      | 71,57            | 29,58      |
| 18                      | 63,26      | 30,11      | 75,83            | 29,33      |
| 19                      | 63,26      | 30,11      | 77,05            | 29,26      |
| 20                      | 63,26      | 30,11      | 72,77            | 29,51      |

*tabelas de quantização produzidas por AG para a imagem lenna* 

A Tabela 4.5 mostra a melhor tabela de quantização obtida utilizando algoritmos genéticos para a imagem lenna.

|                | 2  | 4  | 4  | 10  | 34  | 51  | 54  |
|----------------|----|----|----|-----|-----|-----|-----|
| $\overline{2}$ | 5  | 6  | 9  | 19  | 54  | 62  | 74  |
| 3              | 11 | 16 | 25 | 54  | 57  | 66  | 79  |
| 3              | 16 | 27 | 30 | 71  | 87  | 92  | 112 |
| 3              | 21 | 40 | 48 | 79  | 89  | 99  | 114 |
| 7              | 23 | 42 | 66 | 84  | 91  | 110 | 114 |
| 9              | 31 | 59 | 71 | 85  | 96  | 117 | 121 |
| 28             | 42 | 64 | 73 | 112 | 115 | 118 | 123 |

*Tabela 4.5– Melhor tabela de quantização obtida usando AG para imagem lenna* 

Conforme Tabela 4.4 a melhor tabela de quantização obtida pelos algoritmos genéticos para esta imagem foi na 4º geração. Então, para a análise com a imagem antena, ela foi chamada de PADRÃO 2.

#### **4.2.3 - Imagem antena**

A Tabela 4.6 mostra os resultados obtidos ao utilizar a tabela de quantização PADRÃO 2 e as tabelas produzidas pelo AG para a imagem antena.

*Tabela 4.6 – Resultados obtidos ao utilizar a tabela de quantização PADRÃO 2 e as* 

*tabelas de quantização produzidas por AG para a imagem antena.* 

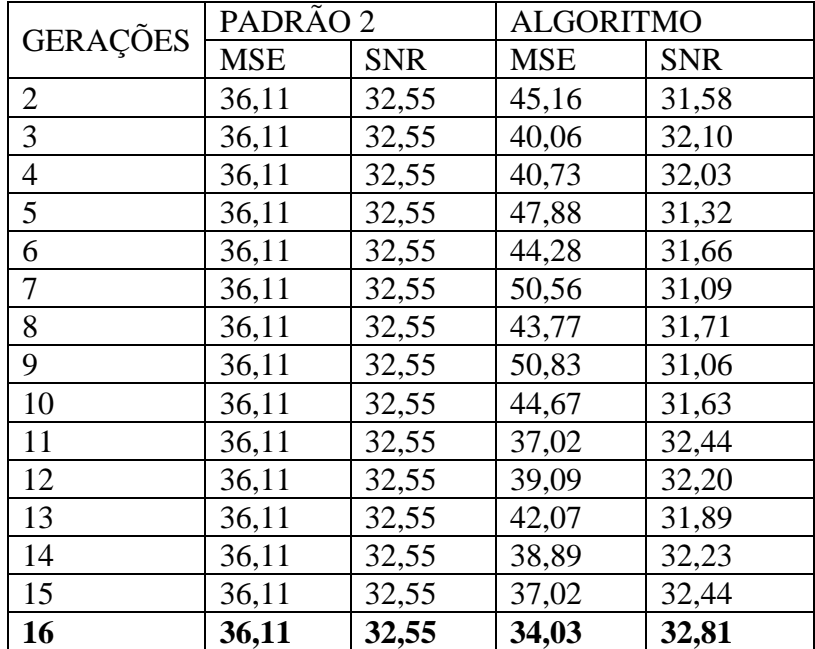

| 17 | 36,11 | 32,55 | 42,52 | 31,84 |
|----|-------|-------|-------|-------|
| 18 | 36,11 | 32,55 | 49,02 | 31,22 |
| 19 | 36,11 | 32,55 | 38,40 | 32,28 |
| 20 | 36,11 | 32,55 | 45,23 | 31,57 |

*Tabela 4.7 – Melhor tabela de quantização obtida usando AG para imagem antena* 

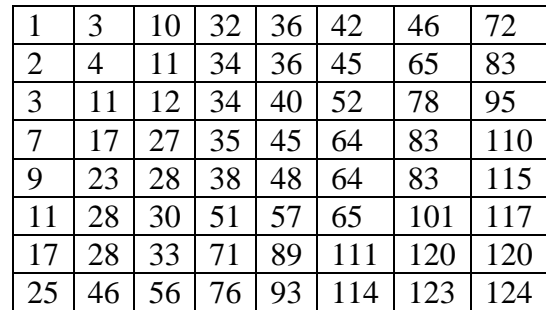

A Tabela 4.7 é a melhor tabela de quantização obtida pelo AG na 16º geração. Na obtenção da matriz de quantização da imagem cameraman, essa tabela foi chamada PADRÃO 3.

## **4.2.4 - Imagem cameraman**

A Tabela 4.8 mostra os resultados obtidos ao utilizar a tabela de quantização PADRÃO 3 e as tabelas produzidas pelo AG para a imagem cameraman.

*Tabela 4.8 - Resultados obtidos ao utilizar a tabela de quantização PADRÃO 3 e as* 

|  | tabelas de quantização produzidas por AG para a imagem cameraman |  |
|--|------------------------------------------------------------------|--|
|  |                                                                  |  |

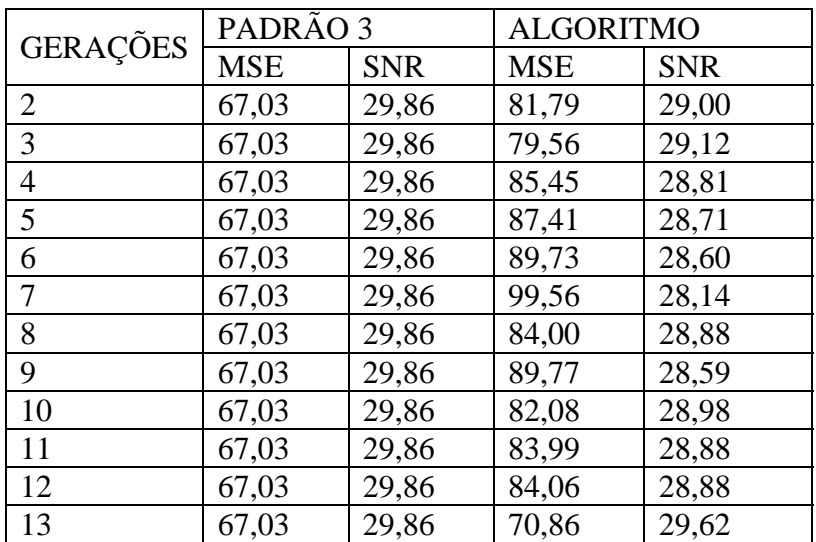

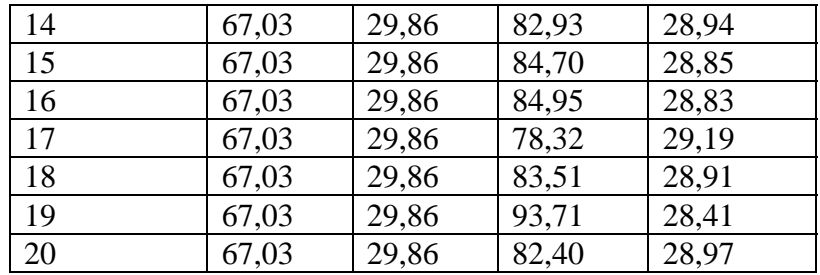

Pode-se observar na Tabela 4.8 que na 13º geração o algoritmo genético obteve uma tabela de quantização com SNR próxima a SNR da tabela PADRÃO 3, porém com valor menor. Então essa tabela ainda continua a ser utilizada como tabela padrão na obtenção da matriz de quantização para a imagem *woman.* 

#### **4.2.5 - Imagem woman**

A Tabela 4.9 mostra os resultados obtidos ao utilizar a tabela de quantização PADRÃO 3 e as tabelas produzidas pelo AG para a imagem woman.

*Tabela 4.9 - Resultados obtidos ao utilizar a tabela de quantização PADRÃO 3 e as tabelas de quantização produzidas por AG para a imagem woman.* 

| <b>GERAÇÕES</b> | PADRÃO 3   |            | <b>ALGORITMO</b> |            |
|-----------------|------------|------------|------------------|------------|
|                 | <b>MSE</b> | <b>SNR</b> | <b>MSE</b>       | <b>SNR</b> |
| $\overline{2}$  | 46,32      | 31,47      | 56,99            | 30,57      |
| 3               | 46,32      | 31,47      | 59,85            | 30,35      |
| $\overline{4}$  | 46,32      | 31,47      | 61,62            | 30,23      |
| 5               | 46,32      | 31,47      | 60,77            | 30,29      |
| 6               | 46,32      | 31,47      | 53,49            | 30,84      |
| 7               | 46,32      | 31,47      | 63,47            | 30,10      |
| 8               | 46,32      | 31,47      | 65,48            | 29,96      |
| 9               | 46,32      | 31,47      | 53,26            | 30,86      |
| 10              | 46,32      | 31,47      | 55,20            | 30,71      |
| 11              | 46,32      | 31,47      | 54,86            | 30,73      |
| 12              | 46,32      | 31,47      | 53,43            | 30,85      |
| 13              | 46,32      | 31,47      | 63,48            | 30,10      |
| 14              | 46,32      | 31,47      | 59,14            | 30,41      |
| 15              | 46,32      | 31,47      | 57,98            | 30,49      |
| 16              | 46,32      | 31,47      | 62,50            | 30,17      |

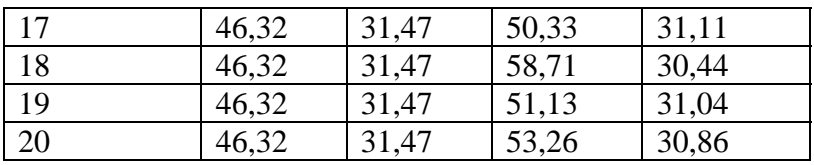

Pode-se observar na Tabela 7.9 que até a 20º geração, nenhuma tabela gerada pelo algoritmo genético apresentou maior SNR que a tabela PADRÃO 3. Portanto essa mesma tabela continua a ser utilizada como tabela padrão na obtenção da matriz de quantização para a imagem *man*.

#### **4.2.6 - Imagem man**

A Tabela 4.10 mostra os resultados obtidos ao utilizar a tabela de quantização PADRÃO 3 e as tabelas produzidas pelo AG para a imagem man.

*Tabela 4.10 - Resultados obtidos ao utilizar a tabela de quantização PADRÃO 3 e as tabelas de quantização produzidas por AG para a imagem man.* 

|                 | PADRÃO 3   |            | <b>ALGORITMO</b> |            |
|-----------------|------------|------------|------------------|------------|
| <b>GERAÇÕES</b> | <b>MSE</b> | <b>SNR</b> | <b>MSE</b>       | <b>SNR</b> |
| $\overline{2}$  | 51,35      | 31,02      | 81,41            | 29,02      |
| $\overline{3}$  | 51,35      | 31,02      | 71,32            | 29,59      |
| $\overline{4}$  | 51,35      | 31,02      | 79,87            | 29,10      |
| 5               | 51,35      | 31,02      | 66,06            | 29,93      |
| 6               | 51,35      | 31,02      | 61,25            | 30,25      |
| 7               | 51,35      | 31,02      | 50,47            | 31,10      |
| 8               | 51,35      | 31,02      | 63,37            | 30,11      |
| 9               | 51,35      | 31,02      | 68,05            | 29,80      |
| 10              | 51,35      | 31,02      | 62,02            | 30,20      |
| 11              | 51,35      | 31,02      | 58,12            | 30,48      |
| 12              | 51,35      | 31,02      | 61,81            | 30,21      |
| 13              | 51,35      | 31,02      | 63,30            | 30,11      |
| 14              | 51,35      | 31,02      | 57,01            | 30,57      |
| 15              | 51,35      | 31,02      | 60,16            | 30,33      |
| 16              | 51,35      | 31,02      | 61,66            | 30,23      |
| 17              | 51,35      | 31,02      | 62,02            | 30,20      |
| 18              | 51,35      | 31,02      | 56,78            | 30,58      |
| 19              | 51,35      | 31,02      | 62,72            | 30,15      |
| 20              | 51,35      | 31,02      | 65,78            | 29,94      |

Pode-se verificar na Tabela 4.10 que na 7º geração o algoritmo gerou uma tabela de quantização com SNR maior que a SNR da tabela PADRÃO 3. Essa nova tabela é chamada de PADRÃO 4, ela é mostrada na tabela 4.11 e será utilizada na obtenção da matriz de quantização da imagem man.

*Tabela 4.11 – Melhor tabela de quantização obtida utilizando AG para imagem man* 

| $\mathbf{1}$ | 2  | 5  | 12 | 41  | 56  | 59  | 76  |
|--------------|----|----|----|-----|-----|-----|-----|
| $\mathbf{1}$ | 2  | 8  | 16 | 52  | 56  | 61  | 96  |
| $\mathbf{1}$ | 5  | 12 | 22 | 59  | 70  | 81  | 102 |
| 3            | 8  | 14 | 35 | 60  | 71  | 97  | 102 |
| 5            | 9  | 34 | 46 | 65  | 79  | 99  | 108 |
| 8            | 13 | 40 | 51 | 67  | 89  | 100 | 116 |
| 9            | 18 | 47 | 63 | 83  | 90  | 108 | 118 |
| 14           | 20 | 48 | 65 | 105 | 114 | 120 | 125 |

#### **4.2.7 - Imagem bridge**

A Tabela 4.12 mostra os resultados obtidos ao utilizar a tabela de quantização PADRÃO 4 e as tabelas produzidas pelo AG para a imagem bridge.

*Tabela 4.12 - Resultados obtidos ao utilizar a tabela de quantização PADRÃO 4 e as* 

|  |  | tabelas de quantização produzidas por AG para a imagem bridge. |  |
|--|--|----------------------------------------------------------------|--|
|  |  |                                                                |  |

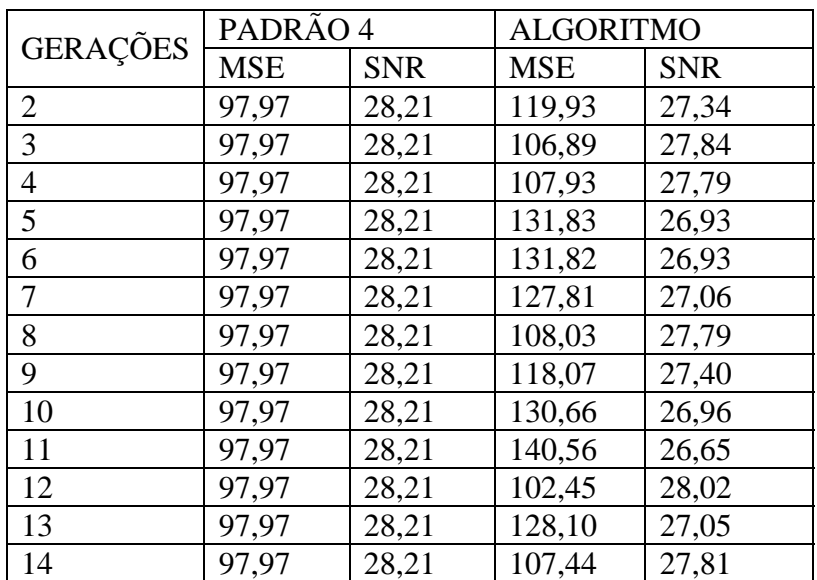

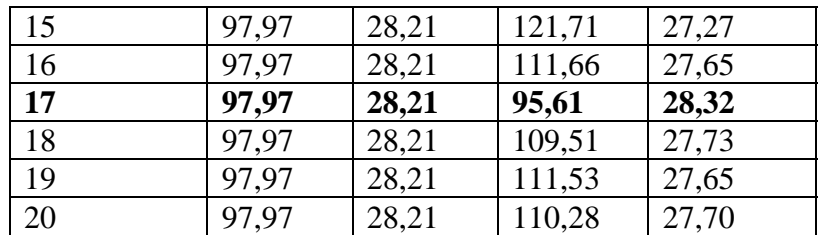

Verifica-se que na Tabela 4.12 o AG gerou uma tabela de quantização com SNR maior do que a SNR da tabela PADRÃO 4 na 17º geração. Essa nova tabela é denominada PADRÃO 5. Ela é mostrada na Tabela 4.13 e será utilizada na obtenção da matriz de quantização da imagem clock.

 $1 \mid 4 \mid 4 \mid 10 \mid 25 \mid 34 \mid 51 \mid 80$ 2 6 9 18 32 45 67 83 3 10 12 19 57 66 87 101 3 11 16 30 62 73 91 112 3 16 27 53 68 74 93 114 7 23 27 54 71 89 110 114 9 26 44 66 88 96 114 122 28 31 59 67 103 115 118 123

*Tabela 4.13 – Melhor tabela de quantização obtida por AG para a imagem bridge* 

#### **4.2.8 - Imagem clock**

A Tabela 4.14 mostra os resultados obtidos ao utilizar a tabela de quantização PADRÃO 5 e as tabelas produzidas pelo AG para a imagem clock.

|                 | PADRÃO 5   |            | <b>ALGORITMO</b> |            |
|-----------------|------------|------------|------------------|------------|
| <b>GERAÇÕES</b> | <b>MSE</b> | <b>SNR</b> | <b>MSE</b>       | <b>SNR</b> |
| $\overline{c}$  | 28,13      | 33,63      | 45,29            | 31,56      |
| $\overline{3}$  | 28,13      | 33,63      | 47,60            | 31,35      |
| $\overline{4}$  | 28,13      | 33,63      | 35,14            | 32,67      |
| 5               | 28,13      | 33,63      | 35,28            | 32,65      |
| 6               | 28,13      | 33,63      | 37,49            | 32,39      |
| 7               | 28,13      | 33,63      | 40,64            | 32,04      |
| 8               | 28,13      | 33,63      | 40,88            | 32,01      |
| 9               | 28,13      | 33,63      | 55,76            | 30,66      |
| 10              | 28,13      | 33,63      | 37,62            | 32,37      |
| 11              | 28,13      | 33,63      | 43,05            | 31,79      |
| 12              | 28,13      | 33,63      | 44,79            | 31,61      |
| 13              | 28,13      | 33,63      | 37,39            | 32,40      |
| 14              | 28,13      | 33,63      | 35,41            | 32,63      |
| 15              | 28,13      | 33,63      | 43,48            | 31,74      |
| 16              | 28,13      | 33,63      | 33,73            | 32,85      |
| 17              | 28,13      | 33,63      | 35,87            | 32,58      |
| 18              | 28,13      | 33,63      | 46,93            | 31,41      |
| 19              | 28,13      | 33,63      | 38,00            | 32,33      |
| 20              | 28,13      | 33,63      | 35,77            | 32,59      |

*Tabela 4.14 - Resultados obtidos ao utilizar a tabela de quantização PADRÃO 5 e as* 

*tabelas de quantização produzidas por AG para a imagem clock.* 

Na Tabela 4.14 em 20 gerações o AG não gerou nenhuma tabela de quantização com SNR maior do que a Tabela PADRÃO 5. Então, essa tabela de quantização continua a ser usada como padrão na obtenção da matriz de quantização para as imagens F16 e couple. As Tabelas 4.15 e 4.16 mostram os resultados obtidos ao utilizar a tabela de quantização PADRÃO 5 e as tabelas geradas pelo AG para as imagens F16 e couple.

#### **4.2.9 - Imagem F16**

*Tabela 4.15 – Resultados obtidos ao utilizar a tabela de quantização PADRÃO 5 e as tabelas de quantização produzidas por AG para a imagem F16.* 

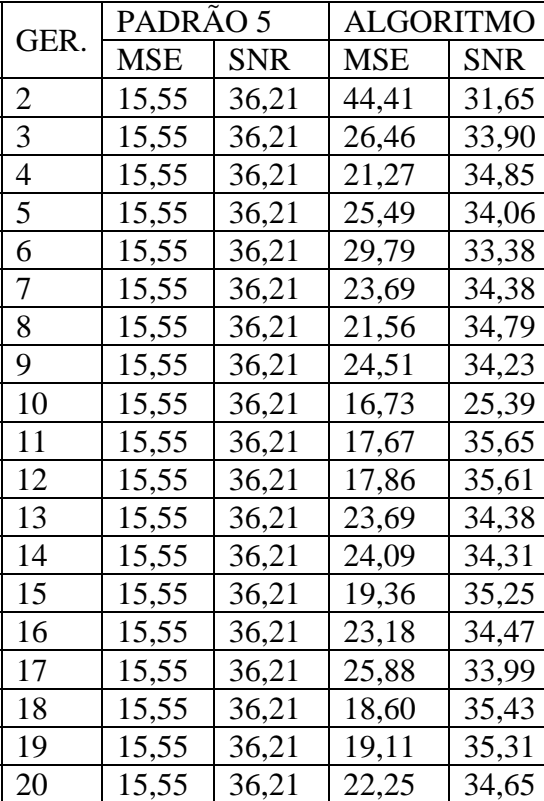

#### **4.2.10 - Imagem Couple**

*Tabela 4.16- Resultados obtidos ao utilizar a tabela de quantização PADRÃO 5 e as tabelas de quantização produzidas por AG para imagem couple* 

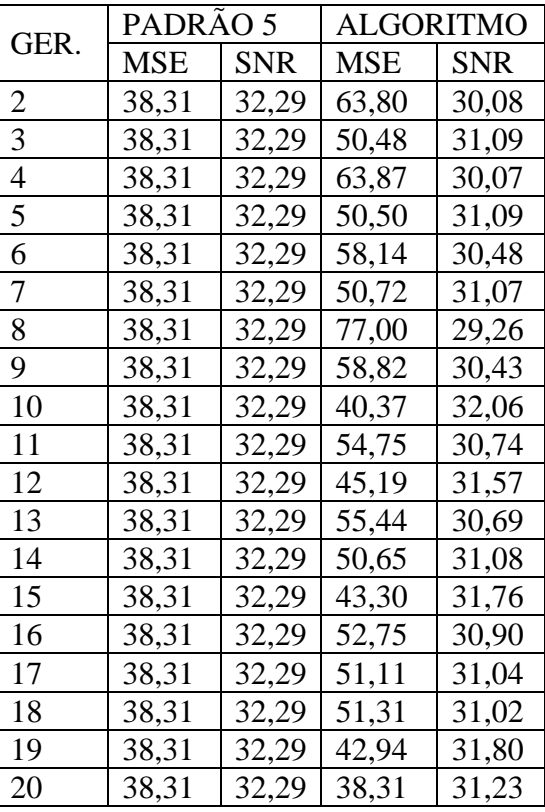

Pode-se observar nas Tabelas 4.15 e 4.16 que o AG não gerou nenhuma tabela de quantização com SNR maior do que a tabela PADRÃO 5 nas 20 gerações.

Na Tabela 4.15 na 11º geração e na Tabela 4.16 na 19º geração o algoritmo genético gerou a maior SNR do conjunto porém ainda ficou abaixo da SNR da tabela PADRÃO 5.

#### **4.3 – Análise dos dados obtidos**

Pode-se observar nas Tabelas 4.2 a 4.16 das melhores tabelas de quantização obtidas, a que apresentou a maior SNR do conjunto foi a tabela de quantização obtida da imagem *bridge.* Para se confirmar este fato, comparou-se PADRÃO 5 com as melhores tabelas obtidas de cada imagem, como mostra as Tabelas 4.17 a 4.25.

*Tabela 4.17 –Resultados obtidos ao comparar as tabelas de quantização PADRÃO 5 e a* 

*obtida na 10º geração utilizando AG para a imagem agirl.*

| <b>TABELA</b>                            | SNR   |
|------------------------------------------|-------|
| $\tilde{\phantom{a}}$<br><b>PADRAO 5</b> | 34,42 |
| <b>ALGORITMO</b>                         | 33,97 |

*Tabela 4.18 –Resultados obtidos ao comparar as tabelas de quantização PADRÃO 5 e a* 

*obtida na 4º geração utilizando AG para a imagem lenna.*

| <b>TABELA</b>                     | SNR   |
|-----------------------------------|-------|
| $\tilde{\phantom{a}}$<br>PADRAO 5 | 30,48 |
| <b>ALGORITMO</b>                  | 30,47 |

*Tabela 4.19 –Resultados obtidos ao comparar as tabelas de quantização PADRÃO 5 e a* 

*obtida na 16º geração utilizando AG para a imagem antena.*

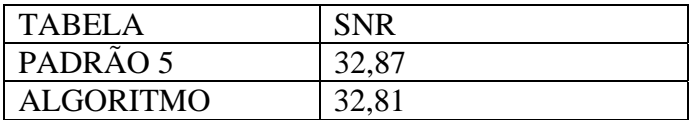

*Tabela 4.20 –Resultados obtidos ao comparar as tabelas de quantização PADRÃO 5 e a* 

*obtida na 13º geração utilizando AG para a imagem cameraman.*

| <b>TABELA</b>      | <b>SNR</b> |
|--------------------|------------|
| $\sim$<br>PADRAO 5 | 30,17      |
| <b>ALGORITMO</b>   | 29,62      |

*Tabela 4.21 –Resultados obtidos ao comparar as tabelas de quantização PADRÃO 5 e a* 

| <b>TABELA</b>                     |       |
|-----------------------------------|-------|
| $\tilde{\phantom{a}}$<br>PADRAO 5 | 31,33 |
| <b>ALGORITMO</b>                  |       |

*obtida na 7º geração utilizando AG para a imagem man.*

*Tabela 4.22 –Resultados obtidos ao comparar as tabelas de quantização PADRÃO 5 e a* 

*obtida na 17º geração utilizando AG para a imagem woman.*

| <b>TABELA</b>                            |       |
|------------------------------------------|-------|
| $\tilde{\phantom{a}}$<br><b>PADRÃO 5</b> | 31,66 |
| <b>ALGORITMO</b>                         |       |

*Tabela 4.23 –Resultados obtidos ao comparar as tabelas de quantização PADRÃO 5 e a* 

*obtida na 16º geração utilizando AG para a imagem clock.*

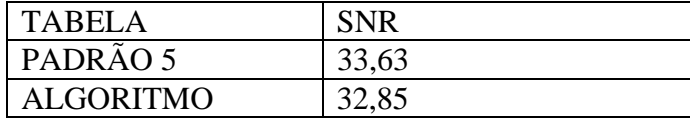

*Tabela 4.24 –Resultados obtidos ao comparar as tabelas de quantização PADRÃO 5 e a* 

*obtida na 18º geração utilizando AG para a imagem F16.*

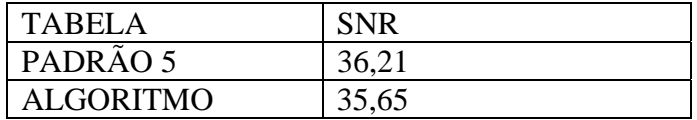

*Tabela 4.25 –Resultados obtidos ao comparar as tabelas de quantização PADRÃO 5 e a* 

*obtida na 10º geração utilizando AG para a imagem couple.*

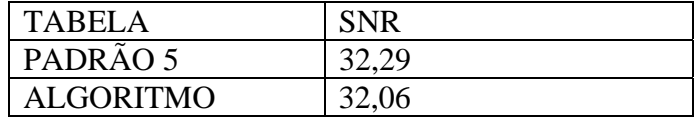

Pode-se observar nas tabelas 4.17 a 4.25 que a melhor tabela de quantização obtida

ao utilizar algoritmo genético é a tabela de quantização da imagem *bridge*.

#### **4.4 - Resultados das Imagens Naturais**

Uma imagem predominantemente escura e com poucos níveis de cinza gera um histograma com um pico localizado próximo ao lado esquerdo do gráfico e com uma escala dinâmica estreita.

O eixo horizontal do histograma mostra a variação dos valores de níveis de cinza da imagem. O eixo vertical mostra o número de pixels para cada nível de cinza da imagem. Quanto maior a escala dinâmica dos níveis de cinza de uma imagem, maior é o contraste dela.

Na imagem *bridge*, os níveis de cinza estão concentrados em direção a extremidade escura do intervalo de níveis de cinza, sem descontinuidades, além disso o histograma dessa imagem mostrado na Figura 4.3, revela um espalhamento maior na escala dinâmica de níveis de cinza [0, 255].

Comparando-se o histograma das imagens naturais com a imagem *bridge*, podese verificar:

- Para a imagem *lenna*, a variação de níveis de cinza na escala dinâmica é menor do que a variação dos níveis de cinza na imagem *bridge;*
- Na imagem *agirl*, o intervalo de níveis de cinza é praticamente o mesmo que o da imagem *bridge*, mas as suas retas verticais são mais espaçadas indicando que a primeira imagem possui menos níveis de cinza intermediários em relação a imagem *bridge*;
- A imagem *antenna* tem uma escala dinâmica pequena, que varia entre [100, 150], portanto ela é menor do que a escala da imagem *bridge*, e além disso seus

níveis de cinza estão concentrados predominantemente na parte escura dessa escala;

- Na imagem *cameraman,* a escala dinâmica varia no intervalo [0, 200], porém é mal distribuída, enquanto que na imagem *bridge* essa escala é mais bem distribuída;
- Na imagem *clock*, a escala dinâmica varia de 0 até 240 porém existe uma concentração alta de níveis de cinza próximo a 225, os demais níveis se mantém baixos e constantes ao longo dessa escala, porém na imagem *bridge* os níveis de cinza são maiores;
- Para a imagem *man*, a escala de níveis de cinza varia de 0 até 190, portanto é menor do que o intervalo de níveis de cinza da imagem *bridge;*
- Na imagem *couple*, os níveis de cinza estão bem espalhados no intervalo [0, 225], ou seja, menor do que na imagem *bridge*, além disso, existe um espaçamento maior de níveis de cinza, indicando uma quantidade menor de níveis intermediários;
- Na imagem *F16*, embora os níveis de cinza estejam espalhados, eles estão mal distribuídos, e;
- Na imagem *woman*, a escala de níveis de cinza está no intervalo de 70 a 200, portanto é menor que na imagem *bridge*.

Portanto, as características específicas das imagens testadas justificaram a razão pela qual a tabela de quantização gerada pelo algoritmo genético da imagem *bridge* obteve maior relação sinal ruído que todas as outras.

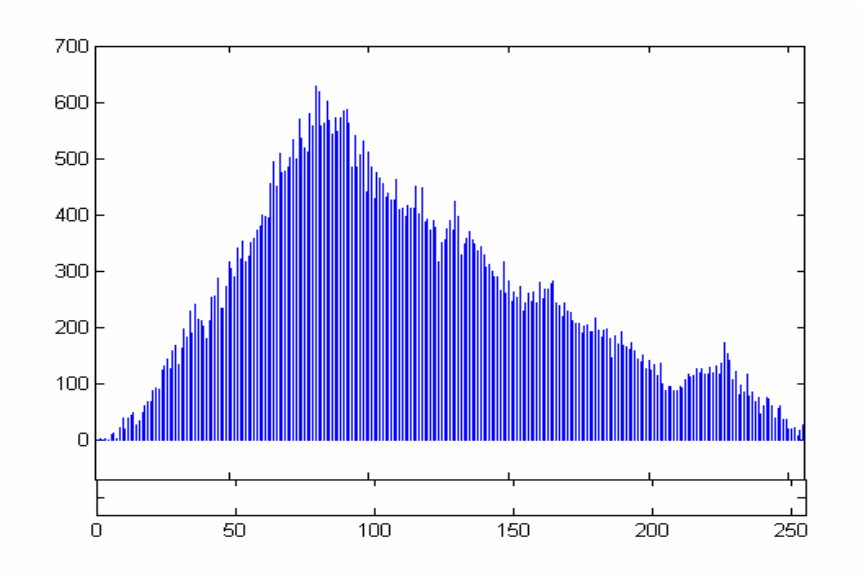

*Figura 4.3 – Histograma da imagem bridge.* 

#### **4.5 - Imagem do Olho Humano**

Nos testes realizados com as imagens do olho humano, foi utilizado a imagem de fundo do olho, com dimensão 320 x 280. Elas foram selecionadas de acordo com a distribuição de níveis de cinza de cada imagem.

Nas imagens naturais o número de gerações utilizado do algoritmo genético é de 20, e 8 cromossomos; nas imagens do olho são utilizadas 10 gerações e 16 cromossomos, aumentando com isso as possibilidades de cruzamento entre as matrizes candidatas a melhor tabela de quantização, as taxas dos operadores genéticos continuaram sendo pc = 0,6 e pm = 0,1 e o número de imagens analisadas aumentou para 20.

Nos testes com as imagens do olho utilizou-se o histograma para fornecer uma estimativa mais clara da probabilidade de ocorrência de nível de cinza, com isto foi possível verificar em cada imagem as maiores concentrações dos níveis de cinza e o espalhamento na escala dinâmica. Observou-se nas imagens analisadas anteriormente, que as melhores tabelas de quantização produzidas pelo algoritmo vieram de imagens de maior espalhamento na escala de níveis de cinza, tendo portanto uma influência maior, mesmo que indiretamente, no valor da Relação Sinal Ruído e no nível DC.

Nos testes com as imagens do olho humano comparou-se a tabela padrão JPEG com as tabelas geradas pelo algoritmo genético. E são escolhidas somente as tabelas do algoritmo que estiverem com SNR maiores que a tabela padrão JPEG serão escolhidas. Comparou-se ainda a tabela de quantização obtida pela imagem *bridge* com as melhores tabelas geradas pelo algoritmo genético para as 20 imagens do olho humano.

## **4.5.1 - Imagem 001**

A Figura 4.4 mostra uma imagem do olho humano, um bloco 8 x 8 dessa imagem e o histograma da imagem.

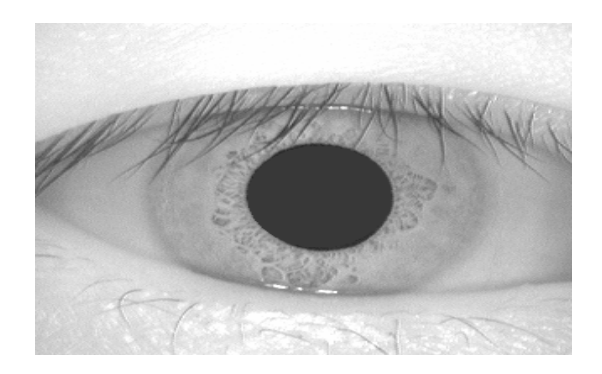

(a)

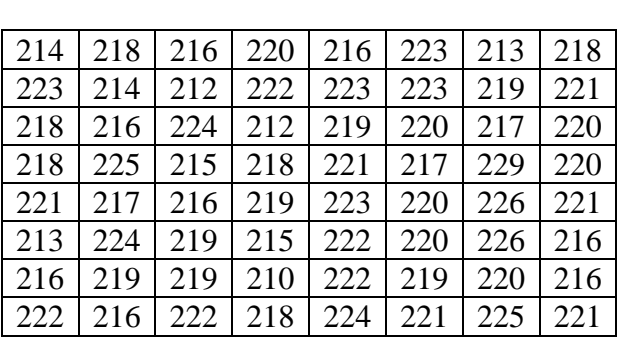

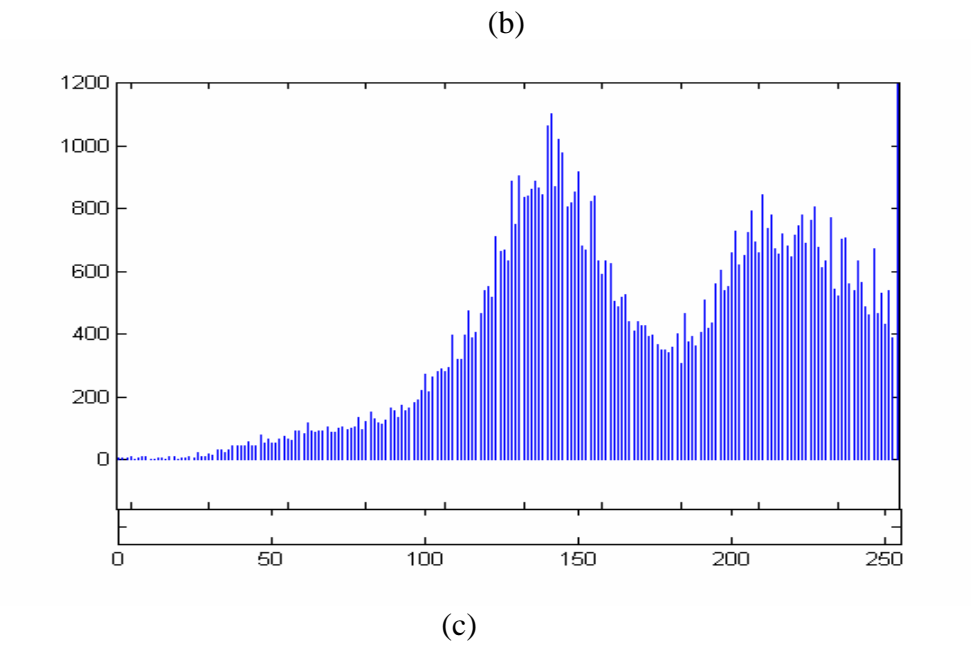

*Figura 4.4 – (a) Imagem do olho humano (imagem 001), (b) Bloco 8 x 8 dessa imagem;* 

*(c) Histograma da imagem 001.* 

A Figura 4.4 mostra que os níveis de cinza estão concentrados em direção a extremidade clara do intervalo de níveis de cinza dessa imagem e que o menor coeficiente do bloco é 210 e o maior é 226.

A Tabela 4.26 mostra os resultados obtidos ao utilizar a tabela de quantização padrão JPEG e as tabelas geradas pelo algoritmo genético para a Imagem 001.

*Tabela 4.26 – Resultados obtidos ao utilizar a tabela de quantização JPEG e as tabelas geradas pelo algoritmo genético para a Imagem 001* 

| <b>GERAÇÕES</b> | PADRÃO JPEG |            | <b>ALGORITMO</b> |            | <b>TABELA</b>  |
|-----------------|-------------|------------|------------------|------------|----------------|
|                 | <b>MSE</b>  | <b>SNR</b> | <b>MSE</b>       | <b>SNR</b> |                |
| $\overline{2}$  | 35,27       | 32,65      | 31,79            | 33,10      |                |
| 3               | 35,27       | 32,65      | 37,82            | 32,35      |                |
| $\overline{4}$  | 35,27       | 32,65      | 34,15            | 32,79      | $\overline{2}$ |
| 5               | 35,27       | 32,65      | 36,99            | 32,44      |                |
| 6               | 35,27       | 32,65      | 34,47            | 32,75      | 3              |
| $\mathcal{I}$   | 35,27       | 32,65      | 36,32            | 32,52      |                |
| 8               | 35,27       | 32,65      | 37,87            | 32,34      |                |
| 9               | 35,27       | 32,65      | 38,28            | 32,30      |                |
| 10              | 35,27       | 32,65      | 29,31            | 33,45      | 4              |

tabela 1

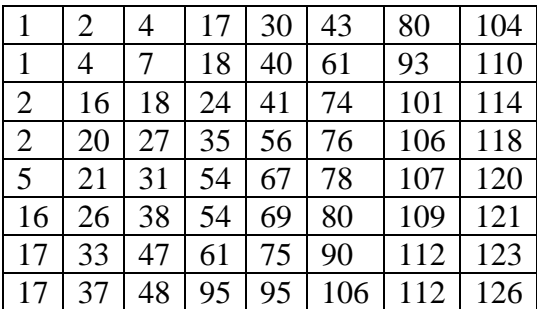

#### tabela 3

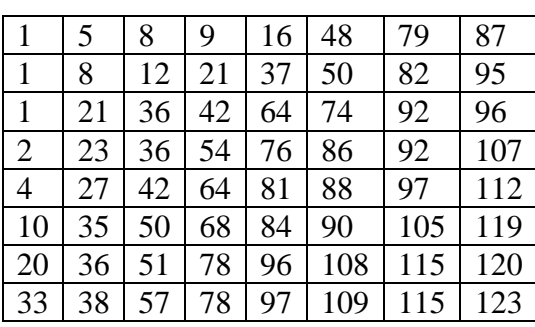

#### tabela 2

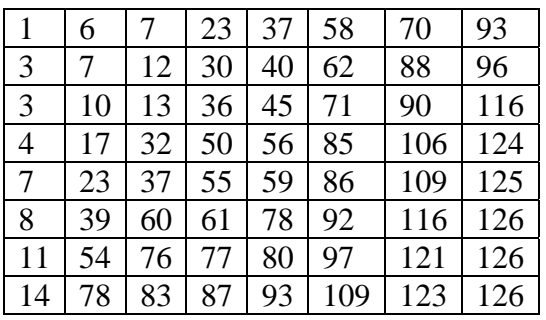

#### tabela 4

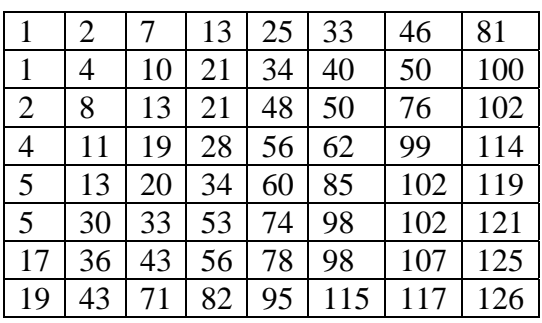

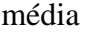

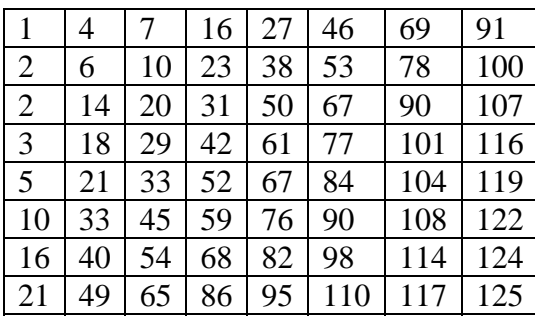

As tabelas de 1 a 4 são as melhores tabelas de quantização produzidas pelo AG para essa imagem, e a tabela média mostra a média dessas melhores tabelas.

## **4.5.2 - Imagem 742**

A Figura 4.5 mostra uma imagem do olho humano, um bloco 8 x 8 dessa imagem e o histograma da imagem.

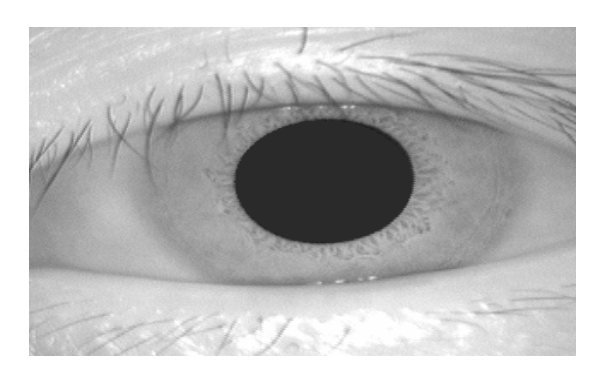

(a)

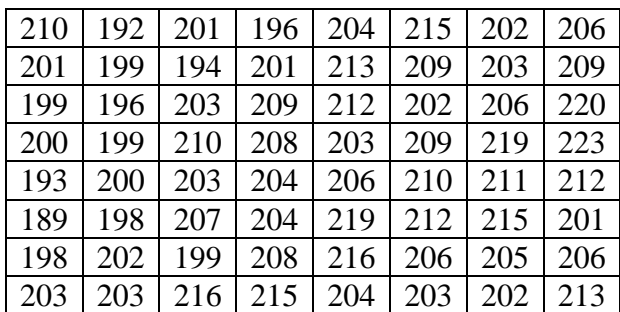

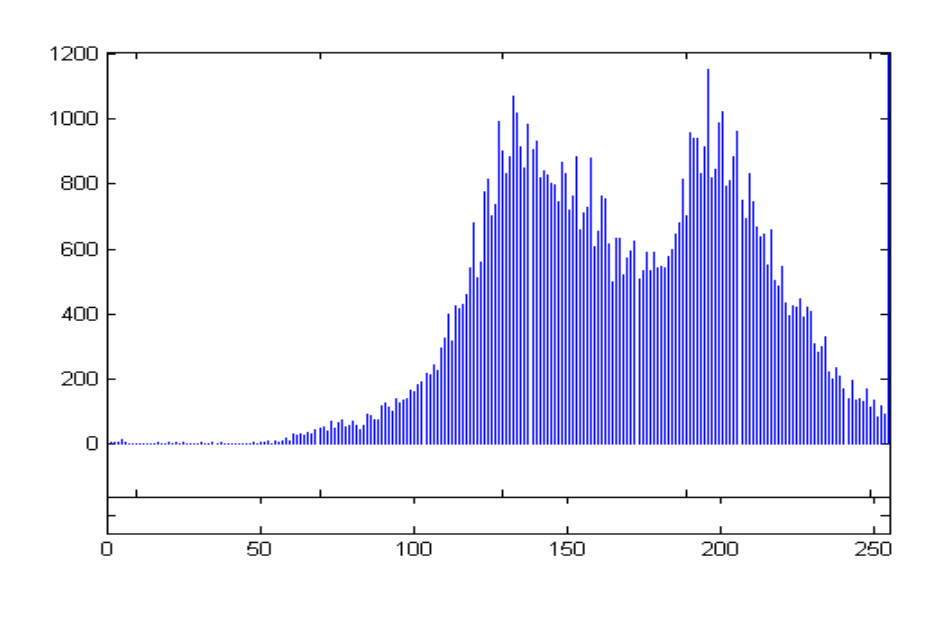

$$
(c)
$$

*Figura 4.5 – (a) Imagem do olho humano (imagem 742), (b) Bloco 8 x 8 dessa imagem; (c) Histograma da imagem 742.* 

Na Figura 4.5 o menor coeficiente da imagem é 196 e o maior é 223. Essa imagem possui predominante níveis de cinza claro.

A Tabela 4.27 mostra os resultados obtidos ao utilizar a tabela de quantização padrão JPEG e as tabelas geradas pelo algoritmo genético para a Imagem 742.

*Tabela 4.27 – Resultados obtidos ao utilizar a tabela de quantização JPEG e as tabelas geradas pelo algoritmo genético para a Imagem 742* 

| <b>GERAÇÕES</b> | PADRÃO JPEG |            | <b>ALGORITMO</b> |            | <b>TABELA</b>  |
|-----------------|-------------|------------|------------------|------------|----------------|
|                 | <b>MSE</b>  | <b>SNR</b> | <b>MSE</b>       | <b>SNR</b> |                |
| $\overline{2}$  | 28,35       | 33,60      | 25,85            | 34,00      |                |
| 3               | 28,35       | 33,60      | 28,69            | 33,55      |                |
| $\overline{4}$  | 28,35       | 33,60      | 31,54            | 33,14      |                |
| 5               | 28,35       | 33,60      | 26,45            | 33,90      | $\overline{2}$ |
| 6               | 28,35       | 33,60      | 25,81            | 34,01      | 3              |
| $\tau$          | 28,35       | 33,60      | 25,07            | 34,13      | 4              |
| 8               | 28,35       | 33,60      | 27,06            | 33,80      | 5              |
| 9               | 28,35       | 33,60      | 26,74            | 33,75      | 6              |
| <b>10</b>       | 28,35       | 33,60      | 26,73            | 34,37      | 7              |

## tabela 1

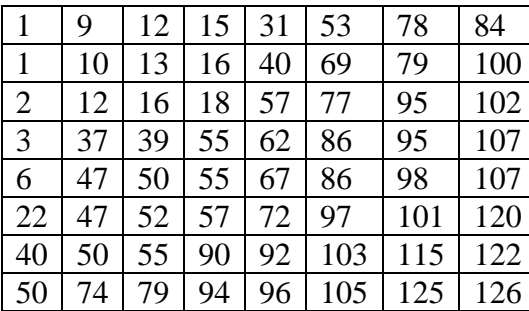

## tabela 2

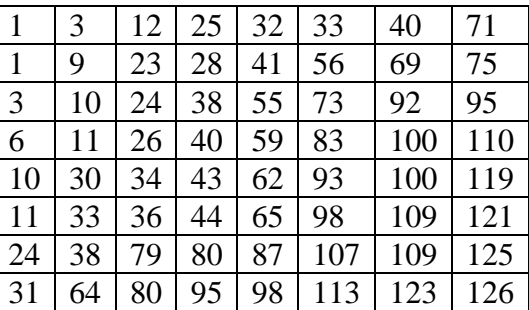

## tabela 3

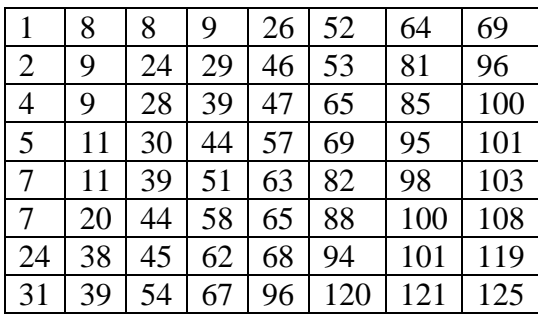

tabela 4

| 1              | 1  | 11 | 19 | 28 | 42  | 55  | 79  |
|----------------|----|----|----|----|-----|-----|-----|
| 3              | 6  | 23 | 27 | 31 | 54  | 82  | 99  |
| 3              | 8  | 23 | 28 | 53 | 72  | 93  | 106 |
| 3              | 11 | 26 | 37 | 56 | 84  | 100 | 110 |
| $\overline{4}$ | 17 | 43 | 52 | 64 | 90  | 102 | 110 |
| $\overline{4}$ | 26 | 52 | 57 | 72 | 91  | 106 | 112 |
| 32             | 45 | 53 | 71 | 84 | 97  | 110 | 116 |
| 48             | 49 | 55 | 83 | 92 | 108 | 115 | 117 |

## tabela 5

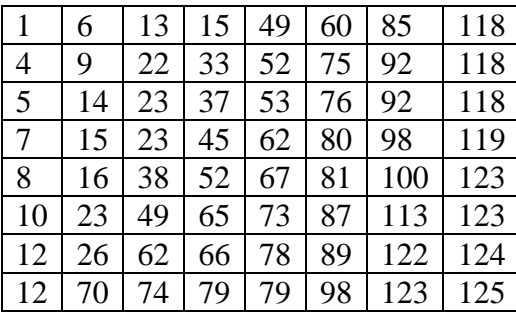

# tabela 7

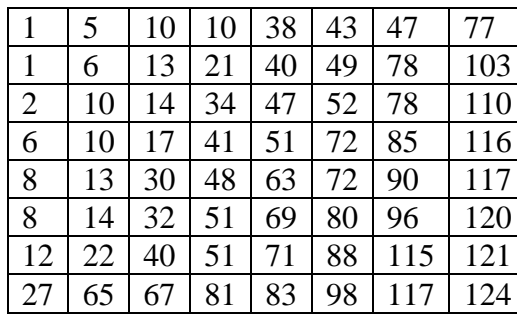

## tabela 6

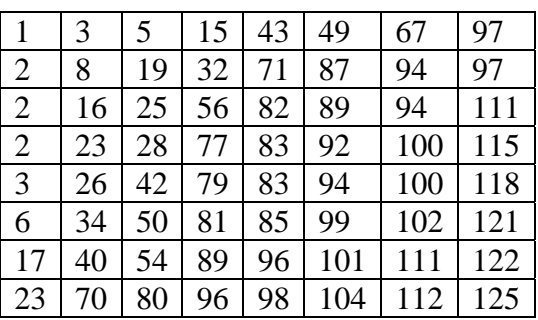

#### média

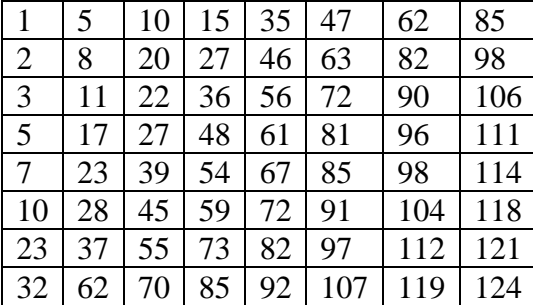
As tabelas de 1 a 7 são as melhores tabelas de quantização produzidas pelo algoritmo genético para essa imagem, e a tabela média mostra a média dessas melhores tabelas.

#### **4.5.3 – Imagem 746**

A Figura 4.6 mostra uma imagem do olho humano, um bloco 8 x 8 dessa imagem e o histograma.

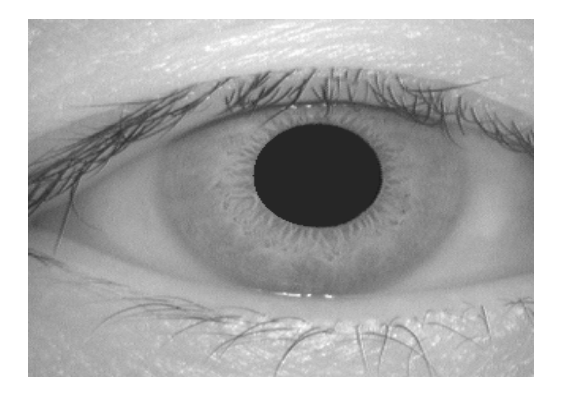

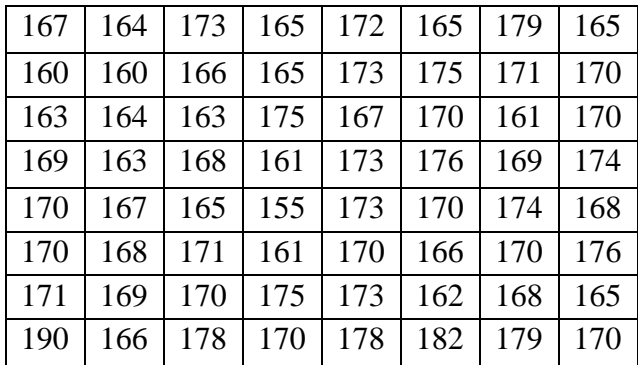

(a) (b)

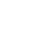

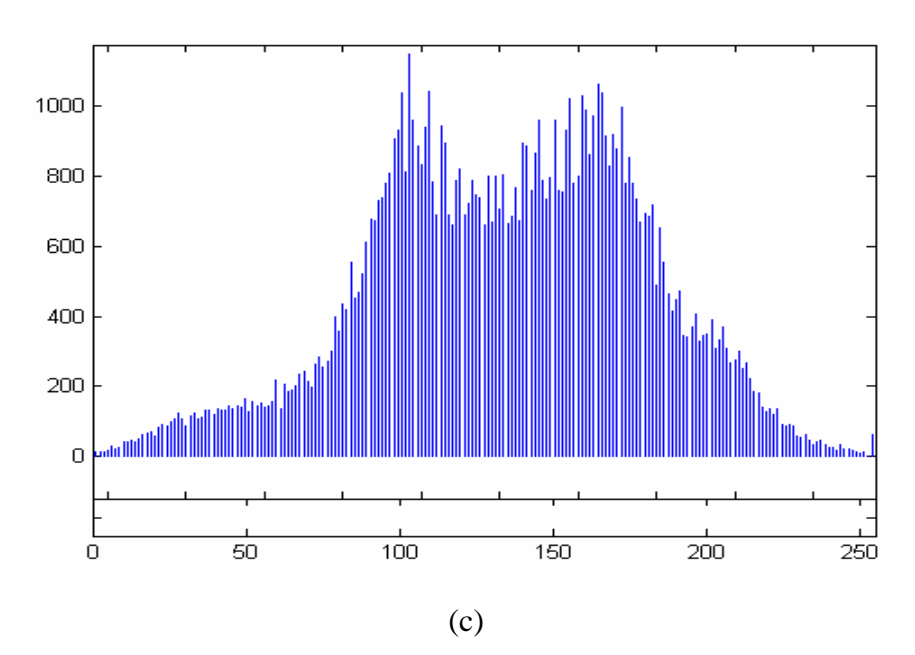

*Figura 4.6 – (a) Imagem do olho humano (imagem 746), (b) Bloco 8 x 8 dessa imagem; (c) Histograma da imagem 746.* 

Pode-se observar pelo histograma da Figura 4.6 que a imagem 746 é mais escura que a imagem 742.

A Tabela 4.28 mostra os resultados obtidos ao utilizar a tabela de quantização padrão JPEG e as tabelas geradas pelo algoritmo genético para a Imagem 746.

*Tabela 4.28 – Resultados obtidos ao utilizar a tabela de quantização JPEG e as tabelas geradas pelo algoritmo genético para a Imagem 746* 

| <b>GERAÇÕES</b> | PADRÃO JPEG |            | <b>ALGORITMO</b> |            | <b>TABELA</b>  |  |
|-----------------|-------------|------------|------------------|------------|----------------|--|
|                 | <b>MSE</b>  | <b>SNR</b> | <b>MSE</b>       | <b>SNR</b> |                |  |
| $\overline{2}$  | 36,69       | 32,48      | 32,37            | 33,02      |                |  |
| 3               | 36,69       | 32,48      | 32,20            | 33,05      | $\overline{2}$ |  |
| 4               | 36,69       | 32,48      | 31,52            | 33,14      | 3              |  |
| 5               | 36,69       | 32,48      | 36,91            | 32,45      |                |  |
| 6               | 36,69       | 32,48      | 32,10            | 33,06      | 4              |  |
| 7               | 36,69       | 32,48      | 32,90            | 32,95      | 5              |  |
| 8               | 36,69       | 32,48      | 36,38            | 32,52      | 6              |  |
| 9               | 36,69       | 32,48      | 36,54            | 32,50      | 7              |  |
| 10              | 36,69       | 32,48      | 32,28            | 33,04      | 8              |  |

#### tabela 1

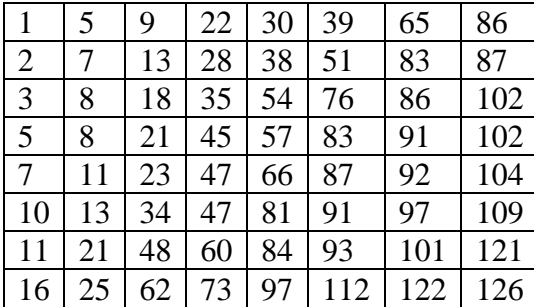

#### tabela 2

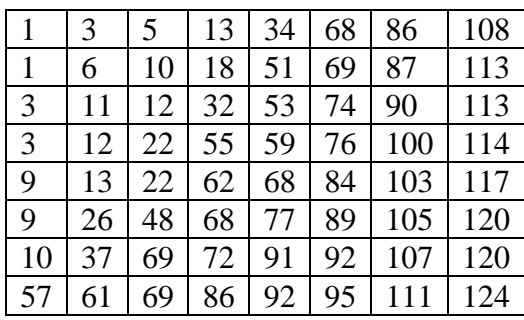

### tabela 3

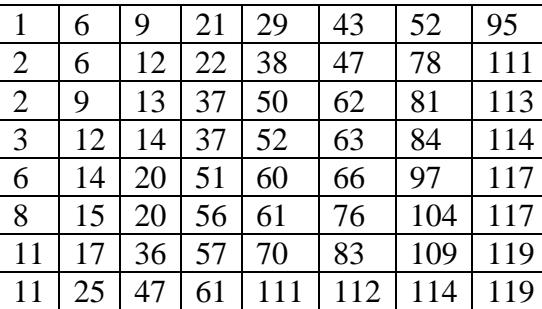

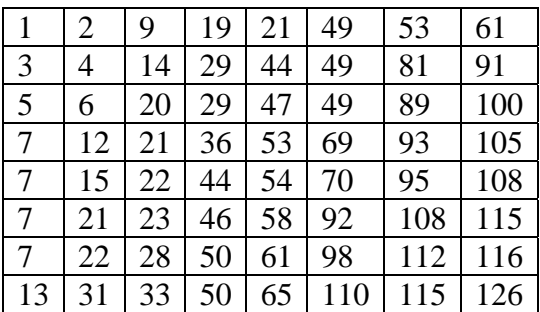

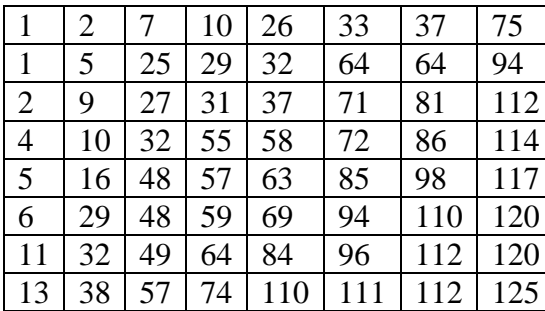

### tabela 6

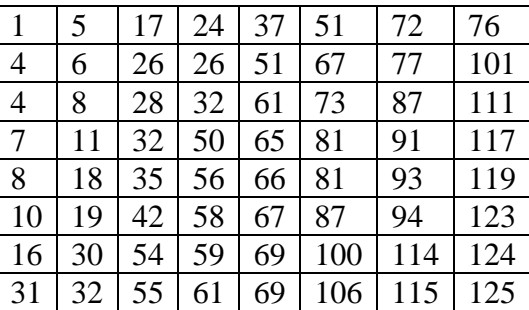

#### tabela 7

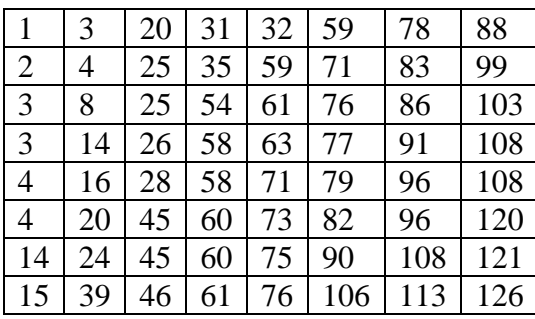

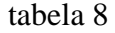

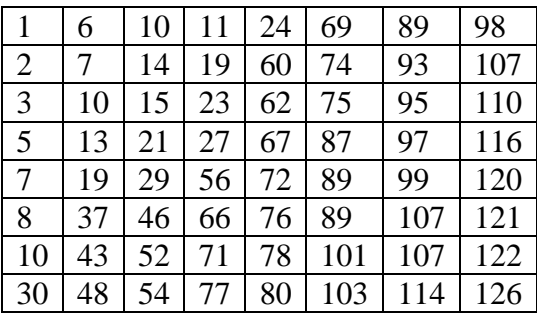

### média

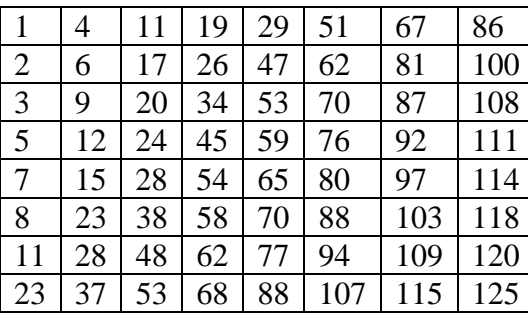

As tabelas de 1 a 8 são as melhores tabelas de quantização produzidas pelo algoritmo genético para essa imagem, e a tabela média mostra a média dessas melhores tabelas.

## **4.5.4 - Imagem 026**

A Figura 4.7 mostra uma imagem do olho humano, um bloco 8 x 8 dessa imagem e o histograma da imagem.

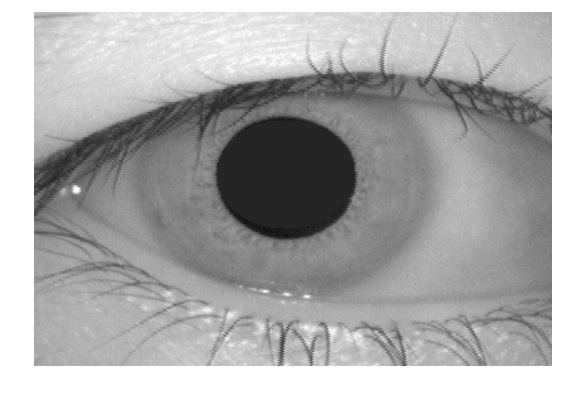

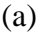

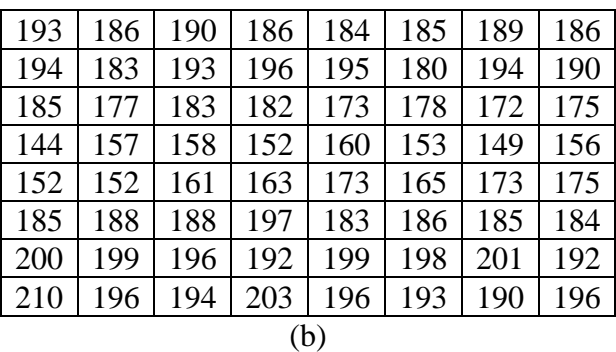

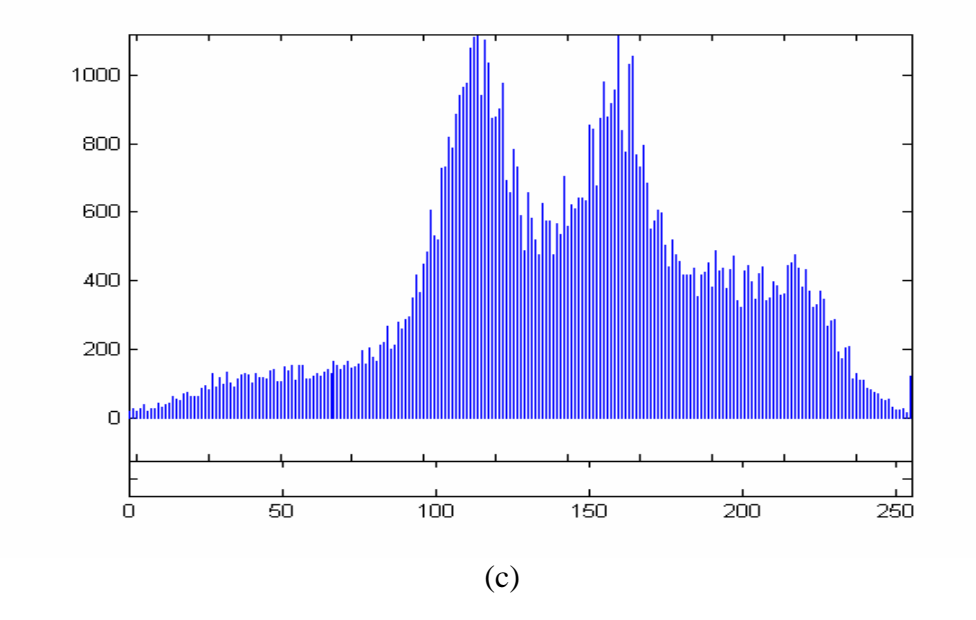

*Figura 4.7 – (a) Imagem do olho humano (imagem 026), (b) Bloco 8 x 8 dessa imagem; (c) Histograma da imagem 026.* 

Na Figura 4.7 os níveis de cinza estão concentrados em torno de 110 e 160, mostrando que a imagem possui características predominantemente escuras.

padrão JPEG e as tabelas geradas pelo algoritmo genético para a Imagem 026.

*Tabela 4.29 – Resultados obtidos ao utilizar a tabela de quantização JPEG e as* 

| <b>GERAÇÕES</b>  | PADRÃO JPEG |            | <b>ALGORITMO</b> |            | <b>TABELA</b>  |  |
|------------------|-------------|------------|------------------|------------|----------------|--|
|                  | <b>MSE</b>  | <b>SNR</b> | <b>MSE</b>       | <b>SNR</b> |                |  |
| $\overline{2}$   | 48,71       | 31,25      | 47,25            | 31,38      |                |  |
| 3                | 48,71       | 31,25      | 48,47            | 31,27      | $\overline{2}$ |  |
| 4                | 48,71       | 31,25      | 46,61            | 31,44      | 3              |  |
| 5                | 48,71       | 31,25      | 47,01            | 31,40      | 4              |  |
| 6                | 48,71       | 31,25      | 44,62            | 31,66      | 5              |  |
| 7                | 48,71       | 31,25      | 45,50            | 31,55      | 6              |  |
| 8                | 48,71       | 31,25      | 44,73            | 31,62      | 7              |  |
| $\boldsymbol{9}$ | 48,71       | 31,25      | 43,63            | 31,73      | 8              |  |
| 10               | 48,71       | 31,25      | 46,68            | 31,43      | 9              |  |

*tabelas geradas pelo algoritmo genético para a Imagem 026* 

tabela 1

| $\mathbf{1}$   | 2  | 6  | 37 | 43 | 51  | 56  | 99  |
|----------------|----|----|----|----|-----|-----|-----|
| 2              | 3  | 19 | 40 | 58 | 71  | 87  | 103 |
| $\overline{4}$ | 4  | 25 | 49 | 58 | 77  | 89  | 105 |
| $\overline{4}$ | 23 | 29 | 52 | 72 | 79  | 92  | 108 |
| $\overline{7}$ | 24 | 38 | 64 | 79 | 82  | 101 | 112 |
| $\tau$         | 29 | 50 | 69 | 83 | 88  | 101 | 115 |
| 18             | 49 | 66 | 73 | 85 | 94  | 107 | 119 |
| 26             | 70 | 70 | 75 | 88 | 103 | 118 | 122 |

tabela 3

|                | 3  | 5  | 8  | 22  | 49  | 50  | 90  |
|----------------|----|----|----|-----|-----|-----|-----|
| $\overline{2}$ | 9  | 20 | 20 | 22  | 55  | 62  | 102 |
| 11             | 19 | 34 | 38 | 46  | 56  | 85  | 105 |
| 13             | 25 | 37 | 42 | 56  | 59  | 91  | 108 |
| 18             | 26 | 39 | 49 | 72  | 76  | 95  | 109 |
| 21             | 28 | 40 | 66 | 87  | 91  | 111 | 114 |
| 22             | 31 | 49 | 76 | 88  | 103 | 120 | 125 |
| 24             | 37 | 64 | 88 | 106 | 111 | 125 | 126 |

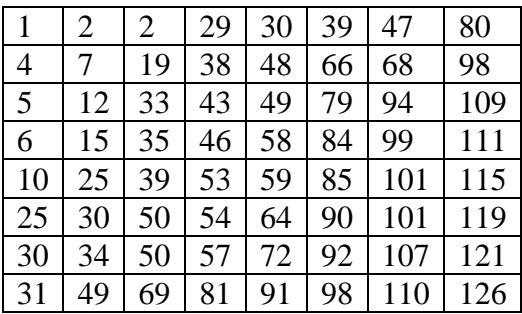

tabela 5

|                | 4  | 14 | 17 | 41 | 59  | 67  | 104 |
|----------------|----|----|----|----|-----|-----|-----|
| $\overline{2}$ | 6  | 14 | 24 | 48 | 65  | 78  | 108 |
| $\overline{2}$ | 8  | 14 | 24 | 52 | 69  | 83  | 108 |
| 3              | 12 | 16 | 35 | 55 | 80  | 103 | 114 |
| 3              | 20 | 37 | 43 | 61 | 89  | 107 | 123 |
| 29             | 47 | 58 | 85 | 87 | 92  | 108 | 123 |
| 32             | 59 | 67 | 86 | 88 | 107 | 111 | 124 |
| 40             | 63 | 76 | 88 | 89 | 110 | 111 | 126 |

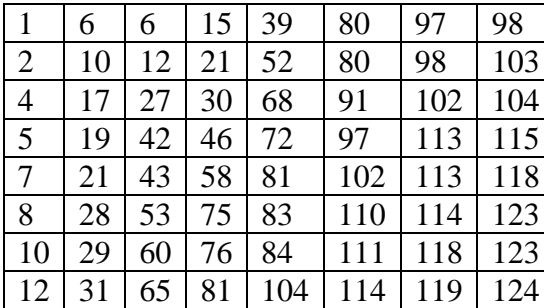

### tabela 7

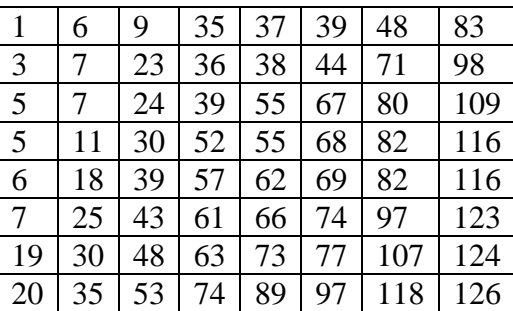

#### tabela 8

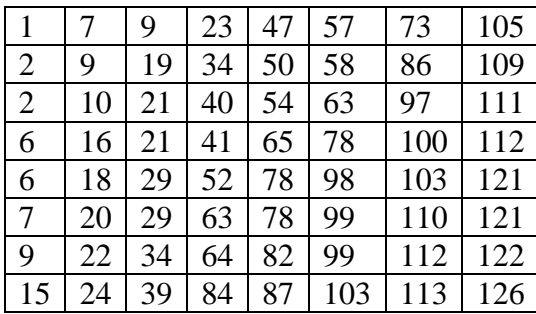

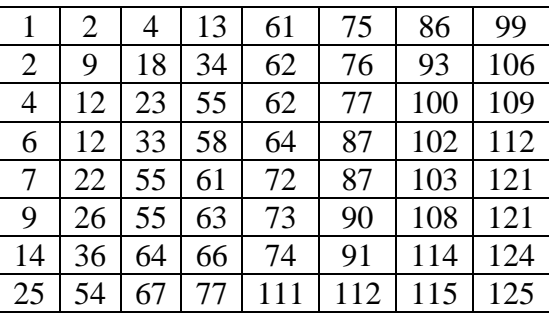

tabela 9

### tabela 2

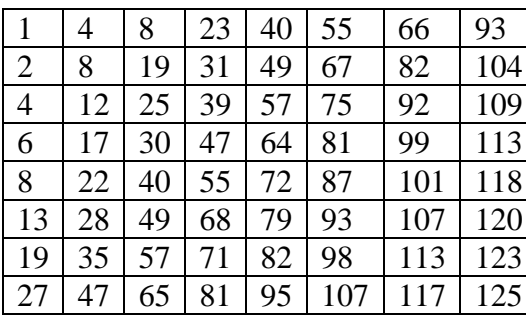

| $\mathbf{1}$   | 4  | 20 | 29 | 37 | 46  | 70  | 80  |
|----------------|----|----|----|----|-----|-----|-----|
| $\overline{2}$ | 8  | 25 | 33 | 65 | 90  | 98  | 109 |
| $\overline{2}$ | 16 | 26 | 33 | 71 | 98  | 102 | 121 |
| $\overline{3}$ | 19 | 28 | 48 | 77 | 98  | 105 | 122 |
| 6              | 20 | 42 | 61 | 82 | 99  | 108 | 123 |
| $\overline{7}$ | 21 | 64 | 73 | 88 | 101 | 109 | 124 |
| 16             | 24 | 73 | 76 | 92 | 106 | 117 | 126 |
| 48             | 62 | 80 | 83 | 94 | 111 | 120 | 126 |

As tabelas de 1 a 9 são as melhores tabelas de quantização produzidas pelo algoritmo genético para essa imagem, e a tabela média mostra a média dessas melhores tabelas.

## **4.5.5 - Imagem 058**

A Figura 4.8 mostra uma imagem do olho humano, um bloco 8 x 8 dessa imagem e o histograma da imagem.

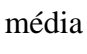

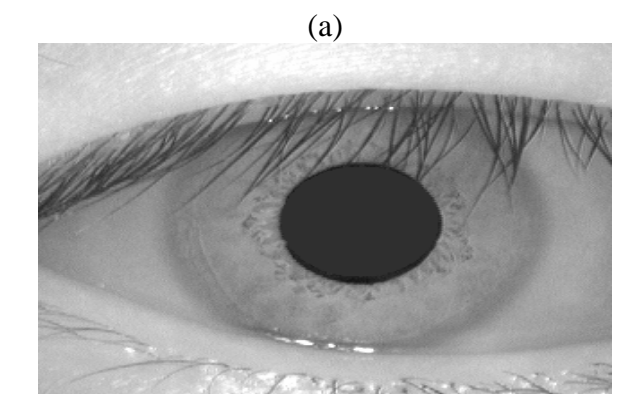

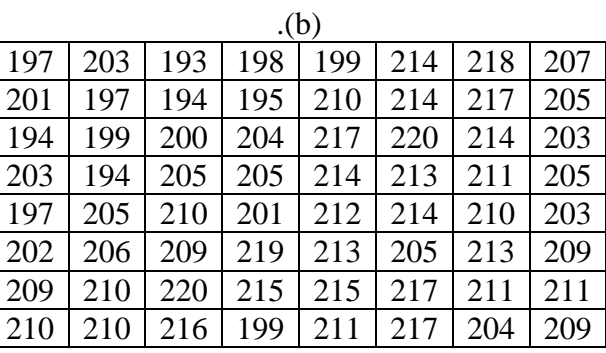

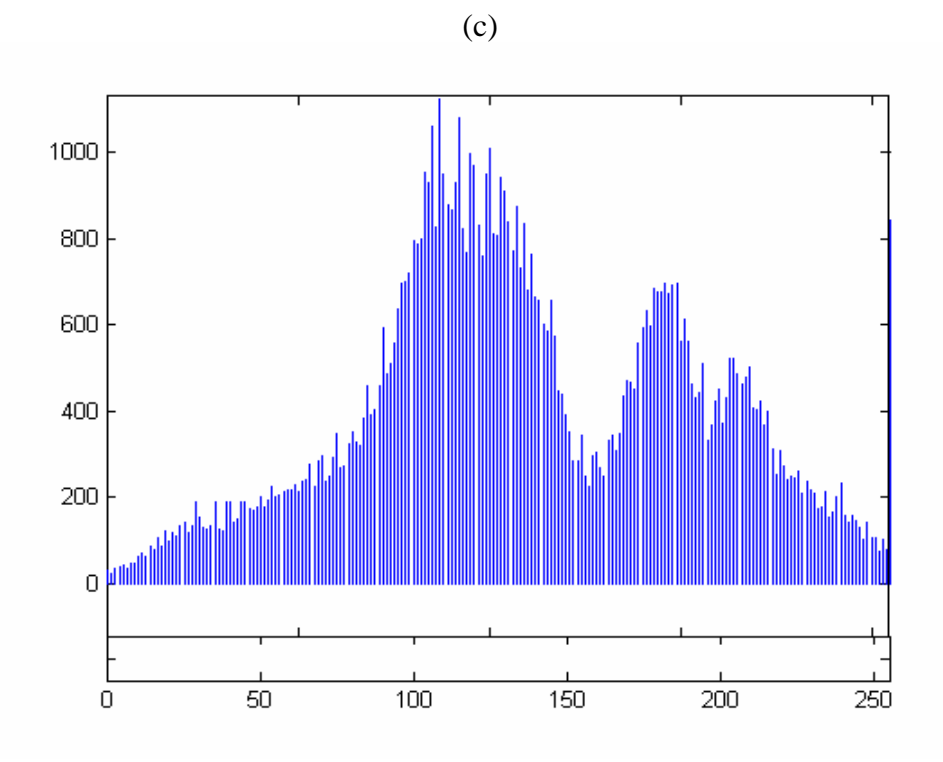

*Figura 4.8 – (a) Imagem do olho humano (imagem 058), (b) Bloco 8 x 8 dessa imagem; (c) Histograma da imagem 058.* 

89

Pode-se observar na Figura 4.8 que a imagem 058 possui uma concentração maior de níveis escuros, além disso, ela tem um alto espalhamento na escala dinâmica indicando que ela possui um alto contraste.

A Tabela 4.30 mostra os resultados obtidos ao utilizar a tabela de quantização padrão JPEG e as tabelas geradas pelo algoritmo genético para a Imagem 058.

*Tabela 4.30 – Resultados obtidos ao utilizar a tabela de quantização JPEG e as tabelas geradas pelo algoritmo genético para a Imagem 058* 

| GERAÇÕES | PADRÃO JPEG |            | <b>ALGORITMO</b> |            | <b>TABELA</b>  |  |
|----------|-------------|------------|------------------|------------|----------------|--|
|          | <b>MSE</b>  | <b>SNR</b> | <b>MSE</b>       | <b>SNR</b> |                |  |
| 2        | 38,98       | 32,22      | 41,81            | 31,91      |                |  |
| 3        | 38,98       | 32,22      | 39,06            | 32,21      |                |  |
| 4        | 38,98       | 32,22      | 39,55            | 32,15      |                |  |
| 5        | 38,98       | 32,22      | 37,21            | 32,42      |                |  |
| 6        | 38,98       | 32,22      | 35,75            | 32,59      | $\overline{2}$ |  |
| 7        | 38,98       | 32,22      | 36,57            | 32,49      | 3              |  |
| 8        | 38,98       | 32,22      | 35,95            | 32,57      | 4              |  |
| 9        | 38,98       | 32,22      | 40,97            | 32,00      |                |  |
| 10       | 38,98       | 32,22      | 36,00            | 32,56      | 5              |  |

#### tabela 1

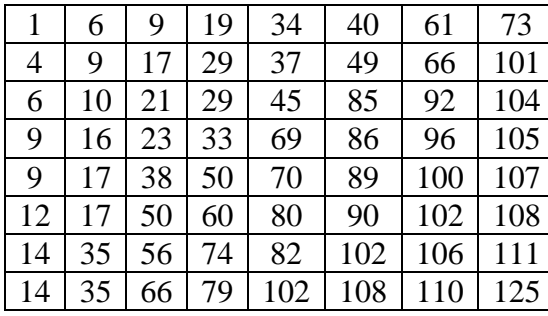

#### tabela 2

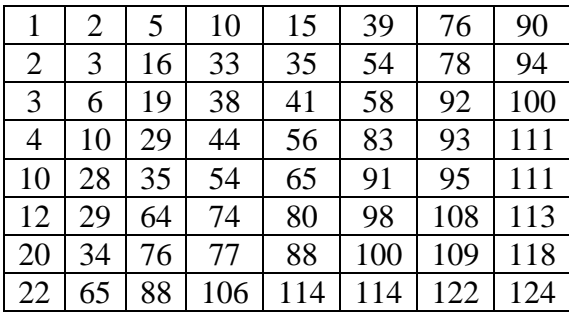

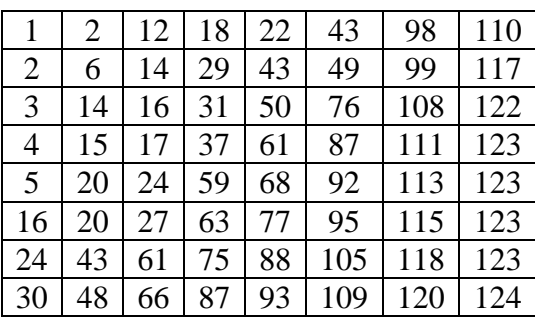

tabela 5

| 1              | 3  | 6  | 15 | 30 | 39 | 58  | 59  |
|----------------|----|----|----|----|----|-----|-----|
| $\overline{2}$ | 6  | 20 | 26 | 33 | 44 | 60  | 61  |
| $\overline{2}$ | 10 | 24 | 26 | 41 | 49 | 85  | 103 |
| $\overline{7}$ | 12 | 31 | 38 | 47 | 64 | 94  | 104 |
| $\overline{7}$ | 22 | 31 | 44 | 59 | 73 | 98  | 106 |
| 10             | 36 | 37 | 65 | 67 | 87 | 100 | 118 |
| 18             | 43 | 53 | 78 | 81 | 95 | 101 | 121 |
| 42             | 56 | 60 | 78 | 86 | 98 | 112 | 125 |

# média

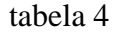

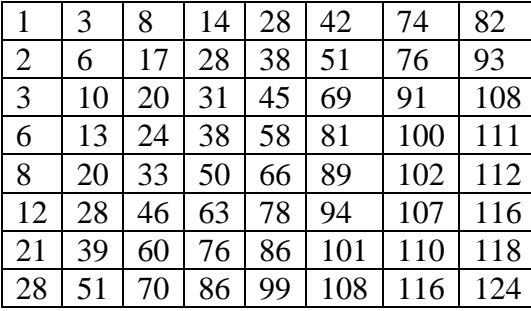

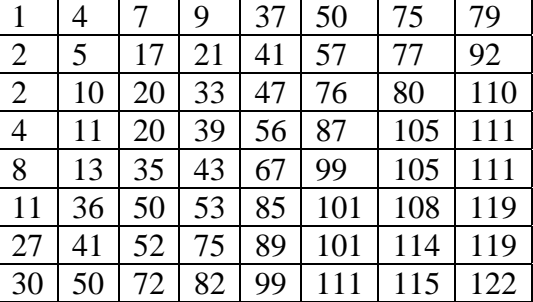

As tabelas de 1 a 5 são as melhores tabelas de quantização produzidas pelo algoritmo genético para essa imagem, e a tabela média mostra a média dessas melhores tabelas.

# **4.5.6 - Imagem 094**

A Figura 4.9 mostra uma imagem do olho humano, um bloco 8 x 8 dessa imagem e o histograma da imagem.

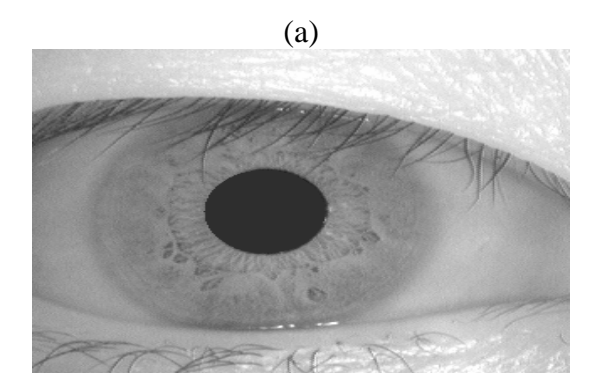

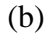

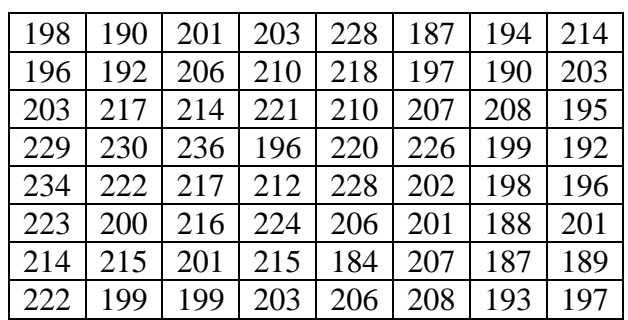

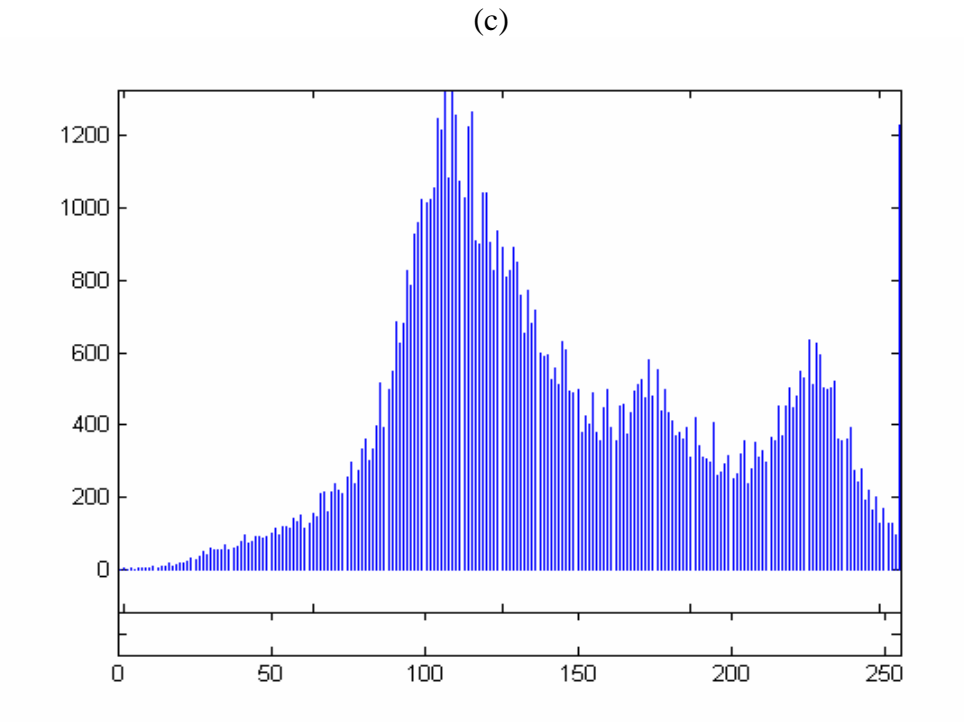

*Figura 4.9 – (a) Imagem do olho humano (imagem 094), (b) Bloco 8 x 8 dessa imagem; (c) Histograma da imagem 094.* 

Pode-se observar pelo histograma da imagem 094 na Figura 4.9 (c) que essa imagem é predominantemente escura.

A Tabela 4.31 mostra os resultados obtidos ao utilizar a tabela de quantização padrão JPEG e as tabelas geradas pelo algoritmo genético para a Imagem 094.

*Tabela 4.31 – Resultados obtidos ao utilizar a tabela de quantização JPEG e as tabelas geradas pelo algoritmo genético para a Imagem 094.* 

| <b>GERAÇÕES</b> | PADRÃO JPEG |            | <b>ALGORITMO</b> |            | <b>TABELA</b>  |  |
|-----------------|-------------|------------|------------------|------------|----------------|--|
|                 | <b>MSE</b>  | <b>SNR</b> | <b>MSE</b>       | <b>SNR</b> |                |  |
| $\overline{2}$  | 36,40       | 32,51      | 35,67            | 32,60      |                |  |
| 3               | 36,40       | 32,51      | 35,62            | 32,61      | $\overline{2}$ |  |
| 4               | 36,40       | 32,51      | 36,00            | 32,56      | 3              |  |
| 5               | 36,40       | 32,51      | 39,36            | 32,17      |                |  |
| 6               | 36,40       | 32,51      | 34,62            | 32,73      | 4              |  |
|                 | 36,40       | 32,51      | 35,33            | 32,64      | 5              |  |
| 8               | 36,40       | 32,51      | 33,70            | 32,85      | 6              |  |
| 9               | 36,40       | 32,51      | 32,83            | 32,96      | 7              |  |
| 10              | 36,40       | 32,51      | 31,77            | 33,11      | 8              |  |

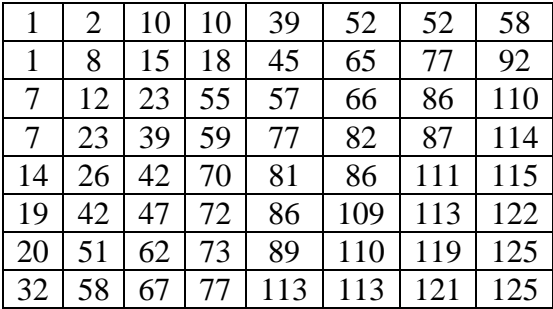

## tabela 2

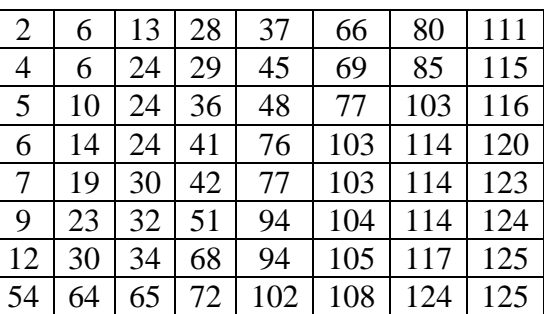

# tabela 3

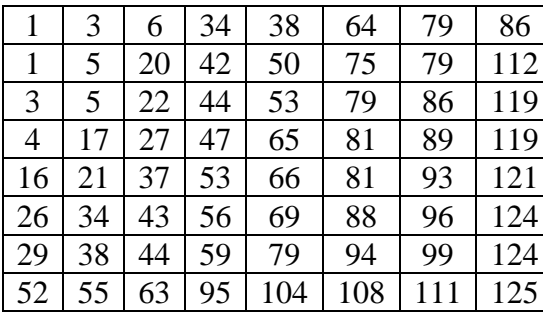

# tabela 4

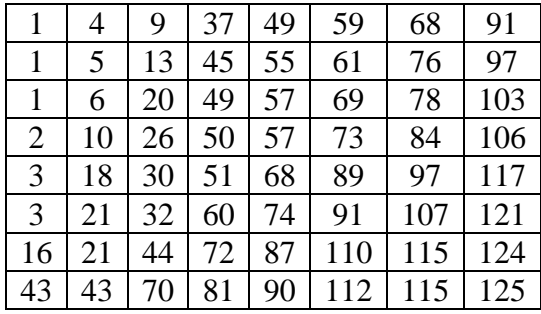

# tabela 5

tabela 6

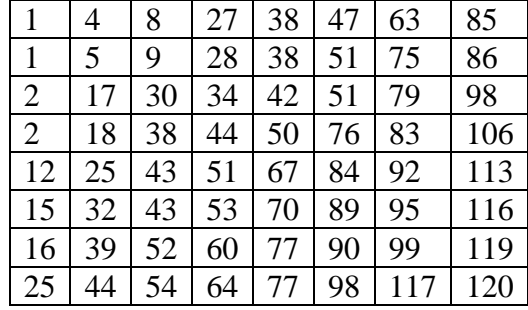

# tabela 7

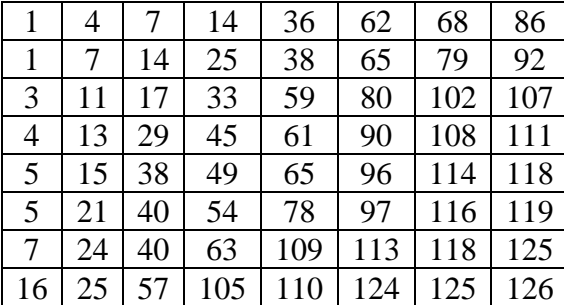

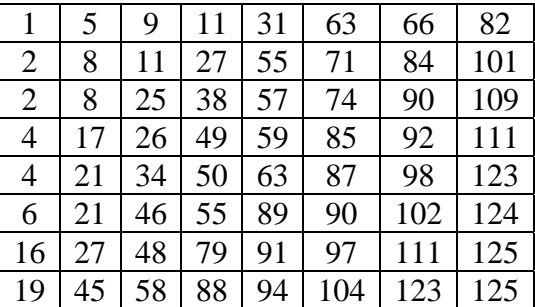

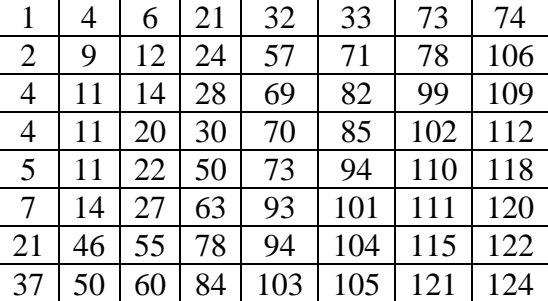

média

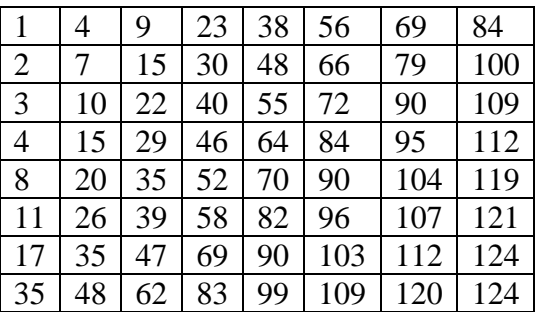

As tabelas de 1 a 8 são as melhores tabelas de quantização produzidas pelo algoritmo genético para essa imagem, e a tabela média mostra a média dessas melhores tabelas.

# **4.5.7 - Imagem 096**

A Figura 4.10 mostra uma imagem do olho humano, um bloco 8 x 8 dessa imagem e o histograma da imagem.

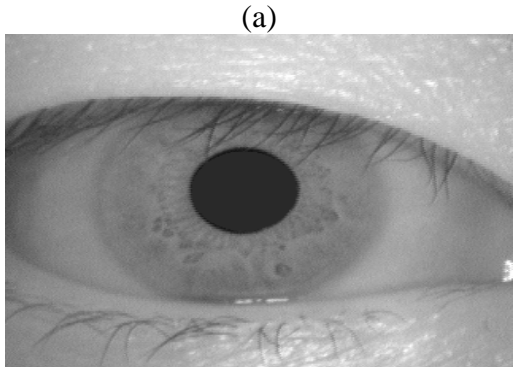

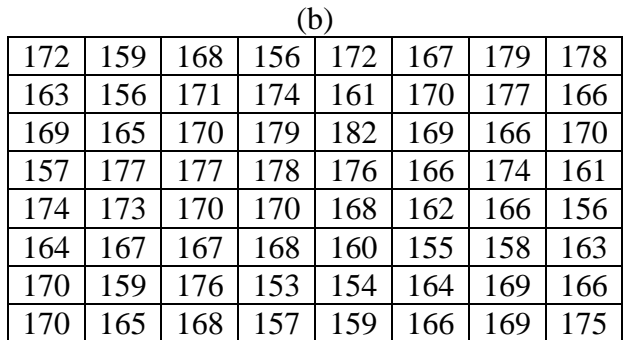

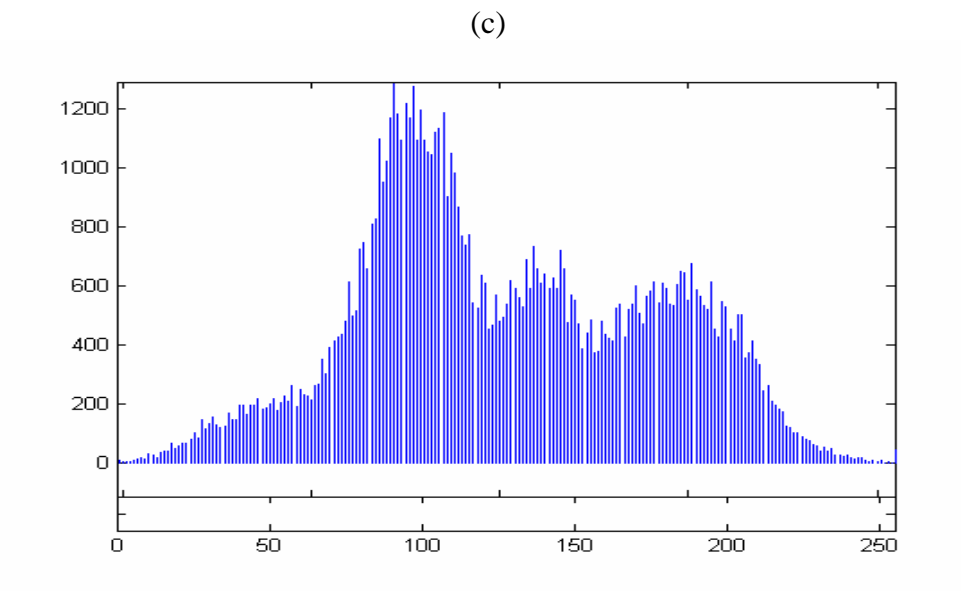

*Figura 4.10 – (a) Imagem do olho humano (imagem 096), (b) Bloco 8 x 8 dessa imagem; (c) Histograma da imagem 096.* 

Pode-se observar pelo histograma da imagem 096 que as maiores intensidades de níveis de cinza estão concentrados em torno do valor 100, na extremidade escura da escala de níveis de cinza.

A Tabela 4.32 mostra os resultados obtidos ao utilizar a tabela de quantização padrão JPEG e as tabelas geradas pelo algoritmo genético para a Imagem 096.

*Tabela 4.32 – Resultados obtidos ao utilizar a tabela de quantização JPEG e as tabelas geradas pelo algoritmo genético para a Imagem 096.* 

| GERAÇÕES       | PADRÃO JPEG |            | <b>ALGORITMO</b> |            | <b>TABELA</b>  |  |
|----------------|-------------|------------|------------------|------------|----------------|--|
|                | <b>MSE</b>  | <b>SNR</b> | <b>MSE</b>       | <b>SNR</b> |                |  |
| $\overline{2}$ | 28,17       | 33,63      | 25,59            | 34,04      |                |  |
| 3              | 28,17       | 33,63      | 27,21            | 33,78      | $\overline{2}$ |  |
| 4              | 28,17       | 33,63      | 24,80            | 34,18      | 3              |  |
| 5              | 28,17       | 33,63      | 24,28            | 34,27      | 4              |  |
| 6              | 28,17       | 33,63      | 22,71            | 34,56      | 5              |  |
|                | 28,17       | 33,63      | 23,85            | 34,35      | 6              |  |
| 8              | 28,17       | 33,63      | 23,32            | 34,45      | 7              |  |
| 9              | 28,17       | 33,63      | 25,01            | 34,14      | 8              |  |
| 10             | 28,17       | 33,63      | 24,04            | 34,32      | 9              |  |

95

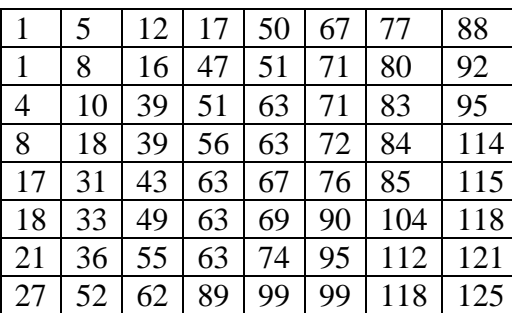

# tabela 2

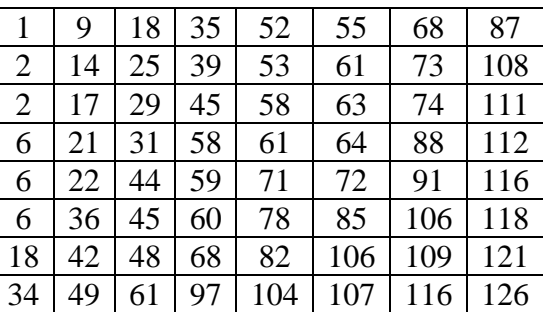

# tabela 3

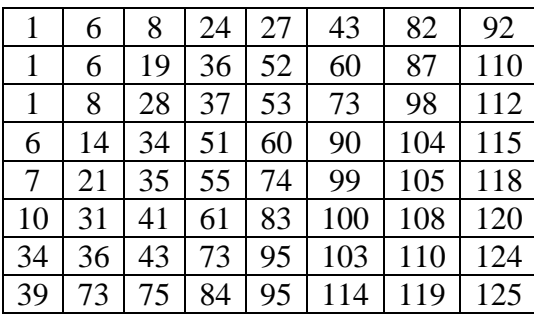

tabela 4

| 1              | 6  | 9  | 19 | 34  | 40  | 61  | 73  |
|----------------|----|----|----|-----|-----|-----|-----|
| $\overline{4}$ | 9  | 17 | 29 | 37  | 49  | 66  | 101 |
| 6              | 10 | 21 | 29 | 45  | 85  | 92  | 104 |
| 6              | 16 | 23 | 33 | 69  | 86  | 96  | 105 |
| 9              | 17 | 38 | 50 | 70  | 89  | 100 | 107 |
| 12             | 17 | 50 | 60 | 80  | 90  | 102 | 108 |
| 14             | 35 | 56 | 74 | 82  | 102 | 106 | 111 |
| 14             | 35 | 66 | 79 | 102 | 108 | 110 | 125 |

# tabela 5

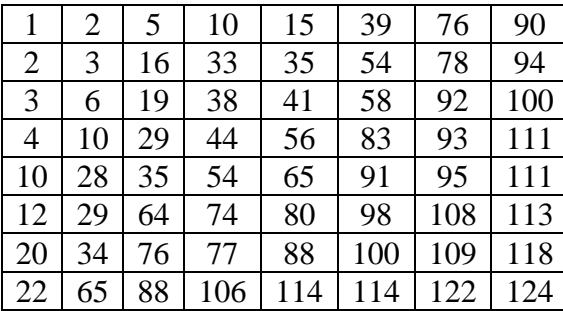

# tabela 6

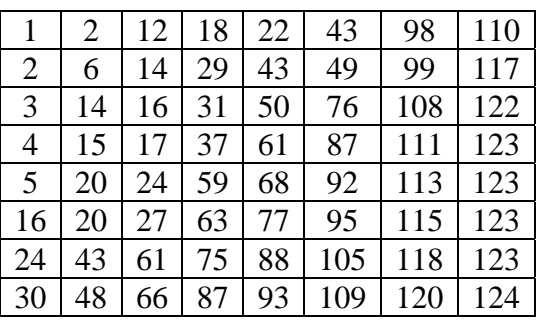

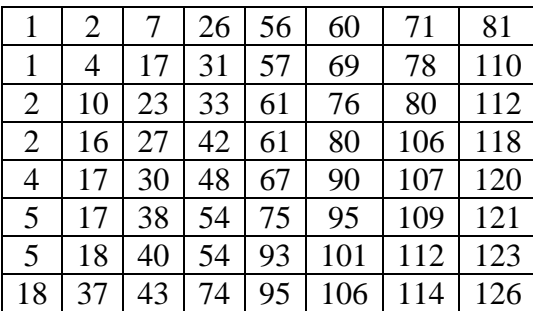

tabela 8

| 1              | 5  |    | 32 | 35 | 45 | 72  | 97  |
|----------------|----|----|----|----|----|-----|-----|
| 3              |    | 22 | 36 | 46 | 73 | 79  | 101 |
| 3              | 9  | 27 | 39 | 57 | 74 | 86  | 103 |
| 4              | 20 | 31 | 41 | 57 | 75 | 90  | 116 |
| $\overline{4}$ | 25 | 36 | 49 | 64 | 76 | 93  | 118 |
| 7              | 28 | 54 | 63 | 66 | 79 | 94  | 120 |
| 13             | 31 | 58 | 70 | 72 | 84 | 95  | 120 |
| 42             | 56 | 61 | 74 | 75 | 90 | 111 | 120 |

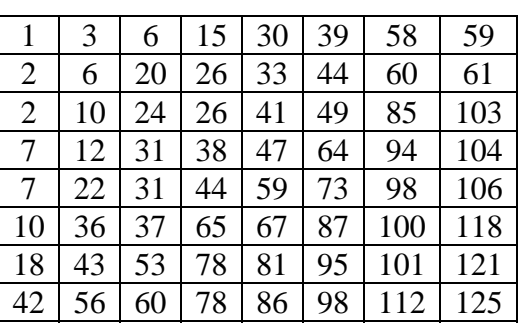

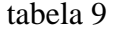

média

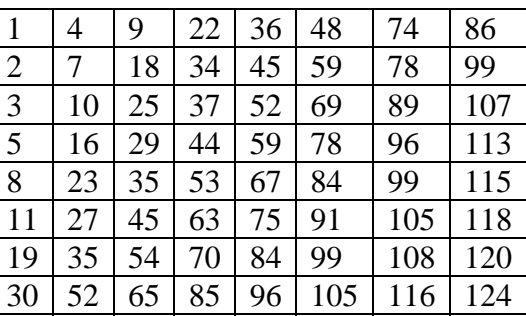

As tabelas de 1 a 9 são as melhores tabelas de quantização produzidas pelo algoritmo genético para essa imagem, e a tabela média mostra a média dessas melhores tabelas.

## **4.5.8 - Imagem 138**

A Figura 4.11 mostra uma imagem do olho humano, um bloco 8 x 8 dessa imagem e o histograma da imagem.

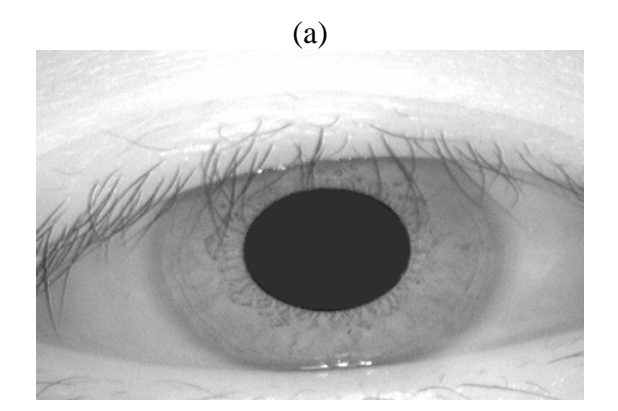

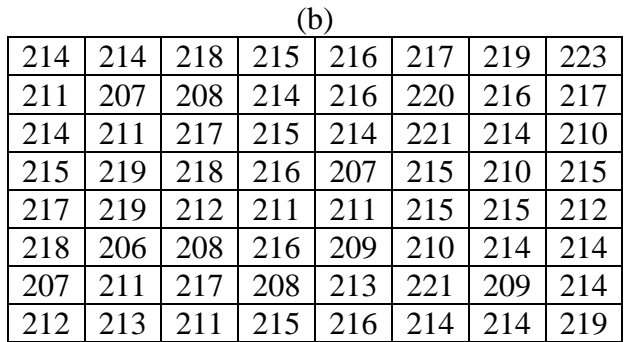

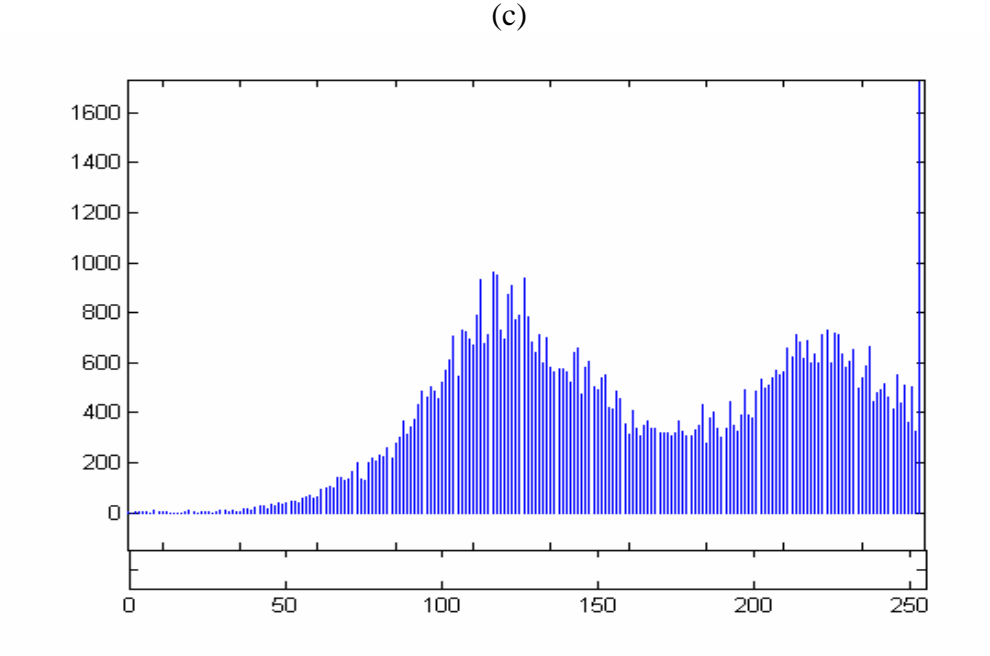

*Figura 4.11 – (a) Imagem do olho humano (imagem 138), (b) Bloco 8 x 8 dessa imagem; (c) Histograma da imagem 138.* 

Pode-se observar pelo histograma da Figura 4.11 (c) que a imagem 138 possui níveis de cinza claros.

A Tabela 4.33 mostra os resultados obtidos ao utilizar a tabela de quantização padrão JPEG e as tabelas geradas pelo algoritmo genético para a Imagem 138.

*Tabela 4.33 – Resultados obtidos ao utilizar a tabela de quantização JPEG e as* 

| GERAÇÕES       | PADRÃO JPEG |            | <b>ALGORITMO</b> |            | <b>TABELA</b>  |
|----------------|-------------|------------|------------------|------------|----------------|
|                | <b>MSE</b>  | <b>SNR</b> | <b>MSE</b>       | <b>SNR</b> |                |
| $\overline{2}$ | 30,82       | 33,24      | 31,11            | 33,20      |                |
| 3              | 30,82       | 33,24      | 29,38            | 33,44      |                |
| 4              | 30,82       | 33,24      | 34,67            | 32,63      |                |
| 5              | 30,82       | 33,24      | 31,38            | 33,16      |                |
| 6              | 30,82       | 33,24      | 32,73            | 32,98      |                |
| 7              | 30,82       | 33,24      | 25,85            | 34,00      | $\overline{2}$ |
| 8              | 30,82       | 33,24      | 28,39            | 33,59      | 3              |
| 9              | 30,82       | 33,24      | 30,81            | 33,24      | 4              |
| 10             | 30,82       | 33,24      | 30,56            | 33,27      | 5              |

*tabelas geradas pelo algoritmo genético para a Imagem 138.* 

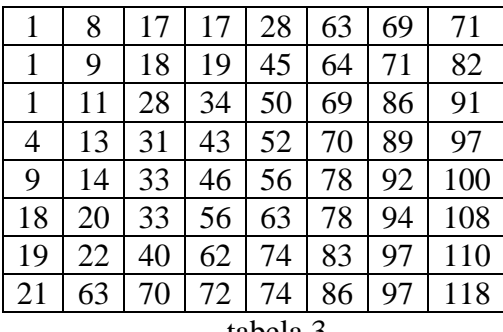

tabela 3

| 1              | 4  | 8  | 29 | 33 | 46  | 65  | 95  |
|----------------|----|----|----|----|-----|-----|-----|
| 3              | 8  | 17 | 29 | 42 | 47  | 74  | 114 |
| 5              | 10 | 19 | 30 | 46 | 66  | 91  | 119 |
| 6              | 11 | 22 | 33 | 47 | 83  | 91  | 120 |
| $\overline{7}$ | 12 | 23 | 40 | 48 | 84  | 106 | 120 |
| $\overline{7}$ | 14 | 33 | 41 | 58 | 88  | 108 | 122 |
| 11             | 16 | 34 | 54 | 80 | 95  | 110 | 123 |
| 11             | 22 | 78 | 79 | 84 | 106 | 119 | 124 |

tabela 5

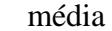

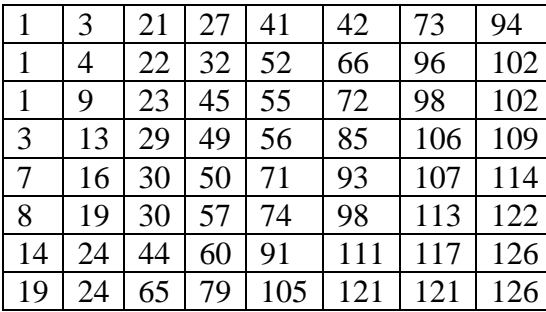

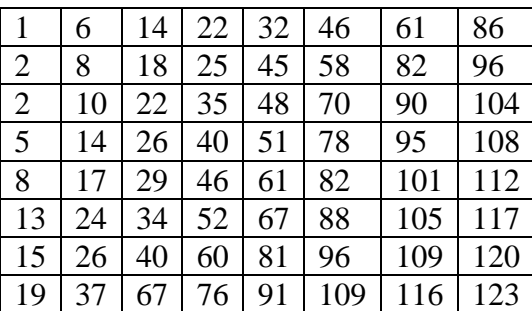

As tabelas de 1 a 4 são as melhores tabelas de quantização produzidas pelo algoritmo genético para essa imagem, e a tabela média mostra a média dessas melhores tabelas.

## **4.5.9 - Imagem 142**

A Figura 4.12 mostra uma imagem do olho humano, um bloco 8 x 8 dessa imagem e o histograma da imagem.

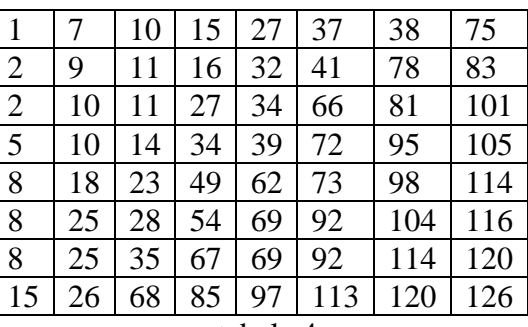

tabela 2

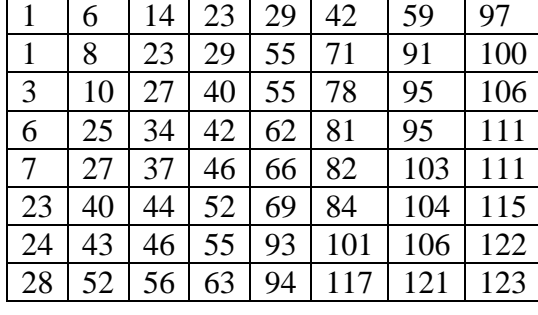

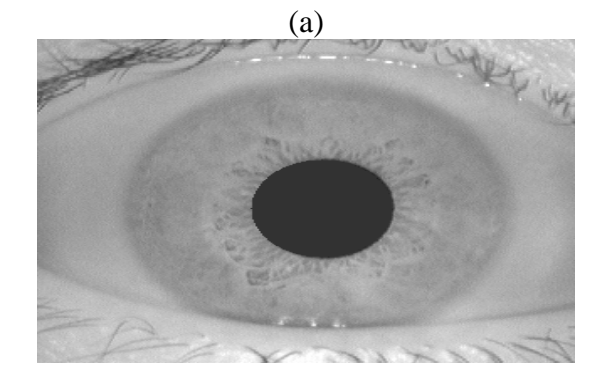

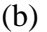

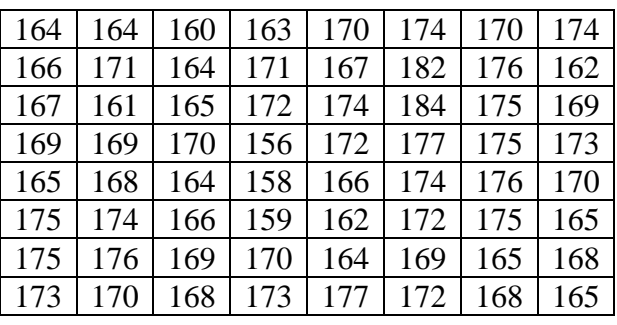

(c)

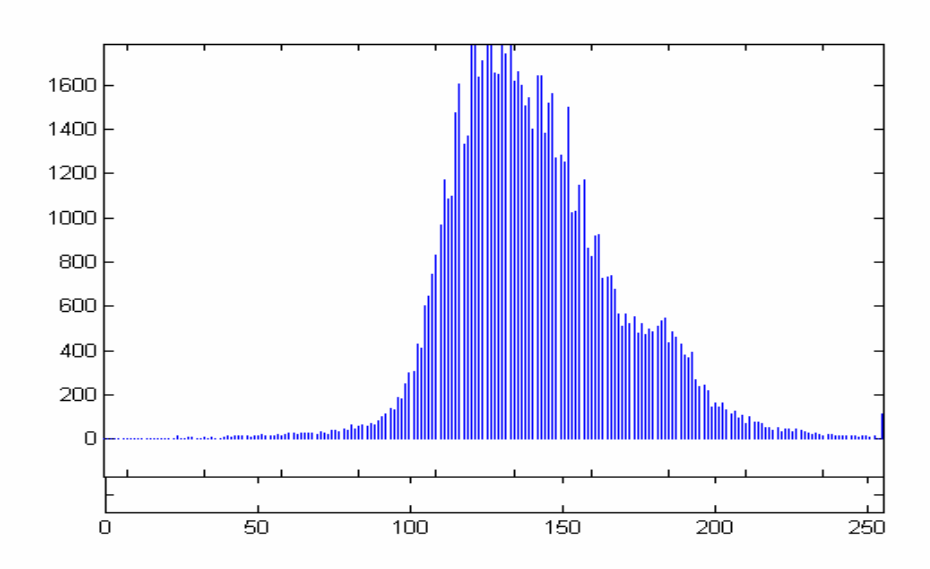

*Figura 4.12 – (a) Imagem do olho humano (imagem 142), (b) Bloco 8 x 8 dessa imagem; (c) Histograma da imagem 142.* 

A Figura 4.12 (c) tem uma forma estreita o que indica imagem de baixo contraste, mas um nível de cinza alto.

A Tabela 4.34 mostra os resultados obtidos ao utilizar a tabela de quantização

padrão JPEG e as tabelas geradas pelo algoritmo genético para a Imagem 142.

*Tabela 4.34 – Resultados obtidos ao utilizar a tabela de quantização JPEG e as* 

| GERAÇÕES       | PADRÃO JPEG |            | <b>ALGORITMO</b> |            | <b>TABELA</b>  |  |
|----------------|-------------|------------|------------------|------------|----------------|--|
|                | <b>MSE</b>  | <b>SNR</b> | <b>MSE</b>       | <b>SNR</b> |                |  |
| $\overline{2}$ | 27,90       | 33,67      | 26,59            | 33,88      |                |  |
| 3              | 27,90       | 33,67      | 26,17            | 33,95      | $\overline{2}$ |  |
| 4              | 27,90       | 33,67      | 25,52            | 34,06      | 3              |  |
| 5              | 27,90       | 33,67      | 24,81            | 34,18      | 4              |  |
| 6              | 27,90       | 33,67      | 24,40            | 34,25      | 5              |  |
| 7              | 27,90       | 33,67      | 23,94            | 34,33      | 6              |  |
| 8              | 27,90       | 33,67      | 24,24            | 34,28      | 7              |  |
| 9              | 27,90       | 33,67      | 25,24            | 34,10      | 8              |  |
| 10             | 27,90       | 33,67      | 25,25            | 34,10      | 9              |  |

*tabelas geradas pelo algoritmo genético para a Imagem 142.* 

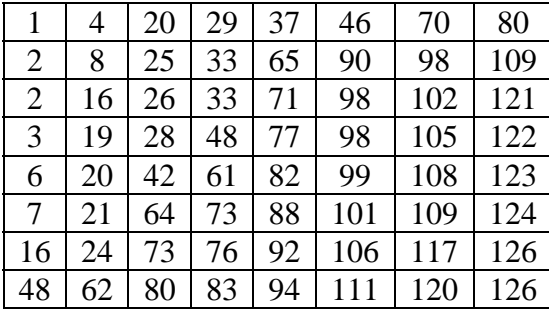

tabela 2

|    | 5  | 25 | 28 | 28 | 37  | 78  | 100 |
|----|----|----|----|----|-----|-----|-----|
| 3  | 10 | 25 | 28 | 33 | 40  | 83  | 108 |
| 5  | 15 | 25 | 29 | 44 | 66  | 89  | 117 |
| 5  | 16 | 26 | 31 | 53 | 80  | 94  | 118 |
| 9  | 21 | 27 | 34 | 59 | 81  | 105 | 120 |
| 12 | 21 | 30 | 62 | 64 | 104 | 111 | 121 |
| 15 | 22 | 47 | 69 | 81 | 109 | 114 | 124 |
| 27 | 41 | 48 | 90 | 94 | 111 | 124 | 126 |

tabela 3

| 1              | 6  | 8  | 24 | 27 | 43  | 82  | 92  |
|----------------|----|----|----|----|-----|-----|-----|
| 1              | 6  | 19 | 36 | 52 | 60  | 87  | 110 |
| 1              | 8  | 28 | 37 | 53 | 73  | 98  | 112 |
| 6              | 14 | 34 | 51 | 60 | 90  | 104 | 115 |
| $\overline{7}$ | 21 | 35 | 55 | 74 | 99  | 105 | 118 |
| 10             | 31 | 41 | 61 | 83 | 100 | 108 | 120 |
| 34             | 36 | 43 | 73 | 95 | 103 | 110 | 124 |
| 39             | 73 | 75 | 84 | 95 | 114 | 119 | 125 |

tabela 4

| 1              | 6  | 9  | 19 | 34  | 40  | 61  | 73  |
|----------------|----|----|----|-----|-----|-----|-----|
| $\overline{4}$ | 9  | 17 | 29 | 37  | 49  | 66  | 101 |
| 6              | 10 | 21 | 29 | 45  | 85  | 92  | 104 |
| 9              | 16 | 23 | 33 | 69  | 86  | 96  | 105 |
| 9              | 17 | 38 | 50 | 70  | 89  | 100 | 107 |
| 12             | 17 | 50 | 60 | 80  | 90  | 102 | 108 |
| 14             | 35 | 56 | 74 | 82  | 102 | 106 | 111 |
| 14             | 35 | 66 | 79 | 102 | 108 | 110 | 125 |

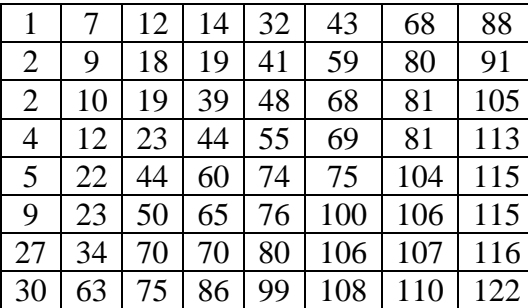

### tabela 6

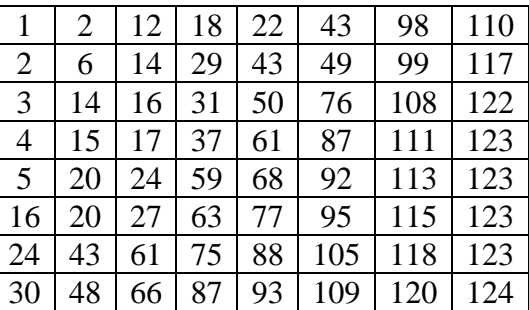

#### tabela 7

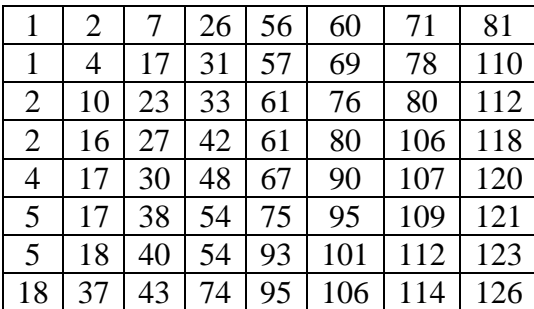

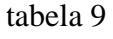

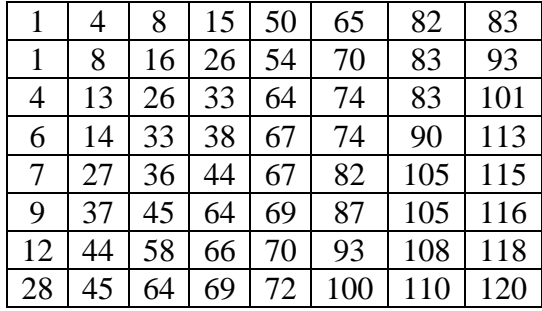

média

#### tabela 8

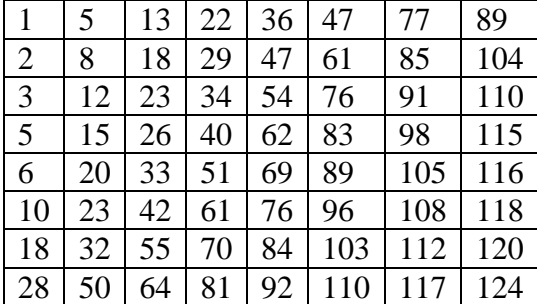

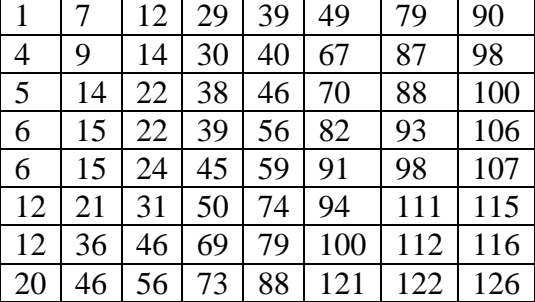

As tabelas de 1 a 9 são as melhores tabelas de quantização produzidas pelo AG para essa imagem, e a tabela média mostra a média dessas melhores tabelas.

# **4.5.10 - Imagem 184**

A Figura 4.13 mostra uma imagem do olho humano, um bloco 8 x 8 dessa imagem e o histograma da imagem.

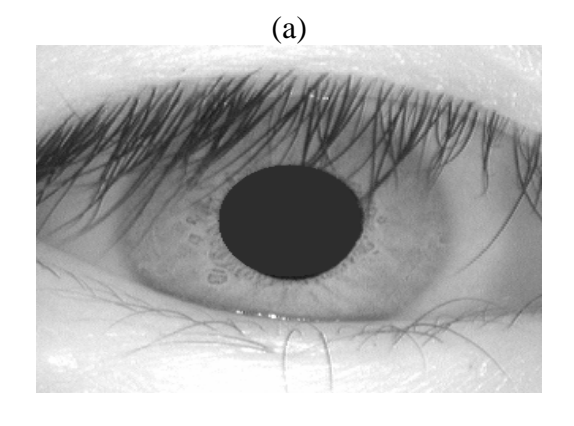

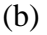

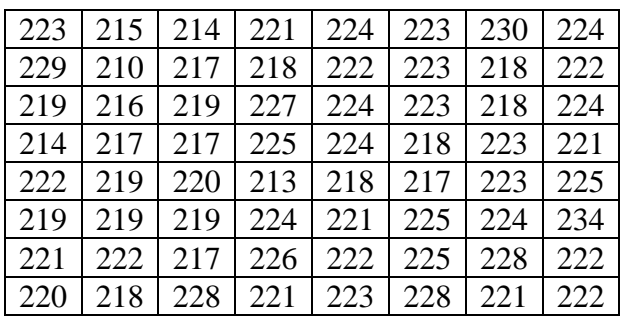

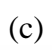

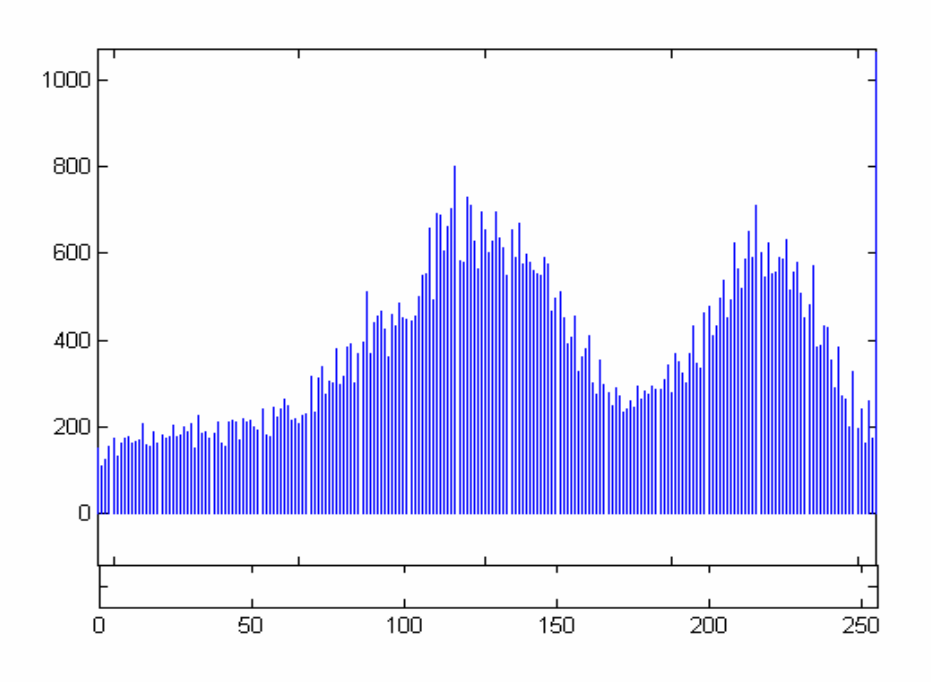

*Figura 4.13 – (a) Imagem do olho humano (imagem 184), (b) Bloco 8 x 8 dessa imagem; (c) Histograma da imagem 184.* 

Pode-se observar na Figura 4.13 (c) que a imagem 184 possui um alto espalhamento o que representa que ela tem um grande contraste.

A Tabela 4.35 mostra os resultados obtidos ao utilizar a tabela de quantização padrão JPEG e as tabelas geradas pelo algoritmo genético para a Imagem 184.

*Tabela 4.35 – Resultados obtidos ao utilizar a tabela de quantização JPEG e as* 

| <b>GERAÇÕES</b> | PADRÃO JPEG |            | <b>ALGORITMO</b> |            | <b>TABELA</b>  |
|-----------------|-------------|------------|------------------|------------|----------------|
|                 | <b>MSE</b>  | <b>SNR</b> | <b>MSE</b>       | <b>SNR</b> |                |
| $\overline{2}$  | 41,65       | 31,93      | 49,35            | 31,19      |                |
| 3               | 41,65       | 31,93      | 43,29            | 31,76      |                |
| 4               | 41,65       | 31,93      | 44,23            | 31,67      |                |
| 5               | 41,65       | 31,93      | 39,44            | 32,17      |                |
| 6               | 41,65       | 31,93      | 39,35            | 32,18      | $\overline{2}$ |
| 7               | 41,65       | 31,93      | 40,27            | 32,08      | 3              |
| 8               | 41,65       | 31,93      | 44,65            | 31,63      |                |
| 9               | 41,65       | 31,93      | 46,53            | 31,45      |                |
| 10              | 41,65       | 31,93      | 43,15            | 31,78      |                |

*tabelas geradas pelo algoritmo genético para a Imagem 184.* 

#### tabela 2

tabela 3

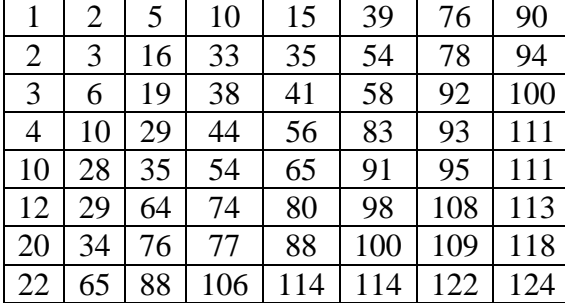

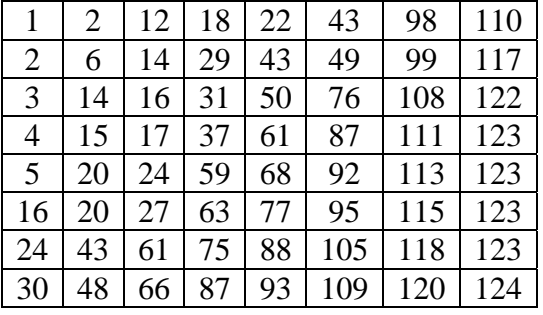

#### média

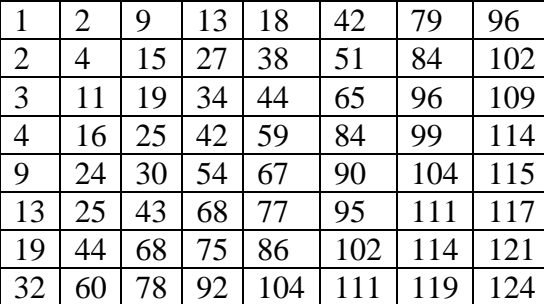

tabela 1

| -1             | 3  | 9  | 10 | 18  | 44  | 64  | 88  |
|----------------|----|----|----|-----|-----|-----|-----|
| $\overline{2}$ | 4  | 16 | 19 | 36  | 49  | 74  | 95  |
| $\overline{4}$ | 12 | 23 | 33 | 41  | 61  | 89  | 104 |
| $\overline{4}$ | 24 | 30 | 45 | 59  | 81  | 93  | 108 |
| 11             | 24 | 32 | 48 | 69  | 86  | 104 | 111 |
| 12             | 27 | 39 | 68 | 74  | 91  | 110 | 116 |
| 13             | 55 | 68 | 72 | 81  | 102 | 115 | 122 |
| 43             | 66 | 80 | 82 | 105 | 111 | 115 | 124 |

Nesta imagem, apenas 3 tabelas de quantização produzidas pelo AG foram melhores que a tabela de quantização padrão JPEG, e a tabela média mostra a média dessas melhores tabelas.

### **4.5.11 - Imagem 258**

A Figura 4.14 mostra uma imagem do olho humano, um bloco 8 x 8 dessa imagem e o histograma da imagem.

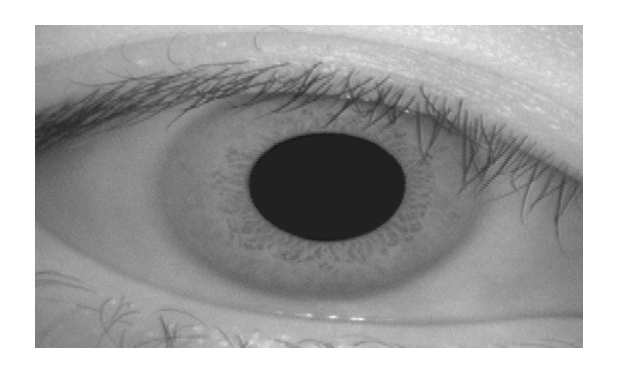

(a)

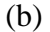

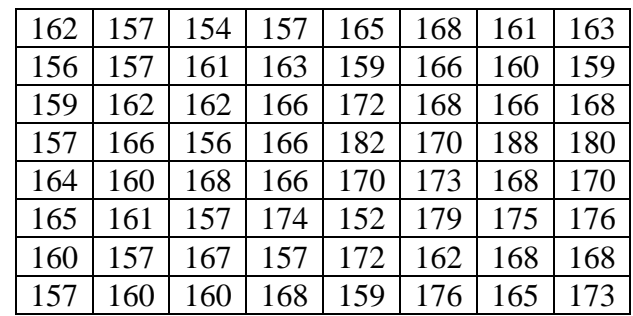

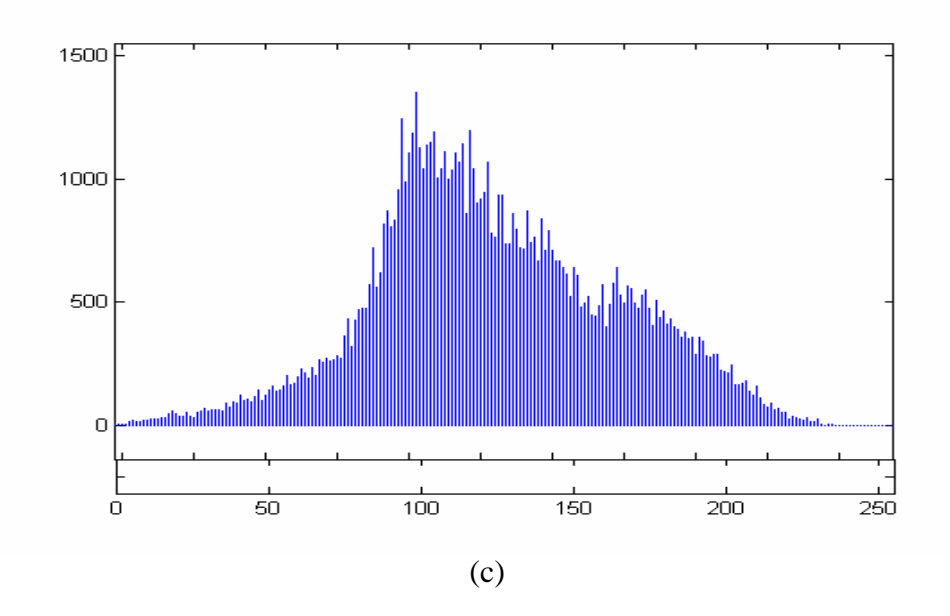

*Figura 4.14 – (a) Imagem do olho humano (imagem 258), (b) Bloco 8 x 8 dessa imagem; (c) Histograma da imagem 258.* 

No histograma da Figura 4.14 (c) pode-se observar que a maior concentração de níveis de cinza da imagem 258 ocorre em torno do valor 100, e essa imagem possui baixo contraste, devido a um pequeno espalhamento em sua escala dinâmica.

A Tabela 4.36 mostra os resultados obtidos ao utilizar a tabela de quantização padrão JPEG e as tabelas geradas pelo algoritmo genético para a Imagem 258.

*Tabela 4.36 – Resultados obtidos ao utilizar a tabela de quantização JPEG e as tabelas geradas pelo algoritmo genético para a Imagem 258.* 

| <b>GERAÇÕES</b> |            | PADRÃO JPEG |            | <b>ALGORITMO</b> | <b>TABELA</b>  |
|-----------------|------------|-------------|------------|------------------|----------------|
|                 | <b>MSE</b> | <b>SNR</b>  | <b>MSE</b> | <b>SNR</b>       |                |
| $\overline{2}$  | 31,05      | 33,20       | 30,41      | 33,30            |                |
| 3               | 31,05      | 33,20       | 29,08      | 33,49            | $\overline{2}$ |
| 4               | 31,05      | 33,20       | 29,23      | 33,47            | 3              |
| 5               | 31,05      | 33,20       | 25,95      | 33,98            | 4              |
| 6               | 31,05      | 33,20       | 30,37      | 33,30            | 5              |
|                 | 31,05      | 33,20       | 30,57      | 33,27            | 6              |
| 8               | 31,05      | 33,20       | 30,12      | 33,34            | 7              |
| 9               | 31,05      | 33,20       | 29,66      | 33,40            | 8              |
| 10              | 31,05      | 33,20       | 32,12      | 33,06            |                |

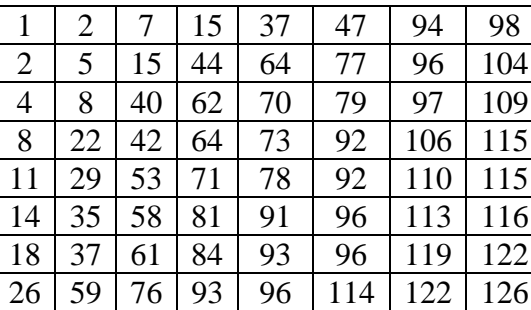

# tabela 2

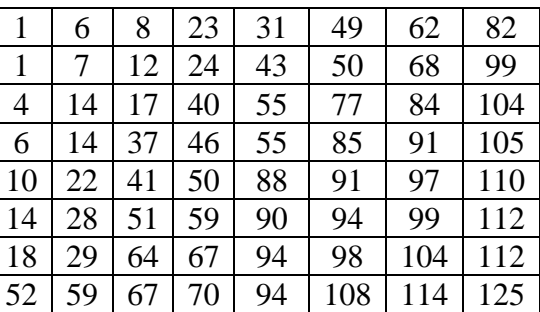

# tabela 3

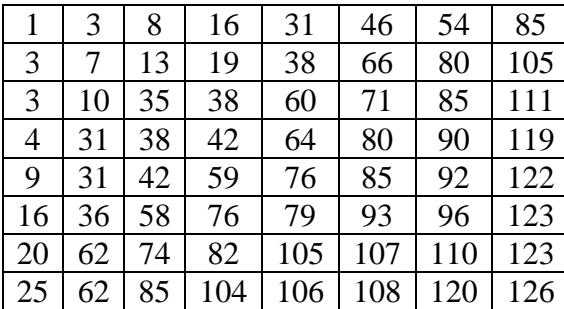

# tabela 4

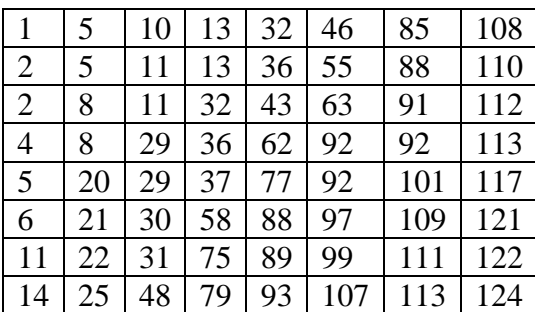

# tabela 5

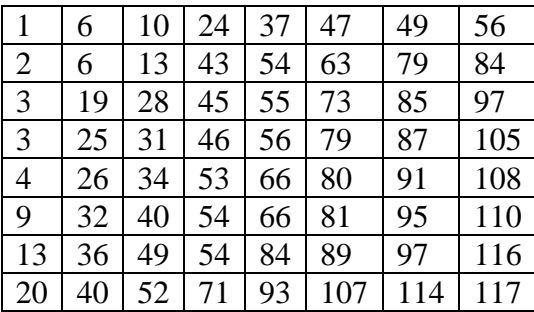

# tabela 6

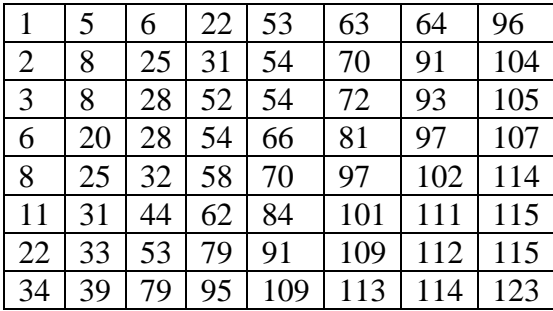

# tabela 7

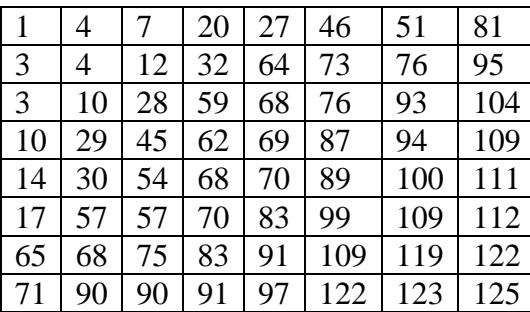

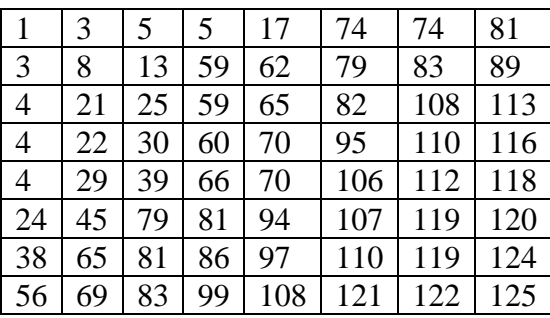

média

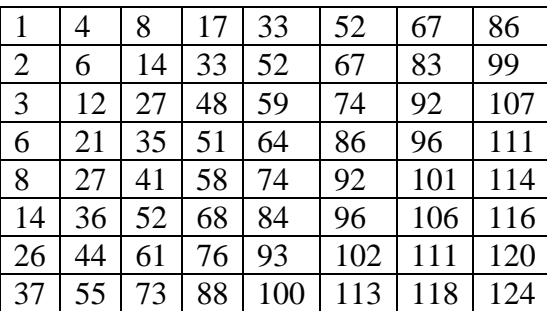

Nesta imagem, 8 tabelas de quantização produzidas pelo AG foram melhores que a tabela de quantização padrão JPEG, e a tabela média mostra a média dessas melhores tabelas.

# **4.5.12 - Imagem 260**

A Figura 4.15 mostra uma imagem do olho humano, um bloco 8 x 8 dessa imagem e o histograma da imagem.

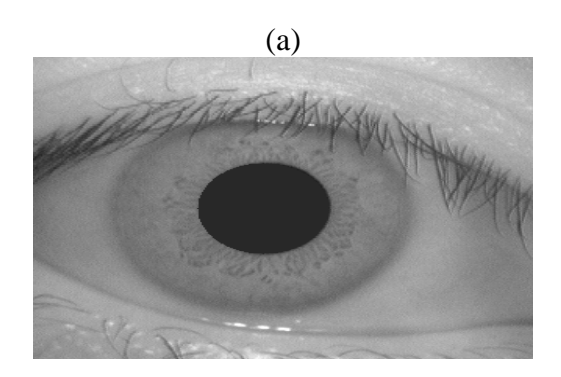

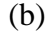

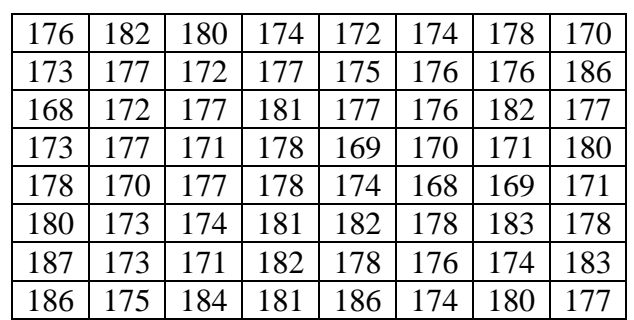

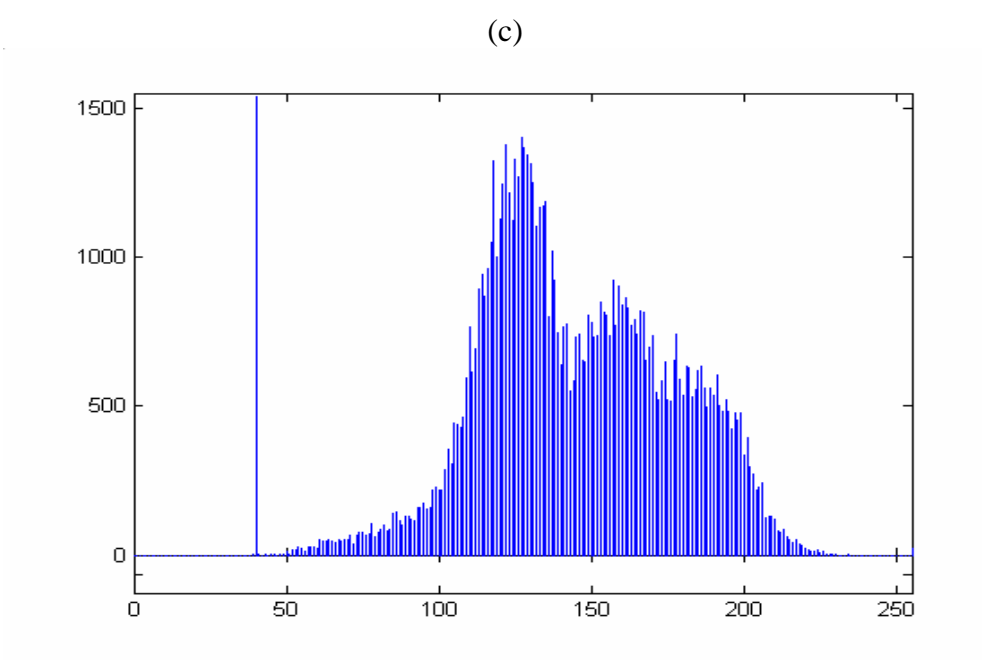

*Figura 4.15 – (a) Imagem do olho humano (imagem 260), (b) Bloco 8 x 8 dessa imagem; (c) Histograma da imagem 260.* 

Observa-se no histograma da Figura 4.15 (c) que na imagem 260 os níveis de cinza estão concentrados na extremidade escura da escala de níveis de cinza demonstrando que a imagem possui características predominantemente escuras.

A Tabela 4.37 mostra os resultados obtidos ao utilizar a tabela de quantização padrão JPEG e as tabelas geradas pelo algoritmo genético para a Imagem 260.

*Tabela 4.37 – Resultados obtidos ao utilizar a tabela de quantização JPEG e as tabelas geradas pelo algoritmo genético para a Imagem 260.* 

| <b>GERAÇÕES</b> | PADRÃO JPEG |            | <b>ALGORITMO</b> |            | <b>TABELA</b>  |
|-----------------|-------------|------------|------------------|------------|----------------|
|                 | <b>MSE</b>  | <b>SNR</b> | <b>MSE</b>       | <b>SNR</b> |                |
| 2               | 32,14       | 33,05      | 30,64            | 33,26      |                |
| 3               | 32,14       | 33,05      | 30,87            | 33,23      | $\overline{2}$ |
| $\overline{4}$  | 32,14       | 33,05      | 31,48            | 33,15      | 3              |
| 5               | 32,14       | 33,05      | 29,07            | 33,49      | 4              |
| 6               | 32,14       | 33,05      | 29,71            | 33,40      | 5              |
| $\tau$          | 32,14       | 33,05      | 31,12            | 33,19      | 6              |
| 8               | 32,14       | 33,05      | 29,31            | 33,45      | 7              |
| 9               | 32,14       | 33,05      | 31,24            | 33,18      | 8              |
| 10              | 32,14       | 33,05      | 30,83            | 33,24      | 9              |

109

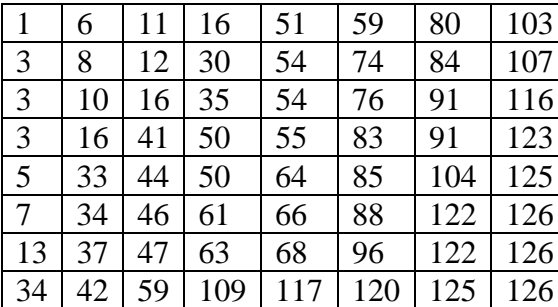

# tabela 2

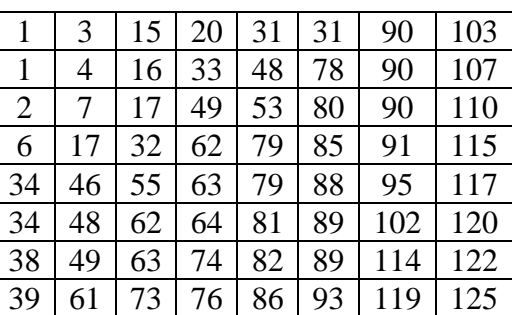

# tabela 3

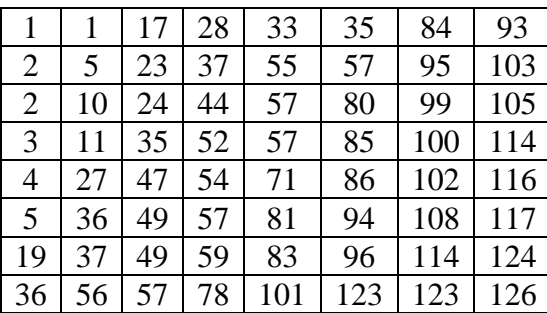

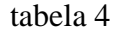

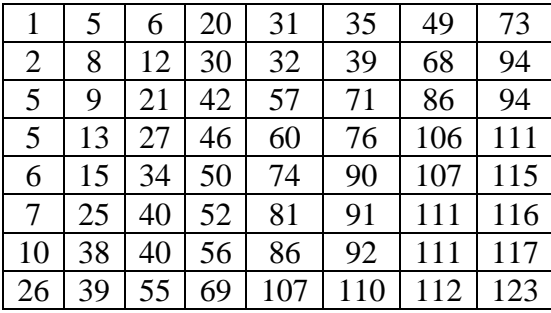

## tabela 5

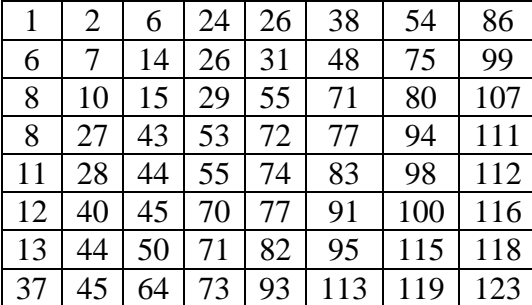

## tabela 6

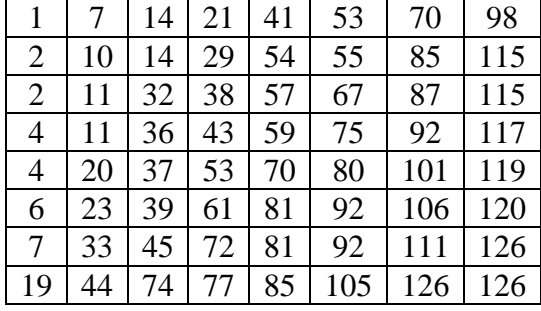

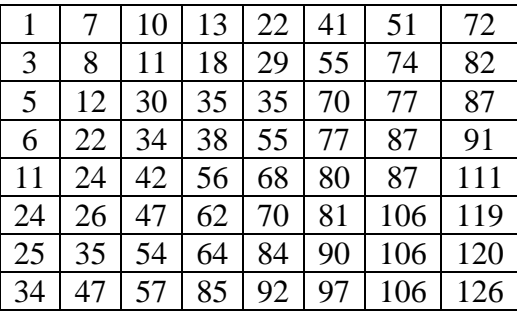

tabela 8

| 1              | 4  | 5  | 13 | 44 | 63 | 72  | 94  |
|----------------|----|----|----|----|----|-----|-----|
| $\overline{2}$ | 11 | 12 | 44 | 54 | 65 | 95  | 100 |
| 5              | 12 | 14 | 47 | 59 | 85 | 101 | 104 |
| 6              | 21 | 27 | 47 | 69 | 90 | 101 | 105 |
| 7              | 22 | 32 | 60 | 82 | 90 | 107 | 111 |
| 8              | 22 | 37 | 67 | 89 | 92 | 107 | 115 |
| 24             | 28 | 51 | 80 | 91 | 96 | 110 | 117 |
| 60             | 73 | 73 | 89 | 97 | 98 | 116 | 117 |

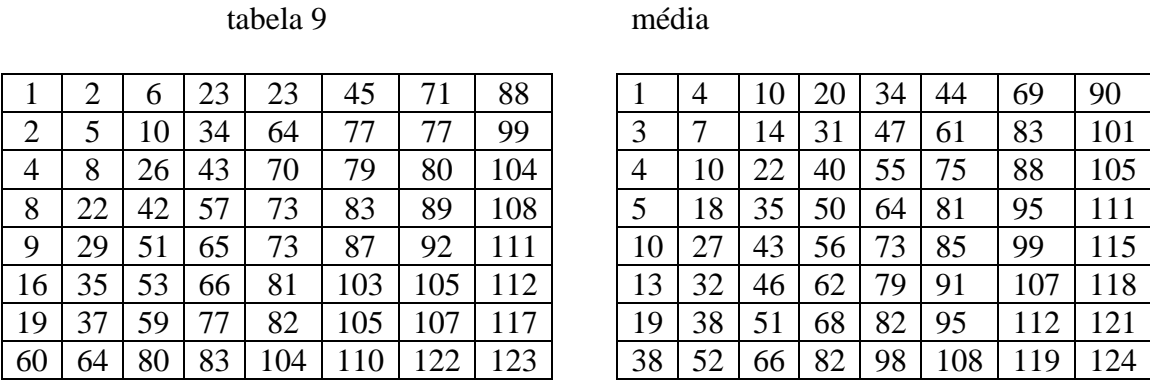

Nesta imagem, 9 tabelas de quantização produzidas pelo AG foram melhores que a tabela de quantização padrão JPEG, e a tabela média mostra a média dessas melhores tabelas.

## **4.5.13 - Imagem 284**

A Figura 4.16 mostra uma imagem do olho humano, um bloco 8 x 8 dessa imagem e o histograma da imagem.

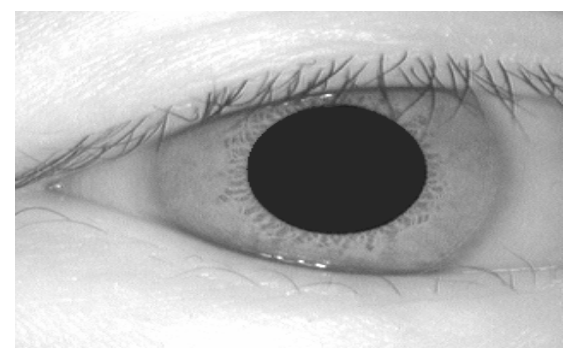

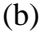

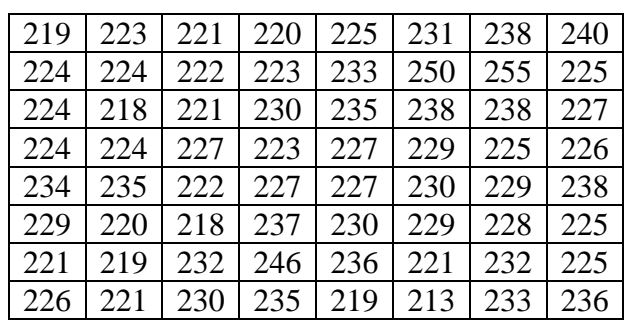

(a)

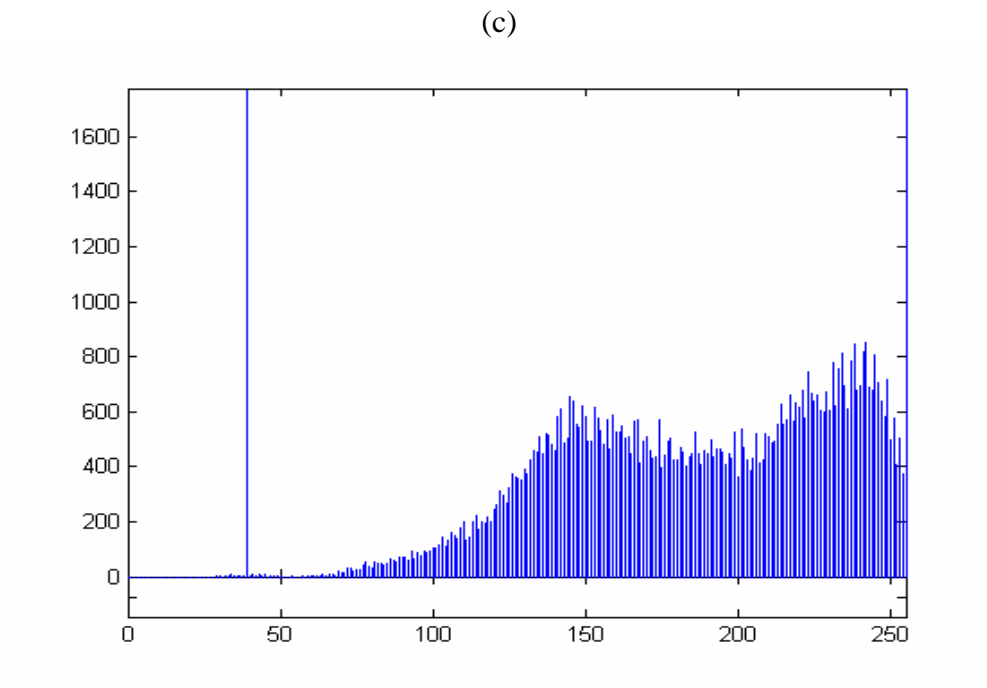

*Figura 4.16 – (a) Imagem do olho humano (imagem 284), (b) Bloco 8 x 8 dessa imagem; (c) Histograma da imagem 284.* 

Na Figura 4.16 (c) que os níveis de cinza da imagem 284 são predominantemente claros.

A Tabela 4.38 mostra os resultados obtidos ao utilizar a tabela de quantização padrão JPEG e as tabelas geradas pelo algoritmo genético para a Imagem 284.

*Tabela 4.38 – Resultados obtidos ao utilizar a tabela de quantização JPEG e as* 

| tabelas geradas pelo algoritmo genético para a Imagem 284. |  |  |  |  |  |
|------------------------------------------------------------|--|--|--|--|--|
|------------------------------------------------------------|--|--|--|--|--|

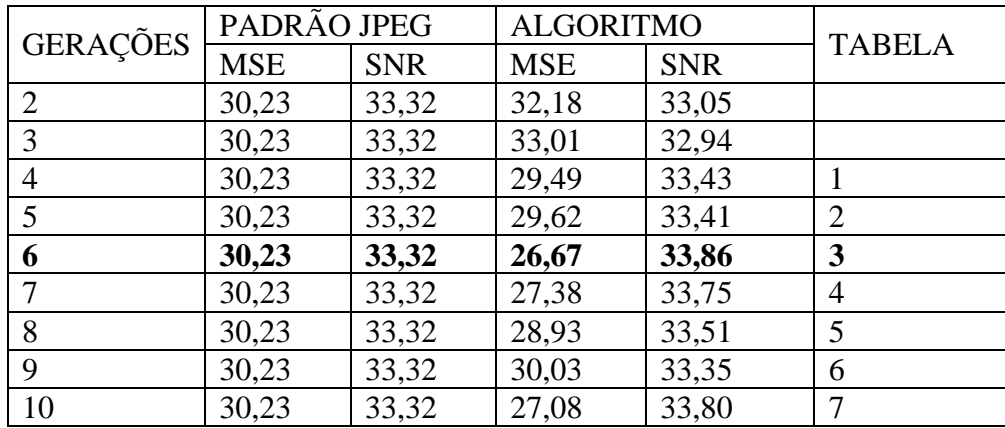

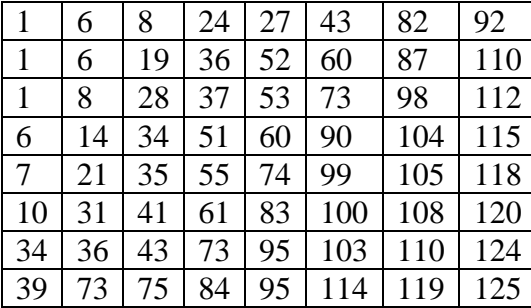

## tabela 2

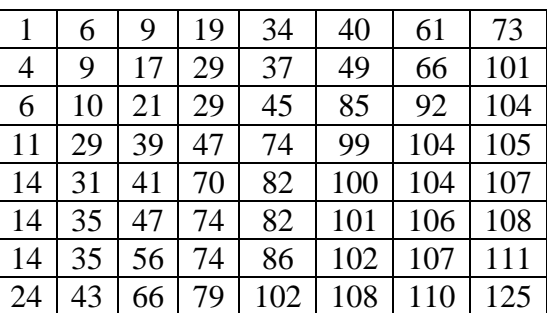

# tabela 3

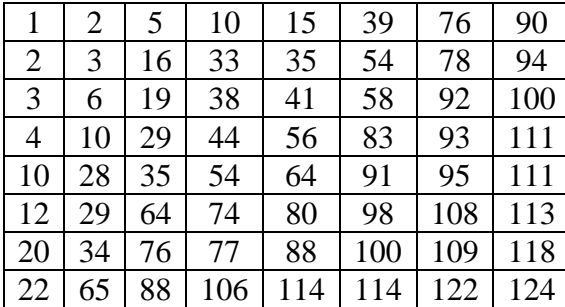

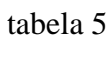

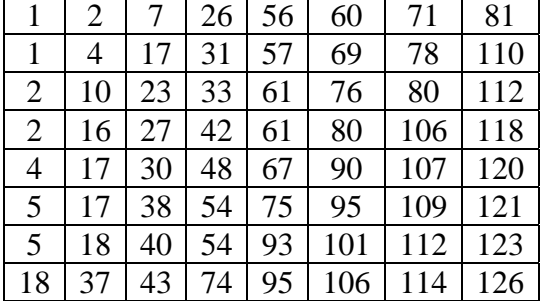

# tabela 4

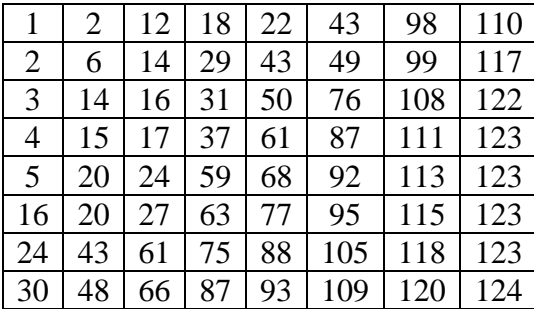

# tabela 6

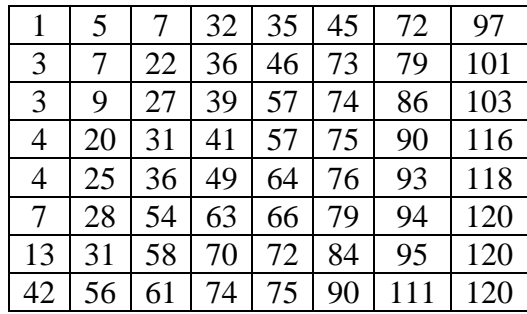

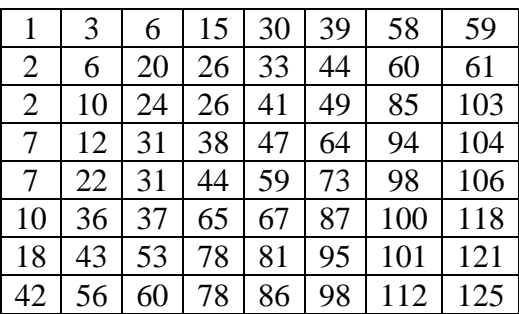

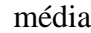

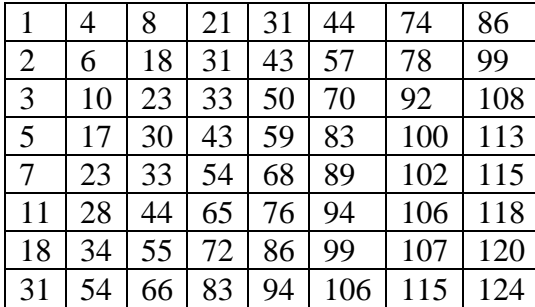

Nesta imagem, 7 tabelas de quantização produzidas pelo AG foram melhores que a tabela de quantização padrão JPEG, e a tabela média mostra a média dessas melhores tabelas.

### **4.5.14 - Imagem 349**

A Figura 4.17 mostra uma imagem do olho humano, um bloco 8 x 8 dessa imagem e o histograma da imagem.

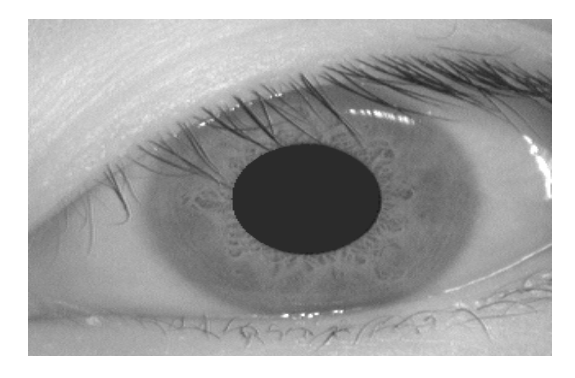

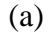

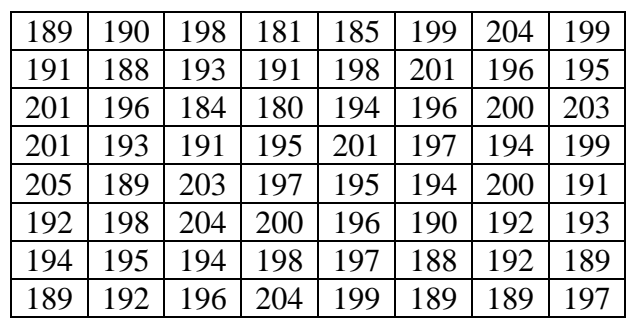

(b)

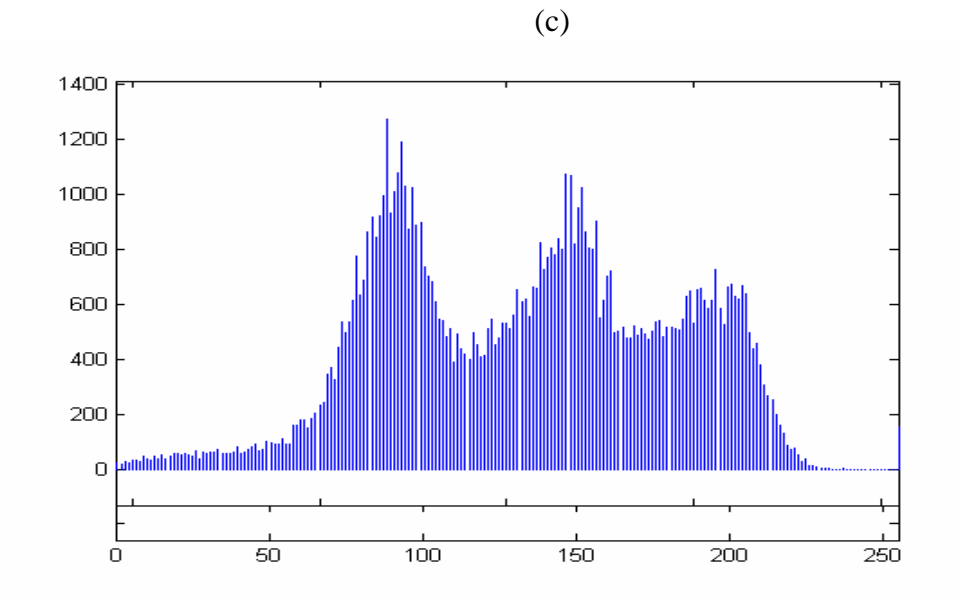

*Figura 4.17 – (a) Imagem do olho humano (imagem 349), (b) Bloco 8 x 8 dessa imagem; (c) Histograma da imagem 349.* 

Pode-se observar no histograma da Figura 4.17 (c) que os níveis de cinza da imagem 349 possui um espalhamento significativo, correspondendo a uma imagem de alto contraste, mas como o pico mais alto está no lado mais escuro, ela também possui características de uma imagem com predominância escura.

A Tabela 4.39 mostra os resultados obtidos ao utilizar a tabela de quantização padrão JPEG e as tabelas geradas pelo algoritmo genético para a Imagem 349.

*Tabela 4.39 – Resultados obtidos ao utilizar a tabela de quantização JPEG e as tabelas geradas pelo algoritmo genético para a Imagem 349.* 

| <b>GERAÇÕES</b> | PADRÃO JPEG |            | <b>ALGORITMO</b> |            | <b>TABELA</b>  |
|-----------------|-------------|------------|------------------|------------|----------------|
|                 | <b>MSE</b>  | <b>SNR</b> | <b>MSE</b>       | <b>SNR</b> |                |
| $\overline{2}$  | 34,15       | 32,69      | 35,68            | 32,60      |                |
| 3               | 34,15       | 32,69      | 37,90            | 32,34      |                |
| $\overline{4}$  | 34,15       | 32,69      | 33,12            | 32,92      |                |
| 5               | 34,15       | 32,69      | 31,95            | 33,08      | $\overline{2}$ |
| 6               | 34,15       | 32,69      | 30,38            | 33,30      | 3              |
|                 | 34,15       | 32,69      | 30,75            | 33,25      | 4              |
| 8               | 34,15       | 32,69      | 32,06            | 33,07      | 5              |
| 9               | 34,15       | 32,69      | 33,32            | 32,90      | 6              |
| 10              | 34,15       | 32,69      | 31,05            | 33,20      | 7              |

115

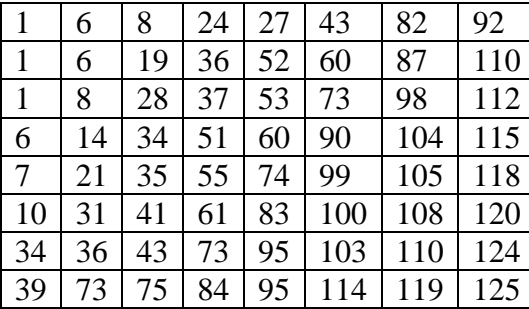

## tabela 2

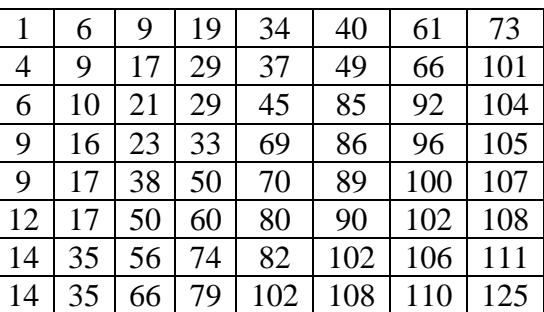

tabela 3

|                | 2  | 5  | 10  | 15  | 39  | 76  | 90  |
|----------------|----|----|-----|-----|-----|-----|-----|
| $\overline{2}$ | 3  | 16 | 33  | 35  | 54  | 78  | 94  |
| 3              | 6  | 19 | 38  | 41  | 58  | 92  | 100 |
| $\overline{4}$ | 10 | 29 | 44  | 56  | 83  | 93  | 111 |
| 10             | 28 | 35 | 54  | 65  | 91  | 95  | 111 |
| 12             | 29 | 64 | 74  | 80  | 98  | 108 | 113 |
| 20             | 34 | 76 | 77  | 88  | 100 | 109 | 118 |
| 22             | 65 | 88 | 106 | 114 | 114 | 122 | 124 |

tabela 4

|                |    | 12 | 18 | 22 | 43  | 98  | 110 |
|----------------|----|----|----|----|-----|-----|-----|
| $\overline{2}$ | 6  | 14 | 29 | 43 | 49  | 99  | 117 |
| 3              | 14 | 16 | 31 | 50 | 76  | 108 | 122 |
| $\overline{4}$ | 15 | 17 | 37 | 61 | 87  | 111 | 123 |
| 5              | 20 | 24 | 59 | 68 | 92  | 113 | 123 |
| 16             | 20 | 27 | 63 | 77 | 95  | 115 | 123 |
| 24             | 43 | 61 | 75 | 88 | 105 | 118 | 123 |
| 30             | 48 | 66 | 87 | 93 | 109 | 120 | 124 |

## tabela 5

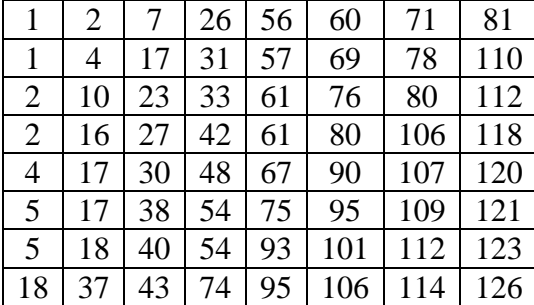

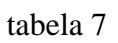

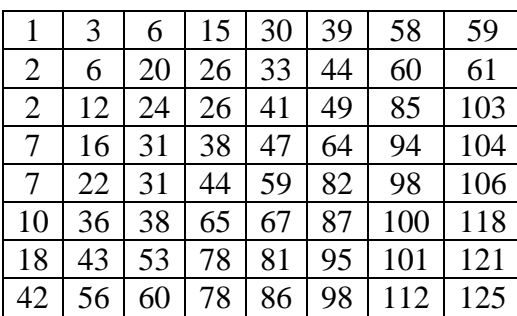

## tabela 6

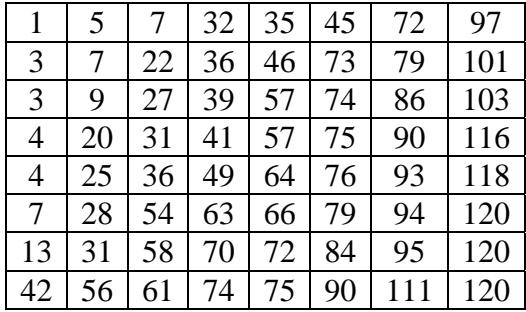

# média

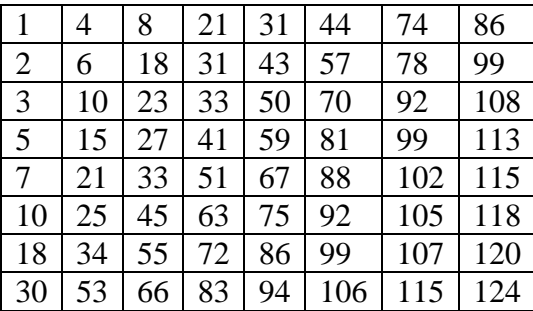

Nesta imagem, 7 tabelas de quantização produzidas pelo AG foram melhores que a tabela de quantização padrão JPEG, e a tabela média mostra a média dessas melhores tabelas.

# **4.5.15 - Imagem 390**

A Figura 4.18 mostra uma imagem do olho humano, um bloco 8 x 8 dessa imagem e o histograma da imagem.

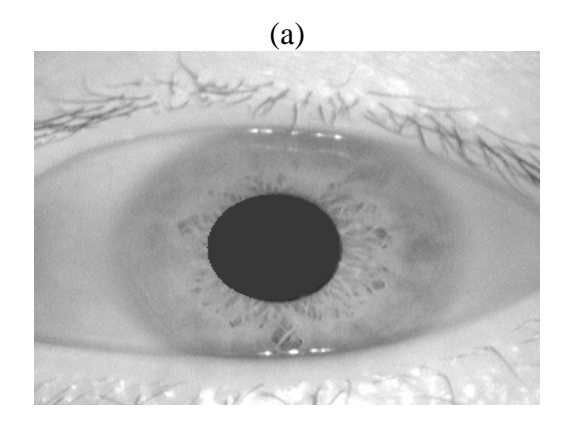

(b)

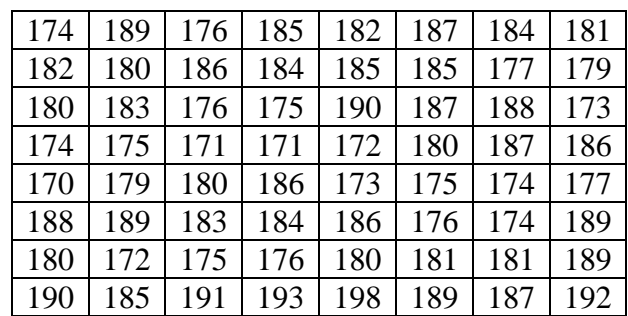

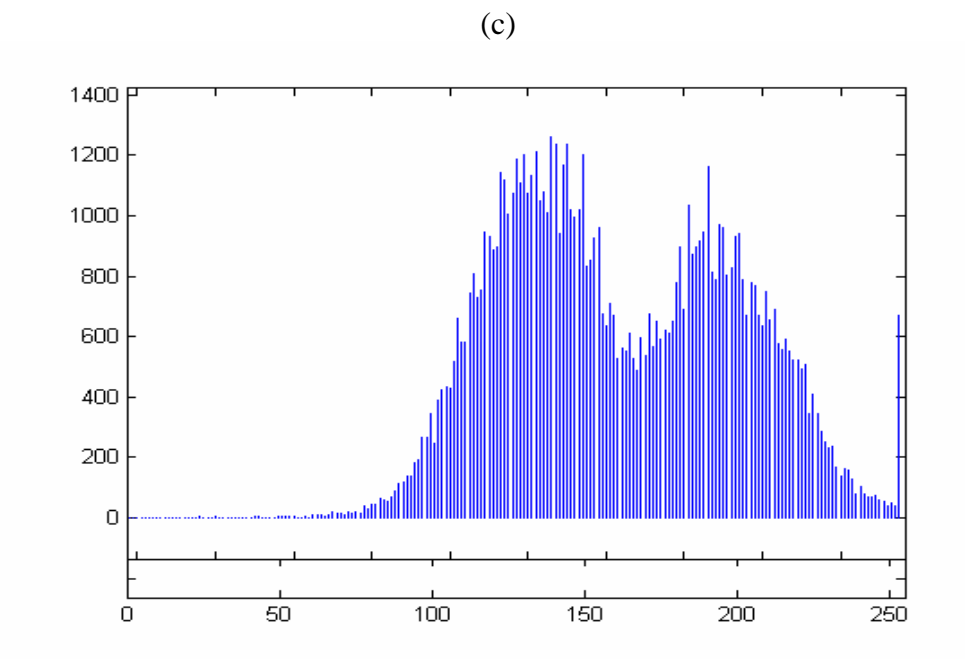

*Figura 4.18 – (a) Imagem do olho humano (imagem 390), (b) Bloco 8 x 8 dessa imagem; (c) Histograma da imagem 390.* 

Observa-se no histograma da Figura 4.18 (c) que a imagem 390 é parecida com a imagem 001, ou seja, os níveis de cinza estão concentrados na extremidade mais clara do intervalo de níveis de cinza da imagem.

A Tabela 4.40 mostra os resultados obtidos ao utilizar a tabela de quantização padrão JPEG e as tabelas geradas pelo algoritmo genético para a Imagem 390.

*Tabela 4.40 – Resultados obtidos ao utilizar a tabela de quantização JPEG e as tabelas geradas pelo algoritmo genético para a Imagem 390.* 

| <b>GERAÇÕES</b> | PADRÃO JPEG |            | <b>ALGORITMO</b> |            | <b>TABELA</b>  |
|-----------------|-------------|------------|------------------|------------|----------------|
|                 | <b>MSE</b>  | <b>SNR</b> | <b>MSE</b>       | <b>SNR</b> |                |
| 2               | 24,15       | 34,30      | 22,32            | 34,64      |                |
| 3               | 24,15       | 34,30      | 24,02            | 34,32      | $\overline{2}$ |
| 4               | 24,15       | 34,30      | 21,81            | 34,74      | 3              |
| 5               | 24,15       | 34,30      | 22,63            | 34,68      | 4              |
| 6               | 24,15       | 34,30      | 22,39            | 34,63      | 5              |
|                 | 24,15       | 34,30      | 21,68            | 34,76      | 6              |
| 8               | 24,15       | 34,30      | 21,14            | 34,87      | 7              |
| 9               | 24,15       | 34,30      | 22,84            | 34,24      |                |
| 10              | 24,15       | 34,30      | 24,67            | 34,20      |                |
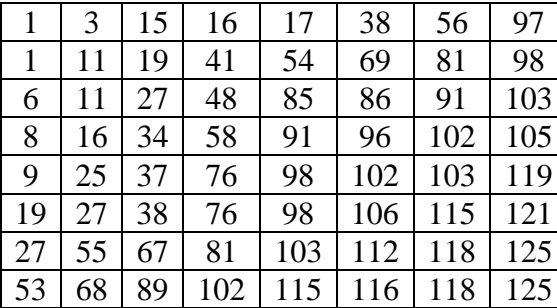

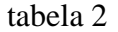

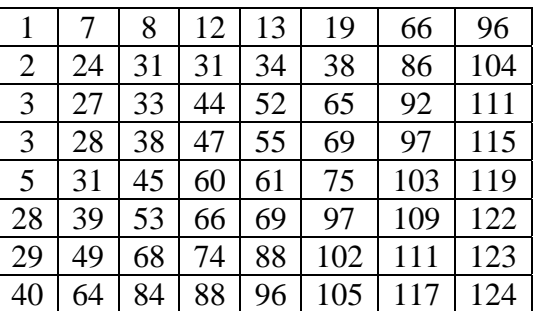

tabela 3

|                | 4  | 14 | 17  | 26  | 49  | 67  | 84  |
|----------------|----|----|-----|-----|-----|-----|-----|
| $\overline{2}$ | 11 | 17 | 28  | 36  | 66  | 86  | 88  |
| $\overline{2}$ | 17 | 20 | 40  | 55  | 70  | 90  | 98  |
| $\overline{2}$ | 23 | 32 | 46  | 63  | 87  | 93  | 107 |
| 6              | 23 | 34 | 48  | 67  | 90  | 104 | 113 |
| 9              | 25 | 42 | 51  | 74  | 91  | 105 | 116 |
| 19             | 48 | 48 | 63  | 76  | 97  | 119 | 124 |
| 35             | 69 | 73 | 109 | 113 | 116 | 121 | 126 |

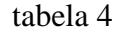

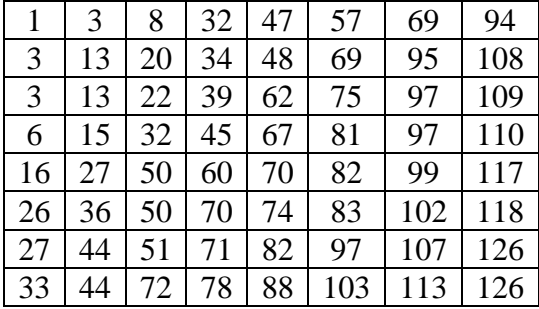

#### tabela 5

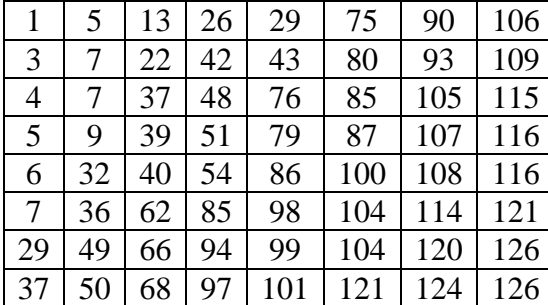

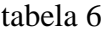

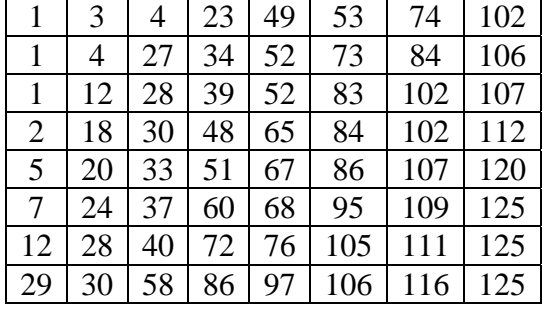

# tabela 7

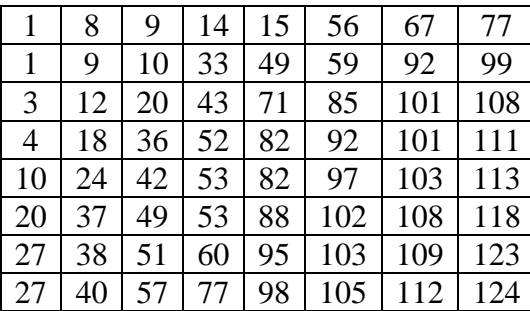

# média

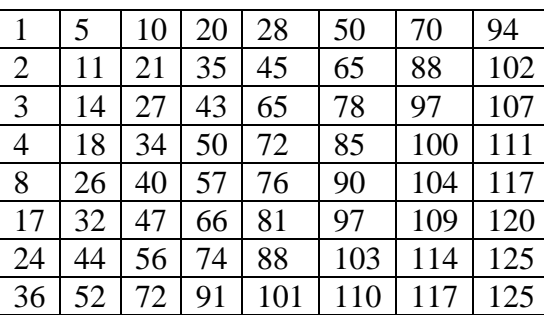

Nesta imagem foram produzidas pelo AG 7 tabelas de quantização melhores que a tabela de quantização padrão JPEG, e a tabela média mostra a média dessas melhores tabelas.

#### **4.5.16 - Imagem 470**

A Figura 4.19 mostra uma imagem do olho humano, um bloco 8 x 8 dessa imagem e o histograma da imagem.

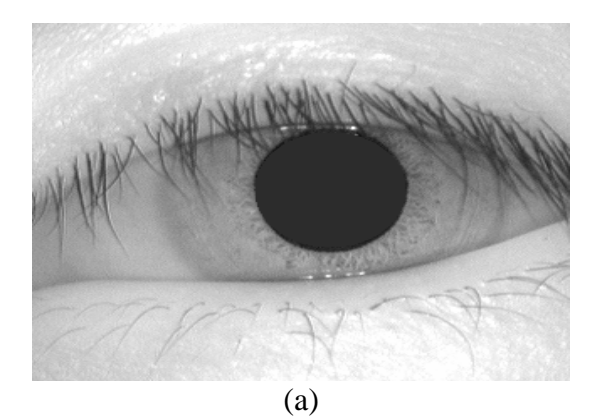

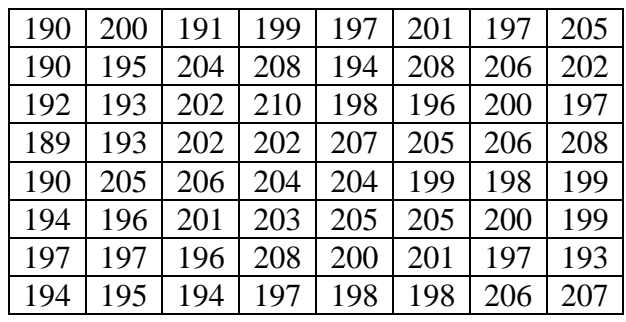

(b)

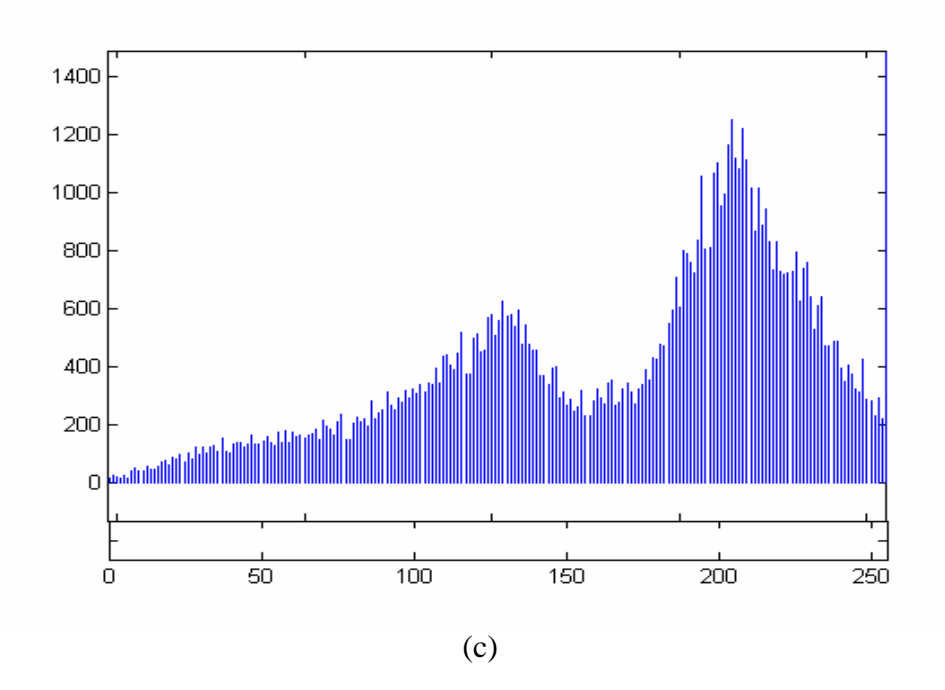

*Figura 4.19 – (a) Imagem do olho humano (imagem 470), (b) Bloco 8 x 8 dessa imagem; (c) Histograma da imagem 470.* 

Observa-se que na Figura 4.19 que os níveis de cinza estão concentrados na parte clara da escala de níveis de cinza.

A Tabela 4.41 mostra os resultados obtidos ao utilizar a tabela de quantização padrão JPEG e as tabelas geradas pelo algoritmo genético para a Imagem 470.

*Tabela 4.41 – Resultados obtidos ao utilizar a tabela de quantização JPEG e as* 

| tabelas geradas pelo algoritmo genético para a Imagem 470. |  |  |
|------------------------------------------------------------|--|--|
|------------------------------------------------------------|--|--|

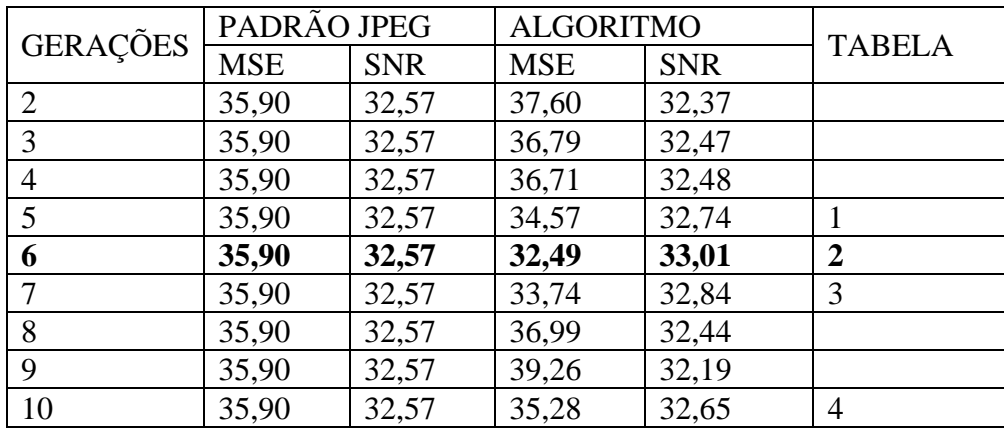

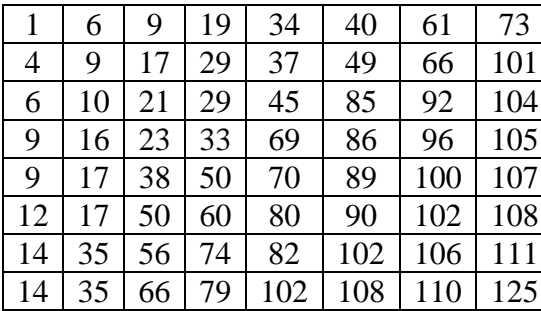

#### tabela 2

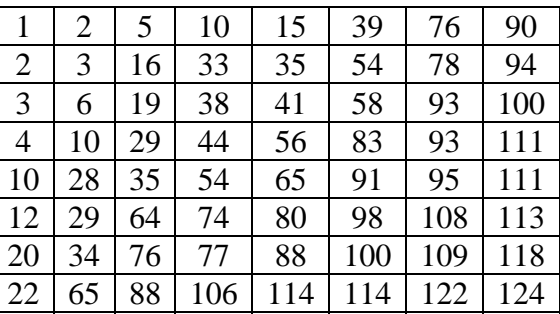

#### tabela 3

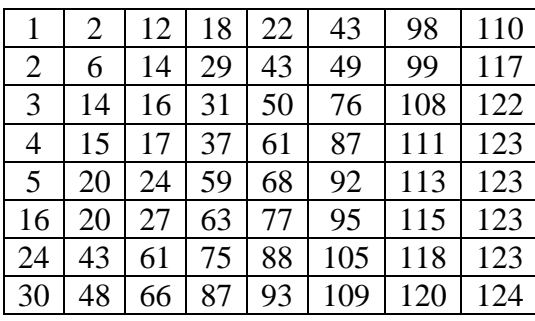

tabela 4

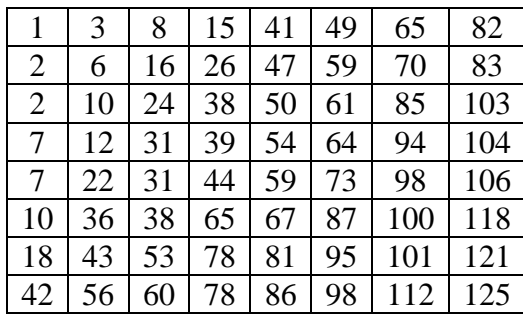

média

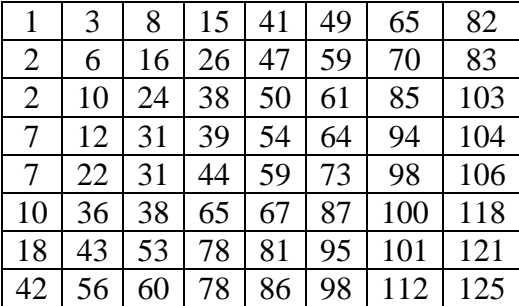

Nesta imagem foram produzidas pelo AG 4 tabelas de quantização melhores que a tabela de quantização padrão JPEG, e a tabela média mostra a média dessas melhores tabelas.

#### **4.5.17 - Imagem 550**

A Figura 4.20 mostra uma imagem do olho humano, um bloco 8 x 8 dessa imagem e o histograma da imagem.

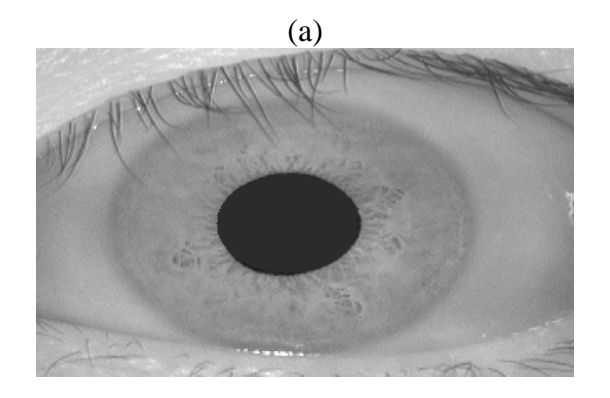

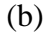

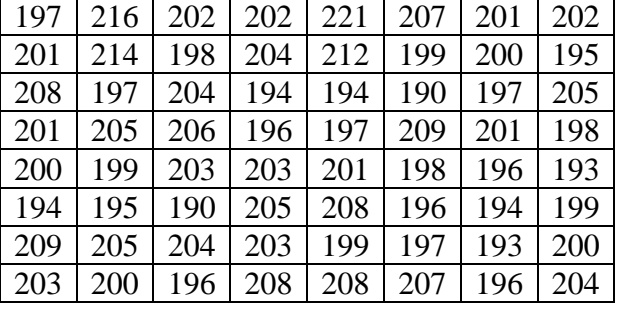

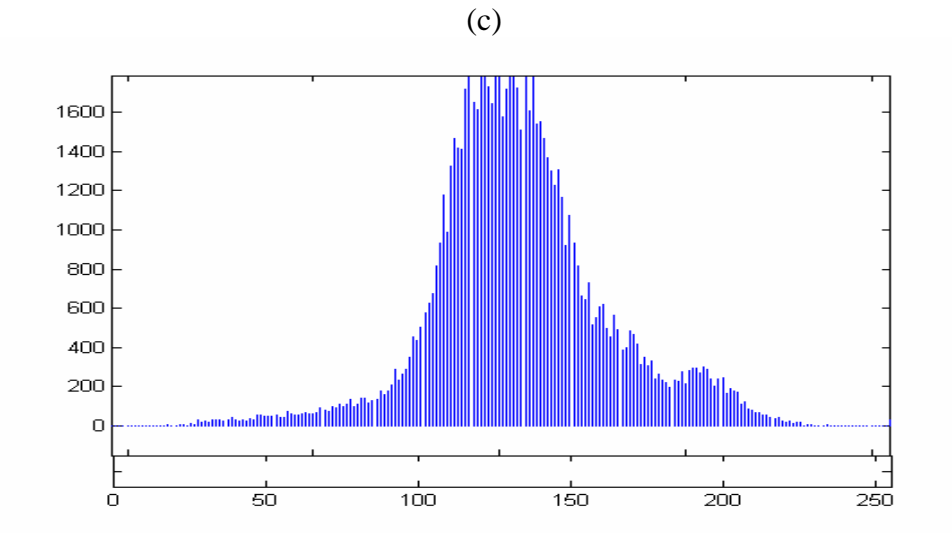

*Figura 4.20 – (a) Imagem do olho humano (imagem 550), (b) Bloco 8 x 8 dessa imagem; (c) Histograma da imagem 550.* 

Pode-se observar no histograma da Figura 4.20 (c) que a escala dinâmica de níveis de cinza é pequena, e isso corresponde a uma imagem predominantemente escura.

A Tabela 4.42 mostra os resultados obtidos ao utilizar a tabela de quantização

padrão JPEG e as tabelas geradas pelo algoritmo genético para a Imagem 550.

*Tabela 4.42 – Resultados obtidos ao utilizar a tabela de quantização JPEG e as* 

| <b>GERAÇÕES</b> | PADRÃO JPEG |            | <b>ALGORITMO</b> |            | <b>TABELA</b>  |  |
|-----------------|-------------|------------|------------------|------------|----------------|--|
|                 | <b>MSE</b>  | <b>SNR</b> | <b>MSE</b>       | <b>SNR</b> |                |  |
| 2               | 31,80       | 33,10      | 32,19            | 33,05      |                |  |
| 3               | 31,80       | 33,10      | 28,94            | 33,51      |                |  |
| 4               | 31,80       | 33,10      | 32,76            | 32,97      |                |  |
| 5               | 31,80       | 33,10      | 30,51            | 33,28      | $\overline{2}$ |  |
| 6               | 31,80       | 33,10      | 33,10            | 32,93      |                |  |
| 7               | 31,80       | 33,10      | 31,63            | 33,12      | 3              |  |
| 8               | 31,80       | 33,10      | 31,88            | 33,09      |                |  |
| 9               | 31,80       | 33,10      | 32,24            | 33,04      |                |  |
| 10              | 31,80       | 33,10      | 30,37            | 33,30      | 4              |  |

*tabelas geradas pelo algoritmo genético para a Imagem 550.* 

tabela 1

| 1              | 5  | 12 | 20 | 33  | 59  | 63  | 86  |
|----------------|----|----|----|-----|-----|-----|-----|
| 1              | 10 | 13 | 20 | 34  | 59  | 83  | 86  |
| 1              | 12 | 18 | 24 | 40  | 76  | 84  | 114 |
| $\overline{2}$ | 12 | 19 | 32 | 48  | 79  | 88  | 121 |
| 3              | 15 | 28 | 56 | 71  | 81  | 109 | 123 |
| 5              | 21 | 44 | 69 | 78  | 83  | 120 | 125 |
| 6              | 38 | 46 | 71 | 82  | 96  | 121 | 125 |
| 35             | 40 | 62 | 73 | 106 | 108 | 124 | 126 |

tabela 2

|                | 9  | 10 | 18 | 34  | 62  | 63  | 98  |
|----------------|----|----|----|-----|-----|-----|-----|
| $\overline{2}$ | 10 | 12 | 32 | 41  | 63  | 66  | 99  |
| $\overline{4}$ | 10 | 16 | 33 | 44  | 74  | 82  | 104 |
| 8              | 12 | 29 | 41 | 48  | 84  | 91  | 109 |
| 8              | 16 | 32 | 42 | 69  | 87  | 94  | 111 |
| 11             | 19 | 39 | 55 | 71  | 93  | 95  | 115 |
| 14             | 26 | 42 | 56 | 83  | 93  | 118 | 122 |
| 22             | 23 | 79 | 80 | 100 | 105 | 122 | 124 |

tabela 3

| 1              | 3  | 4  | 23 | 49 | 53  | 74  | 102 |
|----------------|----|----|----|----|-----|-----|-----|
| 1              | 4  | 23 | 34 | 52 | 73  | 84  | 106 |
| 1              | 12 | 27 | 39 | 52 | 75  | 94  | 107 |
| $\overline{2}$ | 18 | 28 | 45 | 67 | 83  | 97  | 112 |
| 5              | 20 | 33 | 51 | 68 | 84  | 98  | 120 |
| 7              | 24 | 37 | 60 | 69 | 86  | 102 | 125 |
| 12             | 28 | 40 | 68 | 72 | 87  | 102 | 125 |
| 29             | 30 | 58 | 86 | 97 | 106 | 116 | 125 |

tabela 4

|                | 4  | 9  | 29 | 44 | 44 | 48  | 83  |
|----------------|----|----|----|----|----|-----|-----|
| 1              | 7  | 17 | 41 | 48 | 48 | 57  | 95  |
| $\overline{2}$ | 9  | 20 | 42 | 54 | 58 | 91  | 98  |
| $\overline{2}$ | 10 | 29 | 44 | 62 | 69 | 95  | 110 |
| 7              | 10 | 30 | 54 | 65 | 72 | 96  | 114 |
| 8              | 23 | 35 | 54 | 79 | 89 | 96  | 119 |
| 9              | 42 | 47 | 56 | 85 | 89 | 99  | 121 |
| 47             | 65 | 66 | 72 | 87 | 91 | 108 | 121 |

média

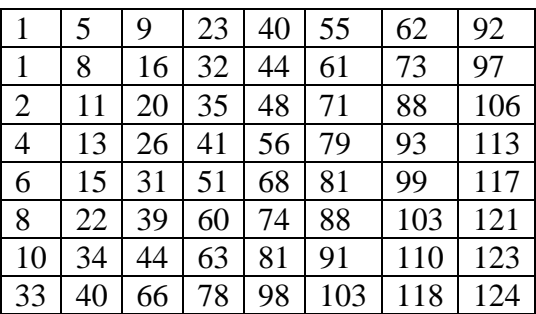

Nesta imagem foram produzidas pelo AG 4 tabelas de quantização melhores que a tabela de quantização padrão JPEG, e a tabela média mostra a média dessas melhores tabelas.

#### **4.5.18 - Imagem 615**

A Figura 4.21 mostra uma imagem do olho humano, um bloco 8 x 8 dessa imagem e o histograma da imagem.

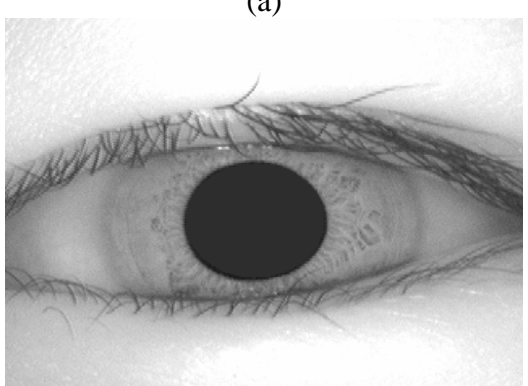

(b)

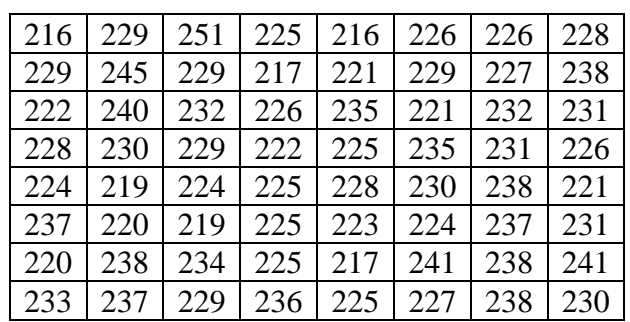

(a)

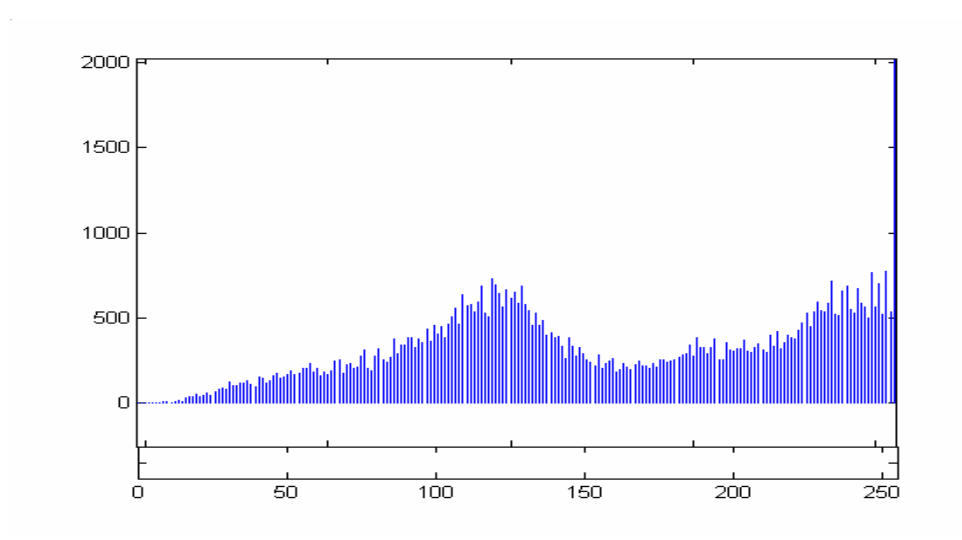

*Figura 4.21 – (a) Imagem do olho humano (imagem 615), (b) Bloco 8 x 8 dessa imagem; (c) Histograma da imagem 615.* 

Pode-se observar no histograma da Figura 4.21(c) que ocorre um espalhamento significativo de níveis de cinza na imagem 615, correspondente a uma imagem de alto contraste.

A Tabela 4.43 mostra os resultados obtidos ao utilizar a tabela de quantização padrão JPEG e as tabelas geradas pelo algoritmo genético para a Imagem 615.

*Tabela 4.43 – Resultados obtidos ao utilizar a tabela de quantização JPEG e as tabelas geradas pelo algoritmo genético para a Imagem 615.* 

| <b>GERAÇÕES</b> | PADRÃO JPEG |            | <b>ALGORITMO</b> |            | <b>TABELA</b>  |  |
|-----------------|-------------|------------|------------------|------------|----------------|--|
|                 | <b>MSE</b>  | <b>SNR</b> | <b>MSE</b>       | <b>SNR</b> |                |  |
| $\overline{2}$  | 32,67       | 32,98      | 31,39            | 33,16      |                |  |
| 3               | 32,67       | 32,98      | 33,18            | 32,92      |                |  |
| $\overline{4}$  | 32,67       | 32,98      | 32,24            | 33,04      | $\overline{2}$ |  |
| 5               | 32,67       | 32,98      | 28,65            | 33,55      | 3              |  |
| 6               | 32,67       | 32,98      | 31,60            | 33,13      | 4              |  |
|                 | 32,67       | 32,98      | 28,65            | 33,55      | 5              |  |
| 8               | 32,67       | 32,98      | 30,71            | 33,25      | 6              |  |
| 9               | 32,67       | 32,98      | 31,39            | 33,16      | 7              |  |
| 10              | 32,67       | 32,98      | 31,22            | 33,18      | 8              |  |

126

(c)

tabela 1

|    | 6  | 11 | 16  | 51  | 59  | 80  | 103 |
|----|----|----|-----|-----|-----|-----|-----|
| 3  | 8  | 12 | 30  | 54  | 74  | 84  | 107 |
| 3  | 10 | 16 | 35  | 54  | 76  | 91  | 116 |
| 3  | 16 | 41 | 50  | 55  | 83  | 91  | 123 |
| 5  | 33 | 44 | 50  | 64  | 85  | 104 | 125 |
| 7  | 34 | 46 | 61  | 66  | 88  | 122 | 126 |
| 13 | 37 | 47 | 63  | 68  | 96  | 122 | 126 |
| 34 | 42 | 59 | 109 | 117 | 120 | 125 | 126 |

tabela 2

| 1              |    | 17 | 28 | 33  | 35  | 84  | 93  |
|----------------|----|----|----|-----|-----|-----|-----|
| $\overline{2}$ | 5  | 23 | 37 | 55  | 57  | 95  | 103 |
| $\overline{2}$ | 10 | 24 | 44 | 57  | 80  | 99  | 105 |
| 3              | 11 | 35 | 52 | 57  | 85  | 100 | 114 |
| $\overline{4}$ | 27 | 47 | 54 | 71  | 86  | 102 | 116 |
| 5              | 36 | 49 | 57 | 81  | 94  | 108 | 117 |
| 19             | 37 | 49 | 59 | 83  | 96  | 114 | 124 |
| 36             | 56 | 57 | 78 | 101 | 123 | 123 | 126 |
|                |    |    |    |     |     |     |     |

tabela 3

| 1              |    | 14 | 19 | 21 | 41 | 56  | 93  |
|----------------|----|----|----|----|----|-----|-----|
| $\overline{2}$ | 7  | 18 | 24 | 27 | 41 | 63  | 96  |
| $\overline{4}$ | 11 | 21 | 27 | 40 | 55 | 66  | 103 |
| 5              | 11 | 24 | 29 | 47 | 74 | 91  | 104 |
| 7              | 23 | 27 | 43 | 64 | 76 | 96  | 109 |
| 9              | 28 | 32 | 43 | 76 | 84 | 99  | 111 |
| 11             | 31 | 37 | 44 | 78 | 85 | 101 | 118 |
| 16             | 32 | 46 | 60 | 84 | 93 | 111 | 123 |

tabela 4

|    | 2  | 6  | 24 | 26 | 38  | 54  | 86  |
|----|----|----|----|----|-----|-----|-----|
| 6  |    | 14 | 26 | 31 | 48  | 75  | 99  |
| 8  | 10 | 15 | 29 | 55 | 71  | 80  | 107 |
| 8  | 27 | 43 | 53 | 72 | 77  | 94  | 111 |
| 11 | 28 | 44 | 55 | 74 | 83  | 98  | 112 |
| 12 | 40 | 45 | 70 | 77 | 91  | 100 | 116 |
| 13 | 44 | 50 | 71 | 82 | 95  | 115 | 118 |
| 37 | 45 | 64 | 73 | 93 | 113 | 119 | 123 |

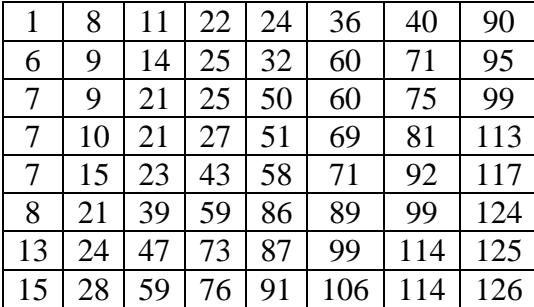

tabela 6

| $\mathbf{1}$ |    | 10 | 13 | 22 | 41 | 51  | 72  |
|--------------|----|----|----|----|----|-----|-----|
| 3            | 8  | 11 | 18 | 29 | 55 | 74  | 82  |
| 5            | 12 | 30 | 35 | 35 | 70 | 77  | 87  |
| 6            | 22 | 34 | 38 | 55 | 77 | 87  | 91  |
| 11           | 24 | 42 | 56 | 68 | 80 | 87  | 111 |
| 24           | 26 | 47 | 62 | 70 | 81 | 106 | 119 |
| 25           | 35 | 54 | 64 | 84 | 90 | 106 | 120 |
| 34           | 47 | 57 | 85 | 92 | 97 | 106 | 126 |

### tabela 7

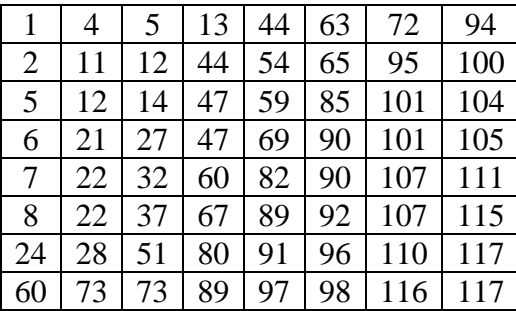

tabela 8

| 1              | 2  | 6  | 15 | 23 | 45  | 94  | 98  |
|----------------|----|----|----|----|-----|-----|-----|
| $\overline{2}$ | 5  | 10 | 39 | 44 | 56  | 94  | 104 |
| $\overline{4}$ | 8  | 26 | 46 | 61 | 62  | 96  | 109 |
| 8              | 22 | 28 | 59 | 62 | 67  | 97  | 115 |
| 9              | 29 | 38 | 60 | 64 | 69  | 104 | 115 |
| 12             | 35 | 51 | 63 | 69 | 73  | 113 | 116 |
| 14             | 37 | 60 | 65 | 72 | 105 | 119 | 122 |
| 26             | 54 | 76 | 93 | 93 | 114 | 122 | 126 |

média

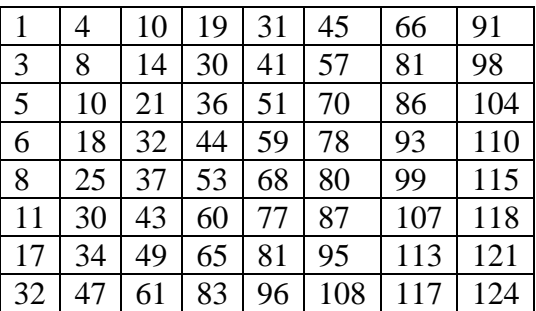

Pode-se notar nas tabelas de quantização de 1 a 7 que as SNRs das tabelas 5 e 7 são as mesmas e com valores maiores do que todas as outras tabelas. Então escolheu-se a tabela 5 como tabela de quantização da imagem 615, porém testes utilizando a tabela 7 mostraram que qualquer uma delas produziram o mesmo resultado.

#### **4.5.19 - Imagem 627**

A Figura 4.22 mostra uma imagem do olho humano, um bloco 8 x 8 dessa imagem e o histograma da imagem.

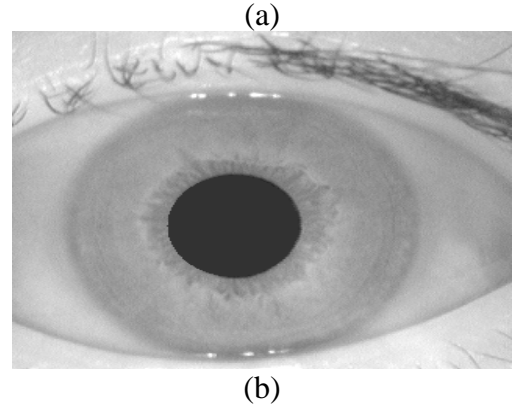

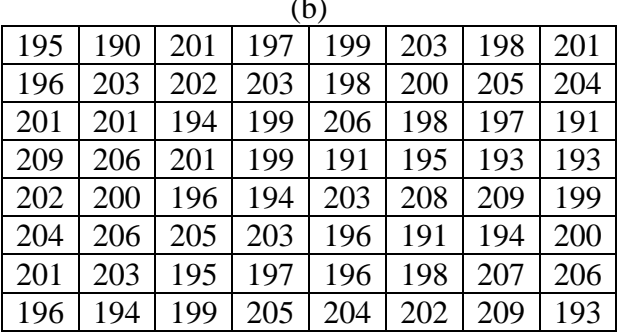

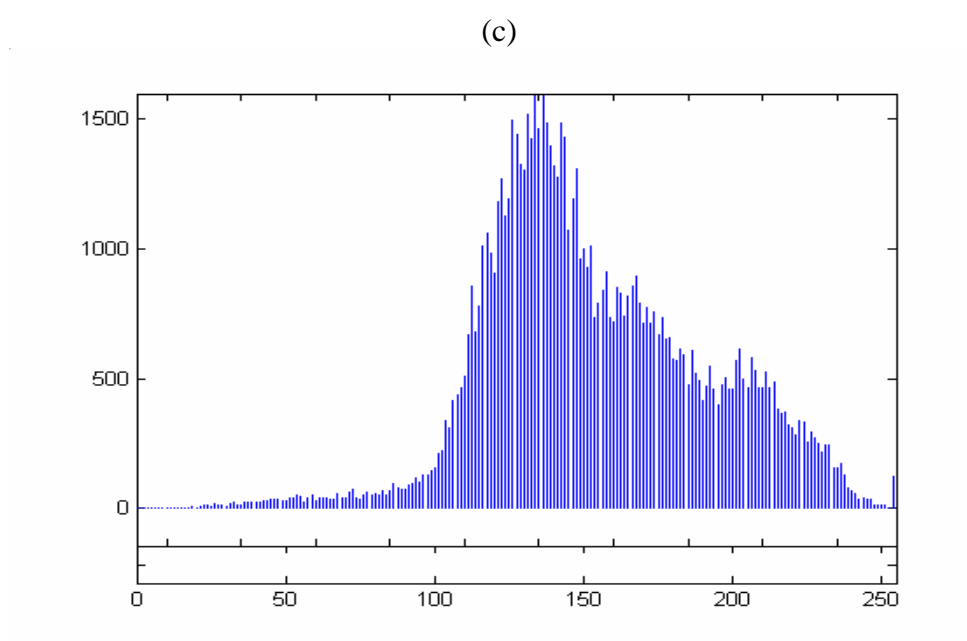

*Figura 4.22 – (a) Imagem do olho humano (imagem 627), (b) Bloco 8 x 8 dessa imagem; (c) Histograma da imagem 627.* 

Pode-se verificar no histograma da Figura 4.22 (c) que a imagem 627 possui um baixo contraste e níveis de cinza altos. Ela possui portanto características predominantemente claras.

A Tabela 4.44 mostra os resultados obtidos ao utilizar a tabela de quantização padrão JPEG e as tabelas geradas pelo algoritmo genético para a Imagem 627.

*Tabela 4.44 – Resultados obtidos ao utilizar a tabela de quantização JPEG e as tabelas geradas pelo algoritmo genético para a Imagem 627.*

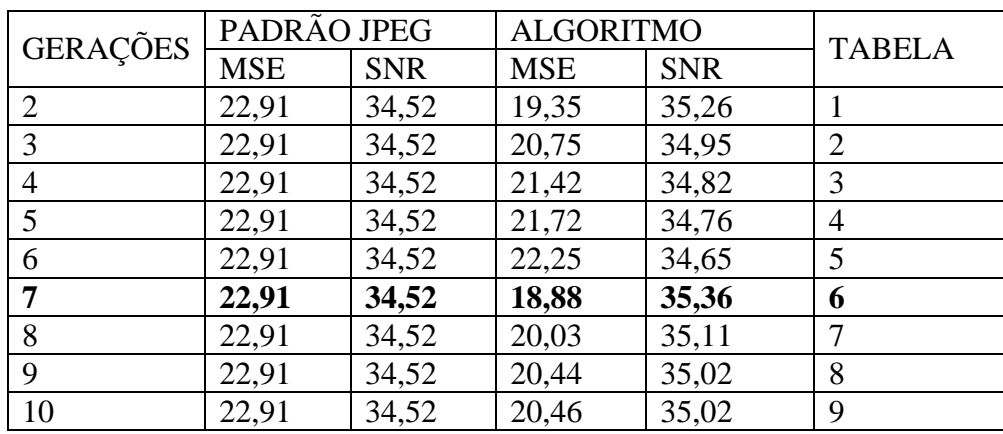

129

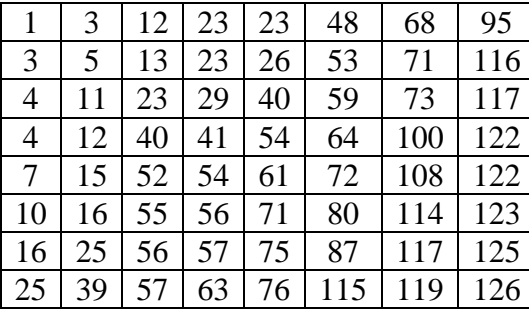

#### tabela 2

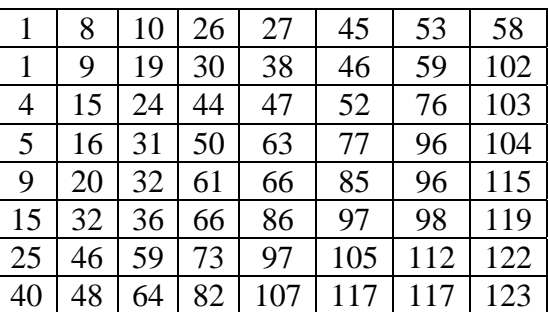

#### tabela 3

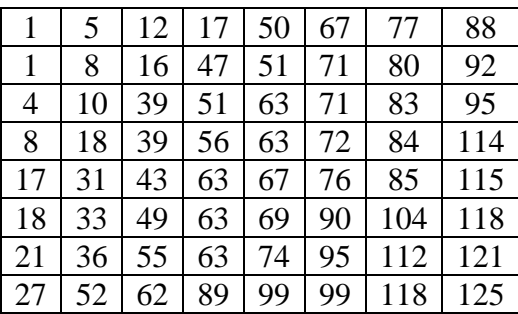

#### tabela 4

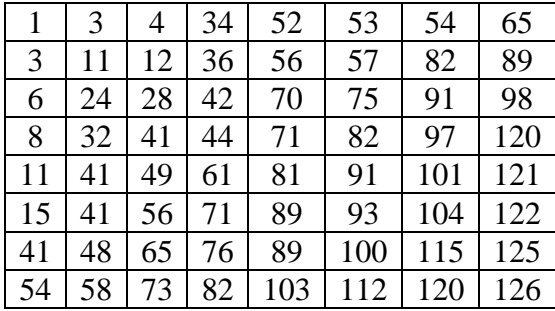

#### tabela 5

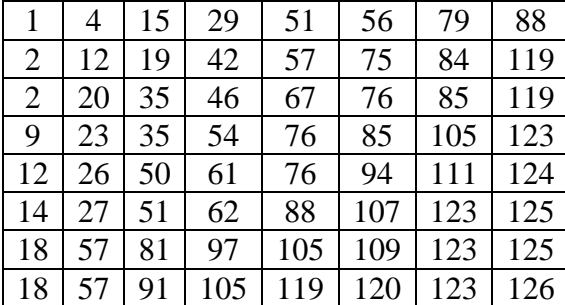

#### tabela 6

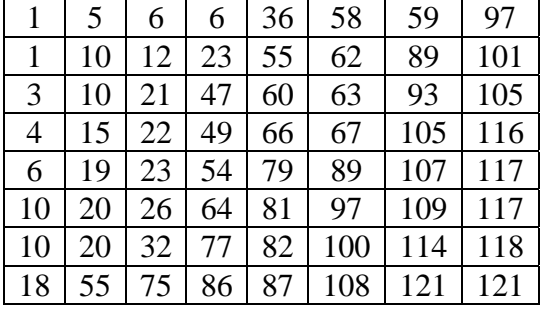

# tabela 7

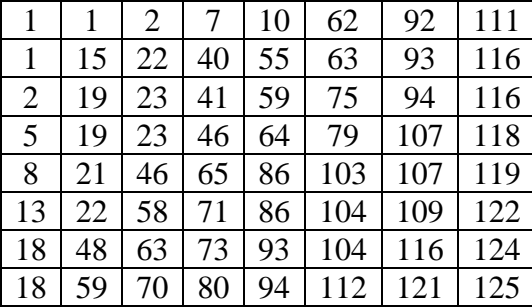

tabela 8

| 1              | 6  | 14 | 17 | 33 | 52 | 66  | 84  |
|----------------|----|----|----|----|----|-----|-----|
| 3              | 8  | 22 | 39 | 44 | 59 | 84  | 95  |
| $\overline{4}$ | 10 | 23 | 41 | 61 | 62 | 87  | 99  |
| 7              | 14 | 28 | 55 | 63 | 72 | 88  | 102 |
| 7              | 14 | 32 | 64 | 70 | 83 | 96  | 113 |
| 8              | 28 | 35 | 64 | 72 | 87 | 102 | 118 |
| 10             | 39 | 53 | 71 | 80 | 95 | 106 | 124 |
| 43             | 46 | 60 | 75 | 87 | 95 | 119 | 126 |

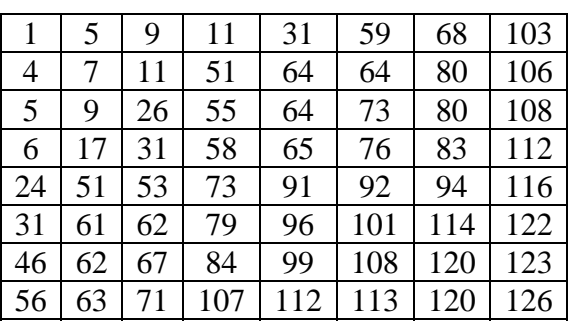

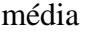

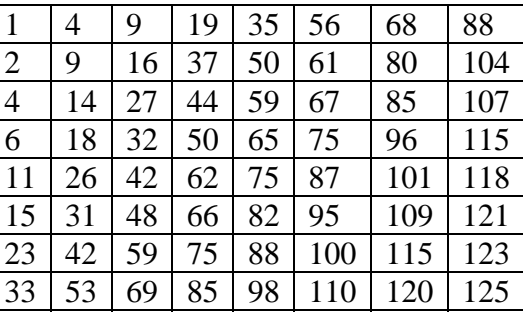

 Pode-se observar na Tabela 4.44 que nas gerações 9 e 10 as tabelas de quantização produzem a mesma SNR embora as tabelas sejam diferentes. Na geração 7 o AG fornece a melhor tabela de quantização para a imagem 627.

#### **4.5.20 - Imagem 729**

A Figura 4.23 mostra uma imagem do olho humano, um bloco 8 x 8 dessa imagem e o histograma da imagem.

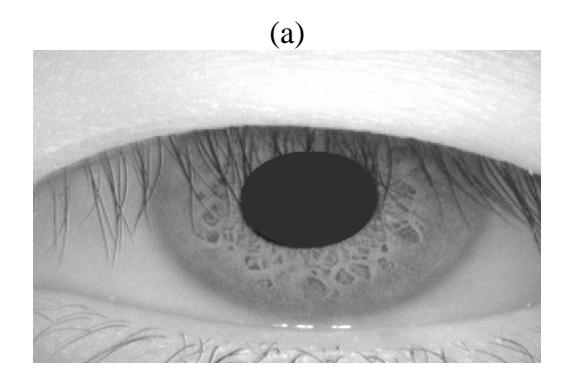

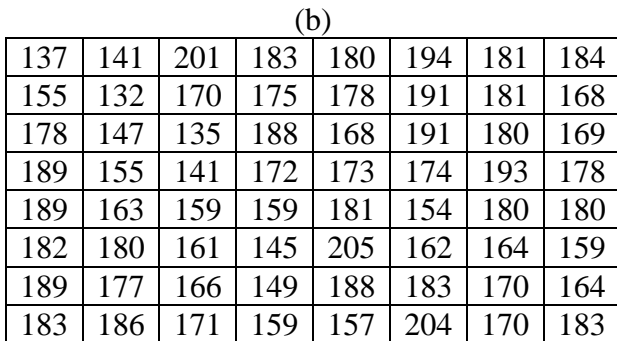

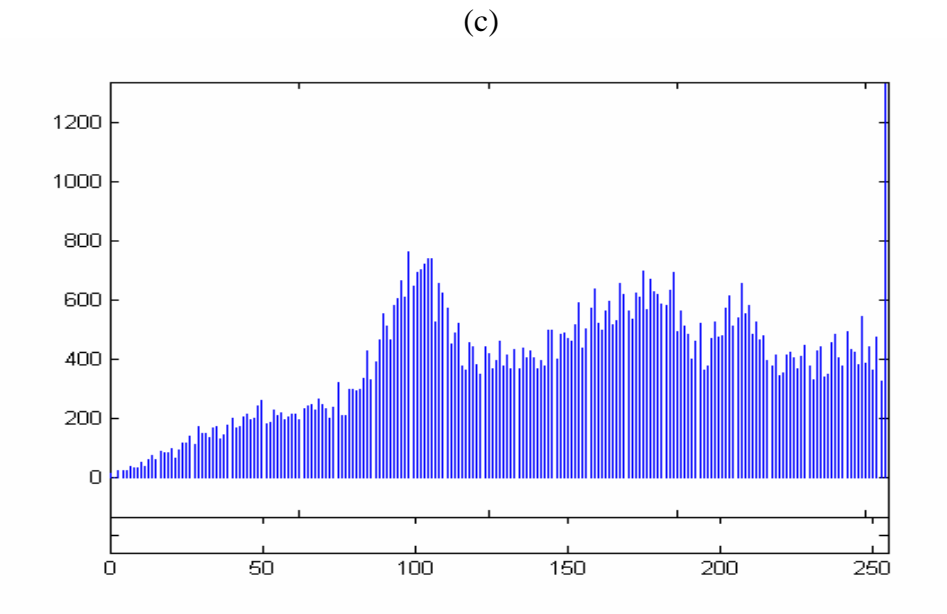

*Figura 4.23 – (a) Imagem do olho humano (imagem 729), (b) Bloco 8 x 8 dessa imagem; (c) Histograma da imagem 729.* 

Pode-se observar no histograma da Figura 4.23(c) que a imagem 729 possui um alto contraste, porém ela possui baixos valores de níveis de cinza.

A Tabela 4.45 mostra os resultados obtidos ao utilizar a tabela de quantização padrão JPEG e as tabelas geradas pelo algoritmo genético para a Imagem 729.

*Tabela 4.45 – Resultados obtidos ao utilizar a tabela de quantização JPEG e as tabelas geradas pelo algoritmo genético para a Imagem 729.*

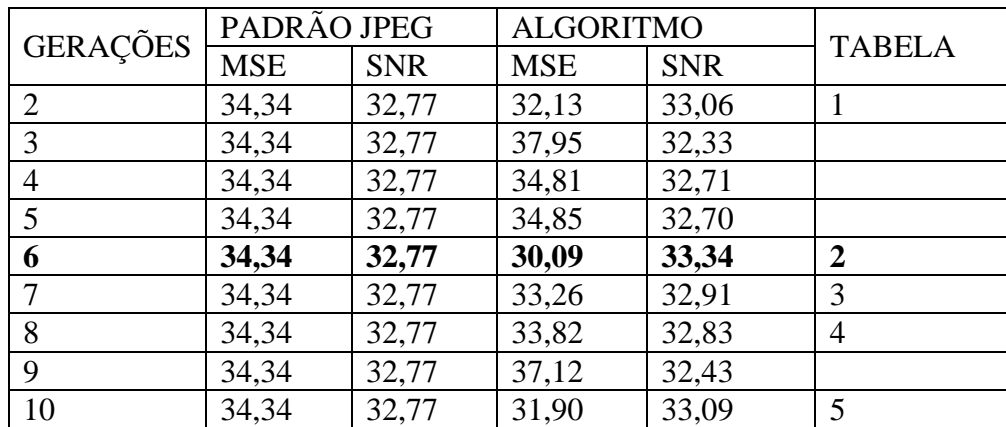

132

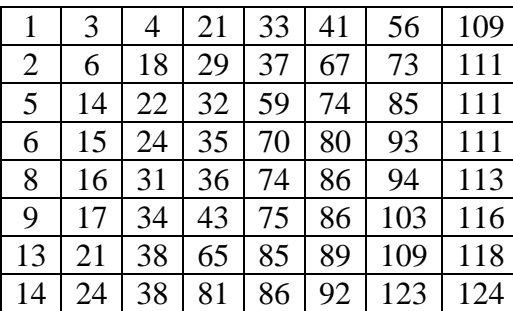

#### tabela 2

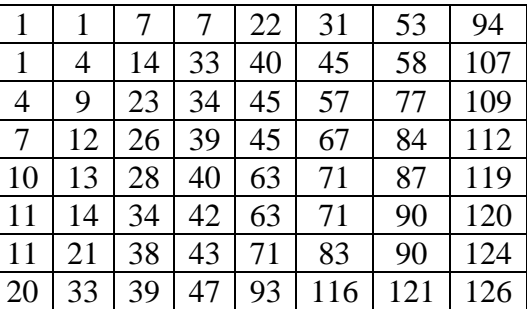

#### tabela 3

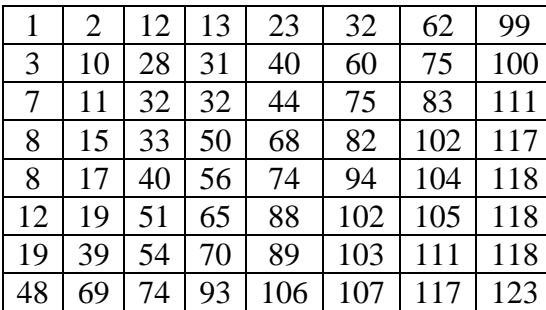

tabela 4

| 1              | $\overline{2}$ | 5  | 21 | 35 | 39  | 67  | 76  |
|----------------|----------------|----|----|----|-----|-----|-----|
| $\overline{2}$ | 9              | 15 | 33 | 43 | 53  | 67  | 76  |
| 4              | 14             | 32 | 43 | 47 | 60  | 70  | 94  |
| 5              | 22             | 35 | 47 | 56 | 69  | 73  | 108 |
| 12             | 27             | 45 | 49 | 66 | 84  | 90  | 109 |
| 24             | 41             | 52 | 65 | 78 | 87  | 102 | 117 |
| 24             | 42             | 63 | 76 | 81 | 97  | 109 | 119 |
| 30             | 43             | 84 | 89 | 91 | 108 |     | 122 |

#### tabela 5

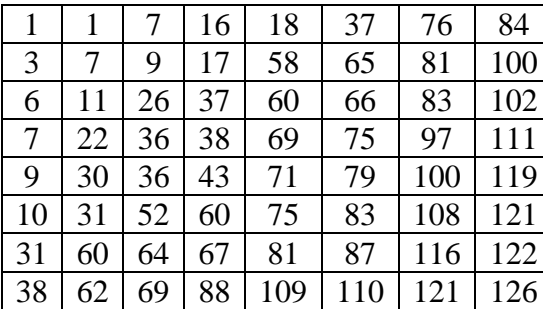

#### média

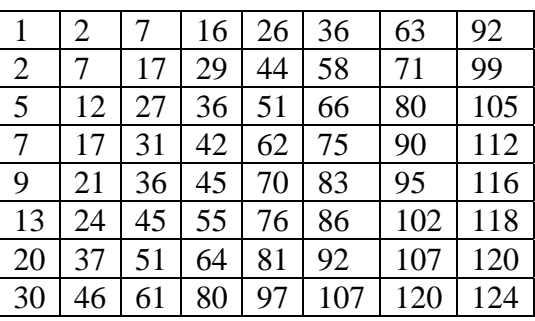

Nesta imagem foram produzidas pelo AG 5 tabelas de quantização melhores que a tabela de quantização padrão JPEG, e a tabela média mostra a média dessas melhores tabelas.

#### **4.6 - Comparação entre Tabela Média Geral e Tabela do Algoritmo**

Após obter as melhores tabelas geradas pelo método de algoritmos genéticos para todas as imagens do olho humano utilizadas neste trabalho, foi calculada a tabela média de quantização dessas imagens com o objetivo de comparar com a tabela de quantização de cada uma dessas imagens que apresenta a maior SNR. A Tabela 4.46 mostra a tabela média geral de quantização das imagens do olho humano e a Tabela 4.47 mostra a comparação dessa tabela com as tabelas de quantização de cada uma dessas imagens que apresenta a maior SNR.

*Tabela 4.46 -Tabela Média Geral* 

|                | 4  | 8  | 14 | 25  | 42  | 66  | 89  |
|----------------|----|----|----|-----|-----|-----|-----|
| $\overline{2}$ | 6  | 14 | 27 | 39  | 52  | 78  | 99  |
| 3              | 9  | 18 | 35 | 48  | 63  | 89  | 106 |
| $\overline{4}$ | 12 | 24 | 40 | 57  | 78  | 95  | 113 |
| 8              | 20 | 29 | 50 | 68  | 86  | 100 | 115 |
| 10             | 24 | 42 | 61 | 78  | 93  | 107 | 117 |
| 15             | 31 | 52 | 67 | 83  | 96  | 110 | 120 |
| 22             | 47 | 66 | 85 | 101 | 109 | 118 | 124 |

*Tabela 4.47 - Comparação entre tabela média geral de quantização e a tabela de* 

|               |            | TABELA MÉDIA | <b>ALGORITMO</b> |          |  |
|---------------|------------|--------------|------------------|----------|--|
| <b>IMAGEM</b> |            | <b>GERAL</b> |                  |          |  |
|               | <b>MSE</b> | <b>SNR</b>   | MIN(MSE)         | MAX(SNR) |  |
| 001           | 32,55      | 33,00        | 29,31            | 33,45    |  |
| 742           | 24,32      | 34,27        | 23,76            | 34,37    |  |
| 746           | 32,84      | 32,96        | 31,52            | 33,14    |  |
| 026           | 43,13      | 31,78        | 43,63            | 31,73    |  |
| 058           | 36,01      | 32,56        | 35,75            | 32,59    |  |
| 094           | 32,68      | 32,98        | 31,77            | 33,11    |  |
| 096           | 23,14      | 34,48        | 22,71            | 34,56    |  |
| 138           | 27,50      | 33,53        | 25,85            | 34,00    |  |
| 142           | 23,62      | 34,39        | 23,94            | 34,33    |  |
| 184           | 39,91      | 32,11        | 39,35            | 32,18    |  |
| 258           | 27,50      | 33,73        | 25,95            | 33,98    |  |
| 260           | 28,84      | 33,53        | 29,07            | 33,49    |  |

*quantização do AG para as imagens do olho humano.* 

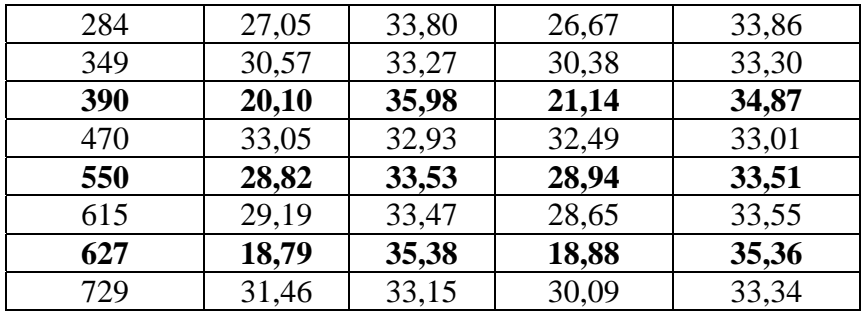

Pode-se verificar na Tabela 4.47 que a tabela média geral de quantização forneceu uma SNR superior a tabela de quantização do algoritmo genético somente nas imagens: 026, 142, 260, 390, 550 e 627.

#### **4.7 - Análise dos Resultados Obtidos para Imagens do Olho Humano**

A Tabela 4.48 mostra a comparação da SNR da tabela JPEG e a maior SNR produzida pelo AG para cada imagem do olho humano, nota-se que em todas as imagens, o algoritmo genético produziu no mínimo 3 tabelas de quantização melhores que a tabela padrão JPEG mesmo considerando um número de gerações menor em relação ao primeiro grupo de imagens, diminuindo de 20 gerações (utilizada para imagens naturais) para 10 gerações (utilizada para imagens do olho humano).

|        | Número de | SNR tabela | <b>Maior SNR</b> |
|--------|-----------|------------|------------------|
| Imagem | tabelas   | padrão     | do               |
|        |           |            | algoritmo        |
| 026    | 9         | 31,25      | 31,73            |
| 184    | 3         | 31,93      | 32,18            |
| 058    | 5         | 32,22      | 32,59            |
| 470    | 4         | 32,49      | 33,01            |
| 094    | 8         | 32,51      | 33,11            |
| 746    | 8         | 32,48      | 33,14            |
| 349    | 7         | 32,69      | 33,30            |
| 729    | 5         | 32,77      | 33,34            |

*Tabela 4.48 – Comparação entre a SNR da tabela JPEG e as tabelas do AG*

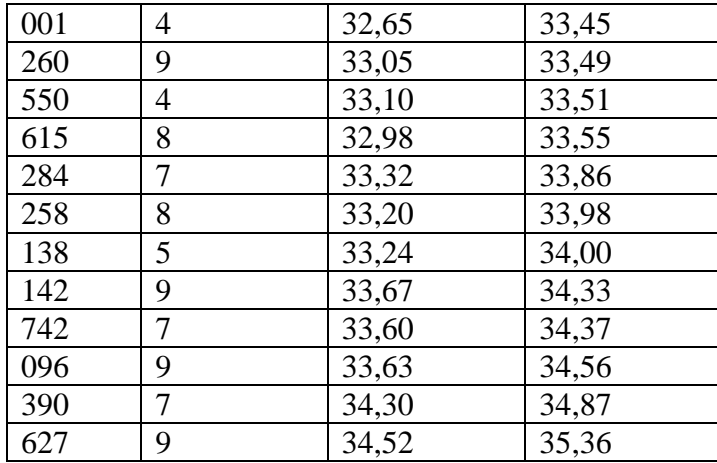

#### **4.8 – Influência da Variação dos Parâmetros Iniciais do Programa sobre a SNR**

Testes foram realizados nas imagens para que se possa entender qual o desempenho da relação sinal ruído quando ocorre a variação de alguns parâmetros iniciais do programa. A primeira análise feita foi o aumento no número de gerações de 10 para 15, 20 e 30 mantendo-se o número de cromossomos em 16. A segunda análise realizada, foi considerar 20 gerações e aumentar o número de cromossomos de 16 para 24.

A Tabela 4.49 mostra a influência da variação dos parâmetros do algoritmo genético como número de cromossomos e número de gerações, no valor da SNR para cada imagem do olho humano.

*Tabela 4.49 – Comportamento da SNR no aumento do número de gerações e número de cromossomos para as imagens do olho humano.* 

|        | Max        |          | 16 cromossomos |       | 24 cromossomos |          |       |  |
|--------|------------|----------|----------------|-------|----------------|----------|-------|--|
| Imagem | <b>SNR</b> | Gerações |                |       |                | Gerações |       |  |
|        | 10         | 15       | 30<br>20       |       |                | 20       | 30    |  |
| 001    | 33,45      | 32,56    | 33,33          | 32,71 | 32,77          | 32,46    | 33,08 |  |
| 742    | 34,37      | 33,58    | 32,06          | 34,13 | 33,90          | 33,85    | 34,23 |  |
| 746    | 33,14      | 33,26    | 32,83          | 32,70 | 33,04          | 33,03    | 32,57 |  |
| 026    | 31,73      | 31,28    | 31,63          | 31,67 | 31,51          | 31,51    | 31,81 |  |
| 058    | 32,59      | 32,34    | 32,67          | 32,95 | 32,72          | 32,41    | 32,37 |  |
| 094    | 33,11      | 32,59    | 33,38          | 32,58 | 33,15          | 33,18    | 32,86 |  |

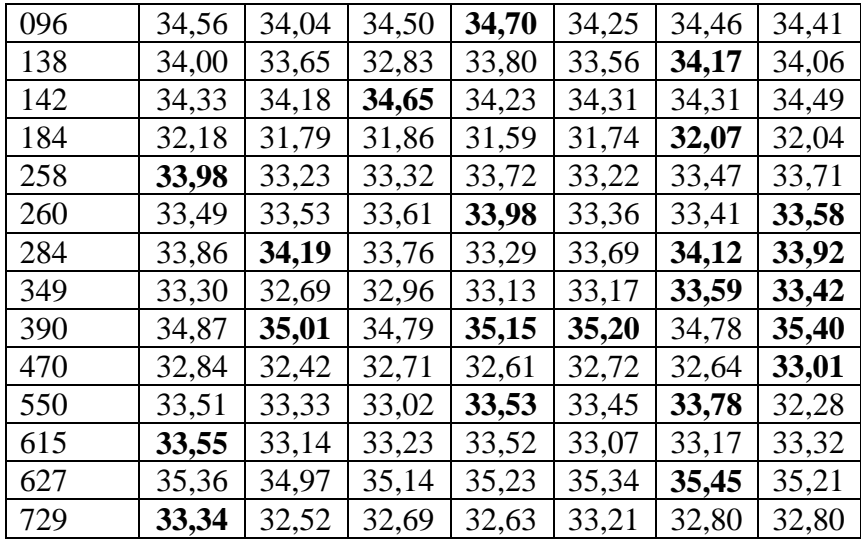

O número de gerações controla a porcentagem da população que será substituída. O aumento desse parâmetro significa que uma porcentagem maior da população será substituída resultando em matrizes mais aptas e consequentemente maiores SNR. Foi o que aconteceu nas imagens 746, 026, 058, 094, 096, 138, 142, 184, 260, 284, 349, 390, 470, 550 e 627 onde o AG forneceu pelo menos um SNR maior do que a maior SNR para 16 e 24 gerações, isso quer dizer que a contribuição do aumento do número de gerações e do número de cromossomos em conjunto teve um desempenho de 75%.

O aumento do número de cromossomos ou tamanho da população está relacionado a uma cobertura genética mais expressiva no domínio do problema, evitando convergências prematuras para soluções locais ao invés de globais. A tabela 4.49 mostrou que ao aumentar a população de 10 para 15, 20 e 30 o AG forneceu maiores valores de relação sinal ruído na maioria das imagens do olho humano.

O aumento da taxa de crossover possibilitou com que matrizes que possuem boas aptidões vão sendo retiradas muito rapidamente acarretando perda da estrutura de alta aptidão. Em relação a influência desse operador, verificou-se que aumentando a taxa de crossover de 0,6 (valor típico) para 0,95 (valor máximo), mantendo-se a taxa de mutação constante, não melhorou o desempenho dessas matrizes.

Evitou-se aumentar a taxa de mutação para que o processo de busca não ficasse com características essencialmente aleatórias.

#### **4.9 – A Melhor Tabela de Quantização Obtida pelo Algoritmo Genético**

Após testes realizado com a tabela média geral e a tabela média por imagem, até o momento não existia ainda uma tabela encontrada pelo algoritmo genético que apresentasse uma relação sinal ruído superior a SNR de todas as imagens do olho humano, porém como existia uma imagem que possuía características favoráveis cuja tabela de quantização fornecia uma SNR superior a SNR de todas as imagens naturais, optou-se por usar a tabela da imagem *bridge* em comparação com todas as melhores tabelas de quantização geradas pelo AG para as imagens do olho humano.

Os resultados da comparação do SNR entre a tabela resultante da imagem bridge e as melhores tabelas das imagens do olho são apresentados na tabela 4.50.

|               | <b>BRIDGE</b> | <b>ALGORITMO</b> |
|---------------|---------------|------------------|
| <b>IMAGEM</b> | <b>SNR</b>    | <b>MAX SNR</b>   |
| 001           | 33,48         | 33,45            |
| 742           | 34,67         | 34,37            |
| 746           | 33,41         | 33,14            |
| 026           | 32,16         | 31,73            |
| 058           | 33,02         | 32,59            |
| 094           | 33,43         | 33,11            |
| 096           | 34,82         | 34,56            |
| 138           | 34,13         | 34,00            |
| 142           | 34,79         | 34,33            |
| 184           | 32,61         | 32,18            |

*Tabela 4.50 – Comparação entre a tabela obtida pelo AG para a imagem bridge e as melhores tabelas obtidas para as imagens do olho humano.* 

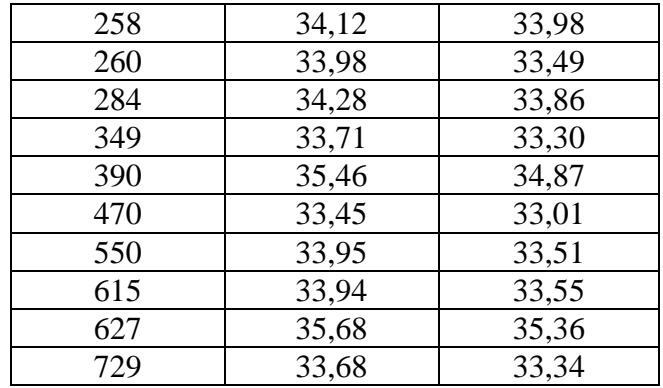

Como no histograma da Figura 4.2, tem-se um maior espalhamento na escala de níveis de cinza sem descontinuidades, portanto existe uma maior diversidade de valores de níveis de cinza na imagem *bridge* maior do que nas outras imagens. Comparando-se com o histograma das imagens do olho humano, com exceção das imagens 026, 284, 260 e 258, todas as outras apresentam descontinuidades na escala dinâmica de níveis de cinza

Ao se extrair os blocos de cada imagem do olho humano, a diferença entre seus coeficientes foi maior se comparado com o bloco das outras imagens, conforme mostra Tabela 4.51. Este fato influenciou de maneira decisiva na qualidade da formação da população inicial, que é extremamente importante na produção de uma tabela robusta de quantização utilizando algoritmos genéticos. Portanto, a qualidade da imagem reconstruída a partir da tabela de quantização da imagem *bridge* foi melhor do que as imagens geradas pelas melhores tabelas de quantização das imagens do olho humano selecionadas.

| <b>IMAGENS</b> | VALOR MÁXIMO | <b>VALOR MÍNIMO</b> | <b>DIFERENÇA</b> |
|----------------|--------------|---------------------|------------------|
| <b>BRIDGE</b>  | 190          | 83                  | 107              |
| 001            | 229          | 210                 | 19               |
| 026            | 210          | 144                 | 66               |
| 184            | 234          | 210                 | 24               |
| 470            | 223          | 190                 | 33               |
| 615            | 251          | 216                 | 35               |
| 742            | 220          | 189                 | 31               |
| 138            | 223          | 206                 | 17               |
| 142            | 184          | 156                 | 28               |
| 258            | 182          | 154                 | 28               |
| 746            | 190          | 155                 | 35               |
| 058            | 220          | 193                 | 27               |
| 094            | 236          | 184                 | 52               |
| 096            | 182          | 153                 | 29               |
| 260            | 150          | 120                 | 30               |
| 284            | 212          | 196                 | 16               |
| 349            | 195          | 177                 | 18               |
| 390            | 246          | 215                 | 31               |
| 627            | 217          | 189                 | 28               |
| 550            | 172          | 144                 | 28               |
| 729            | 205          | 132                 | 73               |

*Tabela 4.51 – Diferença entre o maior e menor coeficiente dos blocos.* 

Pode-se observar na Tabela 4.51 que a melhor tabela de quantização gerada pelo algoritmo genético para a classe de imagens naturais e médicas está mostrada na Tabela

4.52

|                | 4  | 4  | 10 | 25  | 34  | 51  | 80  |
|----------------|----|----|----|-----|-----|-----|-----|
| $\overline{2}$ | 6  | 9  | 18 | 32  | 45  | 67  | 83  |
| $\overline{3}$ | 10 | 12 | 19 | 57  | 66  | 87  | 101 |
| $\overline{3}$ | 11 | 16 | 30 | 62  | 73  | 91  | 112 |
| 3              | 16 | 27 | 53 | 68  | 74  | 93  | 114 |
| $\overline{7}$ | 23 | 27 | 54 | 71  | 89  | 110 | 114 |
| 9              | 26 | 44 | 66 | 88  | 96  | 114 | 122 |
| 28             | 31 | 59 | 67 | 103 | 115 | 118 | 123 |

*Tabela 4.52- Melhor tabela de quantização gerada pelo algoritmo genético* 

#### **4.10 - Considerações Finais deste Capítulo**

Neste capítulo foi apresentado a análise dos testes realizados para a obtenção de uma tabela de quantização robusta utilizando o método de algoritmos genéticos aplicado a um conjunto de imagens naturais e um conjunto de imagens do olho humano, onde foi comparado a SNR obtida da tabela de quantização robusta do algoritmo genético e a SNR obtida da tabela padrão JPEG.

# **CAPÍTULO V**

# **CONCLUSÕES, CONTRIBUIÇÕES DESTE TRABALHO E SUGESTÕES PARA FUTUROS TRABALHOS**

#### **5.1 – Conclusões**

O tema sobre compressão de imagens vem se desenvolvendo rapidamente devido às contribuições de pesquisadores em todo o mundo. Cada vez mais se busca melhorar a qualidade da imagem para altas taxas de compressão, e como conseqüência deste processo tem surgido vários algoritmos rápidos e eficientes.

O objetivo principal deste trabalho foi alcançado, pois através do método de algoritmo genético foi possível se obter uma tabela de quantização robusta com uma relação sinal ruído superior a todas as outras tabelas produzidas para imagens naturais e médicas. As dimensões das imagens naturais utilizadas neste trabalho são 256 x 256 pixels, com blocos de 8 x 8 pixels e para as imagens do olho humano de tamanho de 320 x 280 pixels também são utilizados blocos de 8 x 8 pixels.

Nos testes realizados neste trabalho utilizando-se as melhores tabelas de quantização produzidas pelo algoritmo genético, a qualidade das imagens naturais e as imagens do olho humano reconstruídas foram superiores às imagens obtidas com a tabela de quantização padrão JPEG. Isso ocorreu, principalmente pelo fato de que o método do algoritmo genético conseguiu extrair de acordo com a característica de cada imagem, os melhores coeficientes possíveis na formação da tabela de quantização.

Devido à estrutura do algoritmo genético ser bem flexível, foi possível modificar alguns parâmetros de entrada como: número de gerações e o número de cromossomos ou matrizes. O número de gerações controla a porcentagem da população que será substituída, significando que com valores altos a maior parte da população será substituída, porém não se pode aumentar indiscriminadamente este parâmetro para não ocorrer perda de estrutura com alta aptidão. No programa, concluiu-se que o aumento do número de gerações até 24 gerações, implicou em um incremento nas probabilidades de obtenção das matrizes mais aptas e, portanto pôde-se melhorar as características da tabela de quantização produzida.

O aumento do número de cromossomos influenciou no desempenho global e na eficiência dos algoritmos genéticos, de forma que ocorreu uma abrangência mais expressiva no domínio do problema, além de possibilitar a prevenção de convergências prematuras para soluções locais ao invés de globais, resultando em um aumento da SNR na maioria das imagens.

Na maioria das imagens do olho humano mesmo que a relação sinal ruído tenha convergido para um valor limite após um determinado número de gerações e do tamanho da população inicial escolhidos, ela ainda foi maior que a máxima SNR produzida até então, prova disso foi que em 16 das 20 imagens do olho humano testadas, aumentando-se o número de gerações de 10 para 15, 20 e 30 e o número de cromossomos de 8 para 16 e 24, a relação sinal ruído gerada pelo algoritmo genético também aumentou ficando acima da máxima SNR obtida em 10 gerações, ou seja, a variação positiva dos parâmetros iniciais em conjunto, aumentou a SNR para 80% das imagens analisadas, conforme mostrado no Capítulo 4 deste trabalho.

O programa desenvolvido neste trabalho mostrou que a contribuição de cada parte em menor ou maior nível produzindo imagens de alto grau de qualidade, dependeu das seguintes etapas:

143

1. Da escolha da população inicial definida por um conjunto de matrizes onde os coeficientes embora gerados aleatoriamente, foram ordenados em linhas e colunas, observando às características da tabela de quantização padrão JPEG tornando mais ágil a atuação dos operadores genéticos;

2. Da seleção natural pelo método da roleta, onde cada matriz foi representada proporcionalmente ao seu índice de aptidão na busca dos pares de matrizes para cruzamento;

3. Do operador *crossover* para uma taxa fixa e definida empiricamente dentro de um intervalo [0,5 – 0,95] obteve-se um bom desempenho, sendo que para valores altos de *px* (*px*  $\geq$  0,95) estruturas com boas aptidões foram retiradas muito rapidamente possibilitando perda de estrutura com alta aptidão; porém com valores baixos de *px*, (*px* ≤ 0,5) o algoritmo tornouse mais lento;

4. Da mesma forma, foi controlada a taxa de *mutação (pm)*, dentro do intervalo [0,01 - 0,1] evitando-se usar taxas maiores do que o máximo valor do intervalo para que o processo de busca não seja essencialmente aleatório;

5. Do critério de otimização da função de aptidão da população estabelecido pela análise da relação sinal ruído;

6. A comparação entre as matrizes - pais e as matrizes - filhas e finalmente o reordenamento da matriz resultante, produzindo uma tabela de quantização mais robusta.

Testes revelaram que um número maior de tabelas de quantização robustas produzidas pelo algoritmo genético originou-se das imagens do olho humano, em que para cada imagem produziu-se de três a nove tabelas de quantização com SNR maiores do que os da tabela padrão JPEG, mesmo tendo reduzido o número de gerações para 10.

Porém foi da imagem *bridge* (imagem natural) que resultou a melhor tabela de quantização gerada para as duas classes de imagens, pois o seu histograma revelou maior alargamento na escala dinâmica de níveis de cinza [0, 255], significando maior contraste da imagem e sem descontinuidades nos níveis de cinza, refletindo em blocos com maiores diferenças entre os seus coeficientes comparados com os blocos das outras imagens, esta característica teve uma forte influencia no resultado final. Isto possibilita concluir que, se o bloco da imagem original tiver coeficientes com características de espalhamento maiores, a qualidade da imagem obtida por ela pelo processamento do algoritmo genético será superior à uma outra imagem em que os coeficientes estejam mais próximos entre si.

O histograma das imagens do olho humano também nos mostrou que com exceção das imagens 026, 284, 260 e 258, todas as outras imagens apresentavam descontinuidades.

 Os testes realizados primeiramente em imagens naturais e depois em imagens do olho humano foram apropriados, comprovando que é possível extrair de uma única imagem a melhor tabela de quantização para qualquer outra imagem independentemente de sua classe.

A aplicação do método de algoritmos genéticos é eficiente em relação à tabela de quantização padrão JPEG, onde ele permitiu construir imagens recuperadas com qualidade superior as imagens obtidas utilizando a tabela de quantização padrão JPEG.

#### **5.2 – Contribuições deste Trabalho**

Ao comparar-se a imagem reconstruída com a original, verificou-se que as imagens recuperadas possuíram menos perdas visíveis para as duas classes de imagens apresentadas, é possível ainda estender esta análise para outras classes de imagens com bons resultados.

Em todos os casos o tempo de processamento do programa dependeu do número de gerações e do número de cromossomos escolhidos pelo usuário e o tempo aumentou com o aumento desses dois parâmetros no AG.

Com base nos resultados obtidos nesta dissertação recomenda-se utilizar a tabela de quantização 8 x 8 obtida pelo algoritmo genético para a imagem *bridge* nas imagens com níveis de cinza de 8 bits/pixel naturais e do olho humano cujo processo de compressão é baseado no padrão JPEG, pois ela apresentou os melhores resultados que a tabela padrão JPEG.

#### **5.3 – Sugestões para Futuros Trabalhos**

 O algoritmo genético para um número maior ou igual a 20 imagens possibilita a existência de mais elementos para se trabalhar produzindo-se outros valores de relação sinal ruído ainda maiores do que os já obtidos.

Orienta-se ainda que se trabalhe com o número máximo de cromossomos igual a 16 ou 24 e número máximo de gerações igual a 30 devido a três motivos: 1º - acima destes parâmetros a relação sinal ruído se torna praticamente constante, ou seja, não se observa uma melhoria na qualidade da imagem além do que a já existente; 2º - valores mais altos do que estes vão demandar um tempo de processamento muito elevado; 3º - usando-se essas informações sugeridas a qualidade da imagem recuperada será melhor do que aquelas alcançadas até então utilizando os parâmetros testados pelo programa.

#### **5.4 – Publicações em Congressos Científicos**

 Com este trabalho foram publicados três artigos científicos em Congressos Internacionais referentes à obtenção de uma tabela robusta de quantização utilizando-se o método de algoritmos genéticos.

- 1. Quantization Table using Genetic Algorithm IASTED International Conference on Signal and Image Processing (ACIT-CIP 2005) – Novosibirski, Rússia, junho de 2005.
- 2. A model of Quantization Table for Medic Images using Genetic Algorithms IASTED International Conference on Modelling and Simulation (MS 2005) – Cancun, México, maio de 2005.
- 3. Identification of the best Quantization Table using Genetic Algorithms IEEE Pacific Rim Conference on Communications, Computers and Signal Processing (PacRim 2005) – Victoria, Canadá, agosto de 2005.
- [1] Neto, J. F. Compressão sem perdas de Imagens Digitais. Universidade de Tiradentes, CAMPUS II. Aracaju - SE.1999.
- [2] Gonzalez R. C. & Woods R. E. Processamento de Imagens Digitais. Editora Edgard Blücher LTDA. pp 218-258. 1992.
- [3] Batista L. V. Introdução a Teoria da Informação Notas de Aula. pp 3-42. 2005.
- [4] Wallace, G. The JPEG Still Picture Compression Standard, IEEE Transations on Consumer Eletronics, Maynard, Massachusetts, pp 1-16, dezembro. 1991.
- [5] Goldberg D. E. Genetic Algorithms in Search, Optimization and Machine Learning, Addison Longman, Inc. 1989, University of Alabama, pp 1-87.
- [6] Salvador, O. Introdução a Algoritmos Genéticos. Curso de Ciências da Computação Universidade Católica de Pelotas – RS. Brazil.
- [7] Sherlock B. G.; Nagpal A. & Monro D. M. A Model for JPEG Quantization. International Symposium on Speech, Image Processing and Neural Networks, 13-16 de abril. 1994. Hong Kong.
- [8] Fan Z. & Queiroz R. L. Identification of Bitmap Compression History: JPEG Detection and Quantizer Estimation. IEEE Transactions on Image Processing, vol. 12. nº 2, fevereiro. 2003.
- [9] Fan Z. & Queiroz R. L. Maximum Likelihood Estimation of JPEG Quantization Table in the Identification of Bitmap Compression History, 800 Phillips Road, Webster, NY 14580.
- [10] Chang L.W.; Wang C.Y & Lee S.M., Designing JPEG Quantization Tables Based on Human Visual System, Department of Computer Science. National Tsing Hua University, Hsinchu 300, Taiwan, 1999.
- [11] Kam R. A. V.; Wong P. W. & Gray R. M. JPEG Compliant Percentual Coding for a Grayscale Image Printing Pipeline. IEEE Transations on Image Processing. vol. 8, nº 1, janeiro. 1999.
- [12] Fabregas C. S. & Trip P. N. Ultrasond Image Coding using Shape-Adaptative DCT and Adaptative Quantization. Signal Processing Laboratory. Swiss Federal Institute of Technology CH-1015 Lausanne, Switzerland.

# **ANEXO**

#### **A.1 - Imagens de saída**

São mostradas 5 imagens naturais e 5 imagens do olho humano com níveis de cinza e dimensões 256 x 256 pixels e 320 x 280 pixels respectivamente como resposta do programa. As imagens obtidas pelo algoritmo genético permitiram comparar visualmente a imagem original e a recuperada utilizando a tabela do algoritmo genético e a tabela padrão JPEG. Os parâmetros de saída do programa são:

- 1. Imagem original imagem de entrada definida pelo usuário;
- 2. Recuperada pelo algoritmo imagem recuperada obtida pela melhor tabela de quantização gerada pelo algoritmo genético;
- 3. Recuperada padrão imagem obtida pela tabela de quantização padrão JPEG;
- 4. Erro do algoritmo imagem erro, calculada pela diferença entre os coeficientes da imagem original e a imagem recuperada pelo algoritmo genético;
- 5. Erro padrão imagem erro, calculada pela diferença entre os coeficientes da imagem original e a imagem recuperada utilizando-se a tabela padrão JPEG, e;
- 6. SNR gráfico da comparação entre a relação sinal ruído obtida com a tabela padrão e a SNR obtida pela tabela gerada por algoritmo genético.

#### **A.2 - Figuras**

 As Figuras A1 a A10 mostram os parâmetros de saída para as 5 imagens naturais e as 5 imagens do olho humano.

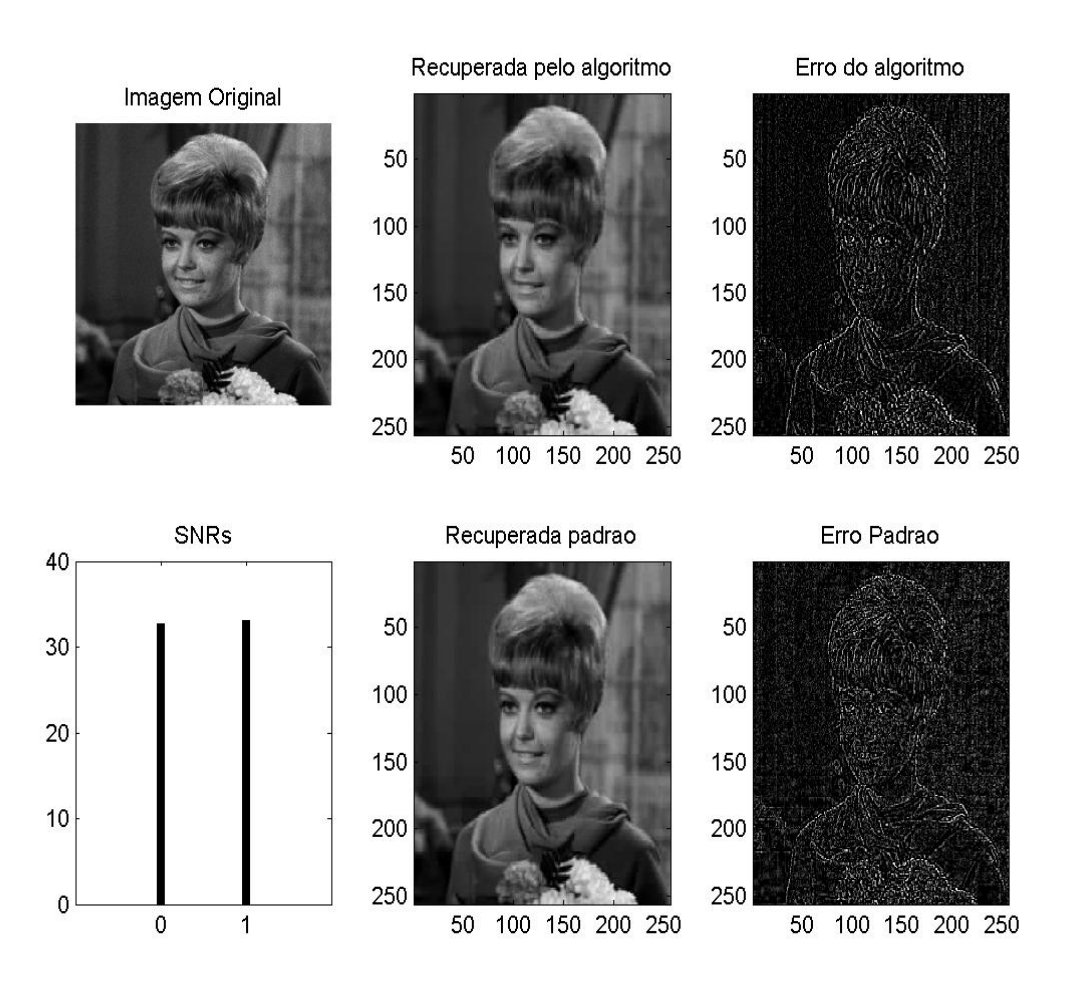

*Figura A.1 – Comparação entre a imagem original e a imagem recuperada utilizando a tabela obtida pelo AG e a tabela padrão JPEG considerando o número de cromossomos igual a 8 e 5 gerações para a imagem agirl.* 

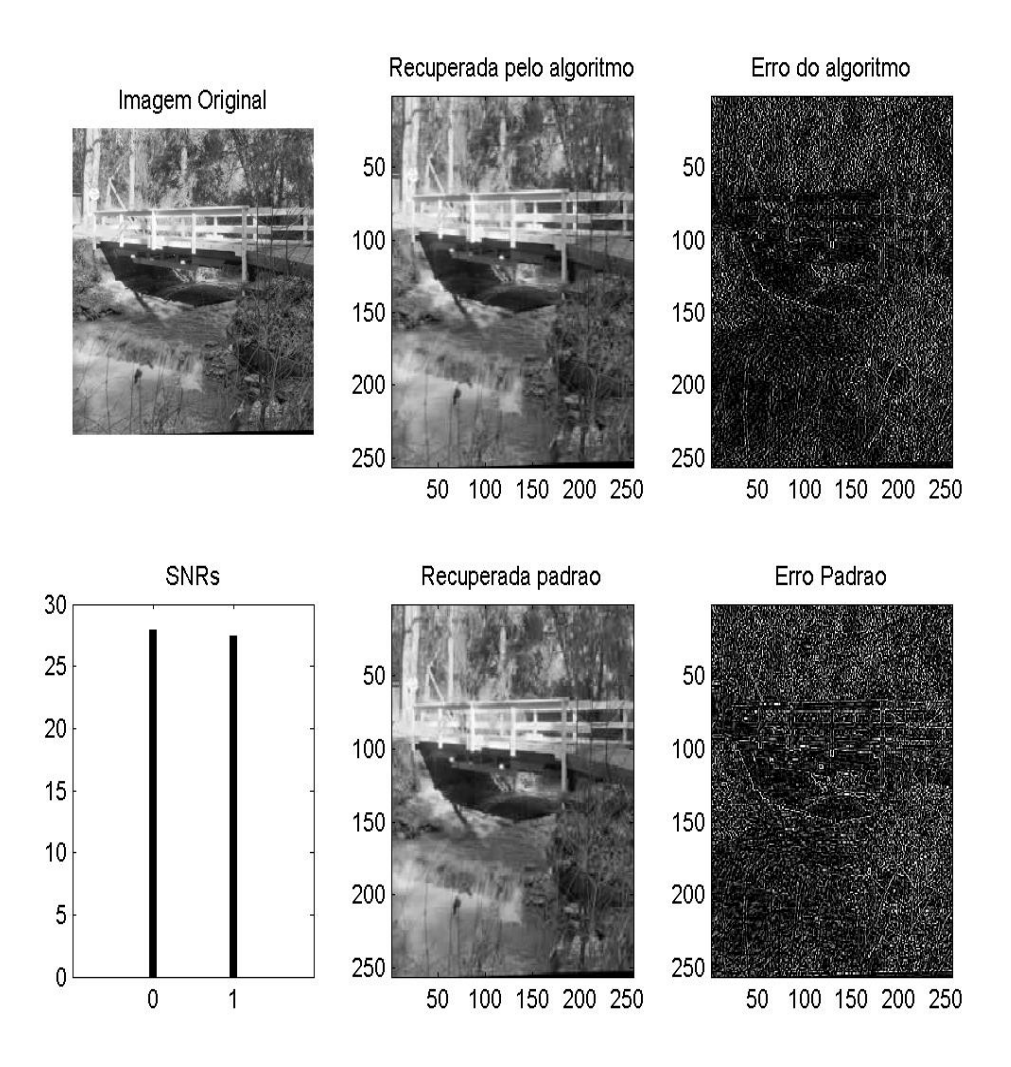

*Figura A.2 – Comparação entre a imagem original e a imagem recuperada utilizando a tabela produzida pelo AG e a tabela padrão JPEG considerando o número de cromossomos igual a 8 e 8 gerações para a imagem bridge.* 

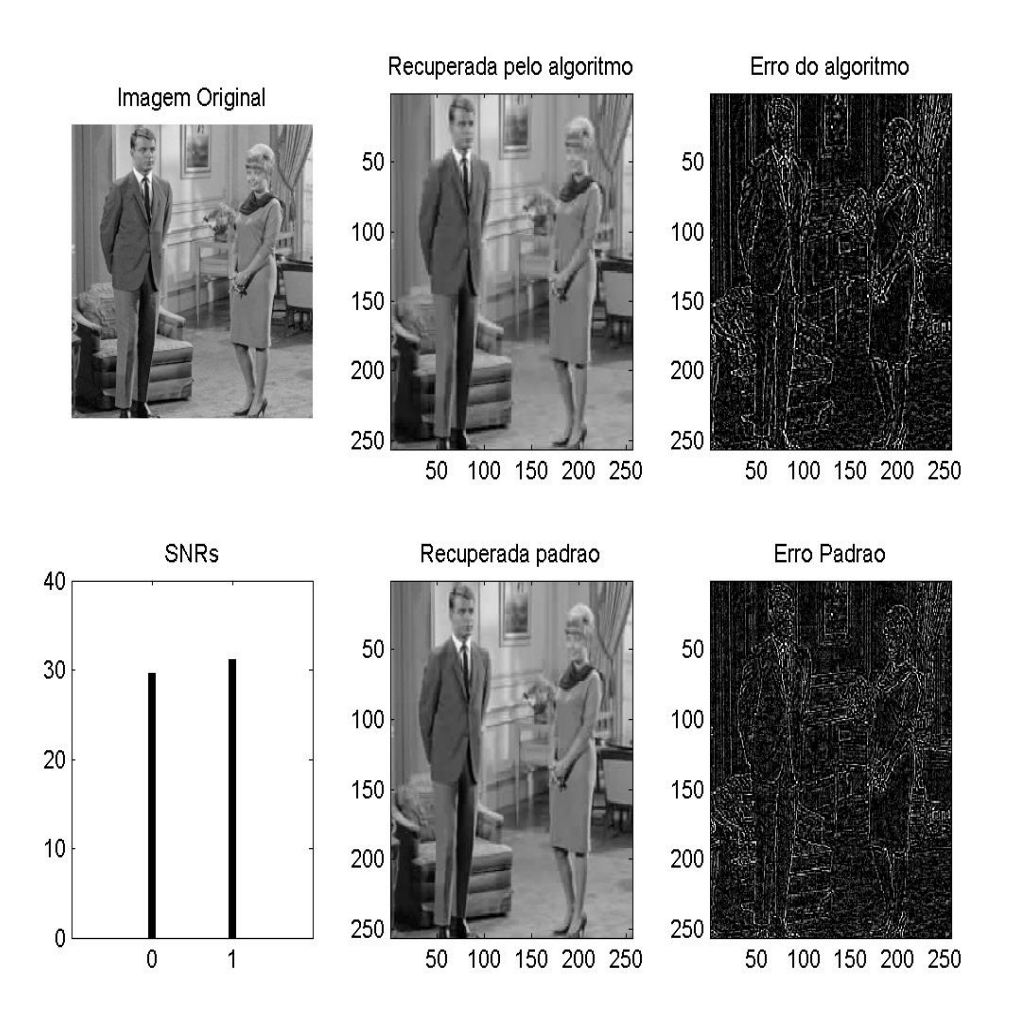

*Figura A.3 – Comparação entre a imagem original e a imagem recuperada utilizando a tabela produzida pelo AG e a tabela padrão considerando o número de cromossomos igual a 8 e 3 gerações para a imagem couple.* 

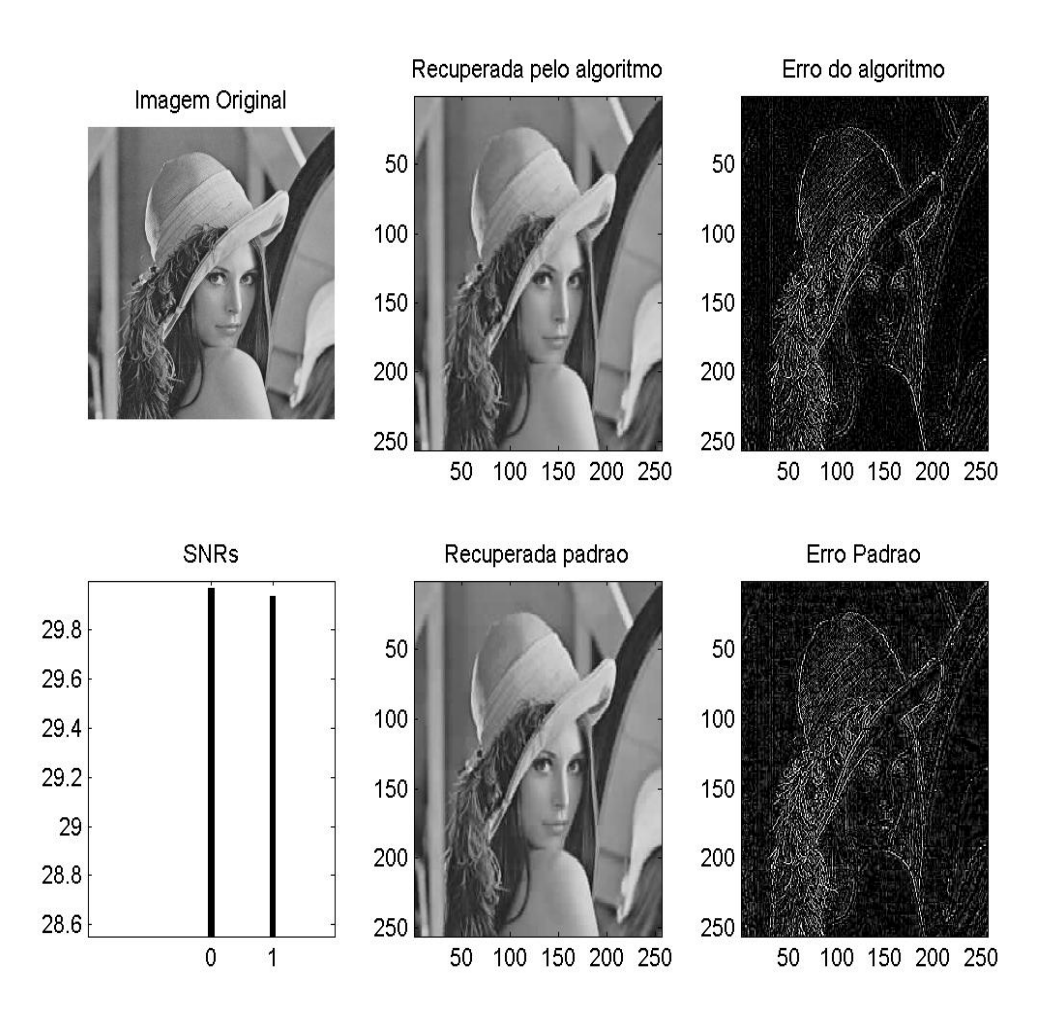

*Figura A.4 – Comparação entre a imagem original e a imagem recuperada utilizando a tabela produzida pelo AG e a tabela padrão considerando o número de cromossomos igual a 16 e 3 gerações para a imagem lena.*
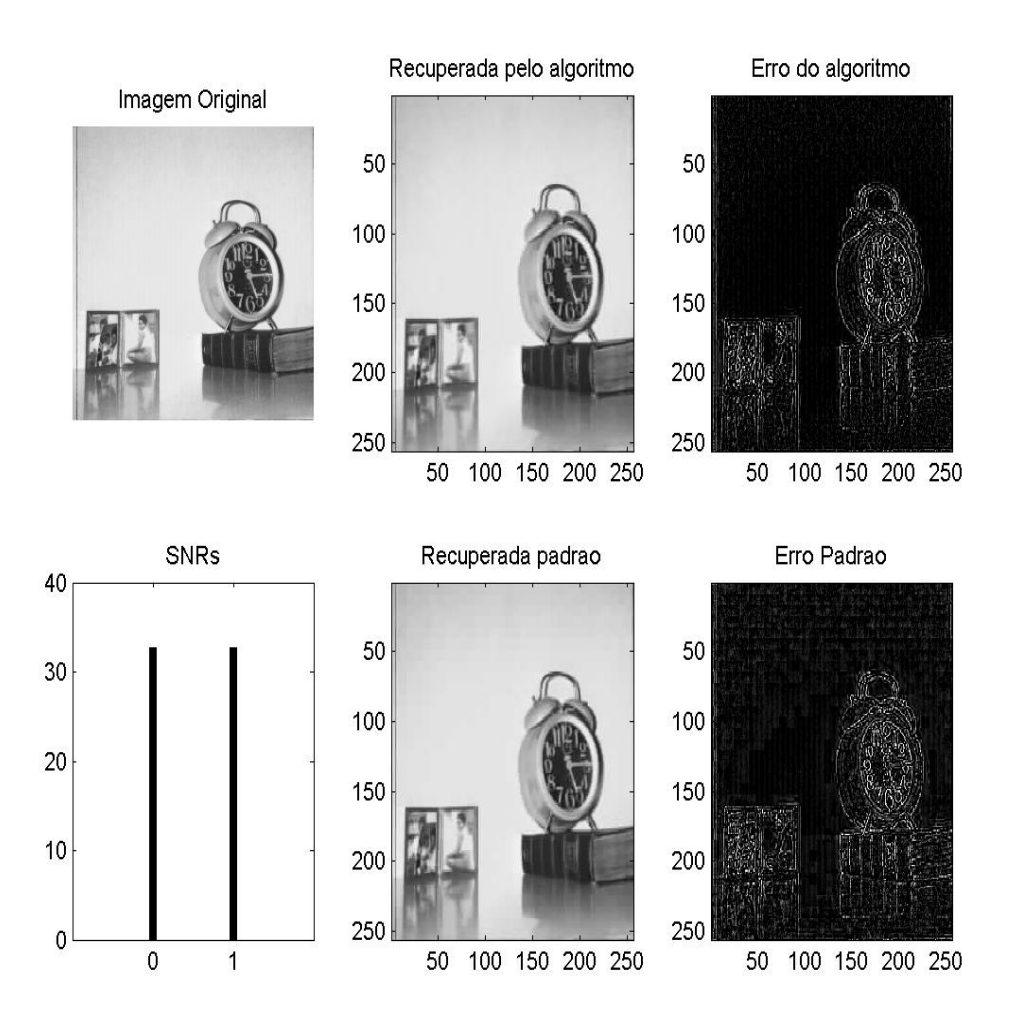

*Figura A.5 – Comparação entre a imagem original e a imagem recuperada utilizando a tabela produzida pelo AG e a tabela padrão considerando o número de cromossomos igual a 8 e 6 gerações para a imagem clock..* 

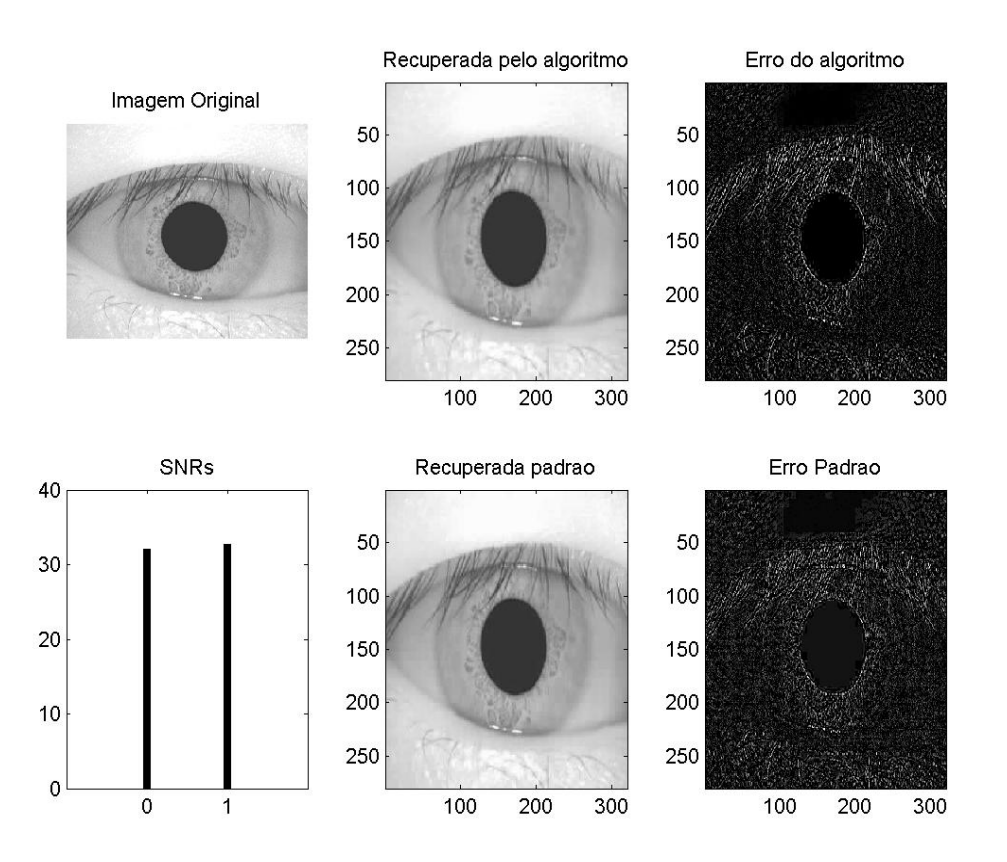

*Figura A.6 – Comparação entre a imagem original e a imagem recuperada utilizando a tabela produzida pelo AG e a tabela padrão considerando o para número de cromossomos igual a 16 e 3 gerações para a imagem 1.* 

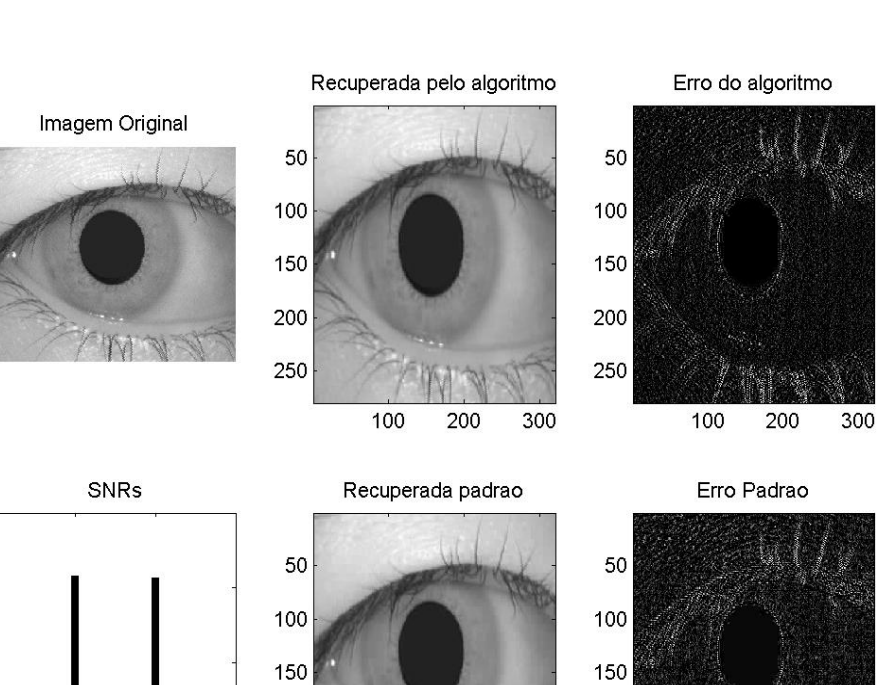

200

250

 $\frac{1}{100}$ 

200

300

40

30

20

 $10$ 

 $\pmb{\mathsf{O}}$ 

 $\mathbf 0$ 

 $\overline{1}$ 

*Figura A.7 – Comparação entre a imagem original e a imagem recuperada utilizando a tabela produzida pelo AG e a tabela padrão considerando o número de cromossomos igual a 16 e 12 gerações para a imagem 26.* 

 $\overline{100}$ 

 $\overline{200}$ 

 $300$ 

200

250

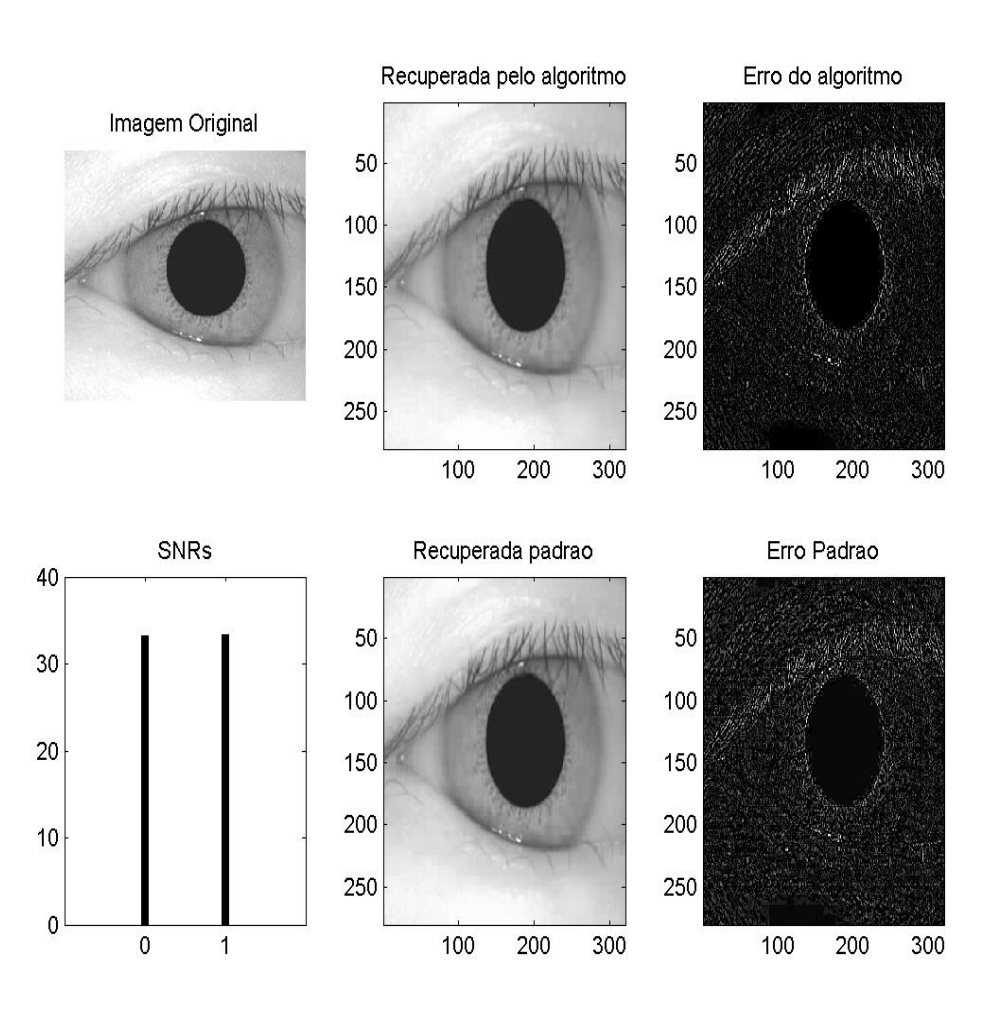

*Figura A.8 – Comparação entre a imagem original e a imagem recuperada utilizando a tabela produzida pelo AG e a tabela padrão considerando o número de cromossomos igual a 16 e 5 gerações para a imagem 284.* 

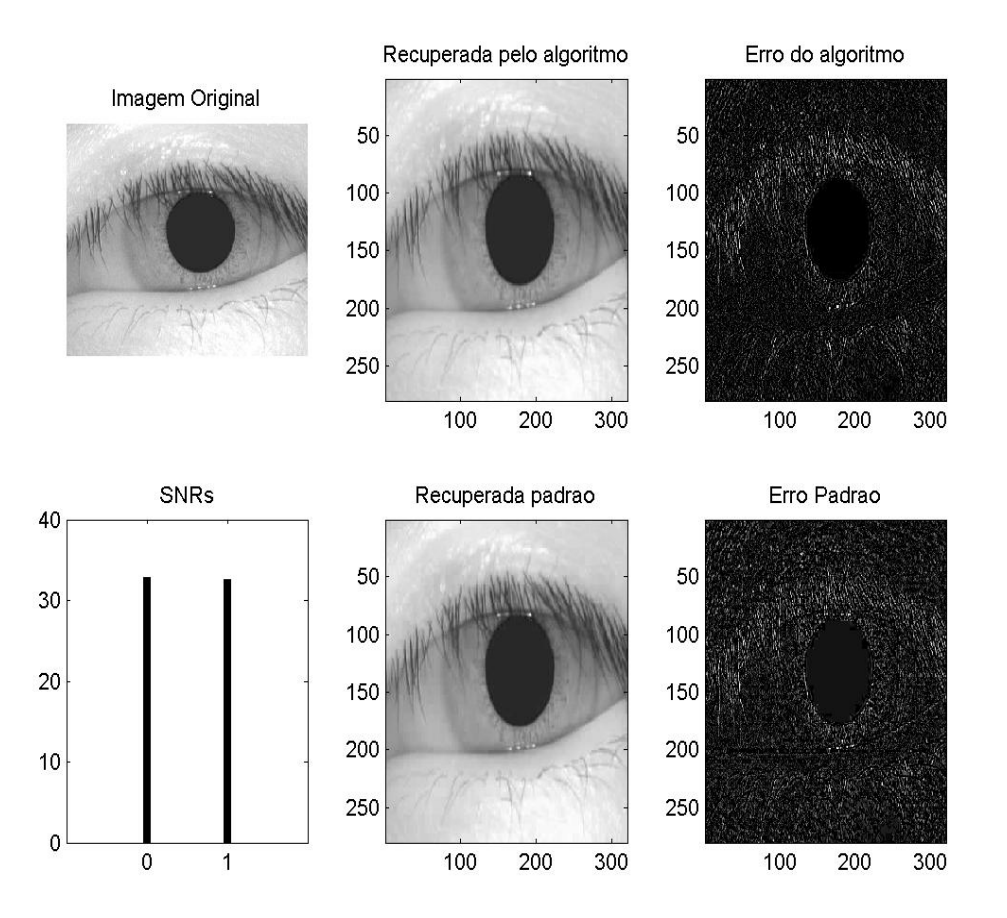

*Figura A.9 – Comparação entre a imagem original e a imagem recuperada utilizando a tabela produzida pelo AG e a tabela padrão considerando o número de cromossomos igual a 16 e20 gerações para a imagem 470.* 

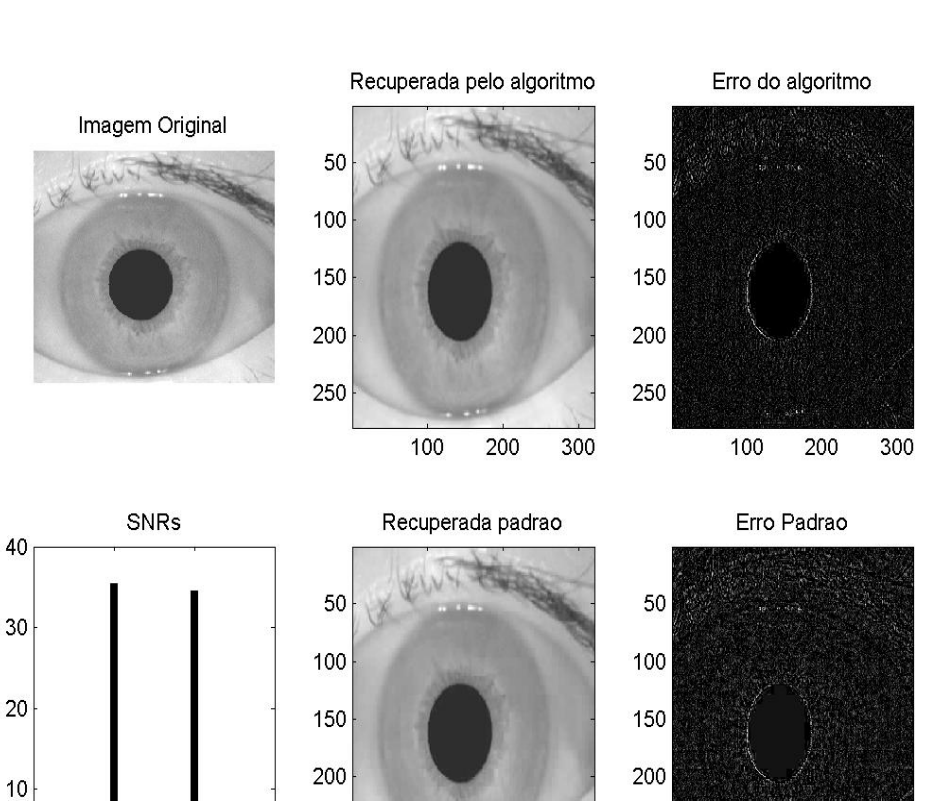

250

 $100$ 

200

 $300$ 

*Figura A.10 – Comparação entre a imagem original e a imagem recuperada utilizando a tabela produzida pelo AG e a tabela padrão considerando o número de cromossomos igual a 16 e 9 gerações para a imagem 627.*

 $100$ 

200

 $300$ 

250

 $\pmb{0}$ 

 $\mathbf{0}$ 

 $\overline{1}$ 

As Figuras A.11 a A.19 mostram a comparação entre as SNRs obtidas ao utilizar as tabelas de quantização padrão JPEG e as obtidas pelo algoritmo genético para as 5 imagens naturais e para as 5 imagens de fundo de olho mostrados no item 6.2 deste capítulo.

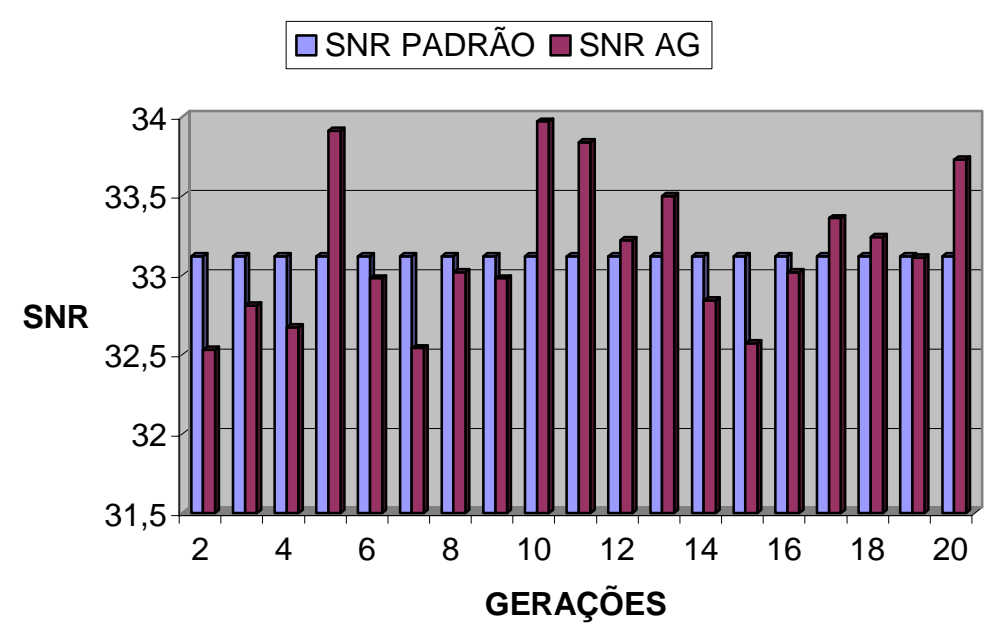

**SNR PADRÃO X SNR DO ALGORITMO - AGIRL**

 *Figura A.11 – Gráfico comparativo do SNR para a imagem agirl* 

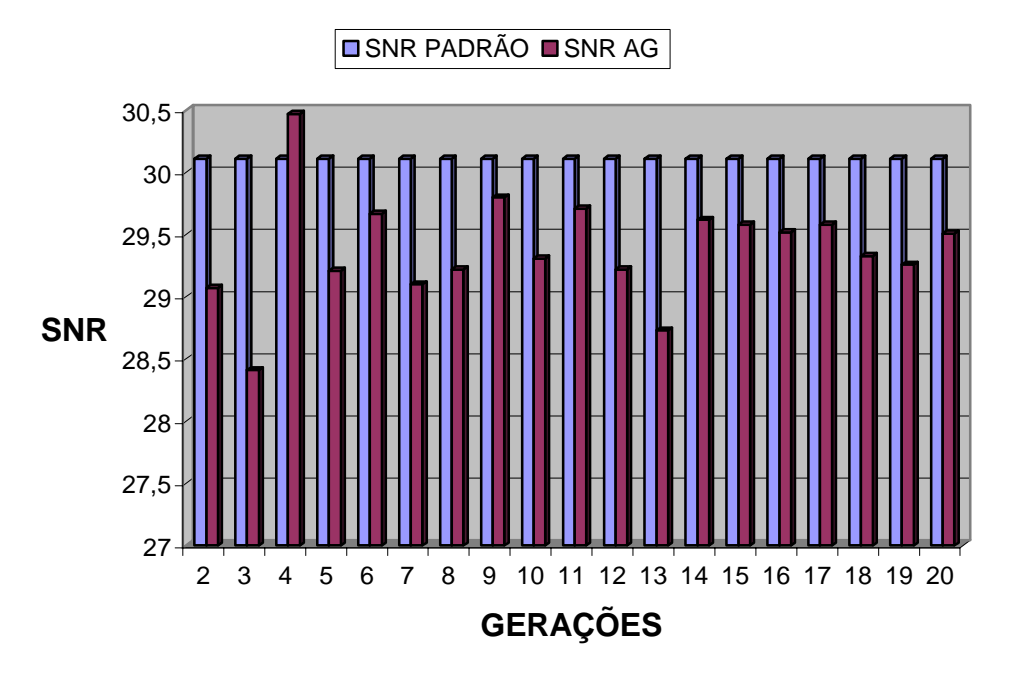

**SNR PADRÃO X SNR DO ALGORITMO - LENNA**

*Figura A.12 – Gráfico comparativo do SNR para a imagem lenna*

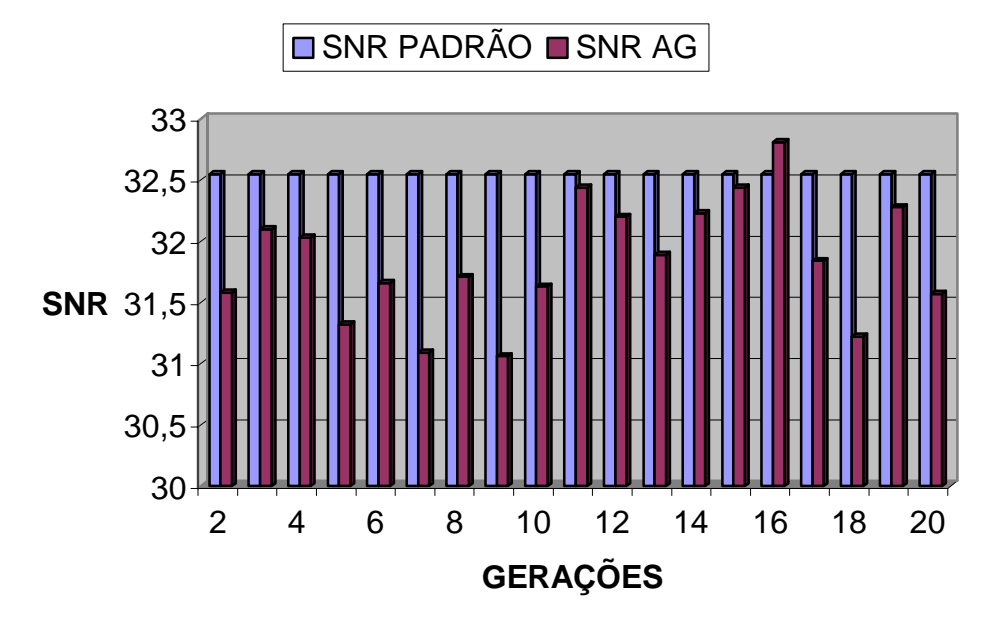

# **SNR PADRÃO X SNR DO ALGORITMO - ANTENA**

*Figura A.13 – Gráfico comparativo do SNR para a imagem antena*

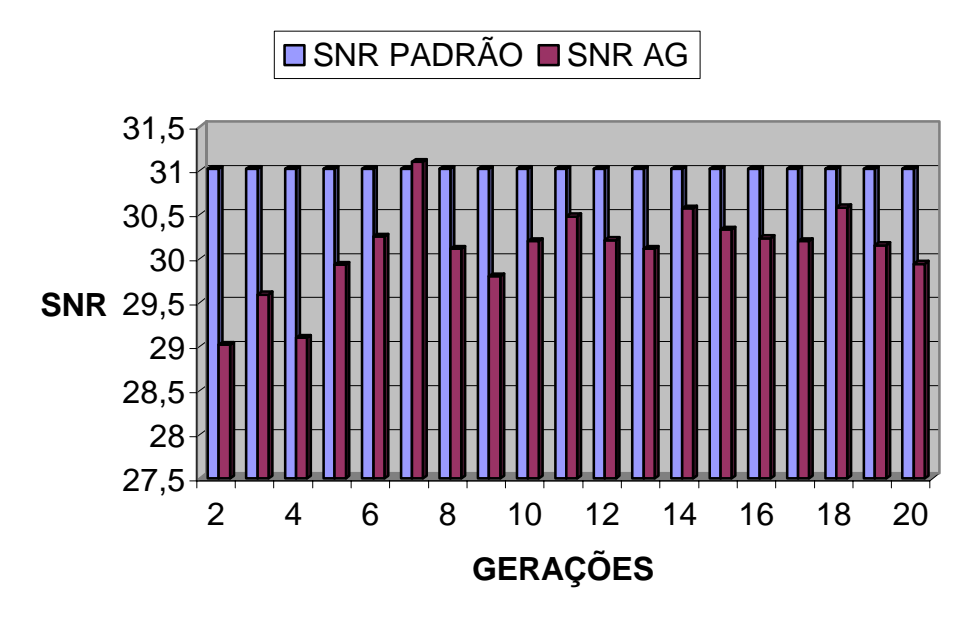

# **SNR PADRÃO X SNR DO ALGORITMO - MAN**

*Figura A.14 – Gráfico comparativo do SNR para a imagem man*

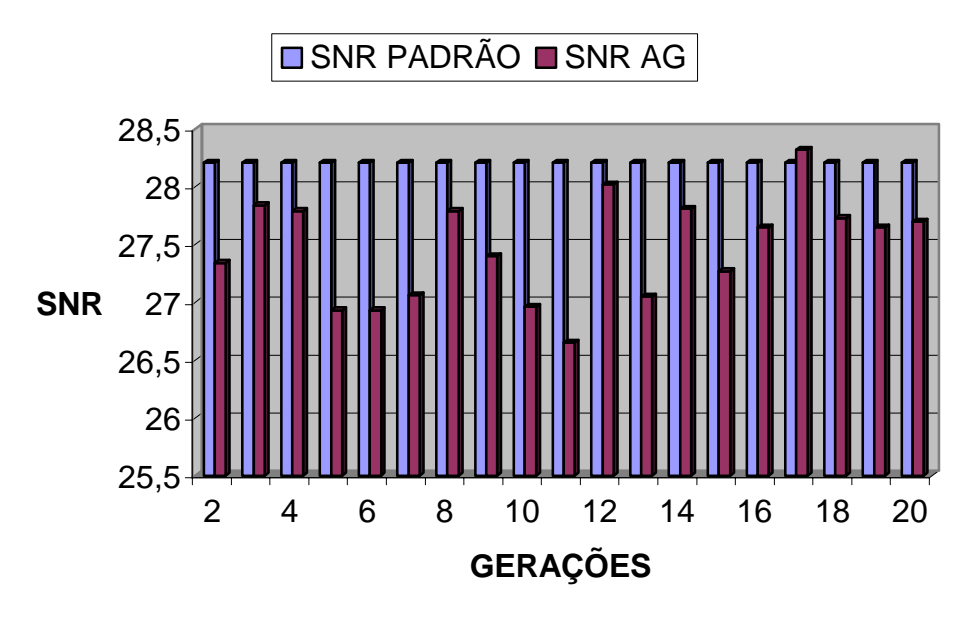

## **SNR PADRÃO X SNR DO ALGORITMO - BRIDGE**

*Figura A.15 – Gráfico comparativo do SNR para a imagem bridge* 

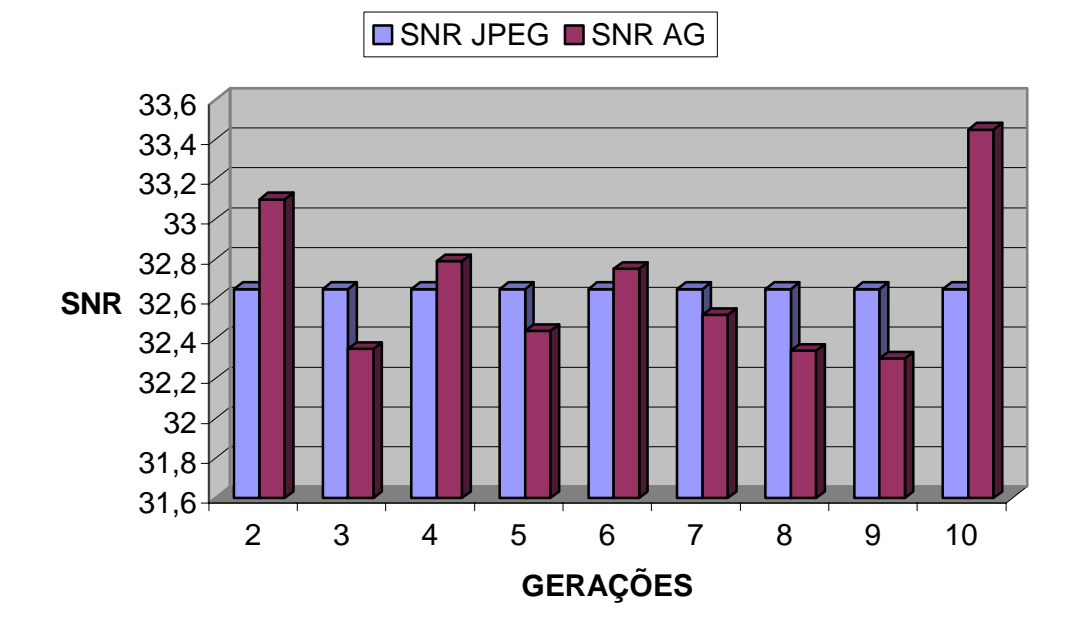

**SNR PADRÃO X SNR DO ALGORITMO - IMAGEM 1**

*Figura A.16 – Gráfico comparativo do SNR para a imagem 001*

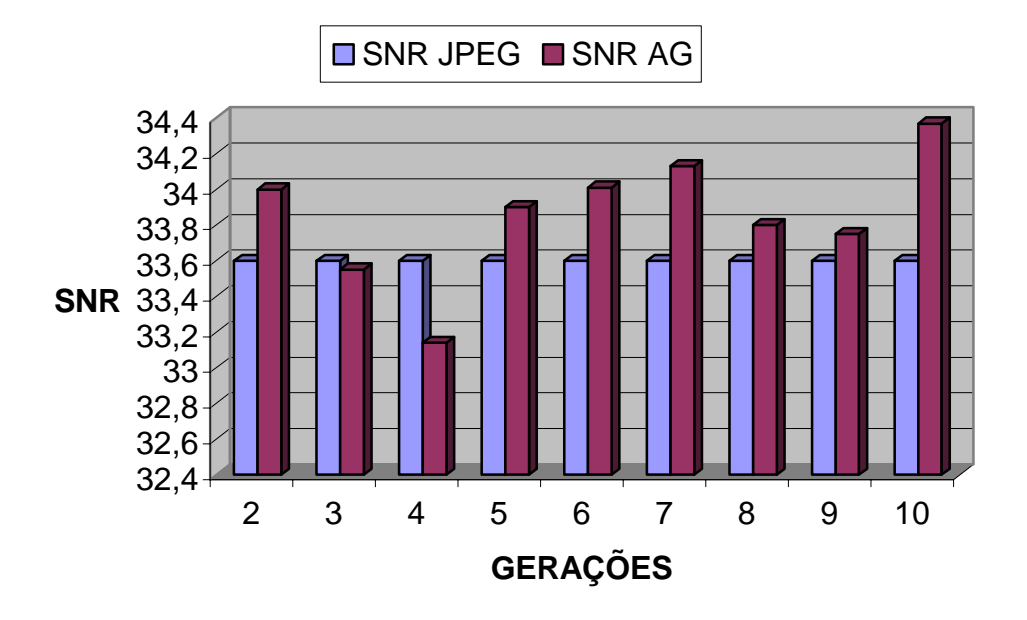

## **SNR PADRÃO X SNR DO ALGORITMO- IMAGEM 742**

*Figura A.17 – Gráfico comparativo do SNR para a imagem 742*

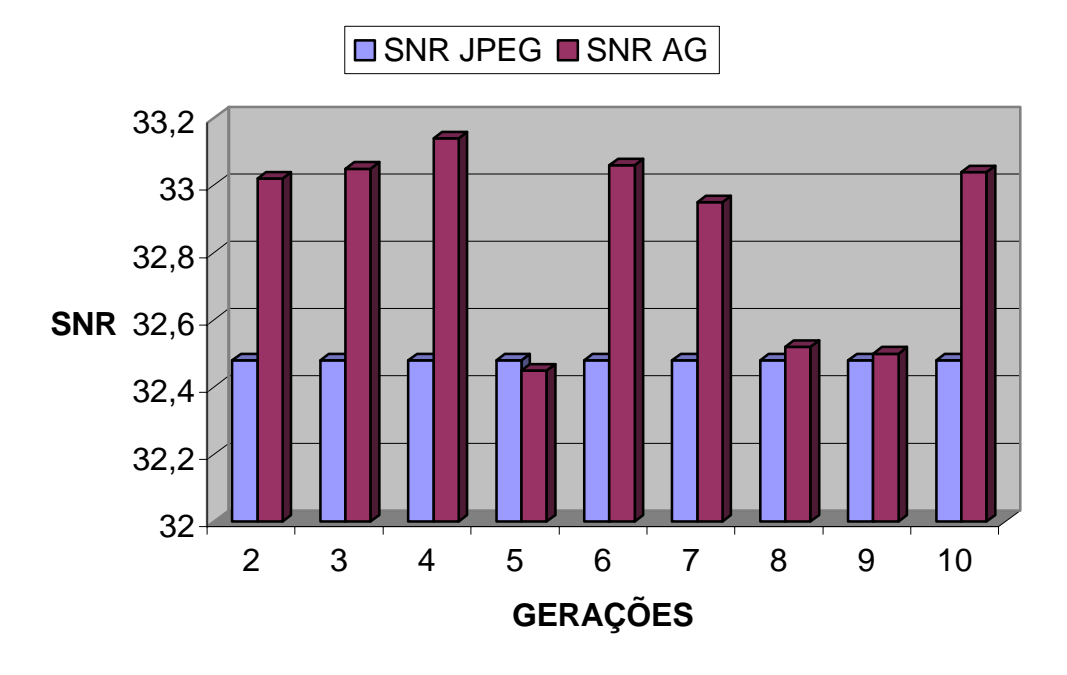

### **SNR PADRÃO X SNR DO ALGORITMO - IMAGEM 746**

*Figura A.18 – Gráfico comparativo do SNR para a imagem 746* 

A Figura A.19 mostra a comparação da SNR da imagem bridge com as máximas SNRs das demais imagens do olho humano.

## **SNR BRIDGE X MAX SNR DAS DEMAIS IMAGENS DO OLHO HUMANO**

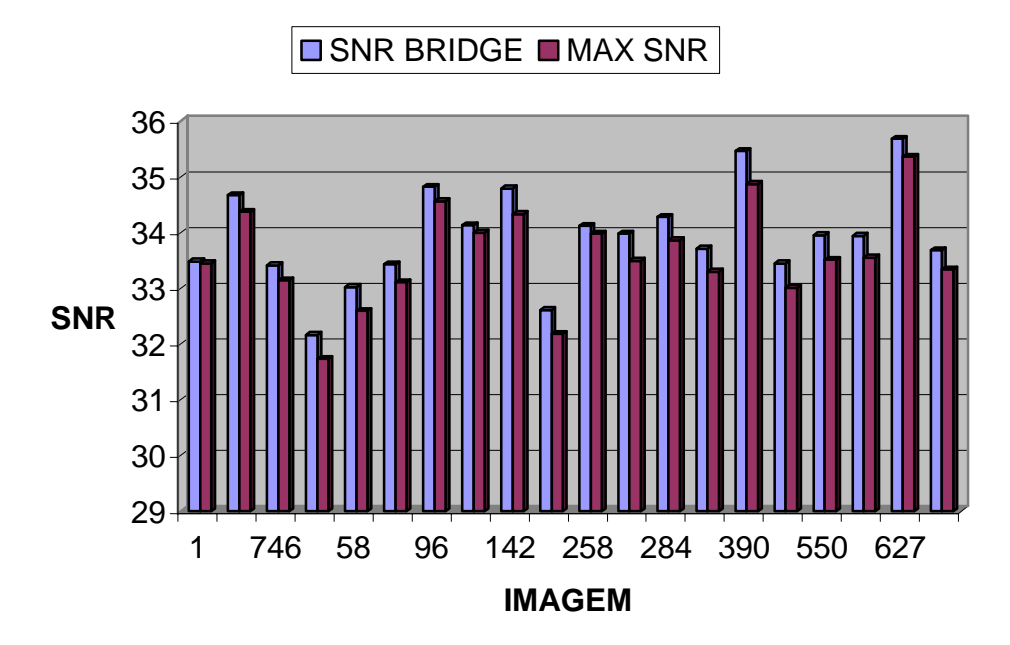

*Figura A.19 – SNR bridge x máximo SNR das demais imagens do olho humano.*

# **Livros Grátis**

( <http://www.livrosgratis.com.br> )

Milhares de Livros para Download:

[Baixar](http://www.livrosgratis.com.br/cat_1/administracao/1) [livros](http://www.livrosgratis.com.br/cat_1/administracao/1) [de](http://www.livrosgratis.com.br/cat_1/administracao/1) [Administração](http://www.livrosgratis.com.br/cat_1/administracao/1) [Baixar](http://www.livrosgratis.com.br/cat_2/agronomia/1) [livros](http://www.livrosgratis.com.br/cat_2/agronomia/1) [de](http://www.livrosgratis.com.br/cat_2/agronomia/1) [Agronomia](http://www.livrosgratis.com.br/cat_2/agronomia/1) [Baixar](http://www.livrosgratis.com.br/cat_3/arquitetura/1) [livros](http://www.livrosgratis.com.br/cat_3/arquitetura/1) [de](http://www.livrosgratis.com.br/cat_3/arquitetura/1) [Arquitetura](http://www.livrosgratis.com.br/cat_3/arquitetura/1) [Baixar](http://www.livrosgratis.com.br/cat_4/artes/1) [livros](http://www.livrosgratis.com.br/cat_4/artes/1) [de](http://www.livrosgratis.com.br/cat_4/artes/1) [Artes](http://www.livrosgratis.com.br/cat_4/artes/1) [Baixar](http://www.livrosgratis.com.br/cat_5/astronomia/1) [livros](http://www.livrosgratis.com.br/cat_5/astronomia/1) [de](http://www.livrosgratis.com.br/cat_5/astronomia/1) [Astronomia](http://www.livrosgratis.com.br/cat_5/astronomia/1) [Baixar](http://www.livrosgratis.com.br/cat_6/biologia_geral/1) [livros](http://www.livrosgratis.com.br/cat_6/biologia_geral/1) [de](http://www.livrosgratis.com.br/cat_6/biologia_geral/1) [Biologia](http://www.livrosgratis.com.br/cat_6/biologia_geral/1) [Geral](http://www.livrosgratis.com.br/cat_6/biologia_geral/1) [Baixar](http://www.livrosgratis.com.br/cat_8/ciencia_da_computacao/1) [livros](http://www.livrosgratis.com.br/cat_8/ciencia_da_computacao/1) [de](http://www.livrosgratis.com.br/cat_8/ciencia_da_computacao/1) [Ciência](http://www.livrosgratis.com.br/cat_8/ciencia_da_computacao/1) [da](http://www.livrosgratis.com.br/cat_8/ciencia_da_computacao/1) [Computação](http://www.livrosgratis.com.br/cat_8/ciencia_da_computacao/1) [Baixar](http://www.livrosgratis.com.br/cat_9/ciencia_da_informacao/1) [livros](http://www.livrosgratis.com.br/cat_9/ciencia_da_informacao/1) [de](http://www.livrosgratis.com.br/cat_9/ciencia_da_informacao/1) [Ciência](http://www.livrosgratis.com.br/cat_9/ciencia_da_informacao/1) [da](http://www.livrosgratis.com.br/cat_9/ciencia_da_informacao/1) [Informação](http://www.livrosgratis.com.br/cat_9/ciencia_da_informacao/1) [Baixar](http://www.livrosgratis.com.br/cat_7/ciencia_politica/1) [livros](http://www.livrosgratis.com.br/cat_7/ciencia_politica/1) [de](http://www.livrosgratis.com.br/cat_7/ciencia_politica/1) [Ciência](http://www.livrosgratis.com.br/cat_7/ciencia_politica/1) [Política](http://www.livrosgratis.com.br/cat_7/ciencia_politica/1) [Baixar](http://www.livrosgratis.com.br/cat_10/ciencias_da_saude/1) [livros](http://www.livrosgratis.com.br/cat_10/ciencias_da_saude/1) [de](http://www.livrosgratis.com.br/cat_10/ciencias_da_saude/1) [Ciências](http://www.livrosgratis.com.br/cat_10/ciencias_da_saude/1) [da](http://www.livrosgratis.com.br/cat_10/ciencias_da_saude/1) [Saúde](http://www.livrosgratis.com.br/cat_10/ciencias_da_saude/1) [Baixar](http://www.livrosgratis.com.br/cat_11/comunicacao/1) [livros](http://www.livrosgratis.com.br/cat_11/comunicacao/1) [de](http://www.livrosgratis.com.br/cat_11/comunicacao/1) [Comunicação](http://www.livrosgratis.com.br/cat_11/comunicacao/1) [Baixar](http://www.livrosgratis.com.br/cat_12/conselho_nacional_de_educacao_-_cne/1) [livros](http://www.livrosgratis.com.br/cat_12/conselho_nacional_de_educacao_-_cne/1) [do](http://www.livrosgratis.com.br/cat_12/conselho_nacional_de_educacao_-_cne/1) [Conselho](http://www.livrosgratis.com.br/cat_12/conselho_nacional_de_educacao_-_cne/1) [Nacional](http://www.livrosgratis.com.br/cat_12/conselho_nacional_de_educacao_-_cne/1) [de](http://www.livrosgratis.com.br/cat_12/conselho_nacional_de_educacao_-_cne/1) [Educação - CNE](http://www.livrosgratis.com.br/cat_12/conselho_nacional_de_educacao_-_cne/1) [Baixar](http://www.livrosgratis.com.br/cat_13/defesa_civil/1) [livros](http://www.livrosgratis.com.br/cat_13/defesa_civil/1) [de](http://www.livrosgratis.com.br/cat_13/defesa_civil/1) [Defesa](http://www.livrosgratis.com.br/cat_13/defesa_civil/1) [civil](http://www.livrosgratis.com.br/cat_13/defesa_civil/1) [Baixar](http://www.livrosgratis.com.br/cat_14/direito/1) [livros](http://www.livrosgratis.com.br/cat_14/direito/1) [de](http://www.livrosgratis.com.br/cat_14/direito/1) [Direito](http://www.livrosgratis.com.br/cat_14/direito/1) [Baixar](http://www.livrosgratis.com.br/cat_15/direitos_humanos/1) [livros](http://www.livrosgratis.com.br/cat_15/direitos_humanos/1) [de](http://www.livrosgratis.com.br/cat_15/direitos_humanos/1) [Direitos](http://www.livrosgratis.com.br/cat_15/direitos_humanos/1) [humanos](http://www.livrosgratis.com.br/cat_15/direitos_humanos/1) [Baixar](http://www.livrosgratis.com.br/cat_16/economia/1) [livros](http://www.livrosgratis.com.br/cat_16/economia/1) [de](http://www.livrosgratis.com.br/cat_16/economia/1) [Economia](http://www.livrosgratis.com.br/cat_16/economia/1) [Baixar](http://www.livrosgratis.com.br/cat_17/economia_domestica/1) [livros](http://www.livrosgratis.com.br/cat_17/economia_domestica/1) [de](http://www.livrosgratis.com.br/cat_17/economia_domestica/1) [Economia](http://www.livrosgratis.com.br/cat_17/economia_domestica/1) [Doméstica](http://www.livrosgratis.com.br/cat_17/economia_domestica/1) [Baixar](http://www.livrosgratis.com.br/cat_18/educacao/1) [livros](http://www.livrosgratis.com.br/cat_18/educacao/1) [de](http://www.livrosgratis.com.br/cat_18/educacao/1) [Educação](http://www.livrosgratis.com.br/cat_18/educacao/1) [Baixar](http://www.livrosgratis.com.br/cat_19/educacao_-_transito/1) [livros](http://www.livrosgratis.com.br/cat_19/educacao_-_transito/1) [de](http://www.livrosgratis.com.br/cat_19/educacao_-_transito/1) [Educação - Trânsito](http://www.livrosgratis.com.br/cat_19/educacao_-_transito/1) [Baixar](http://www.livrosgratis.com.br/cat_20/educacao_fisica/1) [livros](http://www.livrosgratis.com.br/cat_20/educacao_fisica/1) [de](http://www.livrosgratis.com.br/cat_20/educacao_fisica/1) [Educação](http://www.livrosgratis.com.br/cat_20/educacao_fisica/1) [Física](http://www.livrosgratis.com.br/cat_20/educacao_fisica/1) [Baixar](http://www.livrosgratis.com.br/cat_21/engenharia_aeroespacial/1) [livros](http://www.livrosgratis.com.br/cat_21/engenharia_aeroespacial/1) [de](http://www.livrosgratis.com.br/cat_21/engenharia_aeroespacial/1) [Engenharia](http://www.livrosgratis.com.br/cat_21/engenharia_aeroespacial/1) [Aeroespacial](http://www.livrosgratis.com.br/cat_21/engenharia_aeroespacial/1) [Baixar](http://www.livrosgratis.com.br/cat_22/farmacia/1) [livros](http://www.livrosgratis.com.br/cat_22/farmacia/1) [de](http://www.livrosgratis.com.br/cat_22/farmacia/1) [Farmácia](http://www.livrosgratis.com.br/cat_22/farmacia/1) [Baixar](http://www.livrosgratis.com.br/cat_23/filosofia/1) [livros](http://www.livrosgratis.com.br/cat_23/filosofia/1) [de](http://www.livrosgratis.com.br/cat_23/filosofia/1) [Filosofia](http://www.livrosgratis.com.br/cat_23/filosofia/1) [Baixar](http://www.livrosgratis.com.br/cat_24/fisica/1) [livros](http://www.livrosgratis.com.br/cat_24/fisica/1) [de](http://www.livrosgratis.com.br/cat_24/fisica/1) [Física](http://www.livrosgratis.com.br/cat_24/fisica/1) [Baixar](http://www.livrosgratis.com.br/cat_25/geociencias/1) [livros](http://www.livrosgratis.com.br/cat_25/geociencias/1) [de](http://www.livrosgratis.com.br/cat_25/geociencias/1) [Geociências](http://www.livrosgratis.com.br/cat_25/geociencias/1) [Baixar](http://www.livrosgratis.com.br/cat_26/geografia/1) [livros](http://www.livrosgratis.com.br/cat_26/geografia/1) [de](http://www.livrosgratis.com.br/cat_26/geografia/1) [Geografia](http://www.livrosgratis.com.br/cat_26/geografia/1) [Baixar](http://www.livrosgratis.com.br/cat_27/historia/1) [livros](http://www.livrosgratis.com.br/cat_27/historia/1) [de](http://www.livrosgratis.com.br/cat_27/historia/1) [História](http://www.livrosgratis.com.br/cat_27/historia/1) [Baixar](http://www.livrosgratis.com.br/cat_31/linguas/1) [livros](http://www.livrosgratis.com.br/cat_31/linguas/1) [de](http://www.livrosgratis.com.br/cat_31/linguas/1) [Línguas](http://www.livrosgratis.com.br/cat_31/linguas/1)

[Baixar](http://www.livrosgratis.com.br/cat_28/literatura/1) [livros](http://www.livrosgratis.com.br/cat_28/literatura/1) [de](http://www.livrosgratis.com.br/cat_28/literatura/1) [Literatura](http://www.livrosgratis.com.br/cat_28/literatura/1) [Baixar](http://www.livrosgratis.com.br/cat_30/literatura_de_cordel/1) [livros](http://www.livrosgratis.com.br/cat_30/literatura_de_cordel/1) [de](http://www.livrosgratis.com.br/cat_30/literatura_de_cordel/1) [Literatura](http://www.livrosgratis.com.br/cat_30/literatura_de_cordel/1) [de](http://www.livrosgratis.com.br/cat_30/literatura_de_cordel/1) [Cordel](http://www.livrosgratis.com.br/cat_30/literatura_de_cordel/1) [Baixar](http://www.livrosgratis.com.br/cat_29/literatura_infantil/1) [livros](http://www.livrosgratis.com.br/cat_29/literatura_infantil/1) [de](http://www.livrosgratis.com.br/cat_29/literatura_infantil/1) [Literatura](http://www.livrosgratis.com.br/cat_29/literatura_infantil/1) [Infantil](http://www.livrosgratis.com.br/cat_29/literatura_infantil/1) [Baixar](http://www.livrosgratis.com.br/cat_32/matematica/1) [livros](http://www.livrosgratis.com.br/cat_32/matematica/1) [de](http://www.livrosgratis.com.br/cat_32/matematica/1) [Matemática](http://www.livrosgratis.com.br/cat_32/matematica/1) [Baixar](http://www.livrosgratis.com.br/cat_33/medicina/1) [livros](http://www.livrosgratis.com.br/cat_33/medicina/1) [de](http://www.livrosgratis.com.br/cat_33/medicina/1) [Medicina](http://www.livrosgratis.com.br/cat_33/medicina/1) [Baixar](http://www.livrosgratis.com.br/cat_34/medicina_veterinaria/1) [livros](http://www.livrosgratis.com.br/cat_34/medicina_veterinaria/1) [de](http://www.livrosgratis.com.br/cat_34/medicina_veterinaria/1) [Medicina](http://www.livrosgratis.com.br/cat_34/medicina_veterinaria/1) [Veterinária](http://www.livrosgratis.com.br/cat_34/medicina_veterinaria/1) [Baixar](http://www.livrosgratis.com.br/cat_35/meio_ambiente/1) [livros](http://www.livrosgratis.com.br/cat_35/meio_ambiente/1) [de](http://www.livrosgratis.com.br/cat_35/meio_ambiente/1) [Meio](http://www.livrosgratis.com.br/cat_35/meio_ambiente/1) [Ambiente](http://www.livrosgratis.com.br/cat_35/meio_ambiente/1) [Baixar](http://www.livrosgratis.com.br/cat_36/meteorologia/1) [livros](http://www.livrosgratis.com.br/cat_36/meteorologia/1) [de](http://www.livrosgratis.com.br/cat_36/meteorologia/1) [Meteorologia](http://www.livrosgratis.com.br/cat_36/meteorologia/1) [Baixar](http://www.livrosgratis.com.br/cat_45/monografias_e_tcc/1) [Monografias](http://www.livrosgratis.com.br/cat_45/monografias_e_tcc/1) [e](http://www.livrosgratis.com.br/cat_45/monografias_e_tcc/1) [TCC](http://www.livrosgratis.com.br/cat_45/monografias_e_tcc/1) [Baixar](http://www.livrosgratis.com.br/cat_37/multidisciplinar/1) [livros](http://www.livrosgratis.com.br/cat_37/multidisciplinar/1) [Multidisciplinar](http://www.livrosgratis.com.br/cat_37/multidisciplinar/1) [Baixar](http://www.livrosgratis.com.br/cat_38/musica/1) [livros](http://www.livrosgratis.com.br/cat_38/musica/1) [de](http://www.livrosgratis.com.br/cat_38/musica/1) [Música](http://www.livrosgratis.com.br/cat_38/musica/1) [Baixar](http://www.livrosgratis.com.br/cat_39/psicologia/1) [livros](http://www.livrosgratis.com.br/cat_39/psicologia/1) [de](http://www.livrosgratis.com.br/cat_39/psicologia/1) [Psicologia](http://www.livrosgratis.com.br/cat_39/psicologia/1) [Baixar](http://www.livrosgratis.com.br/cat_40/quimica/1) [livros](http://www.livrosgratis.com.br/cat_40/quimica/1) [de](http://www.livrosgratis.com.br/cat_40/quimica/1) [Química](http://www.livrosgratis.com.br/cat_40/quimica/1) [Baixar](http://www.livrosgratis.com.br/cat_41/saude_coletiva/1) [livros](http://www.livrosgratis.com.br/cat_41/saude_coletiva/1) [de](http://www.livrosgratis.com.br/cat_41/saude_coletiva/1) [Saúde](http://www.livrosgratis.com.br/cat_41/saude_coletiva/1) [Coletiva](http://www.livrosgratis.com.br/cat_41/saude_coletiva/1) [Baixar](http://www.livrosgratis.com.br/cat_42/servico_social/1) [livros](http://www.livrosgratis.com.br/cat_42/servico_social/1) [de](http://www.livrosgratis.com.br/cat_42/servico_social/1) [Serviço](http://www.livrosgratis.com.br/cat_42/servico_social/1) [Social](http://www.livrosgratis.com.br/cat_42/servico_social/1) [Baixar](http://www.livrosgratis.com.br/cat_43/sociologia/1) [livros](http://www.livrosgratis.com.br/cat_43/sociologia/1) [de](http://www.livrosgratis.com.br/cat_43/sociologia/1) [Sociologia](http://www.livrosgratis.com.br/cat_43/sociologia/1) [Baixar](http://www.livrosgratis.com.br/cat_44/teologia/1) [livros](http://www.livrosgratis.com.br/cat_44/teologia/1) [de](http://www.livrosgratis.com.br/cat_44/teologia/1) [Teologia](http://www.livrosgratis.com.br/cat_44/teologia/1) [Baixar](http://www.livrosgratis.com.br/cat_46/trabalho/1) [livros](http://www.livrosgratis.com.br/cat_46/trabalho/1) [de](http://www.livrosgratis.com.br/cat_46/trabalho/1) [Trabalho](http://www.livrosgratis.com.br/cat_46/trabalho/1) [Baixar](http://www.livrosgratis.com.br/cat_47/turismo/1) [livros](http://www.livrosgratis.com.br/cat_47/turismo/1) [de](http://www.livrosgratis.com.br/cat_47/turismo/1) [Turismo](http://www.livrosgratis.com.br/cat_47/turismo/1)